### POLITECNICO DI MILANO

FACOLTÀ DI INGEGNERIA INDUSTRIALE CORSO DI LAUREA SPECIALISTICA IN INGEGNERIA **AERONAUTICA** 

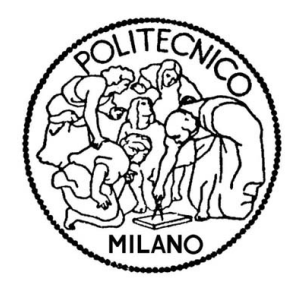

#### Sviluppo di un sistema per acquisizione dati ed esecuzione automatizzata di prove di volo su un aeromodello, in supporto ad attività didattiche sull'Identificazione Parametrica

Relatore: Prof. Carlo L. BOTTASSO

Tesi di laurea di: Fiorenzo POSTERIVO Matr. 739913

Anno Accademico 2010/2011

#### *Ringraziamenti*

*Desidero innanzi tutto ringraziare l'egregio Prof. Carlo. L. Bottasso per la possibilità offertami con questo lavoro di tesi, tramite il quale ho potuto mettere a frutto molte delle conoscenze acquisite in questi anni di studio al Politecnico, e al tempo stesso affacciarmi a nuovi interessanti campi di ricerca.*

*Un sentito ringraziamento va poi a tutte le persone disponibilissime che mi hanno aiutato a vario titolo in questi mesi di lavoro. Sperando di non dimenticare nessuno, vorrei menzionare il Prof. Alessandro Croce, Giorgio Maisano e Stefano Cacciola per il loro preziosi consigli sull'Identificazione Parametrica e Donato Grassi per l'aiuto con la calibrazione dei sensori di pressione; e poi venendo ai ragazzi del capannone C1, Korai, Suat, Fabio e Alberto per la vicinanza dimostratami, e Stefano per l'aiuto e gli ottimi suggerimenti nei momenti più opportuni.*

*Un grazie di cuore poi ai bravissimi "piloti" Simone e Radek, senza i quali l'attività sperimentale sarebbe stata sicuramente molto più difficile e meno piacevole; e non posso che concludere l'elenco con un ringraziamento particolare a Pietro, per la sua pazienza disinteressata nell'accompagnarmi in tutto il lavoro di questi mesi e per quanto ho imparato da lui.*

*Infine un doveroso ringraziamento alla mia famiglia, che, con il suo appoggio discreto ma costante, si può dire abbia condiviso le difficoltà di questi anni di studio, e agli amici - quelli di vecchia data e quelli incontrati lungo la strada universitaria - che mi hanno sempre supportato e sopportato anche nei momenti più difficili.*

# Indice

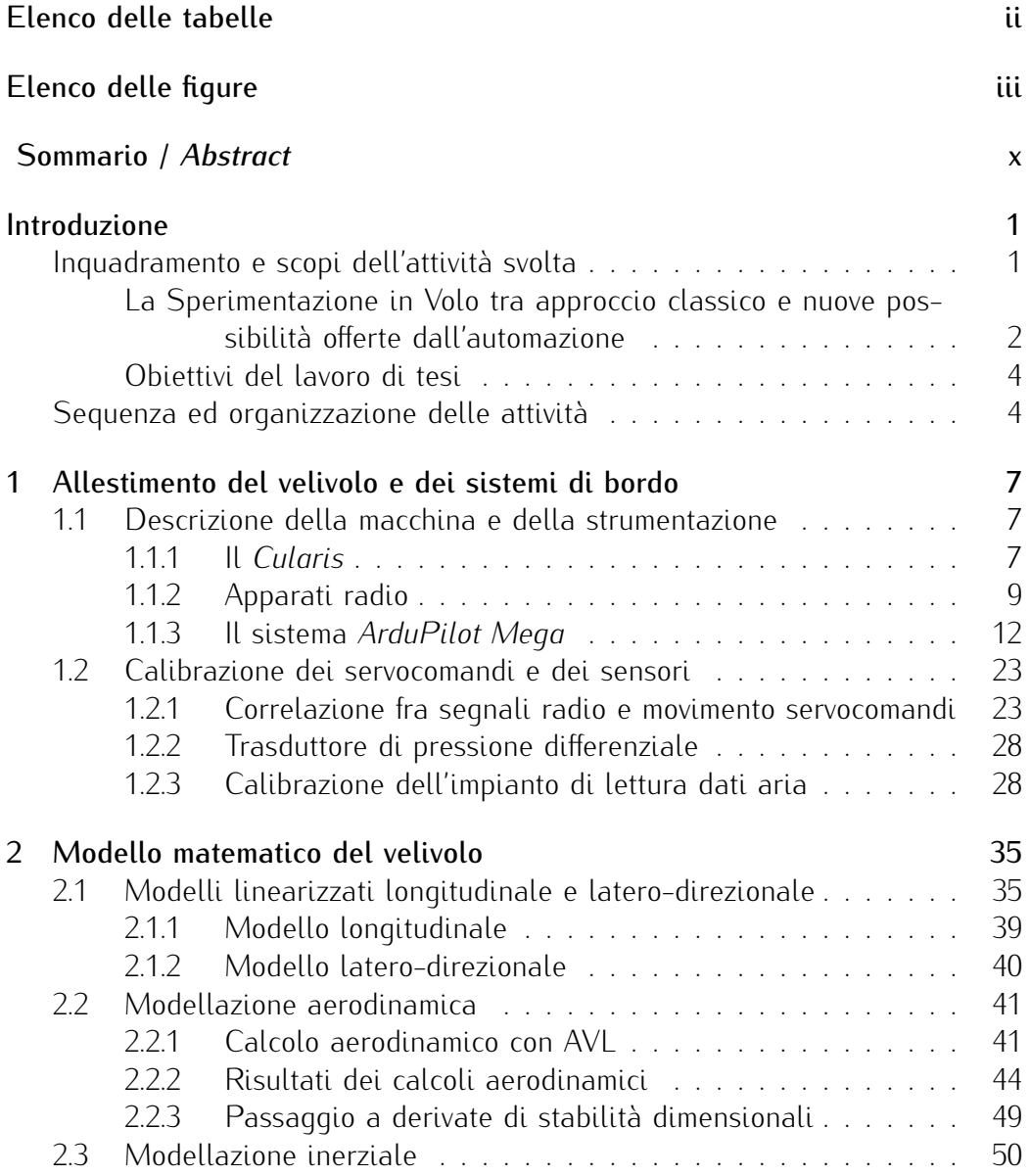

<span id="page-5-0"></span>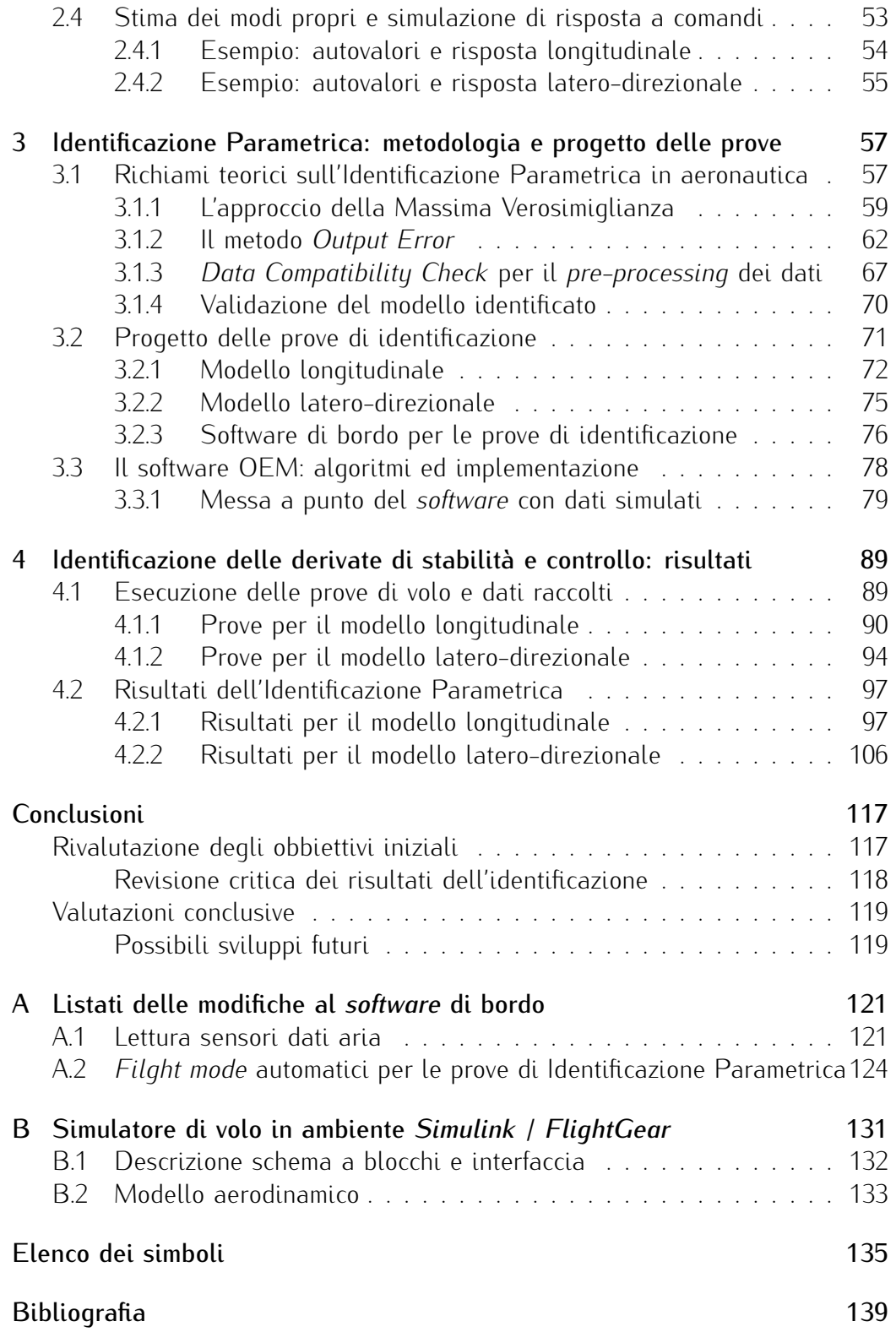

# Elenco delle tabelle

<span id="page-6-0"></span>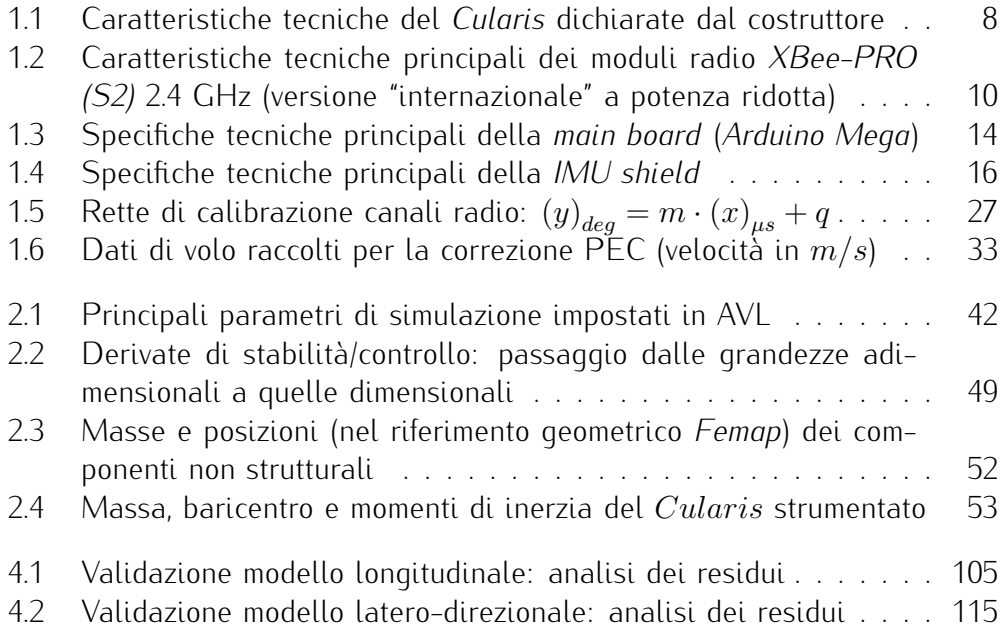

ELENCO DELLE TABELLE

# Elenco delle figure

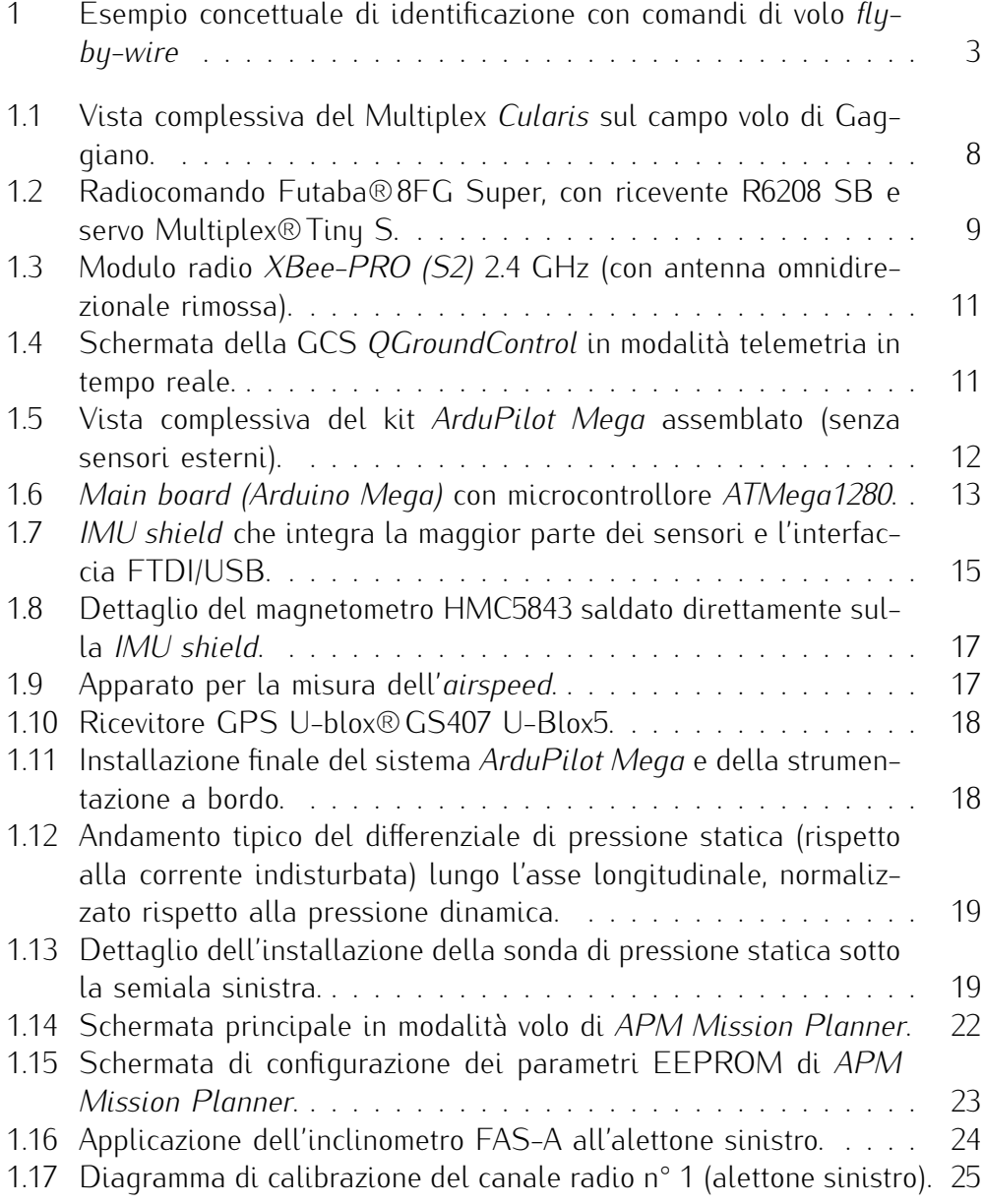

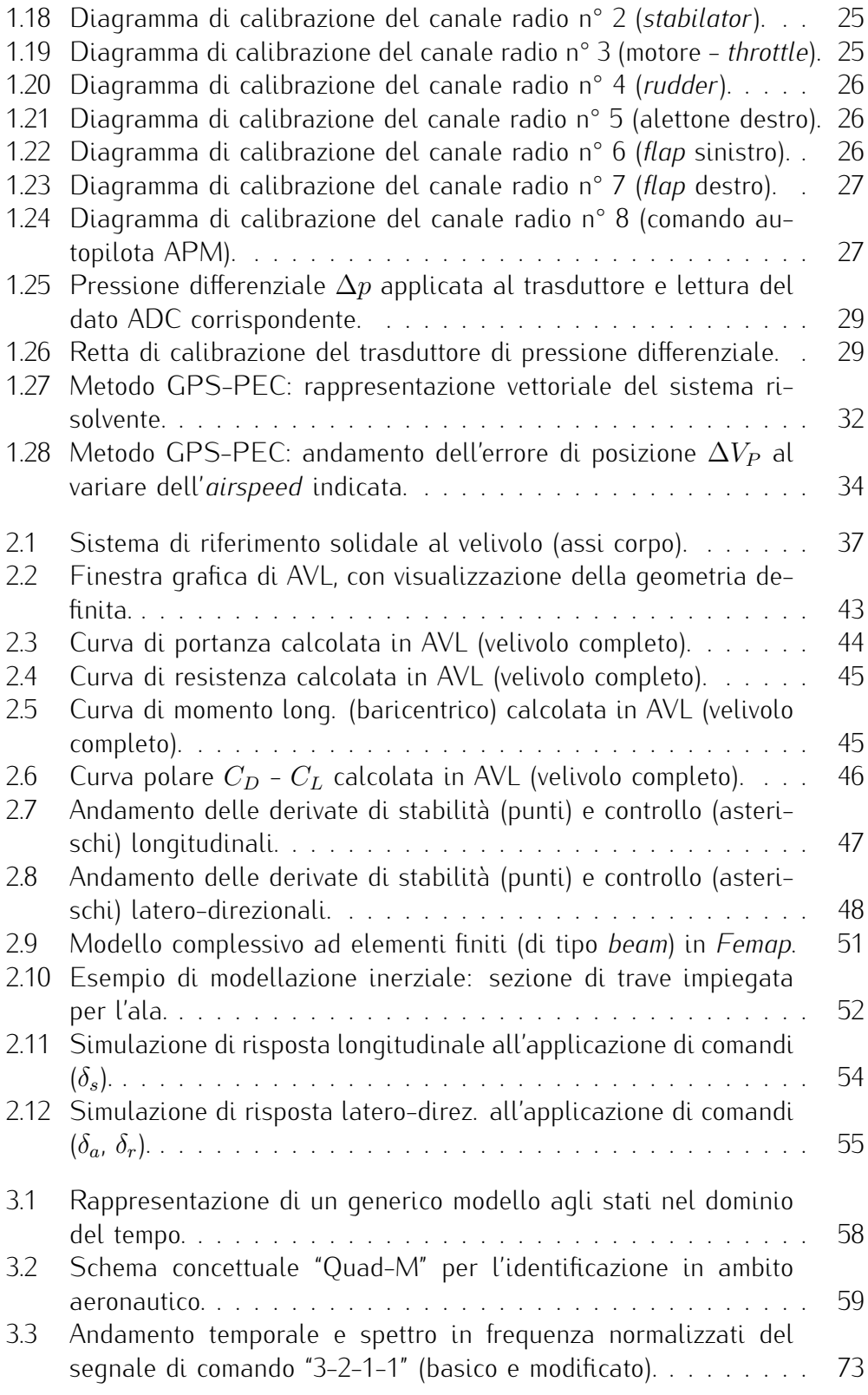

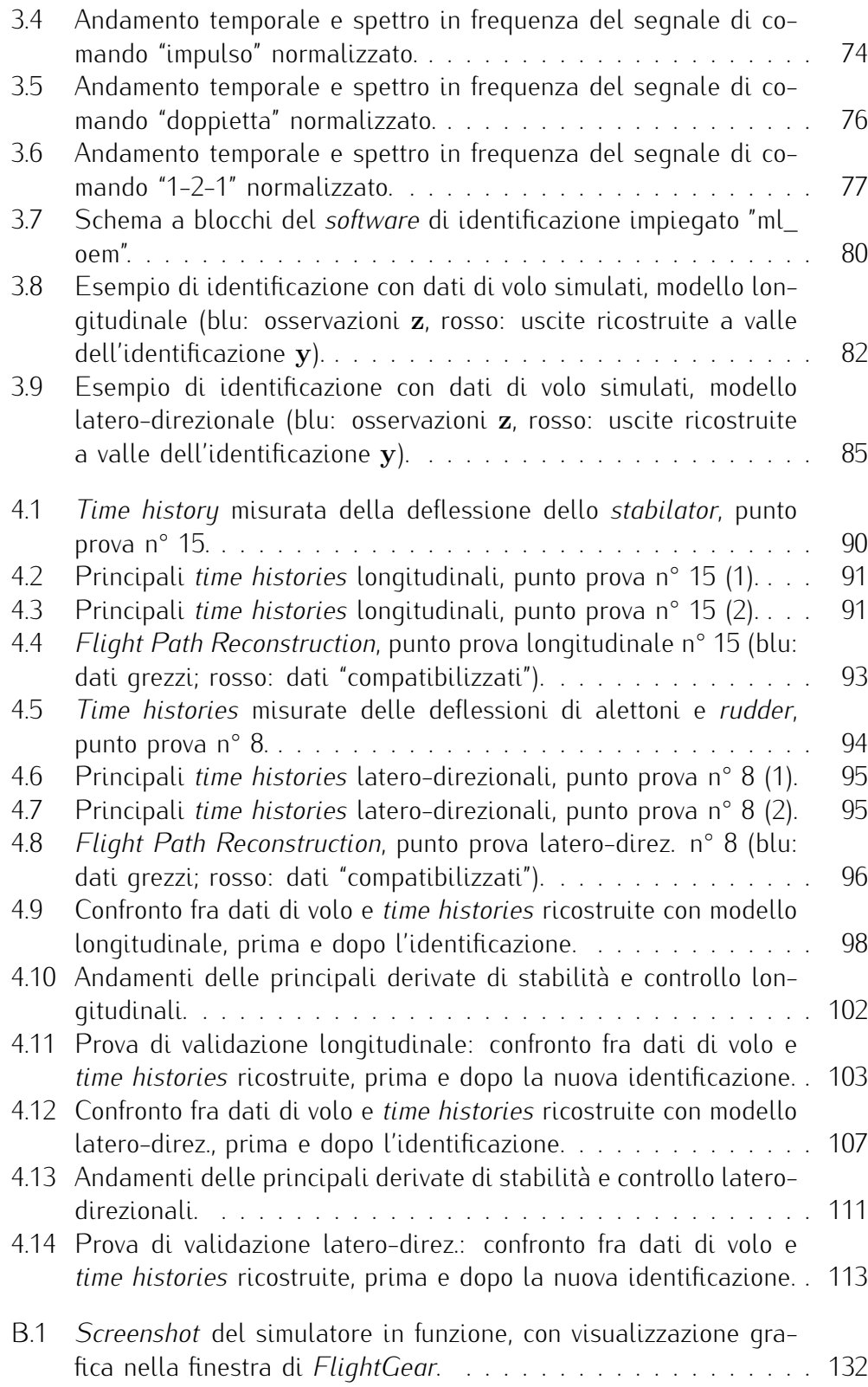

[B.2 Schema a blocchi complessivo del simulatore di volo.](#page-148-1) . . . . . . . 133

#### Sommario

<span id="page-13-0"></span>Il lavoro di tesi svolto si inserisce a cavallo di due filoni di ricerca attivi presso il Dipartimento di Ingegneria Aerospaziale del Politecnico di Milano, ossia quello della Meccanica del Volo e quello della Sperimentazione in Volo. L'intento di fondo del progetto è infatti quello di sviluppare una piattaforma, basata su un aeromodello e su strumentazione hardware a basso costo, in grado di eseguire - con crescente grado di automazione - delle manovre tipiche della Sperimentazione in Volo, e di raccogliere dati di volo utili per attività didattiche nell'ambito delle due aree di studio sopra citate.

L'attività portata avanti in questi mesi è stata finalizzata in particolar modo all'Identificazione Parametrica delle derivate di stabilità e controllo di un aeromodello di aliante, obiettivo che ha comportato un ventaglio di attività schematizzabile nelle seguenti macro-aree:

- allestimento della macchina e del complesso di sensori e sistema di acquisizione dati / telemetria (basati sul sistema *opensource ArduPilot Mega*), con attività di calibrazione e prove in volo preliminari;
- modellazione matematica del velivolo, ai fini della scrittura dei classici modelli linearizzati longitudinale e latero-direzionale per la stima degli autovalori del sistema;
- attività di identificazione, con sviluppo del *software* di bordo e degli strumenti informatici per l'elaborazione dei dati, progetto ed esecuzione delle prove di volo necessarie.

Pur non trattandosi di fasi rigidamente separate a livello cronologico e operativo, la classificazione rispecchia la sequenza logica del lavoro svolto ed è stata dunque ripresa anche per l'organizzazione dei capitoli del presente documento.

#### Parole chiave

Sperimentazione in Volo, Identificazione Parametrica, derivate di stabilità e controllo, aeromodello, microcontrollore *ArduPilot Mega*.

#### *Abstract*

*This thesis work falls under two established lines of research at the Department of Aerospace Engineering of Politecnico di Milano, namely Flight Mechanics and Flight Testing. The overall intent underlying the project is to develop a platform based on a model airplane and low-cost instrumentation hardware, capable of fly - with increasing degree of automation - typical Flight Testing maneuvers, and to collect useful flight data in support of didactic activities in the two aforementioned fields.*

*The activities carried out in these months was aimed particularly at Parametric Identification of the stability and control derivatives of a model airplane glider, a goal which has resulted in a range of tasks classifiable in the following major areas:*

- *• set-up of the glider and the complex formed by sensors and data acquisition / telemetry system (based on open source ArduPilot Mega system), with calibration activities and preliminary flight testing;*
- *• mathematical modeling of the aircraft, in order to write the classical longitudinal and lateral-directional linearized models for system eigenvalues prediction;*
- *• identification activity, with the development of flight software and computer tools for data post-processing, design and execution of the required flight testing maneuvers.*

*Although these phases are't strictly chronologically and operatively separated, the above mentioned classification reflects the logical work sequence and has therefore been reflected in the chapters layout of this document.*

#### *Key words*

*Flight Testing, Parametric Identification, stability and control derivatives, model aircraft, ArduPilot Mega microcontroller.*

### <span id="page-16-0"></span>Introduzione

In questo capitolo introduttivo vengono presentate le tematiche ispiratrici, le ragioni e gli obiettivi del lavoro di Tesi Specialistica svolto nel periodo Aprile 2011 - Marzo 2012 presso il Dipartimento di Ingegneria Aerospaziale del Politecnico di Milano, e un quadro generale delle principali attività svolte nella loro successione logica.

#### Inquadramento e scopi dell'attività svolta

<span id="page-16-1"></span>Il lavoro di tesi si inserisce essenzialmente a cavallo di due filoni di ricerca attivi in Dipartimento ed in generale nel campo aeronautico, ossia quello della Meccanica del Volo / Dinamica del Volo Atmosferico, e quello della Sperimentazione in Volo. L'idea ispiratrice del progetto nel suo complesso è infatti quella di sfruttare le possibilità offerte dalla costante diminuzione di pesi, dimensioni e costi della componentistica elettronica e della sensoristica (grazie ad esempio alla tecnologia dei MEMS - *Micro Electro-Mechanical Systems*) per allestire una piattaforma a basso costo per la misura e acquisizione dei dati di volo, ospitabile negli spazi angusti di un aeromodello radiocomandato. Il sistema così allestito è inteso per l'effettuazione di attività tipiche della Sperimentazione in Volo con modalità innovative, caratterizzate dall'introduzione di un crescente grado di automazione, e con basso impegno logistico ed economico.

Oltre all'interesse generale di ricerca in questi campi, l'intento perseguito a livello operativo con questa tesi è quello di eseguire una campagna di prove di volo in grado di produrre dati di volo significativi, utilizzabili per attività didattiche collegate ai corsi tenuti al Politecnico nell'ambito della Meccanica del Volo, come l'identificazione parametrica di alcune caratteristiche aerodinamiche di un velivolo.

Tutte le prove di volo citate nel presente documento sono state effettuate presso il campo volo di S.Vito di Gaggiano (MI).

#### La Sperimentazione in Volo tra approccio classico e nuove possibilità offerte dall'automazione

<span id="page-17-0"></span>La Sperimentazione in Volo è la branca dell'Ingegneria Aeronautica che si occupa della progettazione ed esecuzione di manovre di volo adeguate ad evidenziare le caratteristiche salienti di un velivolo, della raccolta delle misure ottenute e della loro elaborazione ed utilizzo ai fini di attività di ricerca, sviluppo, certificazione e dimostrazione delle specifiche di progetto (sia di una nuova macchina che di un particolare componente aeronautico).

Da un certo punto di vista dunque si tratta di una disciplina antica quanto l'aeronautica stessa, in quanto da sempre tanto i costruttori quanto gli utilizzatori di macchine volanti hanno sentito l'esigenza di prove e test prestazionali prima dell'immissione in servizio o a fronte di modifiche durante la vita operativa; tuttavia è in particolar modo negli anni dopo il secondo conflitto mondiale ed in ambito militare, complice la sempre crescente richiesta di espansione degli inviluppi di volo e delle capacità degli aeromobili dettata dalla Guerra Fredda, che la materia diviene oggetto di studio ed organizzazione sistematica e nasce la figura del *Flight Test Engineer*. Tutt'oggi le principali linee guida per la Sperimentazione in Volo, anche nell'industria civile, restano - pur periodicamente riviste e aggiornate – alcune normative e pubblicazioni tecniche<sup>1</sup> redatti in quel periodo dalle forze armate statunitensi, frutto del lavoro di diversi gruppi di ricerca attivi in enti come l' *Air Force Flight Test Center* e il *NASA Dryden Flight Research Center* presso le base di Edwards, o il centro di ricerca della US Navy presso la base di Patuxent River.

L'approccio classico della Sperimentazione in Volo su velivoli pilotati prevede l'esecuzione da parte di piloti sperimentatori appositamente addestrati di una serie di manovre standardizzate, in una sequenza pensata per minimizzare il più possibile i rischi connaturati con questo tipo di attività (ad esempio partendo dalle prove di prestazione basiche, per proseguire con l'esplorazione delle qualità di volo e l'"apertura" dell'inviluppo di volo previsto, per finire con le prove di alta incidenza e comportamenti post-stallo), il tutto da eseguirsi in ampia gamma di configurazioni e condizioni di volo. Basandosi sull'esecuzione manuale dei vari punti prova da parte del pilota le tecniche di pilotaggio devono per forza di cose essere limitate a schemi ripetitivi, come deflessioni dei comandi, eventualmente nei due sensi (doppiette), con tempi ed ampiezze stabiliti a priori in fase di pianificazione, ma di fatto difficilmente ottenibili/ripetibili precisamente in fase di esecuzione da parte del pilota.

<sup>1</sup> Ad esempio sono piuttosto famose in questo ambito le *Military Specification* MIL-F-83691 per il comportamento ad alta incidenza, o la MIL-F-8785C e la scala di Cooper-Harper per la valutazione delle qualità di volo.

In seguito all'introduzione dei comandi di volo *fly-by-wire* a fine anni '70 in ambito militare, e al diffondersi di questa tecnologia nel decennio successivo anche in campo civile, si sono aperte però nuove possibilità anche nel campo della Sperimentazione in Volo. Pur non variando concettualmente la natura delle manovre da compiere, il fatto di "pilotare" sempre i servocomandi - in ultima analisi - con dei segnali generati da un computer ha naturalmente suggerito la possibilità di programmare delle funzioni automatiche del *software* dei comandi di volo, dedicate all'esecuzione di particolari manovre tipiche della Sperimentazione in Volo con un grado di precisione e ripetibilità senza precedenti. Ciò ha permesso inoltre importanti sviluppi in particolari ambiti sperimentali, come ad esempio quello degli studi aeroelastici di *flutter* e quello dell'Identificazione Parametrica delle caratteristiche aerodinamiche dei velivoli, grazie alla possibilità di applicare sequenze di comandi caratterizzate da un contenuto in frequenza voluto (al fine di eccitare le dinamiche che si desidera maggiormente indagare): si veda la Fig. [1](#page-18-0) in proposito.

<span id="page-18-0"></span>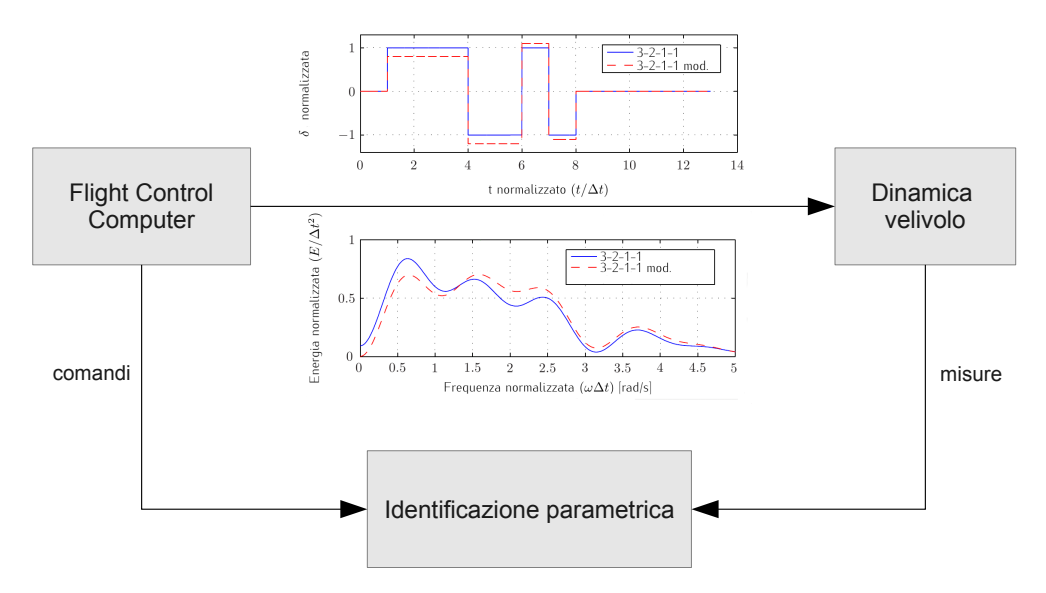

Figura 1. Esempio concettuale di identificazione con comandi di volo *fly-by-wire*

Sfruttando pertanto le capacità di calcolo a bordo e di pilotaggio di servocomandi offerte dal sistema *ArduPilot Mega* (di cui si parlerà specificamente nel prossimo capitolo, Sez. [1.1.3\)](#page-27-0), si è dunque deciso di focalizzare la campagna di prove di volo sull'Identificazione Parametrica delle caratteristiche salienti dei moti longitudinali e latero-direzionali del già citato aliante radiocomandato *Cularis*, secondo le modalità analoghe a quelle sopra accennate e meglio descritte nel Cap. [3.](#page-72-0)

#### Obiettivi del lavoro di tesi

<span id="page-19-0"></span>Alla luce di quanto esposto riguardo i temi ispiratori del progetto si possono di seguito dettagliare meglio gli obiettivi chiave perseguiti con questo lavoro di tesi:

- sviluppo e prova in condizioni operative della piattaforma *hardware* e *software* composta dall'aeromodello, dalla strumentazione di bordo per la misura dei dati di volo, dal sistema di acquisizione dei dati misurati e dalle apparecchiature radio (di comando e per la telemetria). Il risultato atteso per questa prima fase del lavoro è in particolare la dimostrazione in volo delle capacità basiche del sistema (in pilotaggio esclusivamente manuale, tramite radiocomando), tra cui spicca la registrazione di dati di volo coerenti ed affidabili;
- allargamento delle capacità del sistema nel senso di un crescente grado di autonomia nella gestione di singole manovre e di intere fasi di volo, tramite la selezione di *flight mode* pre-programmati da parte del pilota. Oltre all'interesse intrinseco di tale studio, si tratta di un passaggio obbligato per l'esecuzione dell'attività di Sperimentazione in Volo in maniera automatizzata;
- utilizzo del sistema per prove di Identificazione Parametrica di alcune caratteristiche di volo del velivolo, in supporto ad attività didattiche dipartimentali nell'ambito del corso di Dinamica del Volo Atmosferico. Il risultato atteso è nello specifico l'identificazione delle principali derivate di stabilità e controllo longitudinali e latero-direzionali, a partire dai dati raccolti con prove di volo dedicate, con speciale riguardo alla messa a punto di una procedura completa ed esemplificativa da un punto di vista metodologico (dal progetto delle prove, alla loro esecuzione, all'impiego di opportuni algoritmi di identificazione, fino alla validazione del modello identificato).

#### Sequenza ed organizzazione delle attività

<span id="page-19-1"></span>Le molteplici attività svolte durante il periodo di tesi, allo scopo di perseguire gli obiettivi sopra elencati, possono essere inquadrate in tre grossi filoni di lavoro:

1. allestimento dell'aeromodello, della strumentazione di volo e del *software* di bordo e di terra. Si tratta della necessaria fase di familiarizzazione e messa a punto preliminare del sistema, che comprende l'assemblaggio dell'aeromodello e dei componenti elettronici della strumentazione, la calibrazione dei sensori e del radiocomando, la configurazione del *software* *ArduPilot Mega* (con relative prove sulle modifiche apportate), ed infine i primi voli per la verifica delle funzionalità basiche del sistema e la calibrazione del sistema dati aria;

- 2. modellazione matematica del velivolo con utilizzo di *software* di calcolo aerodinamico e strutturale, al fine di pervenire alla scrittura dei modelli linearizzati longitudinale e latero-direzionale. Tale esigenza nasce dal desiderio di avere una stima preventiva di alcune caratteristiche e prestazioni salienti del velivolo, prima di continuare con l'attività di volo, e sopratutto in supporto alla pianificazione e progetto delle successive attività di Sperimentazione in Volo ed identificazione;
- 3. attività di Identificazione Parametrica sui dati di volo reali, finalizzata alla individuazione delle principali derivate di stabilità e controllo del *Cularis*. Oltre all'attività di Sperimentazione in Volo dedicata (previa progettazione e pianificazione delle prove da eseguire) per la creazione di un *database* di dati di volo, rientrano in quest'area anche il lavoro di sviluppo *software* su un duplice versante: quello di bordo con l'implementazione di *flight mode* specifici per l'esecuzione automatizzata delle manovre, e quello di terra con la messa a punto ed impiego di un algoritmo di identificazione opportuno.

Benché questa suddivisione non corrisponda a fasi temporali rigidamente separate fra loro (ad esempio la necessità di piccoli interventi di modifica, regolazione o riparazione di componenti *hardware* e *software* è una costante che ha accompagnato tutta l'attività sperimentale), è tuttavia rappresentativa del lavoro svolto e della sequenza logica delle molteplici attività che lo compongono.

Pertanto anche per la rimanente parte del presente testo si farà ad essa riferimento per l'organizzazione dei capitoli che seguono: in particolare il Cap. [1](#page-22-0) e Cap. [2](#page-50-0) corrispondono alle prime due aree, mentre l'attività di Identificazione Parametrica è illustrata nei Cap. [3](#page-72-0) (indicazioni metodologiche) e Cap. [4](#page-104-0) (risultati); a seguire un breve capitolo conclusivo con le considerazioni finali.

Introduzione

### <span id="page-22-0"></span>Capitolo 1

## Allestimento del velivolo e dei sistemi di bordo

In questo capitolo vengono presentate nel loro complesso le attività di allestimento e messa a punto dei velivolo e dei sistemi di bordo e di terra. A tal fine viene prima descritto il sistema (suddiviso nei suoi componenti principali) con le sue capacità e caratteristiche tecniche, per poi passare ad illustrare le procedure di calibrazione e di *test* preliminari eseguite.

#### <span id="page-22-1"></span>1.1 Descrizione della macchina e della strumentazione

#### <span id="page-22-2"></span>1.1.1 Il *Cularis*

Il velivolo utilizzato come piattaforma volante per le attività oggetto di questo lavoro di tesi è un aeromodello tipo *Cularis*, aliante radiocomandato prodotto dalla ditta specializzata Multiplex®GmbH, nella versione motorizzata con un motore elettrico *brushless* posto nel muso in configurazione traente (con elica bipala ripiegabile), come visibile in Fig. [1.1.](#page-23-1)

Si tratta di un modello di gamma medio-alta, costruito principalmente con una schiuma iniettata prodotta dalla stessa Multiplex®di nome *Elapor®*, con caratteristiche simili al PoliPropilene Espanso (EPP), e struttura alare rinforzata per mezzo di longheroni in fibra di carbonio; è progettato per offrire caratteristiche di volo raffinate e ottima efficienza anche nei voli veleggiati con lancio da pendio, situazione nella quale è essenziale poter sfruttare il più possibile le correnti termiche ascensionali.

Le caratteristiche tecniche principali dichiarate dal costruttore per il velivolo in

<span id="page-23-1"></span>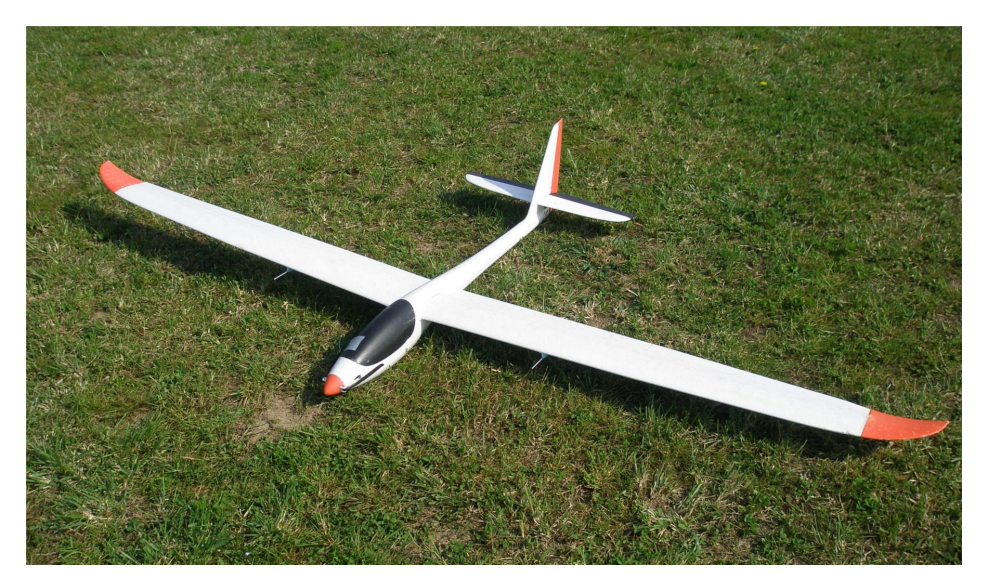

Figura 1.1. Vista complessiva del Multiplex *Cularis* sul campo volo di Gaggiano.

 $\mathop{\mathrm{configur}}$ azione standard $^1$  con kit di motorizzazione Multiplex®sono riportate in Tab. [1.1.](#page-23-0)

<span id="page-23-0"></span>

| Apertura alare                    | $2.61 \; m$                            |
|-----------------------------------|----------------------------------------|
| Lunghezza fusoliera               | 1.26 $m$                               |
| Superficie alare FAI <sup>2</sup> | 0.55~m <sup>2</sup>                    |
| Peso in ordine di volo $W_{TO}$   | 1.68 $kg$ (aliante motorizzato)        |
| Carico alare                      | 3.05 $kg/m^2$                          |
| Superfici mobili                  | stabilator, rudder, 2 alettoni, 2 flap |
| Tipo motore                       | elettrico brushless a cassa rotante    |
| Modello motore                    | Himax C 3522-0700, 400 $W$ (max)       |
| <b>Batteria</b>                   | LI-PO Multiplex Eco, 3000 $mAh$        |

Tabella 1.1. Caratteristiche tecniche del *Cularis* dichiarate dal costruttore

<sup>1</sup> Per la configurazione finale strumentata si veda il Cap. [2,](#page-50-0) dove sono fornite anche maggiori dettagli sulle masse dei singoli componenti.

<sup>2</sup> Secondo la regolamentazione tecnica FAI (*Fédération Aéronautique Internationale*), adottata per la suddivisione in classi nelle competizioni aliantistiche ufficiali, la superficie alare è calcolata includendo tutte le superfici portanti, dunque anche il piano di coda orizzontale, e la sezione della pianta alare teorica annegata nella fusoliera.

#### <span id="page-24-0"></span>1.1.2 Apparati radio

#### Radiocomando

L'apparato di radiocomando impiegato è composto dalla trasmittente digitale Futaba®8FG Super e dalla ricevente R6208 SB dello stesso marchio. Si tratta di un sistema di ultima generazione, capace di gestire fino a 14 canali radio e funzionante nella banda di lavoro dei 2.4 GHz nominali con tecnologia FASST (*Futaba Advanced Spectrum Technology*) che permette alta resistenza alle interferenze e il sicuro utilizzo di più radiocomandi di questo tipo anche a breve distanza.

<span id="page-24-1"></span>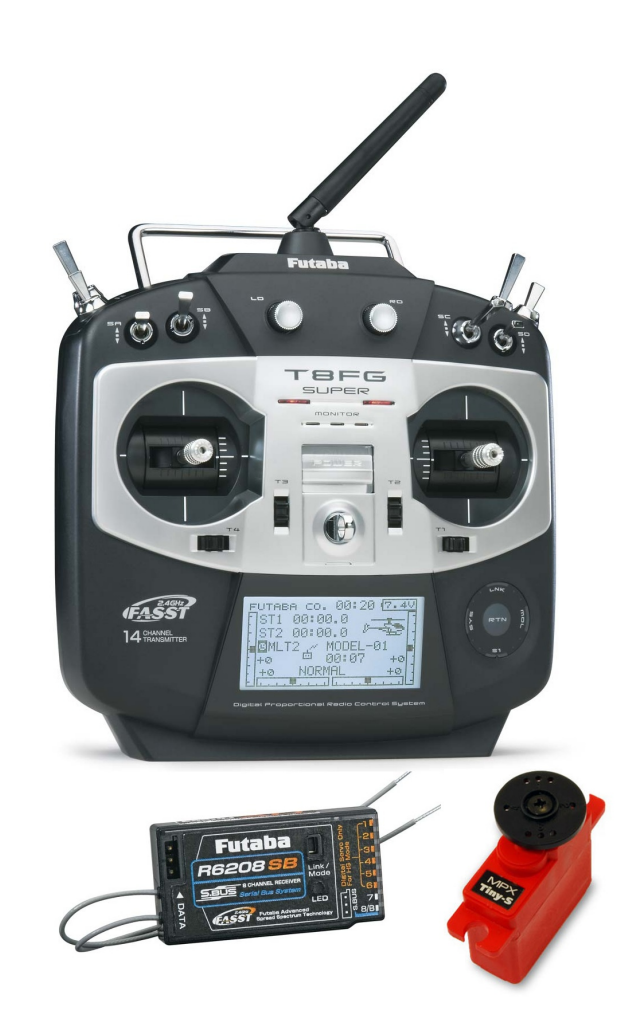

Figura 1.2. Radiocomando Futaba®8FG Super, con ricevente R6208 SB e servo Multiplex®Tiny S.

La ricevente pilota normalmente dei servocomandi proporzionali tramite dei se-

gnali PWM (*Pulse Width Modulation*), in cui cioè la "larghezza" - in realtà durata misurata in µs - degli impulsi è proporzionale alla posizione degli *stick* di comando sulla trasmittente. Ciascun servocomando grazie alla circuiteria integrata di cui è dotato realizza un controllo di posizione angolare ad anello chiuso sull'albero di uscita del servocomando, alimentando opportunamente il motore elettrico cui è collegato tramite riduttore.

Nel nostro caso tuttavia le uscite PWM della ricevente non vengono passate direttamente ai servocomandi, ma agli appositi *pin* di ingresso del sistema *ArduPilot Mega*, il quale si occuperà poi di pilotare i servocomandi dai suoi *pin* di uscita, eventualmente dopo elaborazione dei segnali in ingresso o al limite anche in loro assenza a seconda delle modalità di funzionamento. Per ulteriori dettagli si rimanda alla Sez. [1.1.3](#page-27-0) ad esso dedicata.

#### Telemetria

Per sfruttare appieno le capacità di acquisizione dati del sistema *ArduPilot Mega* descritto in seguito, e come mezzo di interfaccia in tempo reale *wireless* con esso, è presente a bordo un sistema di telemetria basato su due moduli radio del tipo Digicom®*XBee-PRO (S2)*, uno montato a bordo del velivolo ed uno collegato ad un PC a terra (che funge da *ground station*) tramite un adattore USB (*Universal Serial Bus*).

Si tratta di apparati funzionanti - in questa versione - nella banda dei 2.4 GHz e che utilizzano un protocollo di comunicazione digitale noto come *ZigBee*<sup>3</sup> , basato sullo standard IEEE 802.15.4 per reti WPAN (*Wireless Personal Area Networks*), classe cui appartiene ad esempio anche il ben noto standard *Bluetooth* impiegato in telefonia. In Tab. [1.2](#page-25-0) si riportano solo le caratteristiche salienti del sistema, mentre per le specifiche tecniche complete si rimanda a [\[1\]](#page-154-1).

| Alimentazione                  | RX: 3.3 V, 45 $mA$ (max)<br>TX: 3.3 V, 170 $mA$ (max) |
|--------------------------------|-------------------------------------------------------|
| Potenza di trasmissione        | 10 $mW$ (max)                                         |
| <i>Baud rate selezionabile</i> | 1200 <i>bit</i> /s - 1 <i>Mbit</i> /s                 |
| Portata utile LOS <sup>4</sup> | fino a 1500 m                                         |

<span id="page-25-0"></span>Tabella 1.2. Caratteristiche tecniche principali dei moduli radio *XBee-PRO (S2)* 2.4 GHz (versione "internazionale" a potenza ridotta)

<sup>3</sup> Si faccia riferimento a [\[2\]](#page-154-2) per le specifiche del protocollo *ZigBee*.

<sup>4</sup> *Line Of Sight*. Indica la portata in vista ottica in ambiente aperto.

<span id="page-26-0"></span>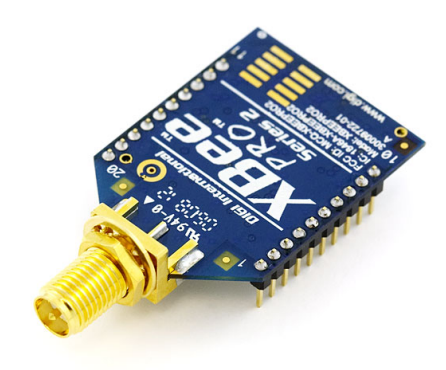

Figura 1.3. Modulo radio *XBee-PRO (S2)* 2.4 GHz (con antenna omnidirezionale rimossa).

<span id="page-26-1"></span>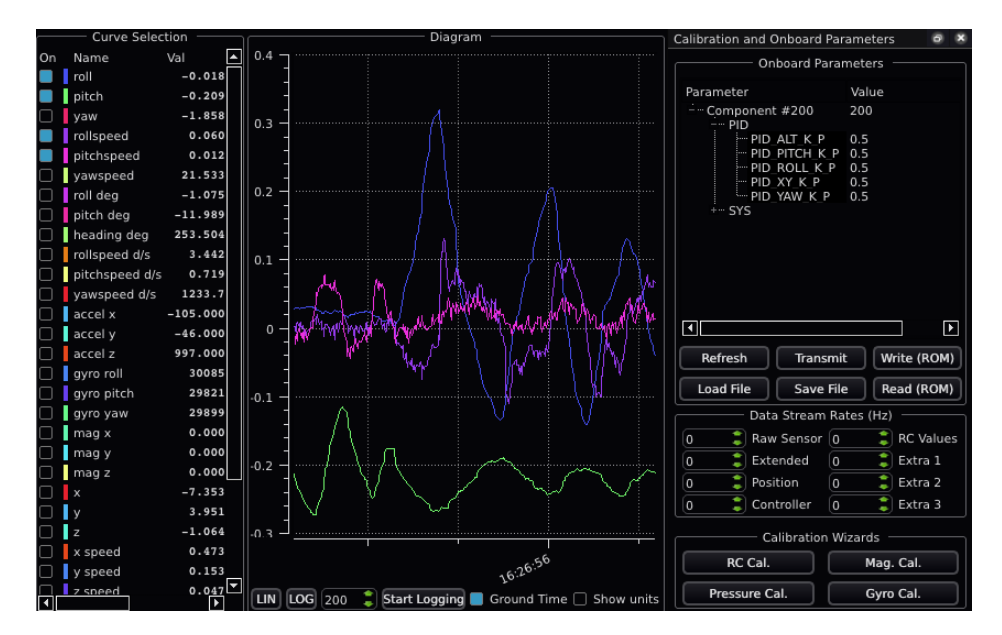

Figura 1.4. Schermata della GCS *QGroundControl* in modalità telemetria in tempo reale.

Grazie a questo apparato di telemetria è possibile utilizzare dei software chiamati in gergo GCS (*Ground Control Station*) che, in esecuzione su un PC a terra, permettono di visualizzare in tempo reale le numerose informazioni informazioni e misure di volo fornite dal sistema *ArduPilot Mega*<sup>5</sup> , sia sotto forma di *time histories* selezionabili in tempo reale (con possibilità di salvataggio su

<sup>5</sup> Lo standard di trasmissione dati bidirezionale adottato nel progetto *ArduPilot Mega* è il protocollo MAVLink (*Micro Air Vehicle Communication Protocol*): si rimanda alla documentazione ufficiale (cfr. [\[3\]](#page-154-3)) per maggiori informazioni a riguardo.

*hard disk*) che di strumentazione virtuale ispirata a quella presente nei *cockpit* dei velivoli pilotati; è inoltre possibile per tale via anche interagire direttamente con il *software* di bordo per la modifica sul campo di alcuni parametri di funzionamento: per maggiori dettagli in proposito si veda la prossima Sez. [1.1.3.](#page-34-2)

Un esempio di possibile impiego di una GCS è mostrato in Fig. [1.4](#page-26-1)

#### <span id="page-27-0"></span>1.1.3 Il sistema *ArduPilot Mega*

<span id="page-27-1"></span>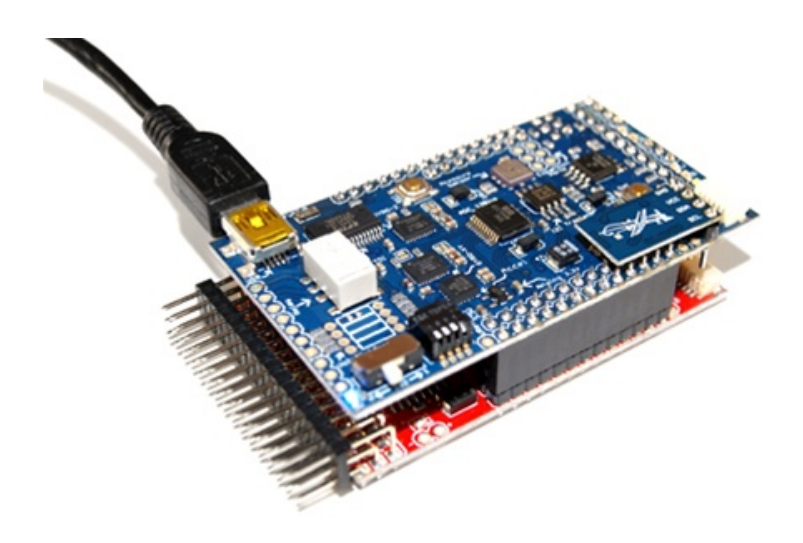

Figura 1.5. Vista complessiva del kit *ArduPilot Mega* assemblato (senza sensori esterni).

Il sistema *ArduPilot Mega*<sup>6</sup> , cui per brevità spesso ci si riferirà da ora in avanti con l'acronimo APM, è secondo la definizione degli sviluppatori - raccolti nella comunità *web DIYDrones.com* - un "autopilota *open-source*, *Arduino*compatibile, di qualità professionale" ed "il più avanzato (ed uno dei più economici!) autopiloti *open-source IMU*<sup>7</sup> *- based*".

Benché sia stato impiegato per i nostri scopi principalmente come sistema di acquisizione dati, nelle intenzioni dei suoi creatori APM è stato esplicitamente pensato per trasformare un qualunque aeromodello radiocomandato ad ala fissa

 $6$  Recentemente (febbraio 2012), in sequito all'introduzione di una nuova versione aggiornata a livello *hardware* chiamata *ArduPilot Mega* 2 o APM2, gli sviluppatori hanno in realtà ribattezzato il sistema come *ArduPilot Mega* 1 o APM1.

<sup>&</sup>lt;sup>7</sup> *Inertial Measurement Unit,* o unità di misure inerziali. Si intende con questa espressione una piattaforma *hardware* che integra accelerometri e *rate-gyro* triassiali, per la ricostruzione dell'assetto del velivolo.

(ma ne esiste anche una versione per velivoli ad ala rotante, chiamata *Ardu-Copter*) in un vero e proprio UAV (*Unmanned Aerial Vehicle*), configurabile in maniera interattiva tramite una GCS (*Ground Control Station*) e in grado di volare secondo alcuni modi di volo automatici predefiniti.

A livello *hardware* il sistema APM si basa sulla piattaforma *Arduino Mega*, variante più sofisticata e potente di *Arduino* basico. Quest'ultimo è un microcontrollore *open-source* pensato per costituire un piattaforma di prototipazione elettronica a basso costo, utilizzabile con relativa facilità anche da appassionati od hobbisty in un ampia gamma di discipline, sviluppato inizialmente presso l'Interaction Design Institute di Ivrea.

*Arduino* integra su una singola scheda un processore Atmel®AVR, delle porte di *input/output*, della memoria RAM e della memoria per il salvataggio delle istruzioni *software*, supporto per interfacce seriali, USB o di altro genere. La *main board* può accettare delle *shield* aggiuntive di espansione, ed il tutto viene programmato in un linguaggio proprio basato su *Wiring*, a sua volta strettamente derivato dal diffusissimo *C++*. Per ulteriori informazioni riguardo *hardware* e *software* di *Arduino* si rimanda al sito ufficiale del progetto [\[4\]](#page-154-4).

Per quel che riguarda nello specifico la piattaforma *ArduPilot Mega*, si può suddividere nei componenti *hardware* di seguito indicati (si veda [\[5\]](#page-154-5) per le specifiche tecniche complete).

<span id="page-28-0"></span>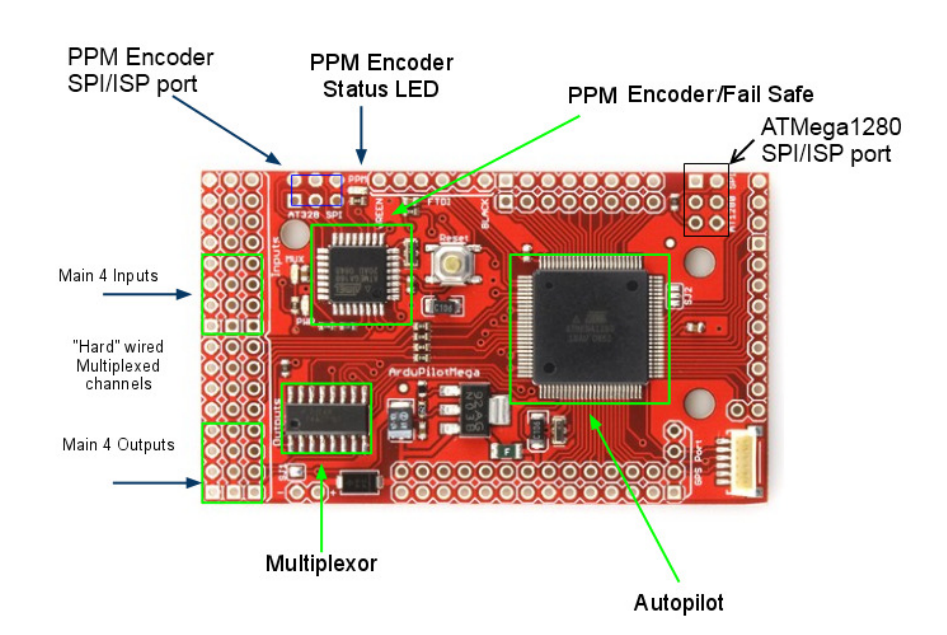

Figura 1.6. *Main board (Arduino Mega)* con microcontrollore *ATMega1280*.

• *Main board* (*Arduino Mega*). Come mostrato in Fig. [1.6,](#page-28-0) la scheda integra il "cervello" del sistema, rappresentato dal microcontrollore Atmel®ATMega1280 contenente processore, memoria SRAM (*Static Random Access Memory*) e *flash* per il *software* (indicato in figura come "Autopilot"), con altri componenti essenziali quali le porte di ingresso (da radiocomando) ed uscita (ai servocomandi) per otto canali radio in modulazione PWM, una porta per ricevitore GPS (*Global Positioning System*), il *multiplexer* per la loro gestione da parte del processore e il *chip* secondario AT328, che riveste tra l'altro un ruolo di *fail-safe hardware* in quanto è in grado di "cortocircuitare" direttamente ingressi ed uscite dei quattro canali principali, in caso di *crash* del codice eseguito sul processore principale.

<span id="page-29-0"></span>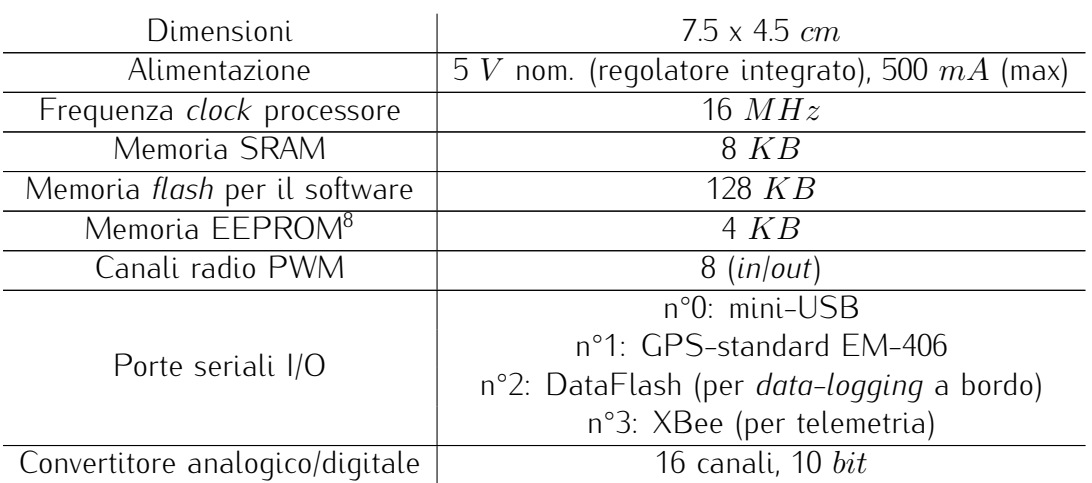

Tabella 1.3. Specifiche tecniche principali della *main board* (*Arduino Mega*)

Le specifiche principali sono riportate in Tab. [1.3.](#page-29-0)

<sup>8</sup> *Electrically Erasable Programmable Read-Only Memory*. Il software APM salva su questa memoria quei parametri (come ad esempio guadagni dei controllori PID) che è utile siano modificabili in maniera interattiva tramite GCS anche sul campo di volo, senza dover riprogrammare il *software* di bordo. Per ulteriori informazioni a riguardo si veda la Sez. [1.1.3.](#page-34-2)

<span id="page-30-0"></span>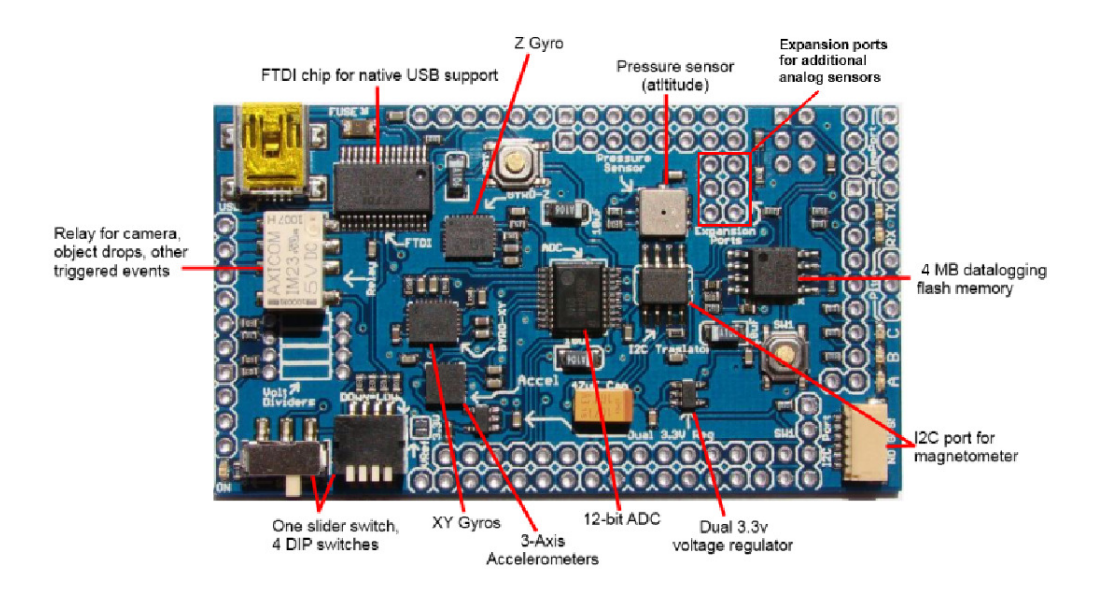

• *IMU shield* sviluppata dal *team ArduPilot Mega*.

Figura 1.7. *IMU shield* che integra la maggior parte dei sensori e l'interfaccia FTDI/USB.

Su questa scheda di espansione, collegata alla sottostante *main board* tramite una schiera di *pin*, risiedono la maggior parte dei sensori vitali per la ricostruzione d'assetto e traiettoria, primi fra tutti accelerometri e *rate gyro* che nel complesso formano la cosiddetta IMU (*Inertial Measurement Unit*) cui si è già accennato.

In particolare viene impiegato un algoritmo denominato "DCM (*Direction Cosine Matrix*) *Estimator*" (per maggiori informazioni si rimanda a [\[6\]](#page-154-6)) in cui le tre componenti di velocità angolari fornite *rate gyro* vengono integrate per fornire gli angoli di assetto (rispetto agli assi di *roll, pitch, yaw*), con una correzione in anello chiuso della deriva dei giroscopi che sfrutta le misure fornite dagli accelerometri<sup>9</sup>. In tal modo il sistema riesce a espletare una forma di *sensor fusion* meno onerosa dal punto di vista computazionale del ricorso a un filtro di Kalman, ed è così in grado di ricostruire in ogni istante temporale l'orientamento del velivolo rispetto alla terna cartesiana di riferimento terrestre NED (*North-East-Down*), argomento su cui si tornerà con maggior dettaglio nel Cap. [2.](#page-50-0)

<sup>9</sup> Per quanto riguarda l'orientamento in *yaw*, viene inclusa nella stima anche l'informazione data dal magnetometro montato sulla *IMU shield*. Il complesso formato da una IMU e dal *software* dedicato alla ricostruzione di assetto prende anche il nome di AHRS (Attitude and Heading Referece System).

<span id="page-31-0"></span>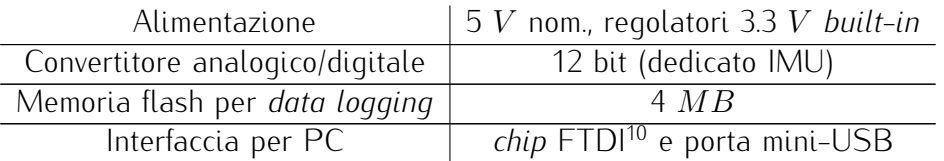

Tabella 1.4. Specifiche tecniche principali della *IMU shield*

Per ulteriori informazioni riguardo i sensori si rimanda alla prossima Sez. [1.1.3,](#page-31-1) mentre in Tab. [1.4](#page-31-0) si richiamano alcune caratteristiche generali della *IMU shield*.

• Sensori esterni. Si tratta di sensori discreti collegati alla *IMU shield* tramite apposite porte di espansione, nel caso di questa installazione rappresentati da un ricevitore GPS e da un sensore di pressione differenziale impiegato come sensore di *airspeed*, collegato alle sonde di pressione statica e totale. Anch'essi sono di seguito descritti in maggior dettaglio.

#### Strumentazione e sensori

<span id="page-31-1"></span>Facendo riferimento anche alla Fig. [1.7,](#page-30-0) sulla IMU *shield* sono presenti i seguenti sensori analogici (tra parentesi sono indicati i *link* alle specifiche disponibile sui siti *web* dei produttori):

- un *Rate Gyro* monoassiale ISZ-500 e un biassiale IDG-500 prodotti da InvSense®con tecnologia MEMS - *Micro Electro-Mechanical Systems* (cfr. [\[7\]](#page-154-7) e [\[8\]](#page-154-8));
- un accelerometro triassiale MEMS Analog Devices®ADXL330 (cfr. [\[9\]](#page-154-9));
- un sensore di pressione atmosferica assoluta MEMS Bosch®BMP085 (cfr.  $[10]$ ;
- un magnetometro triassiale con uscita digitale Honeywell®HMC5843, montato come in Fig. [1.8](#page-32-0) (cfr. [\[11\]](#page-155-1));
- sensore di tensione di alimentazione integrato.

Infine sono presente due apparati esterni, collegati il primo alla *IMU shield* tramite porta di espansione analogica ed il secondo direttamente alla *main board* tramite interfaccia EM406:

<sup>10</sup> Future Technology Devices International®. e' il nome dell'azienda produttrice dei *chip* che implementano l'omonimo standard di conversione da seriale a USB (e viceversa).

<span id="page-32-0"></span>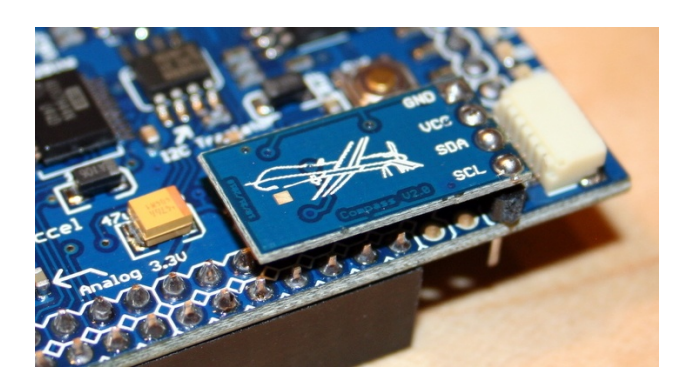

Figura 1.8. Dettaglio del magnetometro HMC5843 saldato direttamente sulla *IMU shield*.

• *kit* di misura dell' *airspeed*, basato su un trasduttore di pressione differenziale piezoresistivo Freescale Semiconductor®MPXV7002 (cfr. [\[12\]](#page-155-2)) e due semplici sonde di pressione statica e totale, visibile in Fig. [1.9.](#page-32-1) Nel gergo della Sperimentazione in Volo il complesso descritto è spesso indicato anche con il nome di "sistema dati aria" (*Air Data System*).

<span id="page-32-1"></span>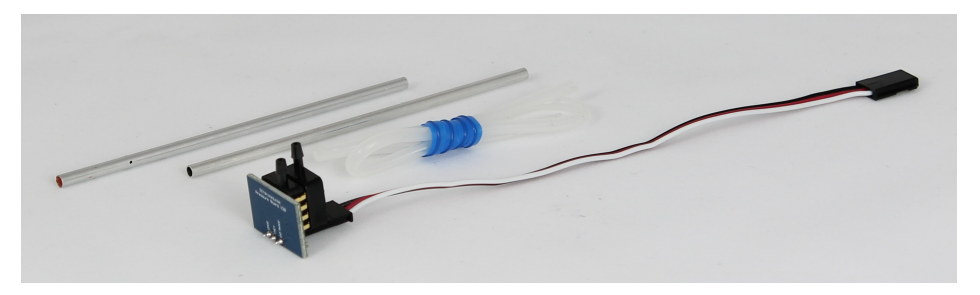

Figura 1.9. Apparato per la misura dell'*airspeed*.

• Ricevitore GPS U-blox®GS407 U-Blox5, in grado di gestire fino a 15 satelliti in *tracking* con una frequenza di aggiornamento di 4Hz (cfr. [\[13\]](#page-155-3)).

Installazione finale della strumentazione a bordo del velivolo. In Fig. [1.11](#page-33-1) è possibile osservare l'installazione finale del sistema *ArduPilot Mega* e della strumentazione a bordo del *Cularis*, con relativi cablaggi. L'aggravio di peso rispetto alla configurazione originaria dell'aeromodello ha comportato la necessità di aggiungere una zavorra applicata alla parte posteriore di fusoliera di circa 40 g, come sarà meglio descritto nella Sez. [2.3](#page-65-0) del prossimo Capitolo.

Per quanto riguarda l'installazione delle sonde di pressione invece, si è deciso di posizionarle a sbalzo una sotto ciascuna semiala, applicate a due piloni subalari sagomati con profilo NACA 0012 (realizzati in *Stirofoam* per

<span id="page-33-0"></span>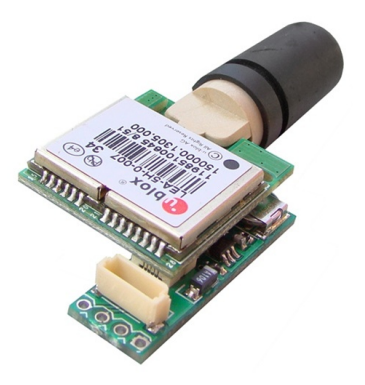

Figura 1.10. Ricevitore GPS U-blox®GS407 U-Blox5.

<span id="page-33-1"></span>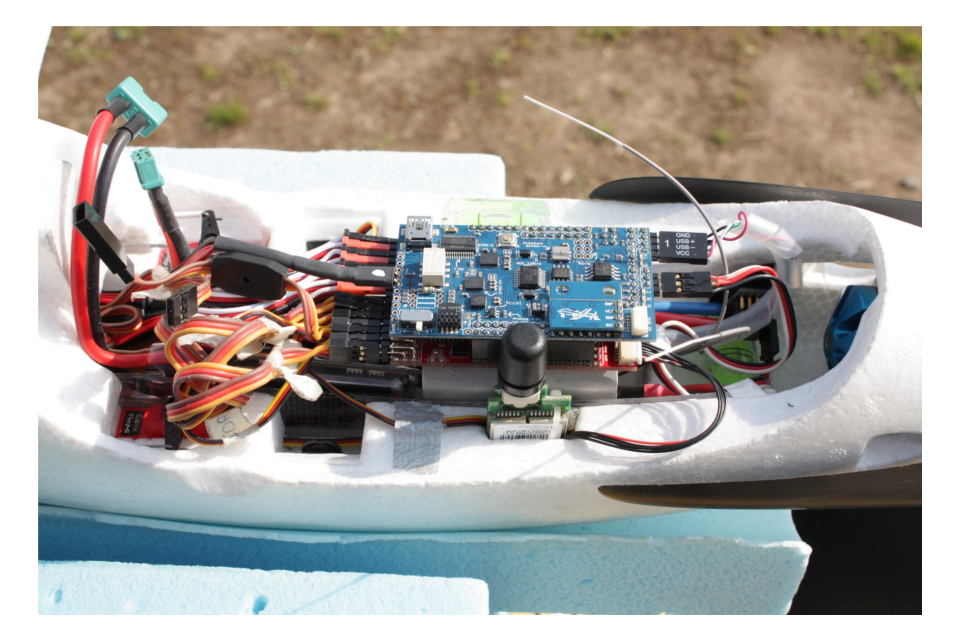

Figura 1.11. Installazione finale del sistema *ArduPilot Mega* e della strumentazione a bordo.

prototipazione rapida), come visibile in Fig. [1.13.](#page-34-1) La ragione di questa scelta - probabilmente non ottimale a livello puramente aerodinamico - risiede in difficoltà di ordine pratico-costruttivo legate al particolare modello di velivolo: la presenza dell'elica nel muso impedisce il posizionamento in quella zona, per ragioni di interferenza sia meccanica che aerodinamica, mentre una installazione sulla deriva (come su molti alianti pilotati) è complicata dall'assenza di passaggi interni sfruttabili per il passaggio dei due tubi da collegare al trasduttore di pressione. Nelle semiali è stato invece possibile sfruttare i passaggi dei cavi di alimentazione dei servocomandi di alettoni e flap, in esse annegati, e si è cercato tramite i piloncini di allontanare il più possibile le sonde sia dallo strato limite del ventre alare che dal punto di ristagno della corrente sul bordo d'attacco; <span id="page-34-0"></span>si tratta infine di uno dei punti dove è possibile avere una buona misura della pressione statica, come visibile in Fig. [1.12,](#page-34-0) questione della massima importanza che sarà meglio discussa nella Sez. [1.2.3.](#page-43-1)

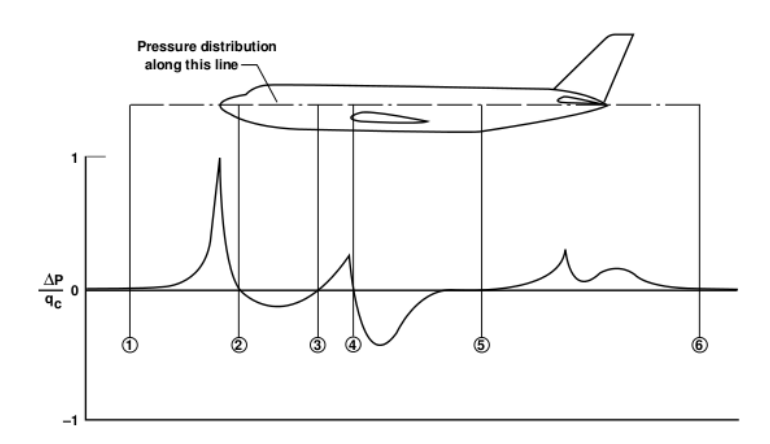

Figura 1.12. Andamento tipico del differenziale di pressione statica (rispetto alla corrente indisturbata) lungo l'asse longitudinale, normalizzato rispetto alla pressione dinamica.

<span id="page-34-1"></span>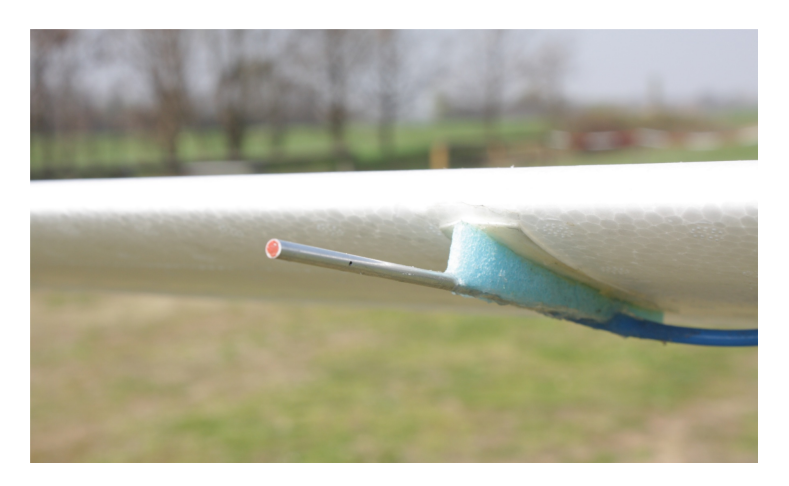

Figura 1.13. Dettaglio dell'installazione della sonda di pressione statica sotto la semiala sinistra.

#### Il segmento software di bordo e di terra

<span id="page-34-2"></span>Come accennato in precedenza riguardo le piattaforme *Arduino-based* in generale, anche *ArduPilot Mega* impiega un *software* di bordo scritto nel linguaggio di programmazione nativo di *Arduino*, molto simile al C++, e viene programmata a basso livello (tramite interfaccia USB) facendo uso del programma dedicato *Arduino IDE* che integra compilatore, *loader* e un terminale CLI (*Command Line Interface*).

Nel riquadro [1.1](#page-35-0) sono riportate a titolo di esempio - e di riconoscimento nei confronti degli sviluppatori del codice<sup>11</sup> - le prime righe di intestazione del *main* "ArduPilotMega.pde".

<span id="page-35-0"></span>Listing 1.1: Intestazione del *main file* ArduPilotMega, vers. 2.24 ("ArduPilotMega.pde")

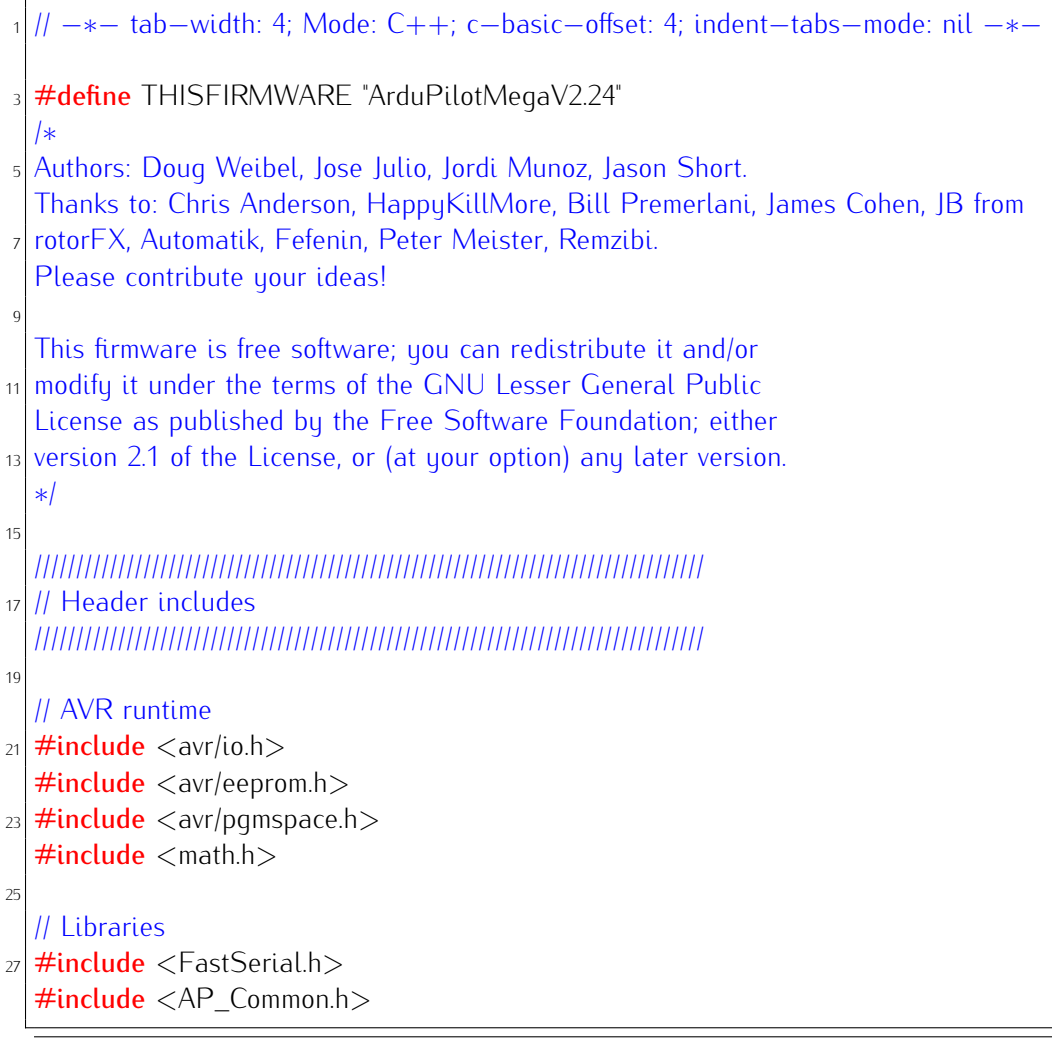

Dato il *target* cui si rivolge principalmente APM (hobbysti, aeromodellisti avanzati) alcuni aspetti nell'utilizzo dei sensori non sono del tutto rigorosi da un punto di vista aeronautico: ad esempio quota e velocità vengono calcolate di *default* con un *mix* empirico tra informazioni provenienti dal GPS e dal sistema

<sup>11</sup> Tutto il software di bordo (indicato come ArduPlane 2.xx.zip) e gli strumenti relativi al progetto *ArduPilot Mega* sono disponibili alla pagina [http://code.google.com/p/](http://code.google.com/p/ardupilot-mega/downloads/list) [ardupilot-mega/downloads/list](http://code.google.com/p/ardupilot-mega/downloads/list).
dati aria. Si è dunque preferito da subito separare nettamente i dati provenienti dalle due diverse fonti, e riportarsi per quel che riguarda il sistema dati aria alla lettura di una quota barometrica QNE<sup>12</sup> secondo le formule dell'atmosfera standard ISA (*International Standard Atmosphere*), e ad una *airspeed* IAS (*Indicated AirSpeed*) calcolata dalla pressione dinamica misurata. Per ulteriori dettagli e per i listati con le modifiche apportate al codice in tal senso si rimanda all' App. [A.1.](#page-136-0)

Il *software ArduPilot Mega* così come rilasciato dagli sviluppatori implementa una serie di modalità di funzionamento con gradi crescenti si autonomia sia a livello di stabilizzazione automatica del velivolo che di navigazione, secondo i seguenti *flight mode* predefiniti:

- 1. *MANUAL* controlli completamente manuali tramite radiocomando (*Ardu-Pilot Mega* copia direttamente i segnali ricevuti in ingresso dalla ricevente alle uscite dei servocomandi);
- 2. *STABILIZE* il sistema porta automaticamente il velivolo in volo livellato (*roll* e *pitch* nulli<sup>13</sup>) quando gli *stick* sul radiocomando sono portati in posizione neutra (il comando del motore - *throttle* - rimane invece a comando manuale);
- 3. *CIRCLE* il velivolo viene posto ad un angolo di rollio costante (selezionabile) e tenuto indefinitamente in virata, senza però mantenere la posizione GPS del centro traiettoria;
- 4. *FLY BY WIRE A e B* si tratta di due modalità semiautomatiche in cui la gestione del motore è lasciata al pilota, mentre i comandi sui canali di equilibratore e alettoni sono interpretati come *set-point* di angoli di *roll* e *pitch* voluti;
- 5. *LOITER* l'autopilota interrompe la manovra in esecuzione ed entra in una traiettoria circolare (*loiter*) centrata sulla posizione geografica attuale (ultimo dato GPS ricevuto), di raggio e quota predefiniti, con autonomia decisionale sull'angolo di rollio necessario;
- 6. *RTL* (*Return To Launch*) modalità *failsafe* in cui l'autopilota riporta il velivolo sulle coordinate geografiche dove è stato acceso il sistema, acquisito come "*home location*" al primo *fix* GPS valido, e lo mette in attesa sopra di esso a una quota di sicurezza;

 $12$  Con la sigla QNE si indica la quota barometrica letta regolando la scala dell'altimetro di un velivolo sul valore della pressione standard ISA al livello del mare, ossia 101325  $Pa$ .

<sup>13</sup> Gli angoli di *roll* φ e *pitch* θ sono calcolati dalla IMU a partire da uno "zero" iniziale che viene acquisito in fase di inizializzazione del sistema: è perciò importante porre attenzione al corretto allineamento rispetto al piano orizzontale del velivolo all'accensione.

7. *AUTO* - modalità completamente automatica, in cui l'autopilota cerca di seguire degli *waypoint* (caratterizzati da latitudine, longitudine e quota GPS) pre-programmati in fase di pianificazione volo.

La logica di controllo dell'autopilota nelle modalità di volo automatiche è basata su un doppio anello di PID (controllo Proporzionale-Integrale-Derivativo), uno interno di stabilizzazione e uno esterno di navigazione (indicati nel gergo del codice *ArduPilot Mega* rispettivamente come *servo-loop* e *nav-loop*). La scelta della diverse modalità automatiche, effettuata mediante un interruttore da programmare sul radiocomando e che agisce sul canale radio n° 8, lascia comunque una certa autorità sui comandi al pilota.

Durante la prima fase preliminare di prove di volo e per la calibrazione del sistema dati aria (descritta nella prossima Sez. [1.2.3\)](#page-43-0) il velivolo è sempre stato pilotato in modalità *MANUAL*; per l'attività di Identificazione Parametrica si è fatto ricorso ai *flight mode* predefiniti *STABILIZE* e *RTL* ed è stato necessario definirne di nuovi, come descritto nel Cap. [3.](#page-72-0)

<span id="page-37-0"></span>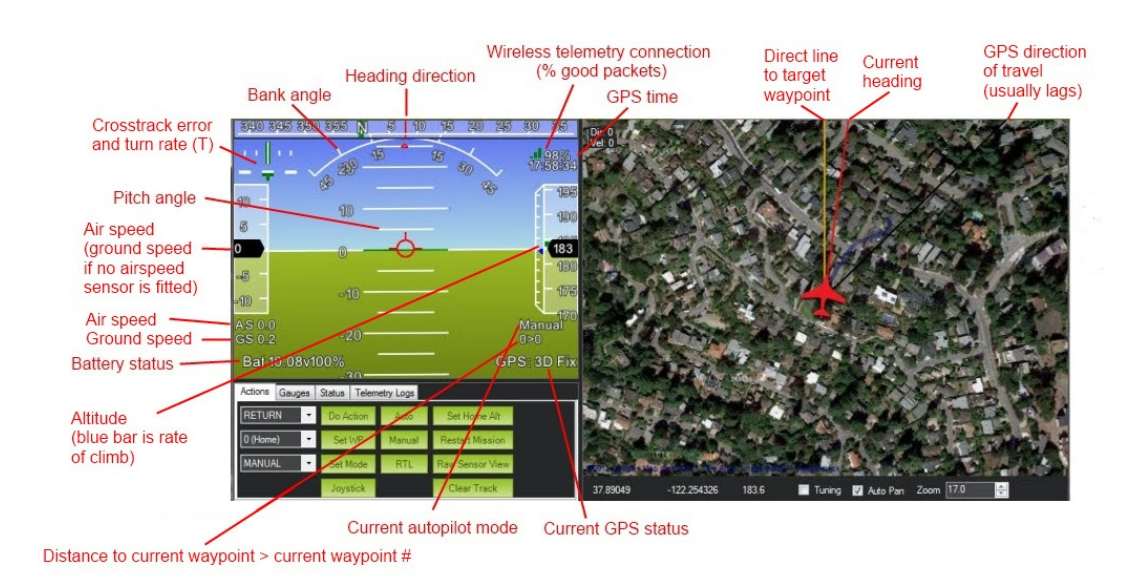

Figura 1.14. Schermata principale in modalità volo di *APM Mission Planner*.

Per il settaggio dei parametri di funzionamento e dei *set-point* del controllore e dei sensori, la pianificazione pre-volo degli *waypoint* per il *flight mode AUTO* (tutte informazioni salvate in EEPROM) è necessario ricorrere - come già accennato - ad un *software* che funga da GCS *Ground Control Station* su un PC a terra, in grado di generare i corretti messaggi *MAVLink* necessari (che si ricorda essere il protocollo di trasmissione dati in telemetria adottato dal sistema – cfr.  $|3|$  –).

A tal fine sono state impiegate principalmente la già citata *QGroundControl* (che ha il pregio di poter visualizzare in tempo reale le *time histories* dei dati di volo voluti) e *APM Mission Planner* sviluppato appositamente per il progetto APM, che permette anche il *download* dei file *.log* contenenti i dati di volo salvati sulla memoria Flash. In Fig. [1.14](#page-37-0) e Fig. [1.15](#page-38-0) sono visibili due schermate di quest'ultimo, mentre per la documentazione si rimanda a [\[14\]](#page-155-0).

<span id="page-38-0"></span>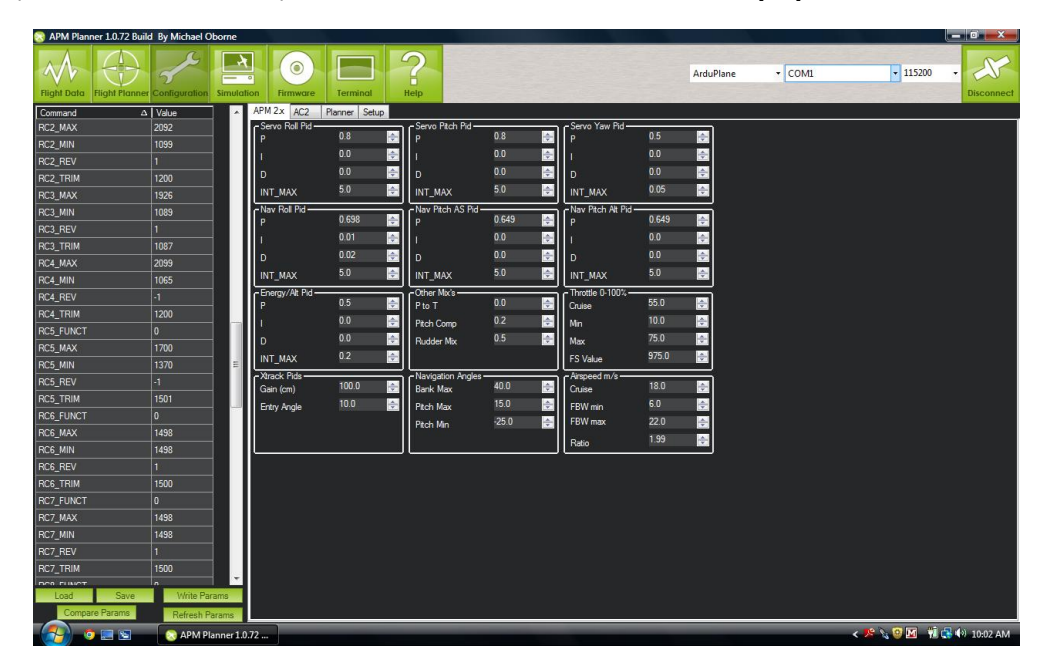

Figura 1.15. Schermata di configurazione dei parametri EEPROM di *APM Mission Planner*.

# 1.2 Calibrazione dei servocomandi e dei sensori

### 1.2.1 Correlazione fra segnali radio e movimento servocomandi

Poiché, come detto in precedenza, i segnali che il sistema APM riceve in ingresso dalla ricevente del radiocomando e fornisce in uscita ai servocomandi sono gestiti in termini di µs di modulazione PWM (*Pulse Width Modulation*), mentre le deflessioni delle superfici mobili devono ovviamente essere delle misure angolari (da utilizzare come ingressi dei modelli linearizzati descritti nel prossimo Capitolo [2\)](#page-50-0), è necessario trovare delle curve di correlazione - possibilmente lineari - tra i due ambiti.

A tal fine è stato utilizzato un inclinometro digitale Microstrain®FAS-A (per le cui specifiche si rimanda a [\[15\]](#page-155-1)), che applicato di volta in volta a ciascuna superficie mobile - come visibile in Fig. [1.16](#page-39-0) - fornisce l'inclinazione in gradi (deg) rispetto all'asse di cerniera, con possibilità di salvataggio dei dati su

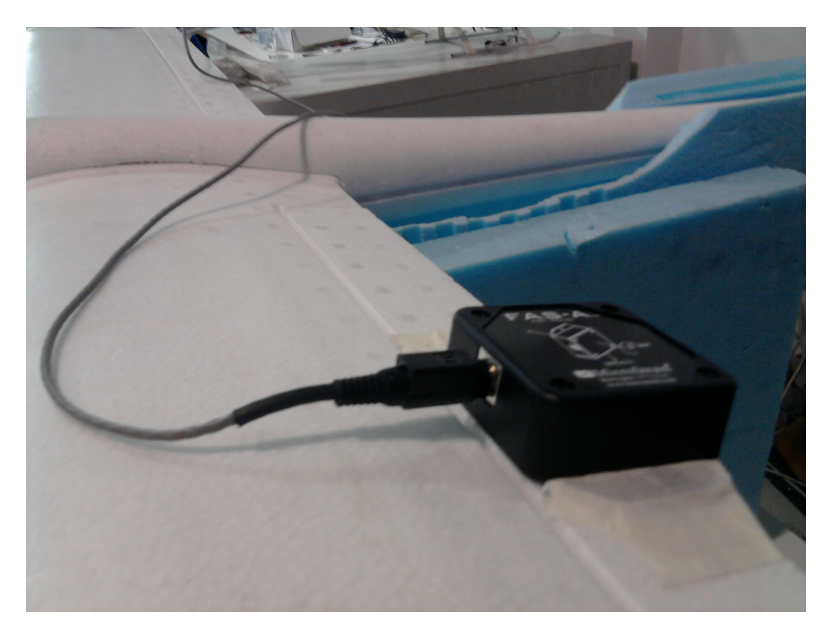

<span id="page-39-0"></span>PC. Acquisendo contemporaneamente su PC anche i dati telemetrici relativi al-

Figura 1.16. Applicazione dell'inclinometro FAS-A all'alettone sinistro.

la modulazione PWM (in  $\mu s$ ) corrispondente alla applicazione di un comando sul canale di interesse, è possibile estrarre dalle due *time histories*<sup>14</sup> un numero sufficiente di punti per ricavare - tramite regressione lineare - una retta di correlazione valida in tutta l'escursione angolare delle superfici.

Si riportano di seguito i diagrammi di correlazione così ottenuti in *Matlab*®per tutti gli otto canali in ingresso al sistema APM, nell'ordine in cui sono collegati ai *pin* fisici.

In Tab. [1.5](#page-42-0) sono infine indicati, per tutti gli otto canali radio, il valore di coefficiente angolare  $m$  e intercetta  $q$  delle rette di calibrazione mostrate, di espressione analitica generale:

$$
(y)_{\text{deg}} = m \cdot (x)_{\mu s} + q
$$

<sup>&</sup>lt;sup>14</sup> Nel caso dei canali del motore (n° 3) e del comando autopilota (n° 8) al posto delle deflessioni delle superfici mobili ci sono le posizioni del relativo *stick* e interruttore rispettivamente, espressi in percentuali di corsa complessiva.

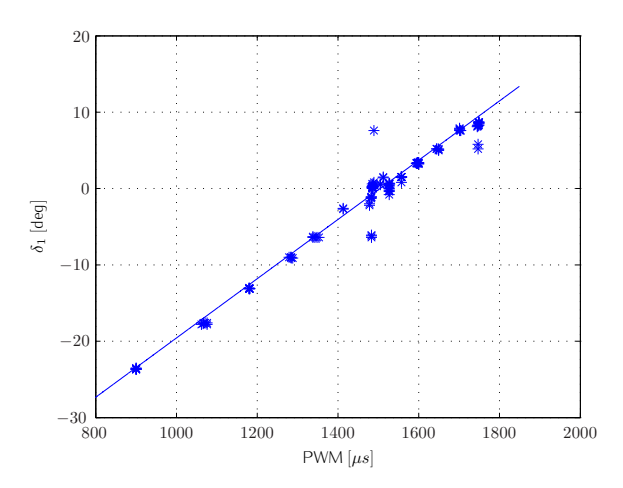

Figura 1.17. Diagramma di calibrazione del canale radio n° 1 (alettone sinistro).

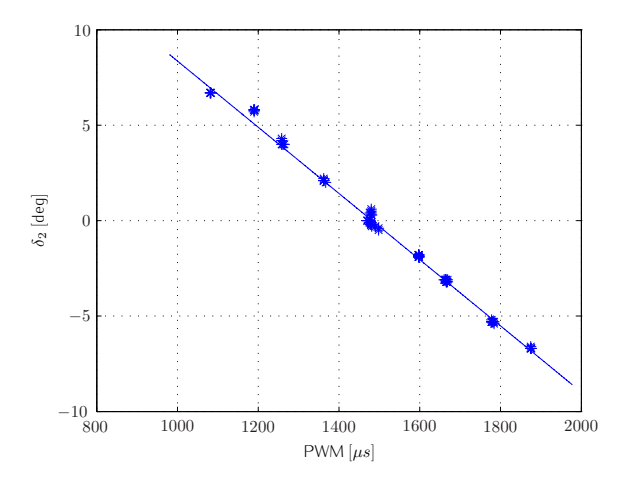

Figura 1.18. Diagramma di calibrazione del canale radio n° 2 (*stabilator*).

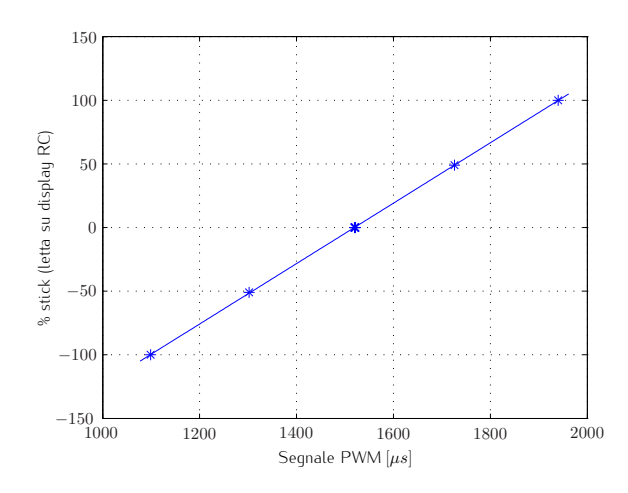

Figura 1.19. Diagramma di calibrazione del canale radio n° 3 (motore - *throttle*).

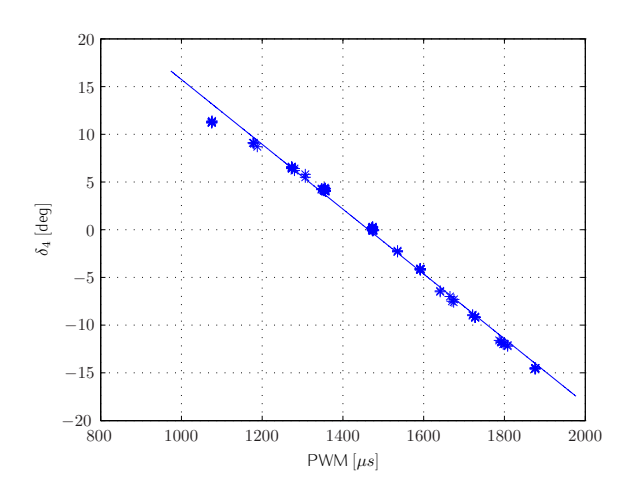

Figura 1.20. Diagramma di calibrazione del canale radio n° 4 (*rudder*).

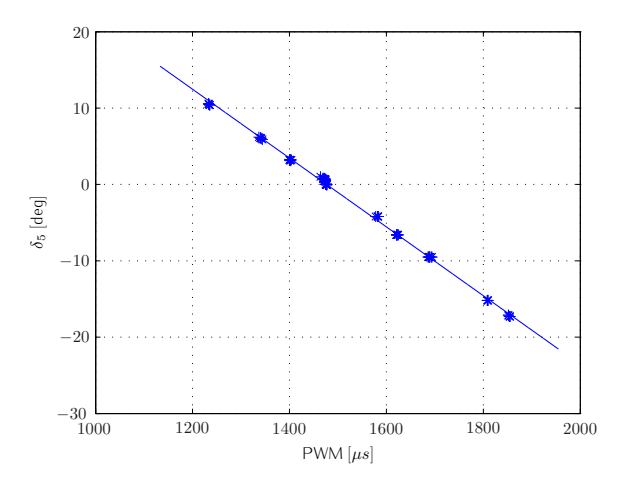

Figura 1.21. Diagramma di calibrazione del canale radio n° 5 (alettone destro).

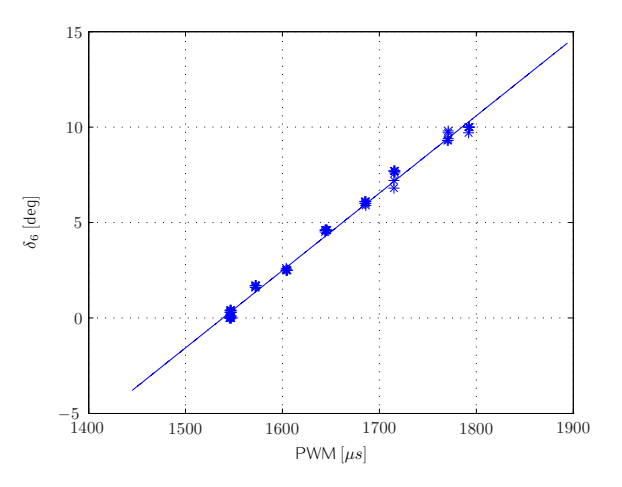

Figura 1.22. Diagramma di calibrazione del canale radio n° 6 (*flap* sinistro).

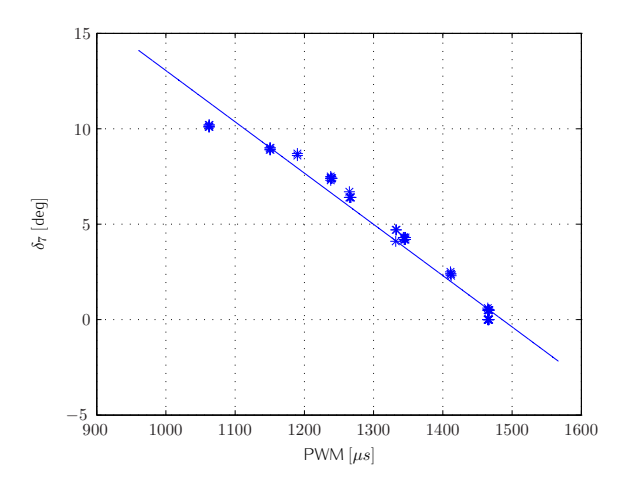

Figura 1.23. Diagramma di calibrazione del canale radio n° 7 (*flap* destro).

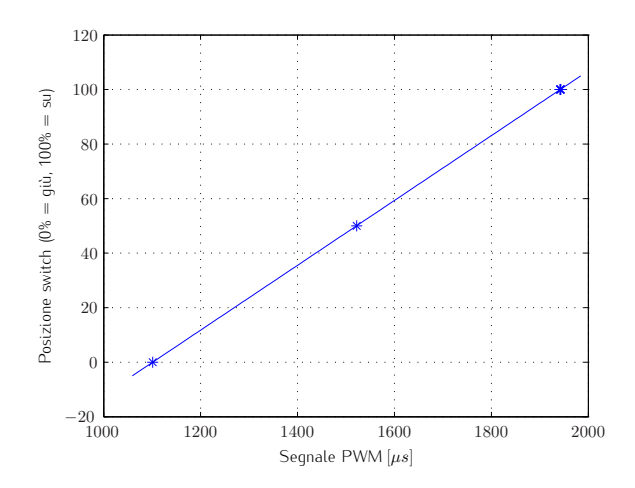

Figura 1.24. Diagramma di calibrazione del canale radio n° 8 (comando autopilota APM).

| Canale radio              | coeff. ang. $m$ | intercetta $q$ |
|---------------------------|-----------------|----------------|
| 1 ( <i>ail.</i> $sx$ .)   | 0.038816        | $-58.391$      |
| $2$ (stab.)               | $-0.017344$     | 25.705         |
| 3 (throttle)              | 0.23742         | $-360.72$      |
| 4 (rudder)                | $-0.033972$     | 49.719         |
| $5$ (ail. dx.)            | $-0.045069$     | 66.556         |
| $6$ (flap sx.)            | 0.040527        | $-62.354$      |
| 7 (flap $dx$ .)           | $-0.026858$     | 39.906         |
| $\overline{8}$ (APM cmd.) | 8.411           | 1101.1         |

<span id="page-42-0"></span>**Tabella 1.5.** Rette di calibrazione canali radio:  $(y)_{deg} = m \cdot (x)_{\mu s} + q$ 

### <span id="page-43-2"></span>1.2.2 Trasduttore di pressione differenziale

Il trasduttore di pressione differenziale ha il compito di fornire una stima della cosiddetta "pressione dinamica"  $p_D$  della corrente relativa che investe il velivolo, ai fini del calcolo della *airspeed* secondo opportune formule di calibratura, in termini appunto di differenza tra pressione totale  $p_T$  e "pressione statica"  $p_S$ :

<span id="page-43-1"></span>
$$
p_T = p_S + \frac{1}{2}\rho V^2 = p_S + p_D \Rightarrow p_D = p_T - p_S \tag{1.1}
$$

con  $\rho$  densità dell'aria ( $kg/m^3$ ) e  $V$  velocità asintotica della corrente relativa che investe il velivolo (*airspeed*), per ora non ulteriormente determinata.

La lettura del dato grezzo proveniente dal trasduttore di pressione differenziale (visibile in Fig. [1.9\)](#page-32-0) acquisita dalla *IMU-shield*, fornisce un segnale digitale a valori interi discreti, che rappresentano i *counter* (o "divisioni") del convertitore analogico/digitale (ADC). Prima di poter applicare le citate formule di calibratura per il calcolo della *airspeed* (si veda in proposito la prossima Sez. [1.2.3](#page-43-0) e anche l'App. [A.1\)](#page-136-0), l'elemento necessita dunque di una calibrazione che permetta di correlare la lettura dei *counter* digitali con l'effettiva pressione differenziale applicata al suo elemento sensibile: a tal fine ci si è avvalsi di un apposito apparato, disponibile presso la galleria del vento del CIRIVE (Centro di Ricerca sull'Ingegneria del Vento) del Politecnico di Milano, in grado di applicare valori noti (e secondo un profilo temporale programmabile) di pressione differenziale  $\Delta p$  al trasduttore, collegato tramite due tubi.

Leggendo contemporaneamente i valori del *counter* ADC acquisiti, è stato possibile ricostruire il grafico mostrato in Fig. [1.25,](#page-44-0) e da questo infine - tramite regressione lineare - la retta di calibrazione mostrata in Fig. [1.26.](#page-44-1)

L'espressione finale della retta di calibrazione trovata è la seguente:

$$
(y)_{Pa} = m \cdot (x)_{div.} + q
$$

con  $m = 0.88299$  e  $q = -2472.7$ .

#### <span id="page-43-0"></span>1.2.3 Calibrazione dell'impianto di lettura dati aria

Una volta calibrato il trasduttore di pressione differenziale, sarebbe in linea di principio possibile procedere ad un calcolo diretto della *airspeed* V (invertendo l' Equaz. [1.1\)](#page-43-1), a patto di poter disporre di una "fonte" affidabile di pressione totale  $p_T$  e una di pressione statica  $p_S$  della corrente indisturbata. L'apparato più classico che risponde a questa esigenza è il ben noto tubo di Pitot, che

<span id="page-44-0"></span>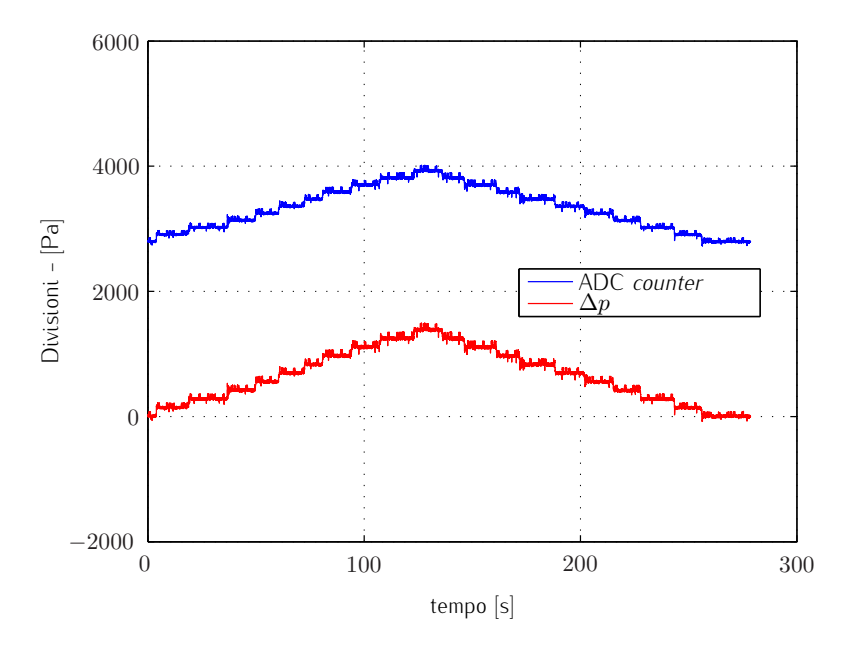

<span id="page-44-1"></span>Figura 1.25. Pressione differenziale ∆p applicata al trasduttore e lettura del dato ADC corrispondente.

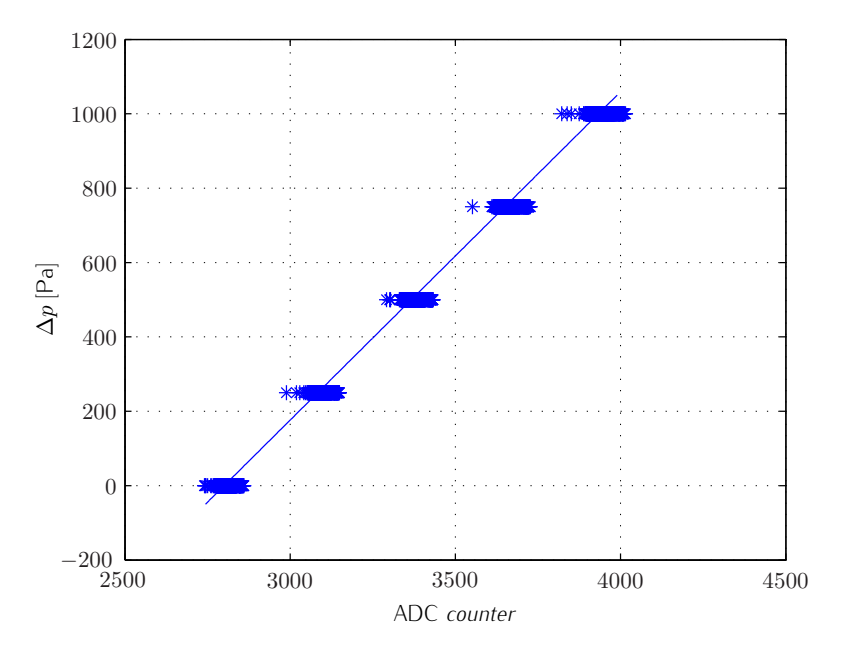

Figura 1.26. Retta di calibrazione del trasduttore di pressione differenziale.

integra sulla stessa sonda sia la "*static port*" che la "*total port*", che può essere sostituito come nel nostro caso da due sonde separate per pressione statica e totale (installate in due piloncini subalari, come visibile in Fig. [1.13\)](#page-34-0).

In pratica però la velocità così calcolata non è mai la V<sub>TAS</sub> (*True AirSpeed*), ma una VIAS (*Indicated AirSpeed*) che risente dei fattori seguenti.

• Variazione non lineare della densità  $\rho$  con la quota (e dunque della pressione dinamica letta a pari velocità di volo), cui si ovvia con l'introduzione della velocità equivalente V<sub>EAS</sub> (Equivalent AirSpeed), tale che:

$$
p_D = \frac{1}{2}\rho V_{TAS}^2 = \frac{1}{2}\rho_0 V_{EAS}^2
$$
\n(1.2)

con ρ<sup>0</sup> pressione al livello del mare in atmosfera standard ISA (*International Standard Atmosphere*<sup>15</sup>), pari a 101325 Pa, da cui

$$
V_{EAS} = V_{TAS} \sqrt{\rho/\rho_0} = V_{TAS} \sqrt{\sigma}
$$
 (1.3)

- Effetti di comprimibilità, che introducono in sostanza delle perdite di pressione totale tra il flusso indisturbato e quello "sentito" dalla sonda di misura. A tal fine si introduce la  $V_{CAS}$  (*Calibrated AirSpeed*), un ulteriore velocità equivalente che tiene conto anche di questi effetti, che tuttavia sono del tutto trascurabili alle bassissime velocità (e dunque numeri di Mach) tipiche di un aeromodello: perciò ai nostri fine varrà sempre  $V_{CAS} = V_{EAS}.$
- Effetti dovuti alle imprecisione di costruzione/installazione dell'impianto di misura dell'*airspeed*, ascrivibili principalmente<sup>16</sup> agli errori di misura della pressione statica, provocati dal posizionamento fisico della relativa sonda nelle vicinanze del corpo (e non nella corrente asintotica indisturbata). Ciò fa sì che la , se non compensata, la velocità effettivamente letta dallo strumento di bordo sia la VIAS (*Indicated AirSpeed*), che si differenzia dalla  $V_{CAS}$  per il cosiddetto "errore di posizione (delle sonde di pressione)" o PEC (*Position Error Correction*):

$$
\Delta V_{PEC}(V_{IAS}) = V_{CAS} - V_{IAS} \tag{1.4}
$$

Poiché le forze aerodinamiche possono essere convenientemente scritte un termini di velocità equivalente  $V_{EAS}$  e densità standard sul livello del mare  $\rho_0$ , risulta essere in definitiva la grandezza di cui siamo interessati a misurare il

<sup>15</sup> La codifica ufficiale del modello di atmosfera standard ISA (*International Standard Atmosphere*) è contenuta nella norma ISO (*International Organization for Standardization*) 2533:1975, cfr. [\[16\]](#page-155-2); essa coincide fino a 32 km di quota anche con la *U.S. Standard Atmosphere*, il cui documento originale è disponibile all'indirizzo *web* indicato in [\[17\]](#page-155-3).

<sup>&</sup>lt;sup>16</sup> Si considera in questa fase l'errore proprio del trasduttore già compensato mediante calibrazione dello stesso, come mostrato nella Sez. [1.2.2.](#page-43-2)

valore in volo. Sulla base di quanto detto ciò risulta possibile nel seguente modo:

$$
V_{EAS} = V_{CAS} = V_{IAS} + \Delta V_{PEC}
$$
\n<sup>(1.5)</sup>

$$
V_{IAS} = \sqrt{\frac{2\,p_{D_R}}{\rho_0}}\tag{1.6}
$$

con  $p_{D_R}$  pressione dinamica letta dal trasduttore di pressione differenziale cali– brato. Si evidenzia dunque la necessità di trovare sperimentalmente l'andamento dell'errore di posizione  $\Delta V_{PEC}$  al variare della velocità indicata  $V_{IAS}$ , tramite una procedura di "calibrazione dati aria" o PEC - *Position Error Correction*.

#### Il metodo GPS-PEC

La filosofia di base di tutti i metodi di calibrazione dell'impianto di misura della *airspeed* si basa sul confronto tra la velocità letta a bordo  $V_{IAS}$  con una  $V_{TAS}$ desunta per altra via, al fine dell'individuazione dell'errore di posizione  $\Delta V_{PEC}$ (operazione possibile passando attraverso la "riduzione" della  $V_{TAS}$  in  $V_{EAS}$  e  $V_{CAS}$  nell'ordine, che come detto nel nostro caso coincidono):

<span id="page-46-1"></span>
$$
\Delta V_{PEC} = V_{CAS} - V_{IAS} = V_{EAS} - V_{IAS} = V_{TAS}\sqrt{\sigma} - V_{IAS} \tag{1.7}
$$

Negli ultimi anni la disponibilità di ricevitori GPS (*Global Positioning System*) sempre più piccoli e poco costosi ha suggerito l'impiego di questo strumento come metodo di calibrazione del sistema dati aria, in luogo dei metodi più tradizionali (quali quello dei passaggi alla torre o *Tower-FlyBy*<sup>17</sup>), specie nell'ambito dell'aviazione leggera. La procedura utilizzata ricalca infatti quella accettata dalla FAA (*Federal Aviation Administration*) statunitense per la certificazione dei velivoli leggeri secondo normativa FAR-23, come descritto nella pubblicazione della *National Test Pilot School* indicato in [\[19\]](#page-155-4).

Il metodo si basa sull'impiego delle informazioni di *groundspeed*<sup>18</sup>  $V_G$  e rotta (*ground track*)  $\psi_G$  fornite dal GPS, lungo un percorso chiuso di (almeno) tre lati o *legs* in cui il pilota deve mantenere più costante possibile velocità indicata  $V_{IAS}$ , quota altimetrica  $h$  e prua  $\psi$ , supponendo che intensità  $V_W$  e direzione del vento  $\Theta_W$  restino costanti sui tre lati durante la prova.

La procedura grafica suggerita in [\[19\]](#page-155-4), da cui è tratta la Fig. [1.27,](#page-47-0) equivale in pratica alla risoluzione di un sistema di tre equazioni nelle tre incognite  $V_{TAS}$ (che, con  $V_{IAS}$ ,  $V_W$  e  $h$  costanti, sarà anch'essa costante sui tre lati),  $V_W$  e  $\Theta_W$ , impostabile imponendo il passaggio di una generica circonferenza di equazione

<span id="page-46-0"></span>
$$
x^2 + y^2 - 2ax - 2by + c = 0 \tag{1.8}
$$

<sup>&</sup>lt;sup>17</sup> Per una panoramica sui metodi classici di calibrazione dei dati aria si rimanda ad esempio alla pubblicazione NASA indicata in [\[18\]](#page-155-5).

 $18$  La *groundspeed*  $V_G$  è appunto la velocità del velivolo rispetto al suolo, e differisce dalla *True AirSpeed V* $_{TAS}$  per la velocità del vento  $V_W$ :  $V_G = V_{TAS} + V_W$  (m/s).

<span id="page-47-0"></span>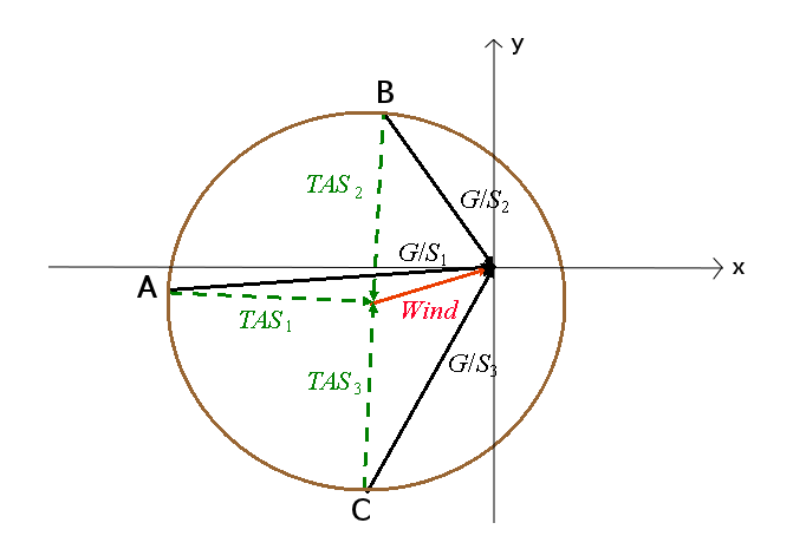

Figura 1.27. Metodo GPS-PEC: rappresentazione vettoriale del sistema risolvente.

per i punti  $A, B, C$  indicati in figura, di cooordinate cartesiane:

$$
A = (-V_{G_1} \sin \psi_{G_1}, -V_{G_1} \cos \psi_{G_1})
$$
  

$$
B = (-V_{G_2} \sin \psi_{G_2}, -V_{G_1} \cos \psi_{G_2})
$$
  

$$
C = (-V_{G_3} \sin \psi_{G_3}, -V_{G_1} \cos \psi_{G_3})
$$

dove i pedici  $i = 1, 2, 3$  fanno riferimento ai tre lati del circuito, e le rotte GPS  $\psi_{G_i}$  misurano le direzioni relative dei vettori  ${\bf V_{G_i}}$  (indicati in figura come " $G/S_i$ ") rispetto all'asse y (come fosse il NORD di una bussola). Imponendo il passaggio della generica circonferenza di espressione analitica riportata in Equaz. [1.8](#page-46-0) per questi tre punti, si perviene alla scrittura del sistema lineare:

$$
\begin{bmatrix} -2x_A & -2y_A & 1 \ 2x_B & -2y_B & 1 \ 2x_C & -2y_C & 1 \end{bmatrix} \begin{Bmatrix} a \\ b \\ c \end{Bmatrix} = \begin{bmatrix} -(x_A^2 + y_A^2) \\ -(x_B^2 + y_B^2) \\ -(x_C^2 + y_C^2) \end{bmatrix}
$$
(1.9)

Risolto il sistema in  $a$ ,  $b$ ,  $c$ , è ora possibile calcolare  $V_{TAS}$  (la grandezza di interesse primario per il calcolo di  $\Delta V_P$ , secondo l'Equaz. [1.7\)](#page-46-1) come raggio della circonferenza,  $V_W$  a partire dalle coordinate cartesiane  $(a, b)$  del suo centro, e  $\Theta_W$  con relazioni trigonometriche tra *a* e  $V_W$ :

$$
V_{TAS} = \sqrt{a^2 + b^2 - c} , \quad V_W = \sqrt{a^2 + b^2}
$$

$$
\Theta_W = \begin{cases} \sin^{-1}(a/V_W) , & a > 0, b > 0 \\ 2\pi - \sin^{-1}(|a|/V_W) , & a < 0, b > 0 \\ \pi - \sin^{-1}(a/V_W) , & b < 0 \end{cases}
$$
(1.10)

Eseguendo la procedura a diverse velocità indicate  $V_{IAS}$ , e ripetendo per ciascuna di essa più prove per cercare di minimizzare (mediando i dati raccolti) le imprecisioni di esecuzione, è possibile ottenere l'andamento della correzione PEC in termini di ΔV<sub>P</sub> al variare della velocità (*airspeed*) di volo.

#### Dati di volo e risultati

Per la correzione PEC sul *Cularis* è stata impiegata essenzialmente la procedura sopra descritta, con la variante di "volare" dei circuiti chiusi di quattro lati (circa rettangolari) anziché di tre. Ciò non aggiunge nulla a livello concettuale, ma permette di estrarre quattro sequenze di tre lati da un solo circuito, ossia di raccogliere in pratica quattro punti prova (tutti alla stessa  $V_{IAS}$  nominale) in un sol colpo. Questo approccio si è rivelato particolarmente prezioso nel nostro caso di un aeromodello radiocomandato<sup>19</sup>, per il quale è difficile per il pilota mantenere esattamente velocità, quota e prua: diventa dunque ancora più essenziale disporre di molti punti prova su cui fare una media, eventualmente dopo averne rigettati alcuni.

Eseguendo una serie di prove con quattro percentuali di *throttle* fissate, sono state quindi individuate quattro velocità  $V_{IAS}$  nominali, trovate mediando i valori registrati sui quattro lati caratterizzati dalle direzioni nominali 137° (asse di percorrenza pista), 47°, 317° e 227° rispetto al NORD magnetico. Per ciascun lato e ciascuna velocità sono stati infine assegnati dei valori *ground speed* V<sup>G</sup> e di *ground track*  $\psi_G$  (mediando i dati registrati per alcuni secondi nella parte centrale tra una virata e l'altra), come mostrato in Tab. [1.6.](#page-48-0)

<span id="page-48-0"></span>

|                    | $\psi_{nom} = 137^{\circ}$ | $\psi_{nom} = 47^{\circ}$ | $\psi_{nom} = 317^{\circ}$ | $\psi_{nom} = 227^{\circ}$ |
|--------------------|----------------------------|---------------------------|----------------------------|----------------------------|
| $V_{IAS} = 19.473$ | $V_G = 21.278$             | $V_G = 19.236$            | $V_G = 21.536$             | $V_G = 22.453$             |
|                    | $\psi_G = 139.04^{\circ}$  | $\psi_G = 69.01^{\circ}$  | $\psi_G = 330.27^{\circ}$  | $\psi_G = 250.97^{\circ}$  |
| $V_{IAS} = 17.551$ | $V_G = 19.023$             | $V_G = 17.486$            | $V_G = 19.165$             | $V_G = 20.785$             |
|                    | $\psi_G = 141.18^{\circ}$  | $\psi_G = 58.01^{\circ}$  | $\psi_G = 330.27^{\circ}$  | $\psi_G = 239.46^{\circ}$  |
| $V_{IAS} = 14.454$ | $V_G = 15.290$             | $V_G = 15.229$            | $V_G = 16.024$             | $V_G = 15.607$             |
|                    | $\psi_G = 140.40^{\circ}$  | $\psi_G = 49.03^{\circ}$  | $\psi_G = 327.39^{\circ}$  | $\psi_G = 224.15^{\circ}$  |
| $V_{IAS} = 11.323$ | $V_G = 11.372$             | $V_G = 10.763$            | $V_G = 12.0002$            | $V_G = 12.195$             |
|                    | $\psi_G = 139.29^{\circ}$  | $\psi_G = 43.83^{\circ}$  | $\psi_G = 327.99^{\circ}$  | $\psi_G = 221.07^{\circ}$  |

Tabella 1.6. Dati di volo raccolti per la correzione PEC (velocità in  $m/s$ )

<sup>19</sup> Trattandosi di una attività di messa a punto preliminare del sistema, è stata eseguita tutta in modalità di pilotaggio manuale. Si è ricorso però all'ausilio dei dati telemetrici di *airspeed* indicata per trovare l'impostazione di *throttle* necessaria al mantenimento di una certa  $V_{IAS}$ , e alla direzione dell'asse pista del campo volo di Gaggiano (MI) come riferimento per il mantenimento delle quattro *ground track*  $\psi_G$ .

Applicando a questi dati la procedura di calcolo sopra descritta, implementata in *Matlab*®, si è ottenuta la stima finale dell'errore di posizione  $\Delta V_P$  alla variare di  $V_{IAS}$  rappresentata dalla curva in Fig. [1.28.](#page-49-0)

<span id="page-49-0"></span>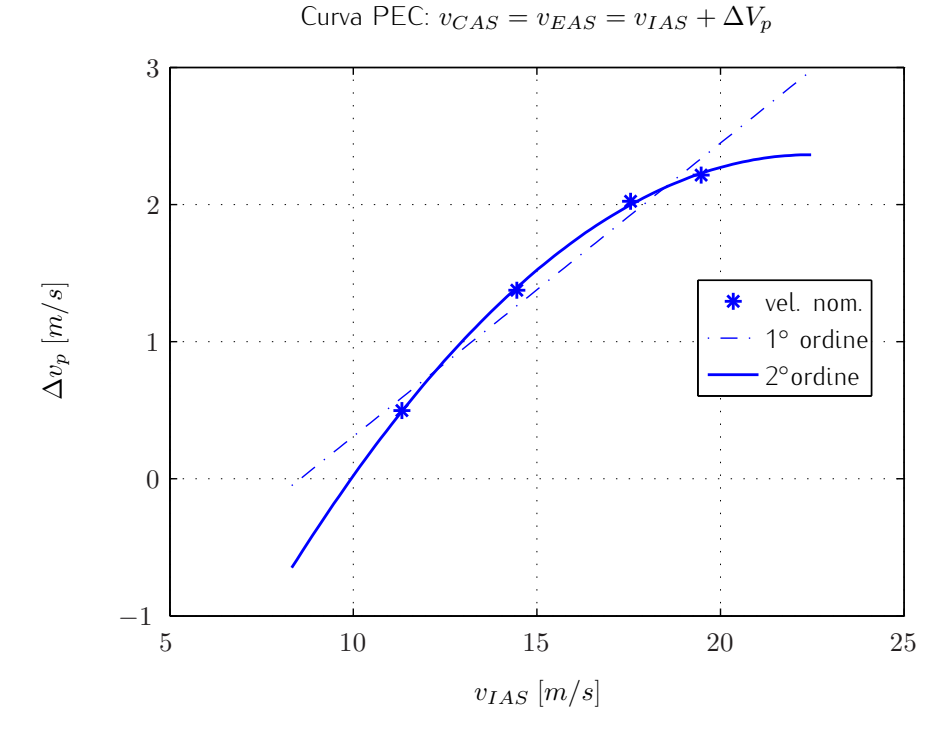

Figura 1.28. Metodo GPS-PEC: andamento dell'errore di posizione ΔV<sub>P</sub> al variare dell'*airspeed* indicata.

La curva di correzione della V<sub>IAS</sub> adottata in definitiva (incorporata nel *software* di bordo, come visibile nel listato riportato in App. [A.1,](#page-136-0) in modo da misurare ed acquisire direttamente una stima della  $V_{EAS}$ ) è quella parabolica, di equazione:

$$
\Delta V_p = -0.015025 V_{IAS}^2 + 0.67559 V_{IAS} - 5.2311 [m/s] \tag{1.11}
$$

# <span id="page-50-0"></span>Capitolo 2

# Modello matematico del velivolo

L'esigenza di costruire un modello matematico del velivolo nasce essenzialmente da due ragioni: la prima di ordine generale è l'interesse nell'acquisire una maggiore confidenza sulle caratteristiche del velivolo, in termini ad esempio di inviluppo di volo volo utile, parallelamente all'avvio della prima fase di prove di volo; la seconda e più specifica motivazione consiste invece nella necessità di disporre di una base di riferimento per l'attività di Identificazione Parametrica, sia per la predizione dei modi propri (informazioni impiegate per progettare le prove di identificazione), che per fornire all'algoritmo un modello agli stati (per l'integrazione delle equazioni differenziali che descrivono la dinamica del sistema) ed una opportuna *initial guess* per il vettore dei parametri da identificare (rappresentati dalle derivate di stabilità e controllo). Si rimanda al Cap. [3](#page-72-0) per una più esaustiva trattazione a riguardo.

Dopo aver mostrato la tipologia dei modelli matematici (longitudinale e latero-direzionale) adottati, nelle sezioni successive vengono discusse le modalità della modellazione aerodinamica ed inerziale utilizzate per la stima delle grandezze in essi presenti, ed infine degli esempi di impiego dei modelli finali ottenuti.

## <span id="page-50-1"></span>2.1 Modelli linearizzati longitudinale e latero-direzionale

La linearizzazione delle equazioni di moto complete di un velivolo ad ala fissa, visto come corpo rigido (attorno a una condizione stazionaria di moto rettilineo uniforme, simmetrico rispetto al piano  $x - z$  e angoli nominali di rollio  $\phi$  e

imbardata  $\psi$  nulli $^1$ ), come ben noto dalla teoria $^2$ , permette la scrittura in forma disaccoppiata dei moto longitudinale e latero-direzionale e un loro comodo studio indipendente. Si richiamano qui solo i passaggi essenziali, principalmente al fine di presentare la simbologia adottata per tutta la restante parte di questo documento.

Il punto di partenza è la scrittura delle equazioni di moto vettoriali che descrivono il moto di un generico corpo rigido a 6 g.d.l.:

$$
\begin{cases} m\frac{d\mathbf{v}}{dt} = \mathbf{F} \\ \mathbf{I}\frac{d\omega}{dt} = \mathbf{M} \end{cases}
$$
 (2.1)

dove m è la massa, **I** il tensore di inerzia, v il vettore velocità (di modulo V),  $\omega$ il vettore velocità angolare,  $\bf{F}$  il vettore forza complessiva e  $\bf{M}$  il vettore forza complessiva agenti sul velivolo, di componenti in assi corpo (terna cartesiana solidale al velivolo con asse z verso il basso, mostrata in Fig. [2.1\)](#page-52-0)

$$
\mathbf{v} = {\overline{u}, \overline{v}, \overline{w}}^{\top} \n\omega = {\overline{p}, \overline{q}, \overline{r}}^{\top} \n\mathbf{F} = {\overline{X}, \overline{Y}, \overline{Z}}^{\top} \n\mathbf{M} = {\overline{Z}, \overline{M}, \overline{N}}^{\top}
$$
\n(2.2)

Infine si definiscono  $\phi$  (*roll*),  $\theta$  (*pitch*) e  $\psi$  (*yaw*) gli angoli di Eulero<sup>3</sup> che definiscono l'orientazione della terna solidale al velivolo rispetto alla "terna fissa" - o meglio solidale alla Terra - NED (*North East Down*).

A questo punto per poter procedere alla linearizzazione delle equazioni è necessario introdurre la scomposizione delle grandezze cinematiche e delle forze e momenti agenti in una parte di regime (costante, caratterizzata da pedice "0", che rappresenta la condizione di equilibrio attorno a cui linearizzare il sistema)

Benchè l'ipotesi di angolo di imbardata  $\psi$  nullo venga formalmente adottata nella procedura di linearizzazione per semplificarne le relative funzioni trigonometriche, in realtà i modelli ottenuti saranno utilizzabili per qualunque  $\psi$  di partenza, in quanto come mostrato di sequito il modello latero-direzionale presenta un polo in zero (equilibrio indifferente) corrispondente proprio all'equazione sullo stato  $\psi$ .

<sup>2</sup> Per la derivazione completa delle equazioni del moto del velivolo, e successiva linearizzazione con scomposizione in modello longitudinale e latero-direzionale, si vedano ad esempio Pamadi (cfr. [\[20\]](#page-156-0)) e McLean (cfr. [\[21\]](#page-156-1)). La simbologia adottata nel presente documento fa riferimento in particolare a quest'ultimo.

 $3$  La parametrizzazione adottata nella Meccanica del Volo è la cosiddetta "3-2-1", dall'ordine con cui vengono eseguite le rotazioni successive che la definiscono. Si veda ad esempio [\[22\]](#page-156-2) per ulteriori dettagli.

<span id="page-52-0"></span>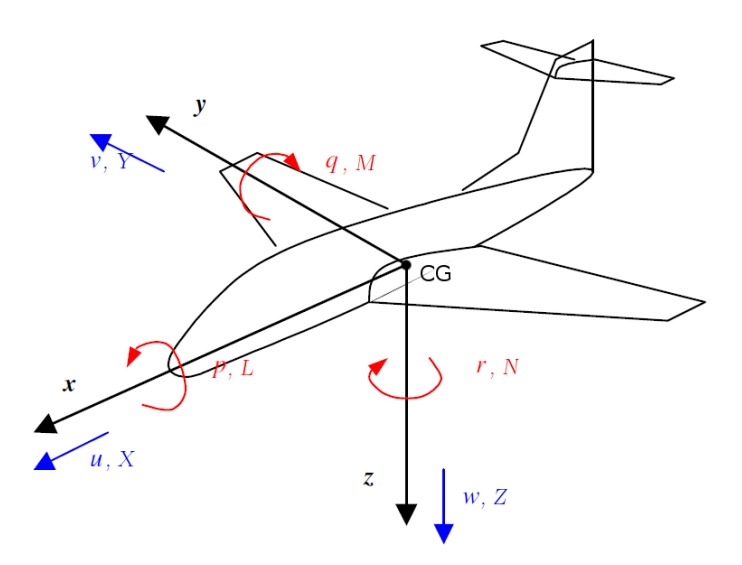

Figura 2.1. Sistema di riferimento solidale al velivolo (assi corpo).

ed una parte di perturbazione:

$$
\overline{u} = u_0 + u \qquad \overline{\phi} = \phi_0 + \phi = \phi \n\overline{v} = v_0 + v \qquad \overline{\theta} = \theta_0 + \theta \n\overline{w} = w_0 + u \qquad \overline{\psi} = \psi_0 + \psi = \psi \n\overline{F} = F_0 + F \qquad \overline{M} = F_0 + F
$$
\n(2.3)

Sostituendo queste nuove variabili nelle equazioni di moto, eliminando i termini di ordine superiore, ed esplicitando le forze aerodinamiche, propulsive ed inerziali si perviene così alla scrittura di due modelli agli stati lineari, strettamente propri, del tipo

$$
\dot{\mathbf{x}}(t) = \mathbf{A}\mathbf{x}(t) + \mathbf{B}\mathbf{u}(t) \n\mathbf{y}(t) = \mathbf{C}\mathbf{x}(t)
$$
\n(2.4)

dove x, u rappresentano le sole parti perturbative del vettore degli stati e di quello degli ingressi (deflessioni delle superfici mobili) rispettivamente, e y quello delle relative uscite osservate (da definirsi sulla base della disponibilità effettiva delle misure, dettata dai sensori installati), che nel nostro caso $^4$  sono i seguenti:

<sup>4</sup> Per semplicità si è fin da subito deciso di affrontare tutte le prove di identificazione con *flap* e comando motore (utilizzato solo per raggiungere una quota sufficiente) nulli, e dunque nel vettore degli ingressi longitudinali non appaiono le relative variabili  $\delta_T$  e  $\delta_F$ .

Modello longitudinale

$$
\mathbf{x} = \{u, w, q, \theta\}^{\top} \n\mathbf{u} = \{\delta_s\}^{\top} \n\mathbf{y} = \{u, a_z, q, \theta\}^{\top}
$$
\n(2.5)

Modello latero-direzionale

$$
\mathbf{x} = \{v, p, r, \phi, \psi\}^{\top} \n\mathbf{u} = \{\delta_a, \delta_r\}^{\top} \n\mathbf{y} = \{a_y, p, r, \phi, \psi\}^{\top}
$$
\n(2.6)

con  $a_z$  ed  $a_y$  componenti baricentriche di accelerazione lungo i rispettivi assi corpo, impiegate in luogo di  $w$  e  $v$  (o degli equivalenti<sup>5</sup> angoli aerodinamici di incidenza α e *sideslip* β, di cui non disponiamo di misure dirette).

Gli elementi delle matrici  $A$ ,  $B$  e  $C$  contengono le caratteristiche inerziali del velivolo (massa e momenti di inerzia), per la cui stima si rimanda alla Sez. [2.3,](#page-65-0) e le forze (e momenti) aerodinamico-propulsive sotto forma di derivate di stabilità e controllo dimensionali, la cui stima è stata ottenuta a partire dai valori adimensionali calcolati da AVL (come mostrato nella Sez. [2.2.1\)](#page-56-0), definite come seque nell'esempio per la componente  $x$ 

<span id="page-53-0"></span>
$$
X = \sum_{m} X_m \cdot x_m + \sum_{n} X_n \cdot u_n
$$
  

$$
\mathcal{L} = \sum_{m} \mathcal{L}_m \cdot x_m + \sum_{n} \mathcal{L}_n \cdot u_n
$$
 (2.7)

dove  $X_m$  è la derivata di stabilità rispetto alla  $m-esima$  variabile di stato  $x_m$ , e  $X_n$  è la derivata di controllo rispetto alla  $n - esima$  variabile di ingresso  $u_n$ :

$$
X_m = \frac{1}{m} \frac{dX}{dx_m} \quad , \quad X_n = \frac{1}{m} \frac{dX}{du_n}
$$
  

$$
\mathcal{L}_m = \frac{1}{I_{xx}} \frac{d\mathcal{L}}{dx_m} \quad , \quad \mathcal{L}_n = \frac{1}{I_{xx}} \frac{d\mathcal{L}}{du_n}
$$
 (2.8)

Poiché le derivate di stabilità e controllo dimensionali (quelle che compaiono nei modelli dinamici) sono definite a partire da forze e momenti, sono inevitabilmente

$$
\alpha = \tan^{-1}(w/u) \quad , \quad \beta = \tan^{-1}(v/u)
$$

<sup>5</sup> Gli angoli di incidenza e *sideslip* sono collegati alle componenti di velocità verticale e laterale dalle relazioni:

E' dunque anche possibile riscrivere il modello longitudinale in termini di  $\alpha$  (al posto di w) e quello latero-direzionale in termini di  $\beta$  (al posto di v), operando una trasformazione di sistema di riferimento che porta dalla terna degli *assi body* a quella degli *assi di stabilità*, caratterizzati dall'asse  $x$  allineato con la direzione del vettore velocità  $\bf{v}$  complessivo.

dipendenti dal modulo della velocità di volo  $V$  (tramite la pressione dinamica) ed anche dalle dimensioni caratteristiche del velivolo. Ne esiste dunque anche una forma adimensionale (quella calcolata da AVL), che ha il pregio di permettere un confronto fra prove di vole diverse, e per tale ragione sarà adottata anche per il vettore dei parametri nell'identificazione (si vedano i Cap. [3](#page-72-0) e [4](#page-104-0) in proposito); tuttavia la forma da utilizzare per ricostruire la dinamica del sistema tramite i modelli linearizzati di seguito riportati è quella dimensionale, cosa che comporta i preventivi passaggi descritti nella Sez. [2.2.3.](#page-64-0)

#### 2.1.1 Modello longitudinale

Descritta la tipologia di modelli impiegati, si presenta qui di seguito il modello linearizzato agli stati che descrive la dinamica del moto longitudinale:

$$
\begin{Bmatrix}\n\dot{u} \\
\dot{w} \\
\dot{q} \\
\dot{\theta}\n\end{Bmatrix} = \underbrace{\begin{bmatrix}\nX_u & X_w & -w_0 + X_q & -g\cos\theta_0 \\
Z_u & Z_w & u_0 + Z_q & g\sin\theta_0 \\
M_u & M_w & M_q & 0 \\
0 & 0 & 1 & 0\n\end{bmatrix}}_{\mathbf{x}} \underbrace{\begin{bmatrix}\nu \\ g \\ g \\ h \end{bmatrix}}_{\mathbf{x}} + \underbrace{\begin{bmatrix}\nX_{\delta_s} \\
Z_{\delta_s} \\
M_{\delta_s}\n\end{bmatrix}}_{\mathbf{u}} \underbrace{\begin{bmatrix}\n\delta_s\n\end{bmatrix}}_{\mathbf{u}} \quad (2.9)
$$
\n
$$
\underbrace{\begin{bmatrix}\nu \\ a_z \\ a_z \end{bmatrix}}_{\mathbf{y}} = \underbrace{\begin{bmatrix}\n1 & 0 & 0 & 0 \\
Z_u & Z_w & Z_q & g\sin\theta_0 \\
\vdots & \vdots & 1 & 0 \\
0 & \cdots & 1\n\end{bmatrix}}_{\mathbf{C}} \underbrace{\begin{bmatrix}\nu \\ w \\ g \\ g \end{bmatrix}}_{\mathbf{x}} \quad (2.10)
$$

con  $g \simeq g_0$  intensità del campo gravitazionale, e  $w_0$ ,  $u_0$ ,  $\theta_0$  condizione di *trim* attorno a cui cui è stato linearizzato il modello matematico.

Il vettore degli ingressi di controllo u è costituito come già accennato dalla sola deflessione dello *stabilator* δ<sub>s</sub> (positiva verso il basso, concordemente all'asse  $y$  di cerniera), in quanto le prove di volo di identificazione sono state svolte tutte in volo planato con motore fermo, in modo da evitare effetti di corrente indotta dall'elica sull'ala, di difficile modellazione; sempre per semplicità è stato anche trascurata la possibilità di impiego dei *flap*, che avrebbe inserito un grado di complicazione aggiuntivo all'attività di prove di volo.

L'equazione di uscita riflette invece le grandezze effettivamente misurabili con la strumentazione di bordo: data l'indisponibilità della misura di  $w$  (o equivalentemente di  $\alpha$ ), essa è sostituita dall'accelerazione verticale  $a_z$  che può essere inclusa nel modello linearizzato agli stati con l'espressione:

$$
a_z = \dot{w} - u_0 q \tag{2.11}
$$

### 2.1.2 Modello latero-direzionale

Di seguito è riportato il modello latero-direzionale adottato, che si noti essere quello completo - con 5 variabili di stato - anziché quello ridotto a 4 stati, ottenibile "eliminando" l'angolo di imbardata o *yaw* ψ, (cosa giustificabile dalla constatazione della non influenza sulla dinamica di questa variabile di stato). Come confermato dall'esempio presentato nella Sez. [2.4.2,](#page-70-0) da una analisi degli autovalori del modello ci si dovrà dunque attendere un polo nell'origine.

$$
\begin{Bmatrix}\n\dot{v} \\
\dot{p} \\
\dot{r} \\
\dot{\phi} \\
\dot{\phi} \\
\dot{\phi} \\
\dot{\phi} \\
\dot{\phi} \\
\dot{\phi} \\
\dot{\phi} \\
\dot{\phi} \\
\dot{\phi} \\
\dot{\phi} \\
\dot{\phi} \\
\dot{\phi} \\
\dot{\phi} \\
\dot{\phi} \\
\dot{\phi} \\
\dot{\phi} \\
\dot{\phi} \\
\dot{\phi} \\
\dot{\phi} \\
\dot{\phi} \\
\dot{\phi} \\
\dot{\phi} \\
\dot{\phi} \\
\dot{\phi} \\
\dot{\phi} \\
\dot{\phi} \\
\dot{\phi} \\
\dot{\phi} \\
\dot{\phi} \\
\dot{\phi} \\
\dot{\phi} \\
\dot{\phi} \\
\dot{\phi} \\
\dot{\phi} \\
\dot{\phi} \\
\dot{\phi} \\
\dot{\phi} \\
\dot{\phi} \\
\dot{\phi} \\
\dot{\phi} \\
\dot{\phi} \\
\dot{\phi} \\
\dot{\phi} \\
\dot{\phi} \\
\dot{\phi} \\
\dot{\phi} \\
\dot{\phi} \\
\dot{\phi} \\
\dot{\phi} \\
\dot{\phi} \\
\dot{\phi} \\
\dot{\phi} \\
\dot{\phi} \\
\dot{\phi} \\
\dot{\phi} \\
\dot{\phi} \\
\dot{\phi} \\
\dot{\phi} \\
\dot{\phi} \\
\dot{\phi} \\
\dot{\phi} \\
\dot{\phi} \\
\dot{\phi} \\
\dot{\phi} \\
\dot{\phi} \\
\dot{\phi} \\
\dot{\phi} \\
\dot{\phi} \\
\dot{\phi} \\
\dot{\phi} \\
\dot{\phi} \\
\dot{\phi} \\
\dot{\phi} \\
\dot{\phi} \\
\dot{\phi} \\
\dot{\phi} \\
\dot{\phi} \\
\dot{\phi} \\
\dot{\phi} \\
\dot{\phi} \\
\dot{\phi} \\
\dot{\phi} \\
\dot{\phi} \\
\dot{\phi} \\
\dot{\phi} \\
\dot{\phi} \\
\dot{\phi} \\
\dot{\phi} \\
\dot{\phi} \\
\dot{\phi} \\
\dot{\phi} \\
\dot{\phi} \\
\dot{\phi} \\
\dot{\phi} \\
\dot{\phi} \\
\dot{\phi} \\
\dot{\phi} \\
\dot{\phi} \\
\dot{\phi} \\
\dot{\phi} \\
\dot{\phi} \\
\dot{\phi} \\
\dot{\phi} \\
\dot{\phi} \\
\dot{\phi} \\
\dot{\phi} \\
\dot{\phi} \\
\dot{\phi} \\
\dot{\phi} \\
\dot{\phi} \\
\dot{\phi} \\
\dot{\phi} \\
\dot{\phi} \\
\dot{\phi} \\
\dot{\phi} \\
\dot{\phi} \\
\dot{\phi} \\
\dot{\phi} \\
\dot{\phi} \\
\dot{\phi} \\
\dot{\phi} \\
\dot{\phi} \\
\dot{\
$$

con  $g \simeq g_0$  intensità del campo gravitazionale, e  $w_0$ ,  $u_0$ ,  $\theta_0$  condizione di *trim* attorno a cui cui è stato linearizzato il modello matematico, e:

$$
\mathcal{L}_k^* = \mathcal{L}_k + \mathcal{N}_k \frac{I_{xz}}{I_{xx}} \tag{2.14}
$$

$$
\mathcal{N}_k^* = \mathcal{N}_k + \mathcal{L}_k \frac{I_{xz}}{I_{zz}} \tag{2.15}
$$

Gli ingressi di controllo, costituenti il vettore u, sono gli angoli di deflessione degli alettoni  $\delta_a$  (positivo a generare un'angolo di rollio positivo, cioè orario concordemente con  $x$ ) e del timone verticale o *rudder*  $\delta_r$  (positivo a generare un'angolo di imbardata positivo, cioè orario concordemente con z).

L'equazione di uscita riflette invece le grandezze effettivamente misurate con la strumentazione di bordo: data l'indisponibilità della misura di  $v$  (o di  $β$ ), essa è sostituita dall'accelerazione laterale  $a<sub>y</sub>$  che può essere inclusa nel modello linearizzato agli stati con l'espressione:

$$
a_y = \dot{v} - pw_0 + ru_0 \tag{2.16}
$$

# 2.2 Modellazione aerodinamica

La modellazione aerodinamica è il primo passo (e probabilmente il più laborioso) da affrontare per pervenire alla scrittura di un modello dinamico realistico di un velivolo. Dato la tipologia di velivolo, di configurazione tradizionale e velocità tipiche molto ridotte, e la conseguente volontà di rimanere come detto in una classe di modelli linearizzati, si è optato per l'impiego di un *software* di calcolo aerodinamico a potenziale stazionario. Questa scelta permette di trattare con relativa semplicità anche geometrie realistiche e piuttosto complesse, comprensive di superfici mobili, e richiede uno sforzo computazionale moderato rispetto ad altri approcci della CFD (*Computational Fluid Dynamics*); per contro presuppone un modello di aerodinamica lineare, incapace dunque di modellare effetti non lineari come quelli viscosi (resistenza passiva, separazioni dello strato limite, stallo) che diventano particolarmente importanti ad alta incidenza, o eventuali effetti non stazionari in presenza di manovre con elevato contenuto dinamico, situazioni che peraltro esulano da quelle da noi considerate.

### <span id="page-56-0"></span>2.2.1 Calcolo aerodinamico con AVL

La scelta dello strumento di calcolo aerodinamico è ricaduta su AVL (*Athena Vortex Lattice*), *software open-source* sviluppato originariamente dai prof. Mark Drela e Harold Youngren del MIT<sup>6</sup> . AVL implementa il metodo *vortex lattice* o "reticolo di vortici", riguardo cui si rimanda ad esempio a Katz-Plotkin (cfr. [\[24\]](#page-156-3)), applicato a configurazioni generiche con più superfici portanti, corpi tozzi (come la fusoliera) e superfici di comando multiple, ed implementa - cosa di maggior interesse per i nostri scopi - anche il calcolo delle derivate di stabilità e controllo.

Il *software* richiede la definizione di un file '.avl' contenente la geometria del velivolo (schematizzata in "*surfaces*" e relative "*sections*", di cui vanno indicate corda e posizione in apertura, e in sezioni circolari per la fusoliera) e del reticolo di vortici, un file '.mass' contente massa e momenti di inerzia da utilizzare eventualmente per il calcolo delle deflessioni di *trim* e dei modi propri del velivolo, ed infine un file '.run' contenente i parametri della simulazione (velocità, angolo di incidenza e/o *sideslip, etc.*). I principali parametri della simulazione svolta in AVL sono riportati in Tab. [2.1.](#page-57-0)

<sup>6</sup> Massachussets Institute of Technology. AVL è liberamente scaricabile dall'indirizzo *web* <http://web.mit.edu/drela/Public/web/avl/>, mentre per la documentazione si faccia riferimento a [\[23\]](#page-156-4).

| Generale                                    |                        |  |
|---------------------------------------------|------------------------|--|
| n° Mach                                     | $\left( \right)$       |  |
| coeff. resist. pass. <sup>7</sup> $C_{D_n}$ | 0.01856                |  |
| sup. alare $S$                              | 0.4366 $m^2$           |  |
| corda media aerodin. $c_m$                  | 0.1673 $m$             |  |
| apertura alare $b$                          | $2.61 \; m$            |  |
| <i>Vortex lattice –</i> ala                 |                        |  |
| n° anelli vorticosi in corda                | 16 (distribuz. coseno) |  |
| n° anelli vorticosi in apertura             | 64 (distribuz. coseno) |  |
| angolo calettamento <sup>8</sup>            | 1°                     |  |
| Vortex lattice - stabilator                 |                        |  |
| n° anelli vorticosi in corda                | 12 (distribuz. coseno) |  |
| n° anelli vorticosi in apertura             | 28 (distribuz. coseno) |  |
| angolo calettamento <sup>8</sup>            | 3°                     |  |
| angolo di diedro <sup>8</sup>               | $1.5^\circ$            |  |
| <i>Vortex lattice –</i> deriva              |                        |  |
| n° anelli vorticosi in corda                | 12 (distribuz. coseno) |  |
| n° anelli vorticosi in apertura             | 24 (distribuz. coseno) |  |
| Vortex lattice - fusoliera                  |                        |  |
| n° anelli vorticosi                         | 28                     |  |

<span id="page-57-0"></span>Tabella 2.1. Principali parametri di simulazione impostati in AVL

In Fig. [2.2](#page-58-0) è mostrata invece la finestra grafica principale di AVL, in cui è possibile vedere la la discretizzazione della geometria (in bianco) e del reticolo di vortici (in magenta), i filamenti vorticosi di scia, la linea media dei profili aerodinamici e il sistema di riferimento geometrico $^9$ , che presenta asse  $z$  verso l'alto, a differenza della terna *body* di Fig. [2.1:](#page-52-0) tuttavia il calcolo delle forze aerodinamiche e delle derivate di stabilità e controllo è effettuato di nuovo negli assi corpo della Meccanica del Volo.

<sup>7</sup> Come accennato, ricadendo nella classe dei metodi di calcolo a potenziale il *vortex lattice* è in grado di dare informazioni solo sulla resistenza indotta, ossia quella legata alla generazione di portanza. Per una stima della resistenza parassita (da passare ad AVL per il calcolo del  $C_D$ totale) si è fatto ricorso alle procedure semi-empiriche suggerite da Roskam (cfr. [\[26\]](#page-156-5)), qui non riportate per motivi di brevità.

 $8$  L'angolo è stato calcolato misurando le distanze (in  $mm$ ) di due diversi punti del corpo rispetto ad un asse orizzontale, indicato da uno spago teso e fissato a due spilli puntati sulla struttura del velivolo.

<sup>&</sup>lt;sup>9</sup> Per l'origine del riferimento geometrico, cui sono rapportate tutte le coordinate delle varie *sections* definite, è stato arbitrariamente scelto di assumere il punto sul bordo d'attacco della sezione di mezzeria dell'ala.

<span id="page-58-0"></span>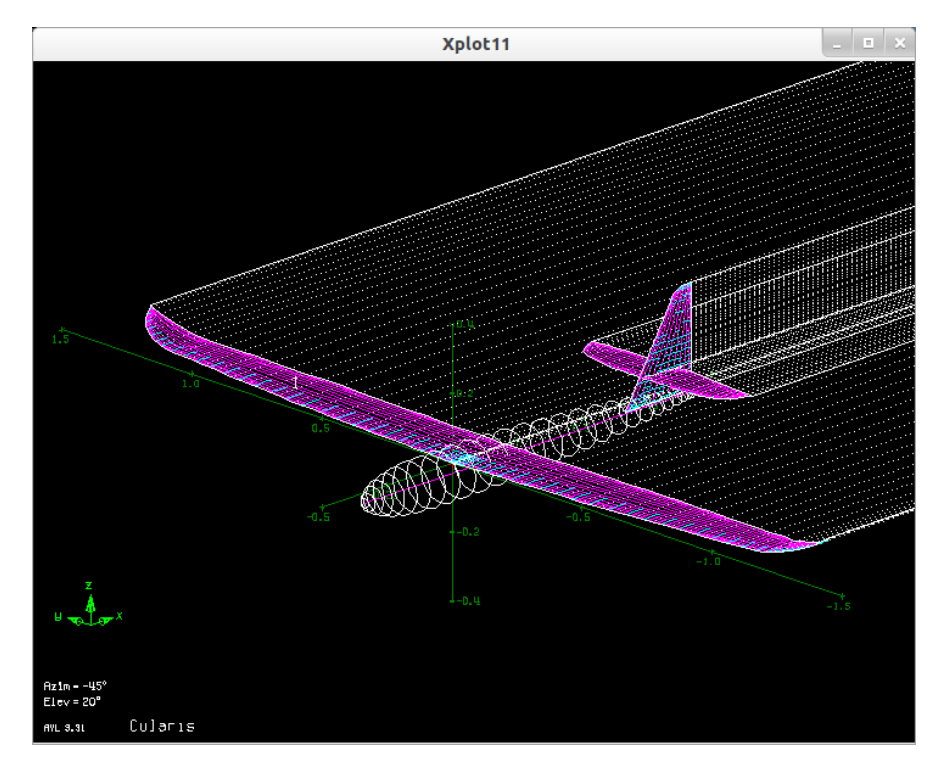

Il metodo *vortex lattice* è per sua natura incapace di considerare lo spessore dei

Figura 2.2. Finestra grafica di AVL, con visualizzazione della geometria definita.

corpi, mentre è possibile tenere conto della curvatura dei profili reali passando ad AVL l'informazione relativa alle loro linee medie (sulle quali vengono collocati gli anelli vorticosi). Tramite calco su carta e confronto con il database di profili di Abbot (si veda [\[25\]](#page-156-6)) sono stati individuati i profili impiegati sul *Cularis* nella classe dei NACA a quattro cifre (simmetrici per le superfici di coda): si preferisce però non specificare ulteriori dettagli a riguardo, in rispetto della volontà di *Multiplex*®di non divulgare questi dati costruttivi.

Si noti infine la possibilità (tramite uno strumento interno) di calcolare delle condizioni di *trim* e le relative deflessioni delle superfici mobili che le realizzano. Il *software* infatti, a fronte di angoli di incidenza / *sideslip* o velocità assegnati, cerca di muovere le superfici di comando in modo da annullare i momenti complessivi attorno ai tre assi: se vi riesce, all'interno dei limiti imposti alle deflessioni, fissa i valori δs, δa, δ<sup>r</sup> di *trim* così calcolati, e permette di procedere al calcolo aerodinamico in queste condizioni (o anche ad una stima dei modi rigidi del velivolo).

### 2.2.2 Risultati dei calcoli aerodinamici

Vengono di seguito presentati i risultati principali del calcolo aerodinamico svolto con AVL, che possono riassumersi nelle curva di portanza, resistenza, momento e polare e nelle derivate di stabilità in assi *body*, ottenute considerando 21 condizioni *trimmate* (dato il previsto impiego di queste informazioni nei modelli linearizzati descritti nella Sez. [2.1,](#page-50-1) per definizioni validi nell'intorno di una condizione di *trim*) pre-determinate tramite lo strumento interno di AVL di cui si è parlato.

#### Curve di portanza, resistenza e polare

Di seguito sono riportate le curve di portanza e resistenza al variare dell'angolo di incidenza  $\alpha$  e la polare calcolate per il velivolo completo, in una configurazione "basica" (ossia con deflessioni nulle delle superfici mobili) ed in quella "trimmata" (cioè con le deflessione dello *stabilator* fornite dal calcolo delle condizioni di *trim* longitudinale in AVL).

<span id="page-59-0"></span>L'angolo di incidenza di portanza nulla risulta pari a circa -4.30° (valore net-

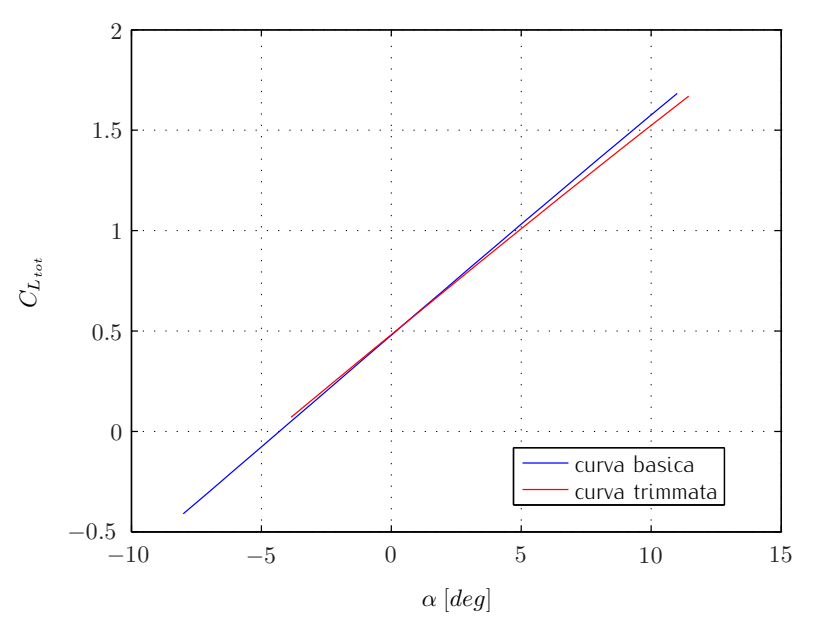

Figura 2.3. Curva di portanza calcolata in AVL (velivolo completo).

tamente negativo, spiegabile con il calettamento di 3° dell'ala rispetto alla fusoliera).

Si ricorda che queste curve corrispondono ad un calcolo non viscoso, come naturale per i metodi a potenziale, e dunque non possono dare informazioni sul comportamento vicino allo stallo; tuttavia come detto nella curva di resistenza

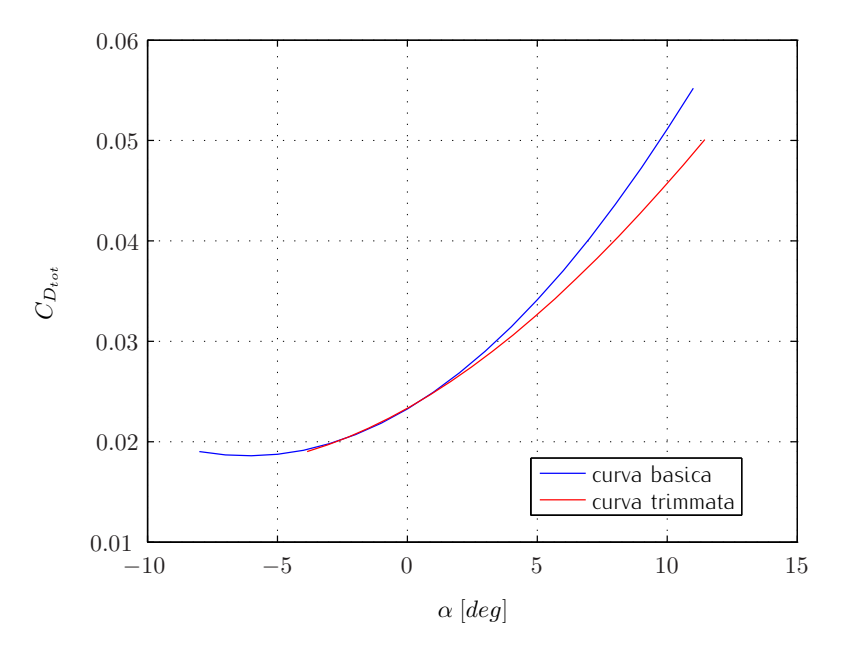

Figura 2.4. Curva di resistenza calcolata in AVL (velivolo completo).

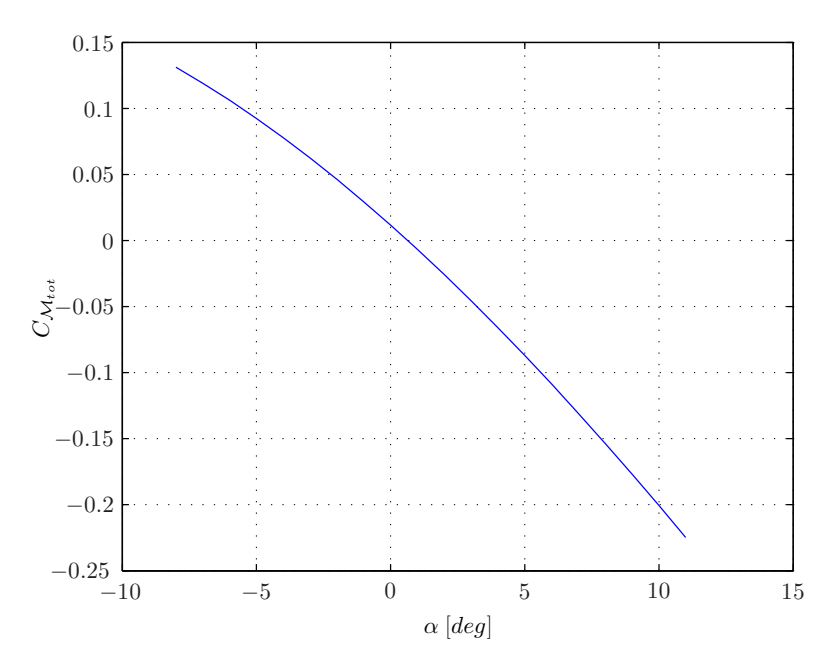

Figura 2.5. Curva di momento long. (baricentrico) calcolata in AVL (velivolo completo).

è stato incorporato una stima del coefficiente di resistenza passivo  $C_{D_{\bm p}}$  trovata con i metodi semi-empirici suggeriti da Roskam (cf.r. [\[26\]](#page-156-5)).

Lo stesso rilievo aiuta a interpretare il confronto fra polare basica e trimmata, apparentemente contro-intuitivo (a pari  $C_L$  , risulta un  $C_D$  minore nel caso

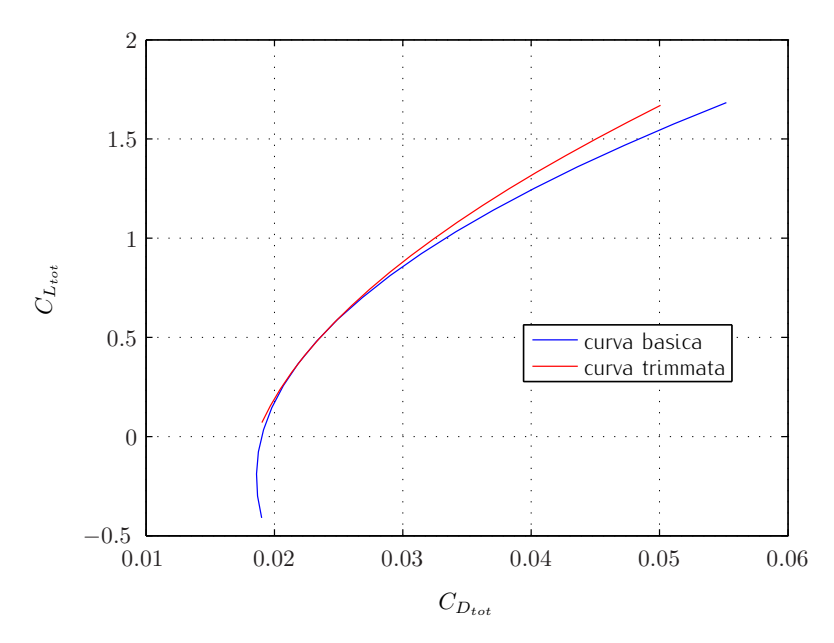

Figura 2.6. Curva polare  $C_D$  -  $C_L$  calcolata in AVL (velivolo completo).

trimmato): l'incremento di resistenza al crescere dell'incidenza calcolato da AVL è infatti dovuto esclusivamente al termine di resistenza indotta (dipendente dalla portanza), e risulta dunque inferiore nel caso trimmato, in cui - a pari incidenza - è minore la portanza totale generata, come visibile in Fig. [2.3.](#page-59-0)

L'efficienza massima stimata è invece pari a:  $E_{max}=max\left(\frac{C_L}{C_D}\right)$  $C_D$  $\Big) \simeq 32$ .

#### Andamenti derivate di stabilità e controllo adimensionali

Per quanto riguarda il set di derivate di stabilità e controllo<sup>10</sup> adimensionali calcolato da AVL, si riportano in Fig. [2.7](#page-62-0) e Fig. [2.8](#page-63-0) solo quelle che appaiono nella scrittura dei due modelli linearizzati (rispettivamente longitudinale e laterodirezionale) descritti in Sez. [2.1,](#page-50-1) con i loro andamenti al variare dell'incidenza di *trim* α<sub>0</sub>. Quest'ultima grandezza si è infatti rivelata come quella rispetto cui si denota la maggiore dipendenza delle derivate di stabilità e controllo (anche per quelle pertinenti al modello latero-direzionale).

<sup>&</sup>lt;sup>10</sup> Si noti come AVL restituisca le derivate di controllo espressi in  $[1/deg]$ : nei grafici seguenti sono invece riportati i valori già trasformati in ([ $1/rad$ ]) tramite fattore moltiplicativo  $180/\pi$ , in modo da renderle effettivamente adimensionali.

<span id="page-62-0"></span>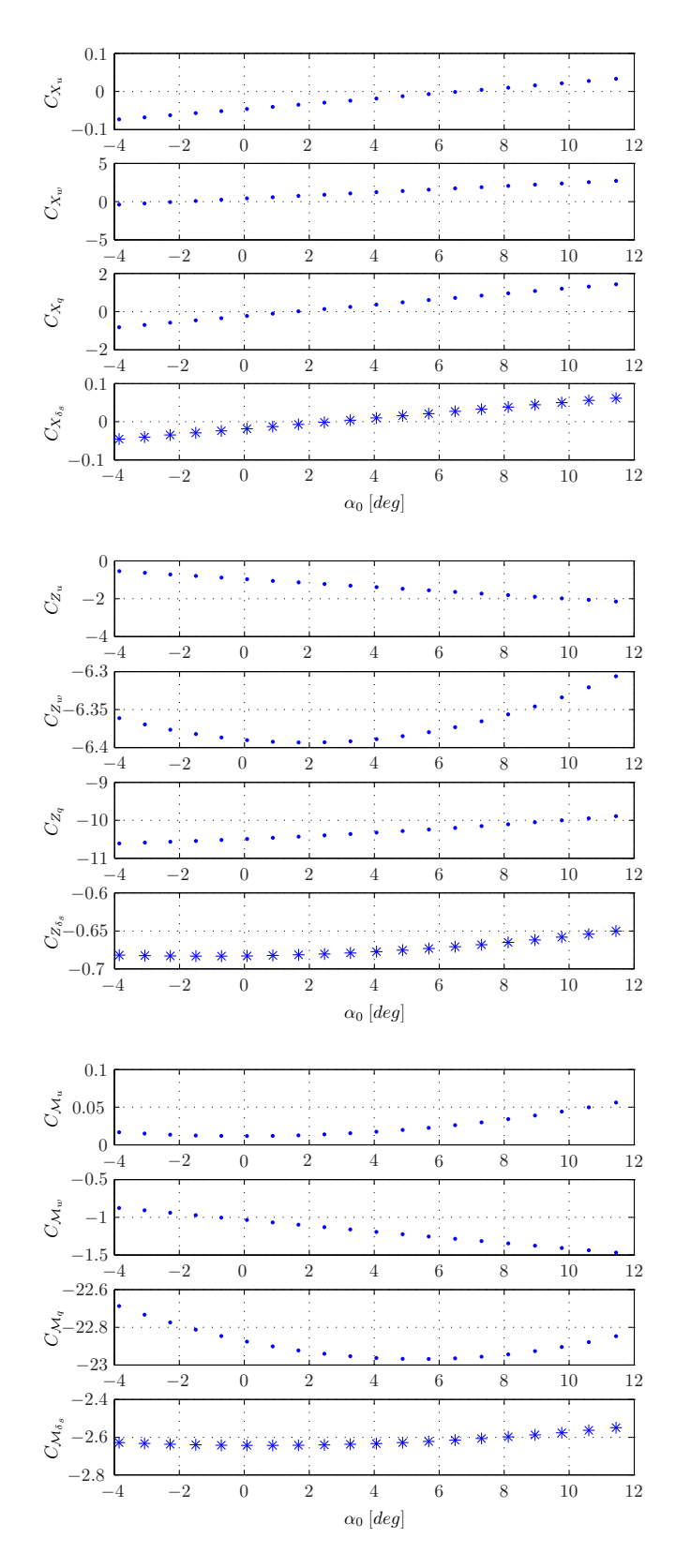

Figura 2.7. Andamento delle derivate di stabilità (punti) e controllo (asterischi) longitudinali.

<span id="page-63-0"></span>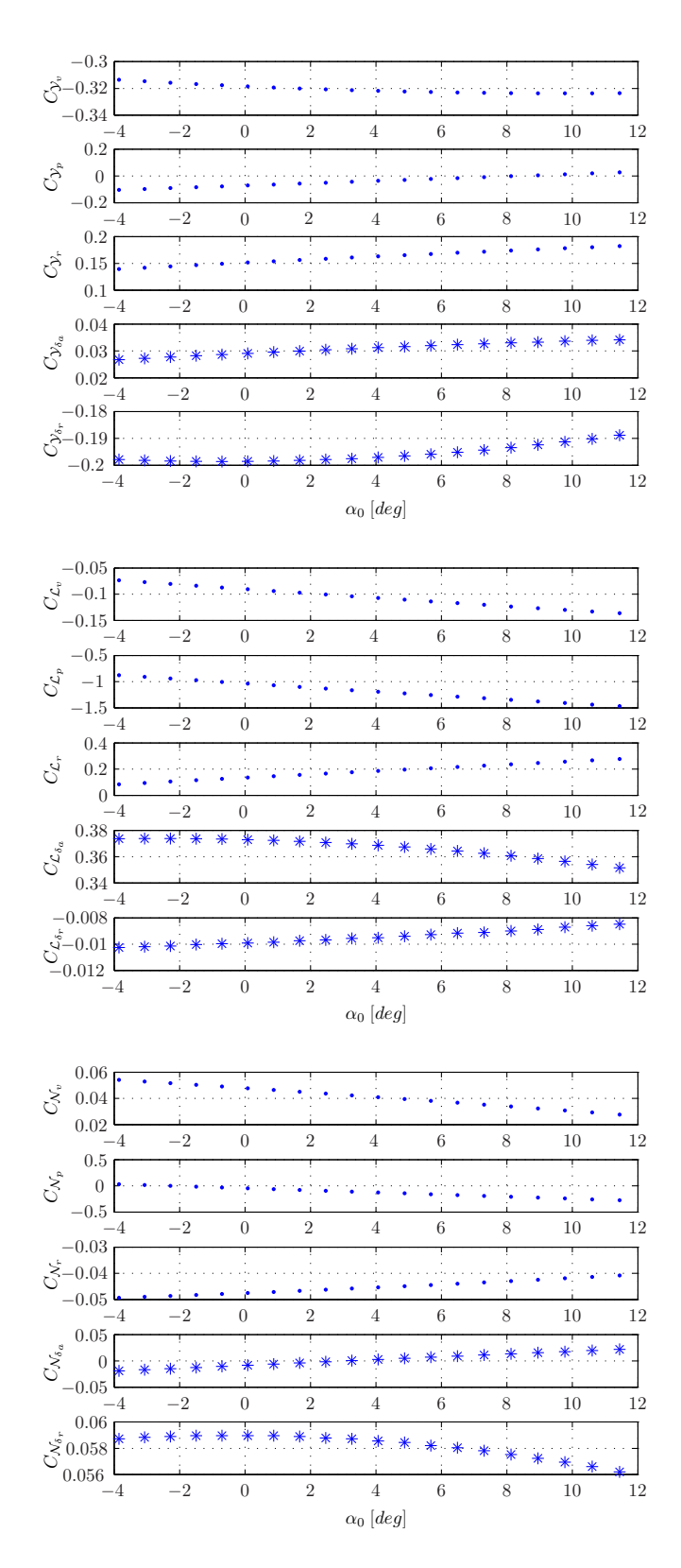

Figura 2.8. Andamento delle derivate di stabilità (punti) e controllo (asterischi) laterodirezionali.

## <span id="page-64-0"></span>2.2.3 Passaggio a derivate di stabilità dimensionali

Come accennato in precedenza e come visibile dai grafici sopra riportati, AVL restituisce delle derivate di stabilità e controllo in termini di coefficienti adimensionali. La loro definizione sottintende, a partire da quelle delle derivate di stabilità e controllo dimensionali in Equaz. [2.7,](#page-53-0) una doppia adimensionalizzazione, sia a numeratore rispetto al prodotto di pressione dinamica  $p_D = 1/2\rho V^2$ (con V velocità di volo nella condizione di *trim*) superficie alare S e, per i momenti, una lunghezza di riferimento<sup>11</sup>, che a denominatore (rispetto ad una variabile di stato  $\hat{x}$  a sua volta adimensionalizzata), ad esempio:

$$
C_{\mathcal{M}_q} = \frac{\partial C_{\mathcal{M}}}{\partial \hat{q}} = \frac{\partial \frac{\mathcal{M}}{1/2\rho V^2 Sc_m}}{\partial \frac{q c_m}{2V}}
$$
(2.17)

<span id="page-64-1"></span>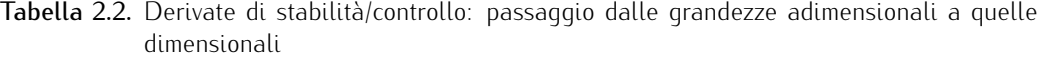

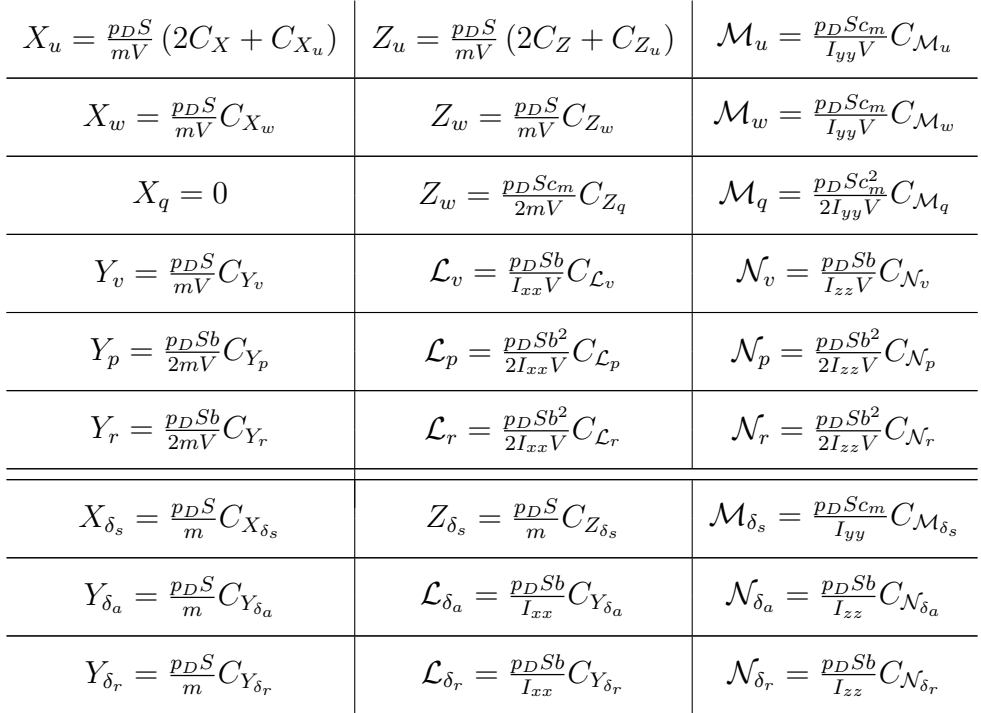

Per ricavare delle derivate dimensionali (che sono quelle richieste nelle matrici dei modelli linearizzati discussi) coerenti è dunque necessario porre la massi-

<sup>11</sup> Nella convenzione statunitense adottata da AVL, si tratta della corda media aerodinamica  $c_m$  per il momento picchiante  $\mathcal M$  e dell'apertura alare  $b$  nei rimanenti casi.

ma attenzione ai fattori di adimensionalizzazione propri di ciascuna derivata di stabilità/controllo, con l'ulteriore avvertenza di una doppia dipendenza delle derivate di stabilità dimensionali  $X_u$  e  $Z_u$  dalla componente di velocità  $u$  (tramite sia la pressione dinamica  $p_D$ , che i coefficienti adimensionali  $C_{X_{u^{\hspace{0.2mm} \prime}}} \, C_{Z_{u}})$ . Una trattazione completa della materia è riportata nel documento indicato in [\[27\]](#page-156-7), da cui è tratta la Tab. [2.2](#page-64-1) riassuntiva con le espressioni finali assunte dalla

derivate di stabilità/controllo dimensionali, in funzione di quelle adimensionali.

# <span id="page-65-0"></span>2.3 Modellazione inerziale

Come visto a riguardo dei modelli linearizzati nella Sez. [2.1,](#page-50-1) oltre alle grandezze aerodinamiche (derivate di stabilità e controllo) è necessario avere anche una stima delle caratteristiche inerziali del velivolo, ossia della sua massa e delle componenti del suo tensore di inerzia I, che nella definizione di McLean (si veda [\[21\]](#page-156-1)) e tenendo conto delle simmetrie intrinseche si può scrivere come:

$$
\mathbf{I} = \begin{bmatrix} I_{xx} & 0 & -I_{xz} \\ 0 & I_{yy} & 0 \\ -I_{xz} & 0 & I_{zz} \end{bmatrix}
$$
 (2.18)

Per quanto riguarda la massa complessiva è possibile una misura diretta con una bilancia di precisione, avendo la cura di appoggiare il velivolo, in configurazione strumentata completa, su un supporto che ne assicuri la stabilità; ben più complicata è una misura sperimentale dei momenti d'inerzia.

Una possibilità è quella di una stima indiretta tramite prove di pendolamento rispetto ad un asse alla volta, durante le quali si misura con un cronometro il periodo di oscillazione, procedura però poco adatta nel caso di un oggetto con estese superfici aerodinamiche (che generano inevitabilmente un grosso smorzamento aerodinamico); oppure l'impiego di varianti più sofisticate di questo metodo in cui i coefficienti aerodinamici stessi diventano parametri di un processo di Identificazione Parametrica, insieme ai momenti di inerzia cercarti (si veda ad esempio [\[28\]](#page-156-8) in proposito). Tuttavia si tratta di un approccio laborioso, sia da un punto di vista logistico (modalità di vincolo del velivolo) che modellistico e computazionale, ed è stato dunque ritenuto eccessivo per i nostri scopi che prevedono la scrittura di un semplice modello linearizzato di massima.

Pertanto si è preferito procedere con una modellazione numerica delle caratteristiche inerziali, effettuata mediante un modello ad elementi finiti di trave (*beam*) realizzato in ambiente *Femap*®. Il modello FEM (*Finite Elements Method*) così ottenuto, visibile nel suo complesso in Fig. [2.9,](#page-66-0) è stato realizzato senza alcuna velleità di analisi strutturale, ma con l'intento di una equivalenza inerziale il più possibile spinta con il velivolo vero, ricercata con l'impiego di tre tipi di elementi:

<span id="page-66-0"></span>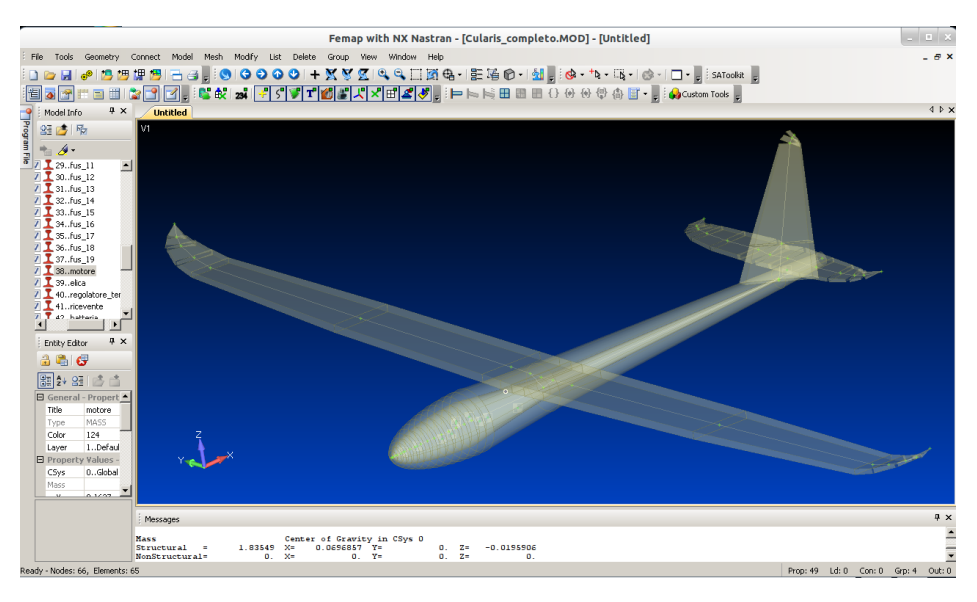

Figura 2.9. Modello complessivo ad elementi finiti (di tipo *beam*) in *Femap*.

- elementi di trave (*beam*) a sezione rettangolare piena per le superfici portanti, visibile in Fig. [2.10,](#page-67-0) di area equivalente a quella del profilo alla stazione in apertura di coordinata  $y$  (dunque con base  $b$  ed altezza  $h$ decrescente procedendo dalla radice all'estremità alare);
- elementi di trave (*beam*) a sezione tubolare ellittica per la fusoliera, per modellare l'effettiva presenza di spazio vuoto all'interno, con spessori variabili lungo l'asse longitudinale sulla base di quanto misurabile manualmente;
- elementi di massa concentrata, impiegati per modellare la presenza di tutte quei componenti che non fanno parte della struttura del velivolo (si veda la Tab. [2.3](#page-67-1) per l'elenco completo) e per ciascuno dei quali massa e posizione di montaggio<sup>12</sup> sul velivolo sono facilmente misurabili separatamente.

<sup>12</sup> Anche in questo caso il sistema di riferimento geometrico assunto in *Femap* è quello già definito in AVL (si veda la Sez. [2.2.1](#page-56-0) in proposito), con origine posto sul bordo d'attacco della sezione di mezzeria alare. Si ricorda che questa terna prevede l'asse z verso l'alto, con una rotazione di 180° di entrambi gli assi x e z rispetto all'asse y della terna *body* impiegata nei modelli dinamici linearizzati: ciò non comporta dunque errori di segno nel calcolo del momento centrifugo  $I_{xz}$ .

<span id="page-67-0"></span>Il modello di materiale impiegato per le parti strutturali è caratterizzato dalla definizione del solo valore di densità (non essendo interessati ad analisi strutturale), ricavato con una operazione di *reverse engineering*<sup>13</sup> a partire dalla masse misurate del velivolo completo e dei singoli componenti non strutturali (si veda Tab. [2.3](#page-67-1) in proposito), e del volume complessivo stimato per la struttura.

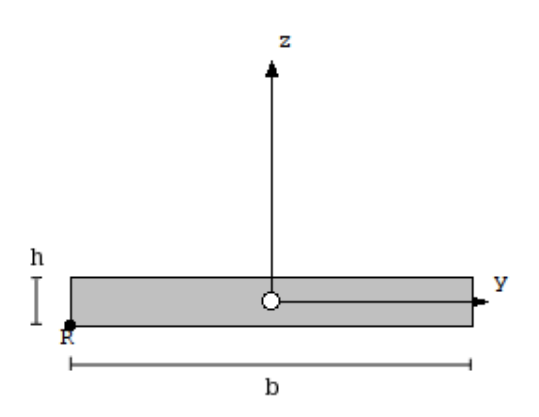

Figura 2.10. Esempio di modellazione inerziale: sezione di trave impiegata per l'ala.

| Componente                  | massa $ kg $ | pos. $x \mid m$ | pos. $y$  m | pos. $z \mid m$ |
|-----------------------------|--------------|-----------------|-------------|-----------------|
| elica (con ogiva)           | 0.0476       | $-0.306$        | 0.0         | $-0.03$         |
| motore                      | 0.1627       | $-0.266$        | 0.0         | $-0.03$         |
| sensore airspeed            | 0.0120       | $-0.195$        | 0.0         | $-0.04$         |
| ricevente radiocomando      | 0.0167       | $-0.165$        | 0.0         | $-0.04$         |
| ArduPilot M. (con supporto) | 0.0607       | $-0.150$        | 0.0         | $-0.02$         |
| modulo GPS                  | 0.0156       | $-0.140$        | 0.0         | $-0.015$        |
| cavi servocomandi           | 0.0232       | $-0.110$        | 0.0         | $-0.02$         |
| regolatore tensione motore  | 0.0579       | $-0.085$        | 0.0         | $-0.04$         |
| modulo XBee (con antenna)   | 0.0308       | $-0.060$        | 0.0         | $-0.04$         |
| batteria                    | 0.2435       | 0.025           | 0.0         | $-0.05$         |
| zavorra <sup>14</sup>       | 0.0410       | 0.820           | 0.0         | $-0.02$         |

<span id="page-67-1"></span>Tabella 2.3. Masse e posizioni (nel riferimento geometrico *Femap*) dei componenti non strutturali

<sup>13</sup> L'*Elapor*, materiale con cui è realizzato l'aliante, è infatti soggetto a brevetto Multiplex®che non ne rilascia le specifiche: per questo motivo il valore di densità stimato non viene qui riportato.

<sup>14</sup> Data l'aggiunta di circa 0.2 kg rispetto alla configurazione motorizzata standard del *Cularis*, è stato necessario aggiungere dei pesi in piombo per ripristinare un corretto centraggio del velivolo, riportando il baricentro nei pressi del punto indicato dal costruttore.

I risultati finali della stima delle grandezze inerziali e del baricentro (per il velivolo strumentato in configurazione di volo) fornite da *Femap* sono infine riportati in Tab. [2.4.](#page-68-0)

| Massa                               |                  |  |
|-------------------------------------|------------------|--|
| m                                   | 1.8355 $kg$      |  |
| Posizione geometrica del baricentro |                  |  |
| $x_{CG}$                            | 0.06969 m        |  |
| $y_{CG}$                            | 0, m             |  |
| $z_{CG}$                            | $-0.01959$ m     |  |
| Momenti di inerzia baricentrici     |                  |  |
| $I_{xx}$                            | 0.168563 $kqm^2$ |  |
| $I_{yy}$                            | 0.129978 $kgm^2$ |  |
| $I_{zz}$                            | 0.296413 $kgm^2$ |  |
| $I_{xz}$                            | 0.005536 $kqm^2$ |  |
|                                     |                  |  |

<span id="page-68-0"></span>Tabella 2.4. Massa, baricentro e momenti di inerzia del Cularis strumentato

Una semplice verifica sperimentale compiuta sulla posizione longitudinale del baricentro  $x_{CG}$  (tramite posizionamento del velivolo su un cuneo di legno) ha confermato con ottima precisione la stima del modello sviluppato in *Femap*.

# 2.4 Stima dei modi propri e simulazione di risposta a comandi

Si riportano qui due esempi, uno relativo al moto longitudinale ed uno al moto latero-direzionale, di calcolo degli autovalori dei modelli linearizzati e simulazione di risposta ad applicazione di comandi (simili a quelli utilizzati per le prove di identificazione, decritti nel Cap. [3\)](#page-72-0), in una condizione di volo *trimmata* (la n° 9 tra le 21 calcolate con AVL) caratterizzata da angolo di incidenza  $\alpha = 0.876$ , angolo di *sideslip*  $\beta$  nullo e velocità di volo  $V = 10.931$  m/s. Un ulteriore esempio di applicazione della modellazione matematica svolta a scopi di simulazione è presentato nella App. [B,](#page-146-0) dove viene mostrata la costru-

zione di un semplice simulatore di volo in ambiente *Simulink®* interfacciato per la gestione della grafica con *Flight Gear*.

### 2.4.1 Esempio: autovalori e risposta longitudinale

Utilizzando il comando *Matlab* "damp(A)", dove A è la matrice di stato longitudinale (i cui elementi assumono dei valori numerici calcolati con le procedure viste nella Sez. [2.2.3](#page-64-0) ed inserendo le grandezze inerziali stimate), si ottengono le informazioni relative agli autovalori del modello longitudinale, che ne riflettono le caratteristiche dinamiche intrinseche:

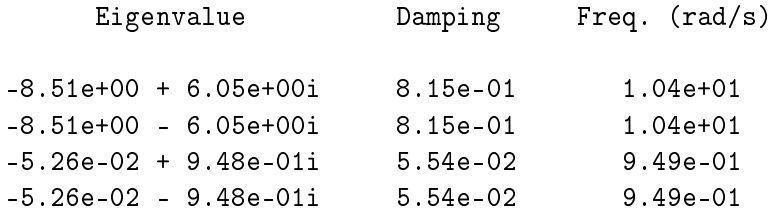

<span id="page-69-0"></span>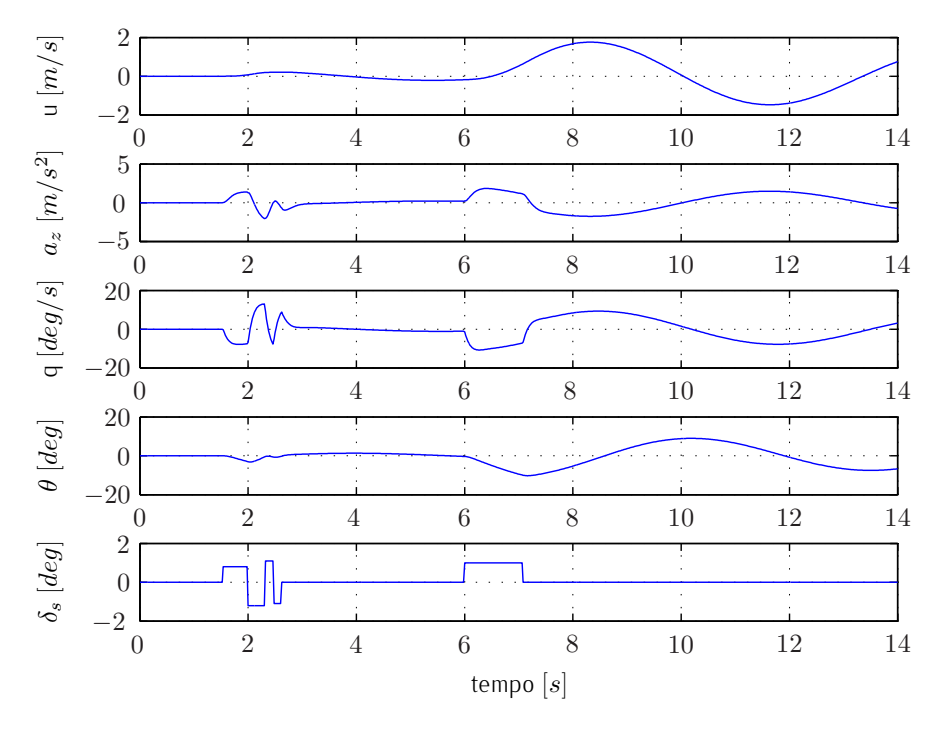

Figura 2.11. Simulazione di risposta longitudinale all'applicazione di comandi  $(\delta_s)$ .

Una rapida analisi degli autovalori, alla luce della teoria dei modelli linearizzati per velivoli ad ala fissa, porta a riconoscere nella coppia di autovalori complessiconiugati a bassa frequenza (e basso smorzamento) quella associata al moto di *fugoide*, ed in quella a frequenza (e smorzamento) maggiore quella relativa al moto di *corto periodo*: come lecito attendersi data la tipologia convenzionale di velivolo, risultano entrambi stabili, come si evince dalla parte reale positiva degli autovettori (e dagli smorzamenti positivi).

In Fig. [2.11](#page-69-0) è invece riportata la simulazione di risposta longitudinale all'applicazione di una sequenza di comandi di *stabilator* δ<sub>s</sub>, calcolata con un semplice modello *Simulink* cui vengono passati le matrici A, B, C longitudinali.

### <span id="page-70-0"></span>2.4.2 Esempio: autovalori e risposta latero-direzionale

Con le stesse modalità impiegate per il modello longitudinale, la stima degli autovalori del modello latero-direzionale (nelle medesime condizioni di volo) porta ai seguenti risultati:

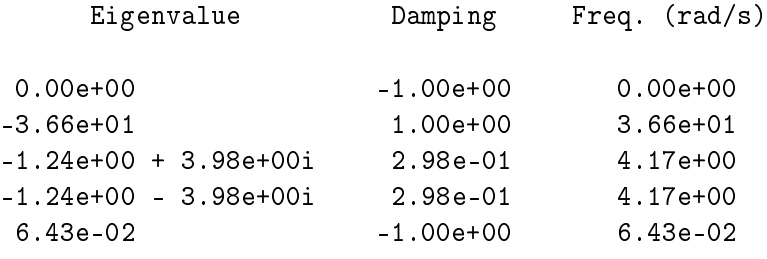

<span id="page-70-1"></span>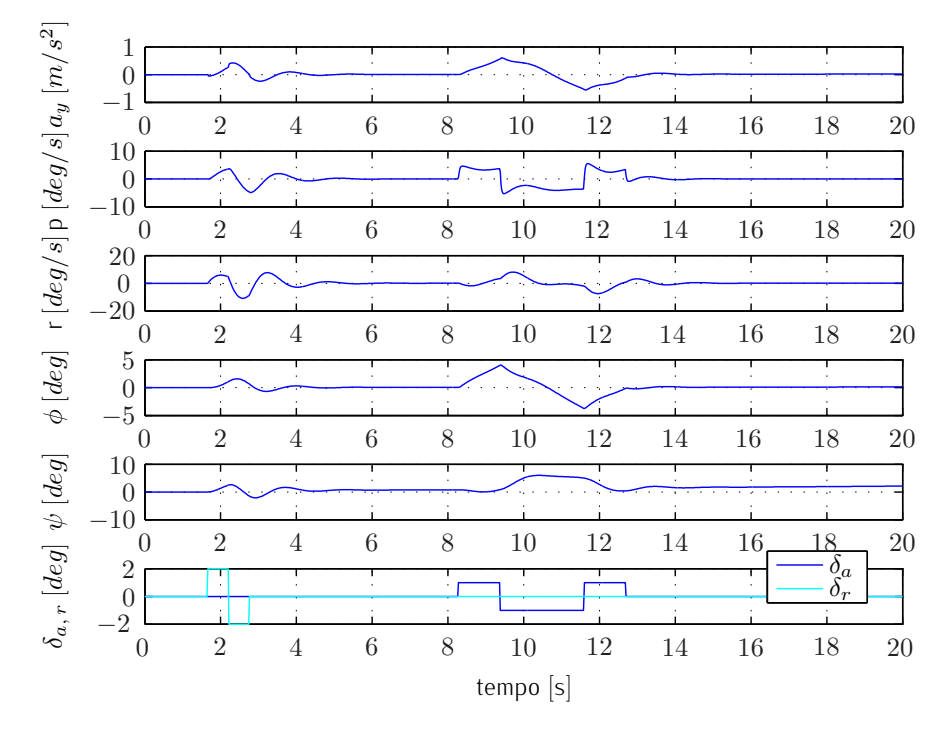

Figura 2.12. Simulazione di risposta latero-direz. all'applicazione di comandi ( $\delta_a$ ,  $\delta_r$ ).

Come già preventivato si osserva la presenza di un autovalore nullo collegato alla indifferenza della dinamica rispetto all'angolo di imbardata  $\psi$ ; una analisi degli altri autovalori alla luce della teoria dei modelli linearizzati per velivolo ad ala fissa porta poi a riconoscere nella coppia di autovalori complessi-coniugati quelli relativi al moto di *dutch-roll*, nell' autovalore reale ad alta frequenza (molto stabile) quello associato al moto di *rollio*, ed infine nell'autovalore reale a bassissima frequenza e parte reale positiva quello associato al moto *spirale*: quest'ultimo risulta evidentemente leggermente instabile, cosa abbastanza comune e non preoccupante<sup>15</sup>. .

In Fig. [2.12](#page-70-1) si riporta infine la simulazione di risposta latero-direzionale all'applicazione di una sequenza di comandi di alettoni  $\delta_a$  e *rudder*  $\delta_r$ , calcolata con un semplice modello *Simulink* cui vengono passati le matrici A, B, C latero-direzionali.

<sup>15</sup> Ad esempio anche per quanto riguarda i velivoli pilotati, la normativa militare MIL-F-8785C sulle qualità di volo contempla la possibilità di un moto *spirale* leggermente instabile, definendo soltanto un limite al tempo di raddoppio associato al suo autovalore.
## <span id="page-72-0"></span>Capitolo 3

# Identificazione Parametrica: metodologia e progetto delle prove

In questo capitolo vengono discussi gli aspetti teorici e metodologici relativi all'attività di Identificazione Parametrica portata avanti sul *Cularis*, soffermandosi in particolare sulle specificità della identificazione nel dominio del tempo in ambito aeronautico, delle prove di volo più adatte alla raccolta dei dati utili e degli algoritmi utilizzati per la stima dei parametri di interesse (costituiti dalle derivate di stabilità e controllo adimensionali definite nel Cap. [2.1](#page-50-0) nell'ambito della teoria dei modelli linearizzati).

La guida fondamentale seguita per l'impostazione del lavoro ed il metodo *Output Error* è stato il testo di Ravindra V. Jategaonkar "Flight Vehicle System Identification" (si veda [\[29\]](#page-156-0)), da cui è tratto anche il *software* di identificazione "ml\_ OEM" utilizzato.

## 3.1 Richiami teorici sull'Identificazione Parametrica in aeronautica

La scienza dell'identificazione è la disciplina che cerca, in generale, di ottenere una descrizione (nei termini di un modello matematico) di un sistema fisico, a partire dalle osservazioni sperimentali raccolte durante una campagna di prove appositamente progettate.

Come tale costituisce dunque un problema inverso, nel quale cioè sono note solo le uscite e gli ingressi del sistema fisico ma non una descrizione del sistema stesso, la cui modellazione è appunto l'obiettivo dell'Identificazione. Esso può essere affrontata sia nel dominio della frequenza che in quello del tempo, con il primo approccio nettamente favorito in passato per la più semplice manipolazione matematica degli strumenti di calcolo correlati (risposta in frequenza, diagrammi <span id="page-73-0"></span>di Bode etc.) ed il secondo più utilizzato oggi, in quanto in grado di fornire una rappresentazione del sistema in forma di stato di più immediata interpretazione fisica (al prezzo di dovere integrare le equazioni differenziali risultanti, cosa ormai non critica con i moderni PC), come mostrato nello schema di Fig. [3.1.](#page-73-0)

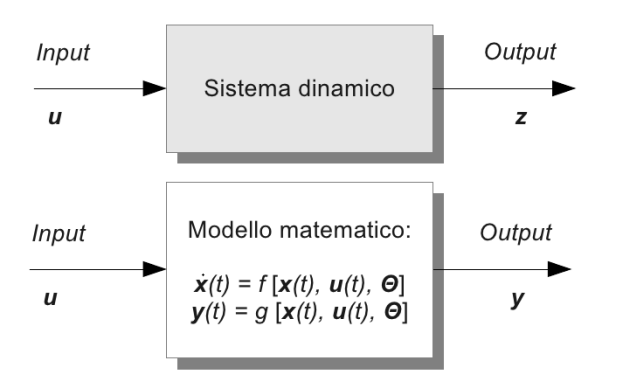

Figura 3.1. Rappresentazione di un generico modello agli stati nel dominio del tempo.

L'identificazione può essere poi di tipo *black box*, in cui non si sfrutta nessuna conoscenza a priori del sistema - perché indisponibile o per scelta deliberata e si cerca dunque di inquadrarne il comportamento nell'ambito di modelli polinomiali (come ad esempio ARMA, ARMAX e simili) o di funzioni di trasferimento globali, oppure di tipo *gray box* in cui la forma del modello è fissata a priori (sulla base della scrittura delle equazioni che governano la fisica del sistema) e le incognite del problema diventano dunque i valori delle grandezze che vi compaiono: in quest'ultimo caso esse prendono nel gergo dell'identificazione il nome di parametri Θ, da cui la denominazione di Identificazione Parametrica.

Scopo dell'attività svolta. Sulla base di quanto detto si può dunque definire lo scopo dell'attività di identificazione svolta sul *Cularis*: affrontare un problema di Identificazione Parametrica nel dominio del tempo, con modellazione del sistema nella classe dei modelli linearizzati (in particolare quelli descritti nel Cap. [2.1\)](#page-50-0), ed in cui il vettore dei parametri atteso in *output* contiene le derivate di stabilità e controllo adimensionali (longitudinali e latero-direzionali); gli "ingressi" (in senso lato) del problema sono le misure delle deflessioni delle superfici mobili comandate, e delle conseguenti risposte nel tempo del velivolo, mentre l'*initial guess* per il vettore dei parametri è costituita dai risultati del calcolo aerodinamico svolto con AVL e riportati nel Cap. [2.2.2.](#page-59-0)

In Fig. [3.2](#page-74-0) è infine visibile lo schema logico completo per l'Identificazione Para-

<span id="page-74-0"></span>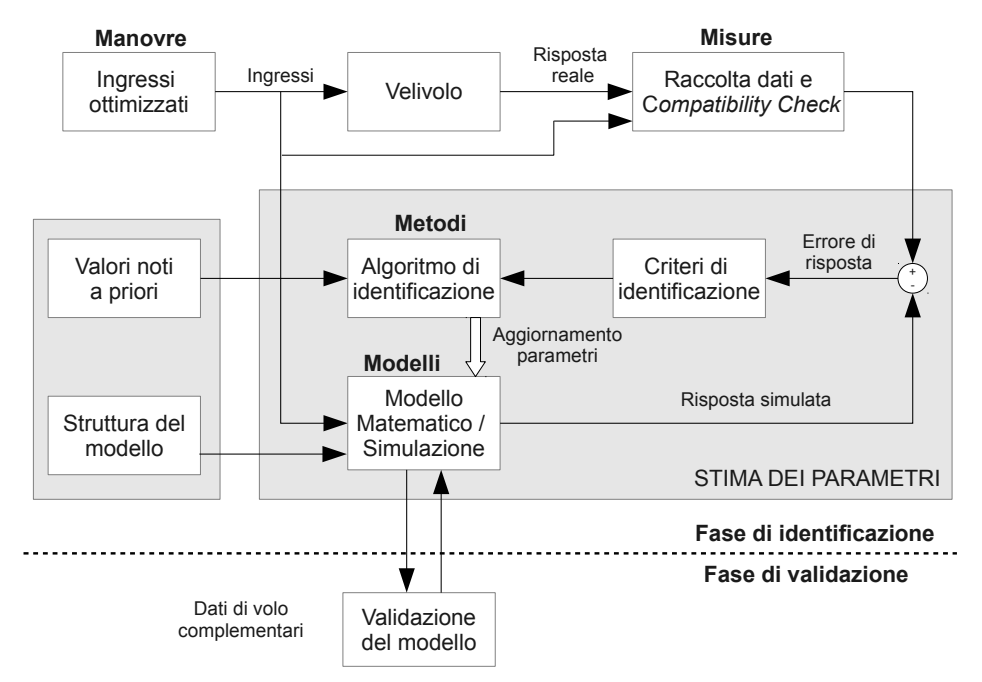

metrica su velivoli, suggerito da Jategaonkar (che lo definisce come "Quad-M", cfr. [\[29\]](#page-156-0)) ed adottato nel presente lavoro di tesi.

Figura 3.2. Schema concettuale "Quad-M" per l'identificazione in ambito aeronautico.

#### <span id="page-74-1"></span>3.1.1 L'approccio della Massima Verosimiglianza

L'*Output Error Method* (OEM) impiegato per l'identificazione e descritto nella prossima Sez. [3.1.2](#page-77-0) ricade nella classe dei metodi basati sul principio della Massima Verosimiglianza (*Maximum Likelihood Estimation*), introdotto da Fisher (cfr. [\[30\]](#page-157-0)) nell'ambito di studi di statistica generale. Senza voler presentare qui una rigorosa trattazione, si riportano soltanto i punti salienti (ripresi da [\[29\]](#page-156-0)) per la comprensione del metodo OEM e delle sue proprietà.

Considerando un *set* di N osservazioni casuali ( $z_1, z_2, ..., z_N$ ) indipendenti provenienti da una certa popolazione, la funzione densità di probabilità di osservazione di un certo vettore di variabili osservate z dato un certo vettore di parametri Θ è definita tramite la legge della probabilità composta:

$$
p(\mathbf{z}|\mathbf{\Theta}) = \prod_{k=1}^{N} p(\mathbf{z}_k|\mathbf{\Theta})
$$
\n(3.1)

che, supponendo le funzioni  $p(\mathbf{z}_k|\mathbf{\Theta})$  esponenziali, viene massimizzata dal vettore di parametri ottimo

$$
\hat{\mathbf{\Theta}}_{ML} = arg \left[ \min_{\mathbf{\Theta}} \left( \ln p(\mathbf{z}|\mathbf{\Theta}) \right) \right] \tag{3.2}
$$

E' evidente come l'individuazione del vettore di parametri ottimo  $\hat{\Theta}_{ML}$  richieda la soluzione di un'equazione vettoriale di minimizzazione (detta *likelihood equation*), cosa che può essere affrontata numericamente mediante espansione lineare di Θ attorno ad una *initial quess*  $Θ^{(0)}$  :

<span id="page-75-0"></span>
$$
\frac{\partial \ln p(\mathbf{z}|\Theta)}{\partial \Theta} \simeq \frac{\partial \ln p(z|\Theta^{(0)})}{\partial \Theta} + \frac{\partial^2 \ln p(z|\Theta^{(0)})}{\partial \Theta^2} \Delta \Theta = 0 \tag{3.3}
$$

con  $\Delta\Theta$  vettore degli aggiornamenti dei parametri, tale che:

$$
\Theta^{(1)} = \Theta^{(0)} + \Delta \Theta \tag{3.4}
$$

Iterando il procedimento fino a convergenza si ottiene infine la stima parametrica  $\ddot{\Theta}_{ML}$  cercata.

Il valore atteso della matrice Hessiana di  $p(\mathbf{z}_k|\Theta)$  rispetto a  $\Theta$  (che come mostrato in seguito si rivela un fondamentale indicatore della buona identificabilità dei parametri) prende il nome di matrice di informazione di Fisher:

$$
\mathcal{F} = E\left[\frac{\partial^2 \ln p(\mathbf{z}|\mathbf{\Theta})}{\partial \mathbf{\Theta}^2}\right]
$$
(3.5)

Introducendo la distinzione fra variabili osservate  $z$  e le uscite  $y$  di un ideale modello in forma di stato<sup>1</sup> in grado di descrivere perfettamente il sistema, si definiscono come seque il vettore errore di osservazione o residuo  $\mathbf v$  (assunto statisticamente indipendente ad ogni istante di tempo  $t_k$ ) e la rispettiva matrice di covarianza R:

$$
\mathbf{v}(t_k) = \mathbf{z}(t_k) - \mathbf{y}(t_k)
$$
\n(3.6)

$$
\mathbf{R} = E\left[\mathbf{v}(t_k)\mathbf{v}^\top(t_l)\right] \tag{3.7}
$$

Ipotizzando ora delle funzioni densità di probabilità Gaussiane (dunque interamente definite dai "momenti" di primo e second'ordine, ossia valore atteso e matrice di covarianza), è possibile esprimere la densità di probabilità delle osservazioni  $z$  in funzione della matrice di covarianza dei residui  $R$  :

$$
p(\mathbf{z}|\mathbf{\Theta}) = p[\mathbf{z}(t_1), \dots, \mathbf{z}(t_N)|\mathbf{\Theta}, \mathbf{R}]
$$
\n(3.8)

e dunque ricercare in teoria il vettore dei parametri ottimo  $\hat{\Theta}_{ML}$  come visto in Equz. [3.3,](#page-75-0) previo calcolo delle matrici Jacobiana ed Hessiana di  $p(\mathbf{z}|\Theta, \mathbf{R})$ rispetto a Θ. Tuttavia si dimostra come il problema di massimizzazione della

<sup>&</sup>lt;sup>1</sup> Si veda in proposito la simbologia già adottata in Fig. [3.1,](#page-73-0) nella quale le funzioni  $f$  e  $g$ definiscono le equazioni di stato  $(x)$  e di uscita  $(y)$ , in generale non lineari.

*likelihood function* p equivale alla minimizzazione del suo logaritmo negativo  $L(\mathbf{z}|\mathbf{\Theta},\, \mathbf{R})$ , di espressione:

$$
L(\mathbf{z}|\mathbf{\Theta}, \mathbf{R}) = \frac{1}{2} \sum_{k=1}^{N} \left[ \mathbf{v}(t_k) \right]^\top \mathbf{R}^{-1} \left[ \mathbf{v}(t_k) \right] + \frac{N}{2} \ln \left[ \det(\mathbf{R}) \right] + \frac{N n_y}{2} \ln(2\pi) \tag{3.9}
$$

dove  $n_y$  è il numero di variabili di uscita del modello del sistema in forma di stato.

#### Proprietà di accuratezza statistica dei parametri stimati

<span id="page-76-0"></span>L'Identificazione Parametrica secondo il criterio della Massima Verosimiglianza porta all'individuazione di un vettore di parametri ottimo  $\hat{\Theta}_{ML}$ , tale da massi– mizzare la probabilità delle osservazioni z per il modello matematico assunto per il sistema. La stima parametrica così ottenuta gode delle seguenti proprietà statistiche<sup>2</sup>:

1.  $\hat{\Theta}_{ML}$  è asintoticamente *unbiased*, ossia il valore medio del vettore dei parametri stimati corrisponde al vettore "vero" Θ per un numero di campioni temporali  $N$  infinito:

$$
\lim_{N\to\infty}E\left(\hat{\boldsymbol{\Theta}}_{ML}\right)=\boldsymbol{\Theta}
$$

- 2.  $\Theta_{ML}$  è asintoticamente consistente, cioè converge da un punto di vista probabilistico al vettore "vero" Θ;
- 3. le stime di  $\hat{\Theta}_{ML}$  ottenute da differenti *set* di osservazioni **z** sono asintoticamente distribuite attorno al valore "vero" Θ con distribuzione normale Gaussiana, ossia

$$
\sqrt{N}\left(\hat{\boldsymbol{\Theta}}_{ML}-\boldsymbol{\Theta}\right)\longrightarrow r\sim\mathcal{N}\left(0,\,\overline{\mathcal{F}}^{-1}\right)
$$

dove  $r$  è una variabile casuale,  $\overline{\mathcal{F}}$  la matrice di informazione di Fisher media per il singolo *set* di osservazioni, e  $\mathcal{N}\left(0,\overline{\mathcal{F}}^{-1}\right)$  la distribuzione di probabilità Gaussiana a media nulla e varianza  $\overline{\mathcal{F}}^{-1}$ ;

4.  $\hat{\Theta}_{ML}$  è asintoticamente efficiente, in quanto raggiunge i *lower bound* (limiti inferiori) di Cramér-Rao, ossia:

$$
cov\left(\hat{\mathbf{\Theta}}_{ML}\right) \geqslant \mathcal{F}^{-1}
$$

 $2$  Per una loro dimostrazione rigorosa si rimanda nuovamente a [\[29\]](#page-156-0), dove in appendice sono ri-dimostrati i risultati originariamente enunciati da Fisher, Wald e Cramér.

In particolare l'ultima proprietà fornisce la principale informazione sulla bontà della stima parametrica, in quanto fissa la massima accuratezza teoricamente raggiungibile per ciascun parametro. Si può infatti assumere come approssimazione ottimistica<sup>3</sup> della matrice di covarianza dei parametri stimati  $P$  l'inverso della matrice di informazione di Fisher, che alla luce della ridefinizione della *likelihood function* p(z|Θ) in funzione di R (matrice di covarianza dei residui) risulta:

$$
\mathbf{P} \approx \mathcal{F}^{-1} = \left\{ \sum_{k=1}^{N} \left[ \frac{\partial \mathbf{y}(t_k)}{\partial \mathbf{\Theta}} \right]^\top \mathbf{R}^{-1} \left[ \frac{\partial \mathbf{y}(t_k)}{\partial \mathbf{\Theta}} \right] \right\}^{-1}
$$
(3.10)

Gli elementi diagonali rappresentano dunque le varianze dei parametri stimati, dai quali è possibile calcolare le deviazioni standard (che costituiscono i cosiddetti Cramér–Rao *bound*)  $\sigma_{\Theta_i}$ , mentre dai termini extra–diagonali (inter-covarianze) si ricavano i coefficienti di correlazione  $\rho_{\Theta_i\Theta_j}$  tra i diversi parametri:

$$
\sigma_{\Theta_i} = \sqrt{p_{ii}} \tag{3.11}
$$

$$
\rho_{\Theta_i \Theta_j} = \frac{p_{ij}}{\sqrt{p_{ii}p_{jj}}}
$$
\n(3.12)

In particolare per i coefficienti di correlazione è convenzione accettata comunemente considerare come "soglia di attenzione" il valore 0.9, mentre oltre 0.95 i due parametri coinvolti sono da considerarsi linearmente dipendenti: in questi casi un pratica è impossibile identificare in maniera indipendente i due parametri, ed in assenza di un qualche criterio di rigetto di uno dei due<sup>4</sup> è dunque buona norma considerare poco affidabili le stime di entrambi.

#### <span id="page-77-0"></span>3.1.2 Il metodo *Output Error*

Il metodo OEM (*Output Error Method*) è una applicazione diretta del principio di Massima Verosimiglianza, utilizzabile con sistemi dinamici (in generale non lineari) in forma di stato del tipo

<span id="page-77-1"></span>
$$
\dot{\mathbf{x}}(t) = f[\mathbf{x}(t), \mathbf{u}(t), \Theta], \quad \mathbf{x}(t_0) = \mathbf{x}_0
$$
  
\n
$$
\mathbf{y}(t) = g[\mathbf{x}(t), \mathbf{u}(t), \Theta]
$$
  
\n
$$
\mathbf{z}(t_k) = \mathbf{y}(t_k) + \mathbf{G}\mathbf{v}(t_k)
$$
\n(3.13)

con G matrice di distribuzione dell'errore di osservazione v, e fatte le seguenti assunzioni:

<sup>&</sup>lt;sup>3</sup> L'approssimazione è tanto più accurata tanto maggiore è il numero  $N$  dei campioni temporali considerati per l'identificazione.

 $^4$  Ad esempio un valore di deviazione standard di uno dei due parametri nettamente più grande dell'altro, oppure uno scostamento dalla *initial guess* molto elevato e ritenuto non fisicamente plausibile.

- 1. gli ingressi  $[\mathbf{u}(t_k), k = 1, 2, ... N]$  negli istanti di campionamento  $t_k$  sono esogeni, ossia indipendenti dalle uscite del sistema;
- 2. gli errori di misura  $\mathbf{v}(t_k) = \mathbf{z}(t_k) \mathbf{y}(t_k)$  nei diversi istanti di campionamento sono statisticamente indipendenti, cioè (con  $\delta_{kl}$  delta di Kronecker)

$$
E[\mathbf{v}(t_k)] = 0 \; , \; E[\mathbf{v}(t_k)\mathbf{v}^\top(t_l)] = \mathbf{R} \, \delta_{kl}
$$

- 3. il sistema è disturbato dal solo rumore di misura<sup>5</sup>, ed è dunque determi– nistico;
- 4. gli ingressi  $\mathbf{u}(t_k)$  devono essere adeguati (sia come ampiezza che come contenuto in frequenza) ad eccitare tutti i modi del sistema dinamico in esame.

A questo punto è possibile definire la cifra di merito (o *cost function*) da minimizzare del metodo OEM secondo la definizione del logaritmo negativo della *likelihood function*, ossia:

$$
J(\mathbf{\Theta}) = L(\mathbf{z}|\mathbf{\Theta}, \mathbf{R}) =
$$

$$
\frac{1}{2} \sum_{k=1}^{N} \left[ \mathbf{v}(t_k) \right]^{T} \mathbf{R}^{-1} \left[ \mathbf{v}(t_k) \right] + \frac{N}{2} \ln \left[ \det(\mathbf{R}) \right] + \frac{N n_y}{2} \ln(2\pi) \tag{3.14}
$$

dove R in base all'assunto n° 3 assume dunque il significato di matrice di covarianza del rumore di misura, e l'ultimo addendo, sempre costante, può essere eliminato senza perdita di generalità. Si possono a questo punto distinguere a rigore due diversi casi:

• matrice di covarianza del rumore di misura R nota, cosa che comporta  $\det R = cost$  e dunque ad una funzione di costo esprimibile come

<span id="page-78-1"></span>
$$
J(\mathbf{\Theta}) = \frac{1}{2} \sum_{k=1}^{N} \left[ \mathbf{z}(t_k) - \mathbf{y}(t_k) \right]^\top \mathbf{R}^{-1} \left[ \mathbf{z}(t_k) - \mathbf{y}(t_k) \right]
$$
(3.15)

• matrice di covarianza del rumore di misura R incognita, una stima della quale può dunque essere calcolata - a Θ fissato (dunque ad ogni iterazione dell'algoritmo di identificazione) - come segue

<span id="page-78-0"></span>
$$
\mathbf{R} = \frac{1}{N} \sum_{k=1}^{N} \left[ \mathbf{z}(t_k) - \mathbf{y}(t_k) \right] \left[ \mathbf{z}(t_k) - \mathbf{y}(t_k) \right]^\top
$$
(3.16)

<sup>5</sup> L'*Output Error Method* dunque è intrinsecamente inadatto all'identificazione in presenza di errore di processo, che in ambito aeronautico può tipicamente essere ricondotto a fenomeni di turbolenza atmosferica: le prove di volo di identificazione devono dunque essere condotte in aria più calma e stabile possibile.

dando luogo a una cifra di merito che, depurata di nuovo dai termini costanti, assume la forma

$$
J(\mathbf{\Theta}, \mathbf{R}) = \frac{1}{2} n_y N + \frac{N}{2} ln[\det(R)] \longrightarrow J(\mathbf{\Theta}) = \det(\mathbf{R}) \quad (3.17)
$$

Nel caso più generale (in cui rientrano anche le nostre prove di volo) la matrice di covarianza del rumore di misura  $R$  non è mai nota, dunque si ricadrebbe automaticamente nel secondo caso. Tuttavia precedenti esperienze con il metodo *Output Error* maturate in Dipartimento (si veda ad esempio [\[31\]](#page-157-1)) suggeriscono una migliore convergenza del metodo utilizzando un diverso approccio approccio in due passi, indicato fra gli altri da Morelli e Klein (cfr. [\[32\]](#page-157-2)): dapprima viene calcolata la matrice  $R$  come da Equaz. [3.16](#page-78-0) (con il vettore dei parametri  $\Theta$  e dunque  $\mathbf y$  dell'iterazione precedente $^6$ ), per poi affrontare il calcolo della cifra di merito come da Equaz. [3.15,](#page-78-1) sostituendovi l'inversa della matrice  $R$  appena calcolata (e considerata dunque nota e costante fino alla prossima iterazione).

#### Metodi di ottimizzazione

Si è visto in generale come la stima del vettore di parametri ottimo  $\hat{\Theta}_{ML}$  con il principio della Massima Verosimiglianza si riconduca ad un processo di ottimizzazione (minimizzazione di un funzionale) tramite una procedura iterativa, come mostrato in Equaz. [3.3.](#page-75-0) Resta da vedere come affrontare a effettivamente il problema della minimizzazione della cifra di merito  $J$  sopra definita per il meto– do OEM: si presentano qui brevemente i due metodi implementati nel *software* allegato al testo di Jategaonkar<sup>7</sup>, che è stato impiegato per l'identificazione a partire dai dati di volo raccolti (e che viene meglio descritto nella Sez. [3.3\)](#page-93-0).

Algoritmo di Gauss-Newton. Come richiamato la ricerca della miglior stima del vettore dei parametri Θ viene prevede una procedura iterativa. Ad ogni iterazione infatti la minimizzazione della cifra di merito J viene affrontata annullando la derivata prima della stessa funzione di costo J rispetto al vettore dei parametri Θ attuale, o meglio di una sua approssimazione lineare, pervenendo alla scrittura di un sistema di equazioni lineari che all'iterazione *i-esima* assume la forma:

$$
\left(\frac{\partial J(\mathbf{\Theta})}{\partial \mathbf{\Theta}}\right)_{i+1} \simeq \left(\frac{\partial J(\mathbf{\Theta})}{\partial \mathbf{\Theta}}\right)_i + \left(\frac{\partial^2 J(\mathbf{\Theta})}{\partial \mathbf{\Theta}^2}\right)_i \Delta \mathbf{\Theta} = 0 \tag{3.18}
$$

 $^6$  Alla prima iterazione  $\bf R$  è convenientemente inizializzata come una matrice identità.

 $7$  Cfr. [\[29\]](#page-156-0), cui si rimanda per maggiori dettagli e per una trattazione sulle difficoltà numeriche legate all'applicazione del metodo di Gauss-Newton.

da cui il vettore di aggiornamento dei parametri  $\Delta\Theta$ 

$$
\Delta \Theta = -\left[ \left( \frac{\partial^2 J(\Theta)}{\partial \Theta^2} \right)_i \right]^{-1} \left( \frac{\partial J(\Theta)}{\partial \Theta} \right)_i \tag{3.19}
$$

Il metodo così strutturato prende il nome di "Newton-Raphson" e richiede per essere inizializzato di fornire una *initial guess* costituita da un vettore di parametri iniziali  $\Theta_0$ , che come si vedrà nelle applicazioni ha una grossa influenza sulla miglior stima finale ottenibile per i parametri.

Nella pratica viene più spesso impiegata una variante modificata di questo algoritmo, proposta da Balakrishnan, a cui ci si riferisce con la denominazione "Gauss-Newton". Esso assume la semplificazione di poter approssimare l'Hessiano di J con la matrice di informazione di Fisher (il cui calcolo era già da mettere in conto ad ogni iterazione ai fini della valutazione dell'accuratezza dei parametri stimati), conducendo al sistema lineare nella forma effettivamente implementata

$$
\Theta_{i+1} = \Theta_i + \Delta \Theta \quad , \quad \mathcal{F}\Delta \Theta = -\mathcal{G} \tag{3.20}
$$

con  $\mathcal F$  matrice di informazione di Fisher e  $\mathcal G$  vettore gradiente della funzione di  $costo$   $J$  :

$$
\frac{\partial^2 J(\mathbf{\Theta})}{\partial \mathbf{\Theta}^2} \approx \mathcal{F} = \sum_{k=1}^N \left[ \frac{\partial \mathbf{y}(t_k)}{\partial \mathbf{\Theta}} \right]^\top \mathbf{R}^{-1} \left[ \frac{\partial \mathbf{y}(t_k)}{\partial \mathbf{\Theta}} \right]
$$

$$
\frac{\partial J(\mathbf{\Theta})}{\partial \mathbf{\Theta}} = \mathcal{G} = -\sum_{k=1}^N \left[ \frac{\partial \mathbf{y}(t_k)}{\partial \mathbf{\Theta}} \right]^\top \mathbf{R}^{-1} \left[ \mathbf{z}(t_k) - \mathbf{y}(t_k) \right]
$$
(3.21)

dove le uscite del modello y sono ottenute tramite simulazione, ossia sulla base dello stato x, a sua volta calcolato integrando le equazioni differenziali governanti (si veda l'Equaz. [3.13\)](#page-77-1).

Algoritmo di Levenberg-Marquardt. Si tratta di un metodo di ottimizzazione di maggior robustezza e con una regione di convergenza più ampia rispetto al semplice metodo di Gauss-Newton, combinando le caratteristiche di quest'ultimo e di un altro metodo denominato *steepest-descent* (che ricerca la soluzione "muovendo" le variazioni dei parametri  $\Delta\Theta$  nella direzione del loro gradiente). L'  $i - esima$  iterazione si presenta dunque con la sequente forma:

$$
\Theta_{i+1} = \Theta_i + \Delta \Theta \quad , \quad (\mathcal{F} + \lambda \mathbf{I}) \Delta \Theta = -\mathcal{G} \tag{3.22}
$$

dove  $\lambda$  è detto parametro di Levenberg-Marquardt (LM); si noti come per  $\lambda \to 0$ il metodo torni a confondersi con il metodo di Gauss-Newton. Il parametro LM può essere variato all'interno di un ciclo interno di sotto-iterazioni alla ricerca della massima diminuzione della cifra di merito  $J$ , con un valore iniziale tipicamente fissato in  $\lambda_0 = 0.001$ .

#### Riscrittura modelli lineari con *lumped parameters*

<span id="page-81-0"></span>Venendo alla classe di modelli agli stati effettivamente supposti come rappresentativi della dinamica del sistema, ossia i modelli longitudinale e laterodirezionale, è opportuno introdurre una ridefinizione del generico modello linearizzato visto nel Cap[.2.1,](#page-50-0) in grado di tenere conto degli *offset* o *bias* di misura degli ingressi  $\Delta {\bf u}$  e delle uscite osservate  $\Delta {\bf z}$ :

$$
\dot{\mathbf{x}}(t) = \mathbf{A}\mathbf{x}(t) + \mathbf{B}[\mathbf{u}(t) - \Delta \mathbf{u}], \quad \mathbf{x}(t_0) = \mathbf{x}_0
$$
  
\n
$$
\mathbf{y}(t) = \mathbf{C}\mathbf{x}(t) + \mathbf{D}[\mathbf{u}(t) - \Delta \mathbf{u}] + \Delta \mathbf{z}
$$
\n(3.23)

Le componenti del vettore delle condizioni iniziali<sup>8</sup> x<sub>0</sub>, dei *bias* sugli ingressi  $\Delta {\bf u}$  e di quelli sulle uscite misurate  $\Delta {\bf z}$  entrano così a far parte, insieme ai veri e propri parametri del sistema $^9$   $\theta$  (costituito dagli elementi delle matrici  ${\bf A}$  e  ${\bf B}$ ), del vettore dei parametri complessivo Θ.

Tale modello esteso però presenta due problemi: difficoltà pratiche nella stima delle condizioni iniziali e non linearità dei termini B∆u e D∆u rispetto al vettore dei parametri completo Θ. Si preferisce dunque operare la trasformazione di stato  $\mathbf{x}^* = \mathbf{x} - \mathbf{x}_0$ , in modo da portarsi ad avere condizioni iniziali esattamente nulle, e raccogliere x<sub>0</sub>, i *bias* dei sensori ed i termini non lineari nei cosiddetti *lumped parameters*  $\mathbf{b}_x$  (per lo stato) e  $\mathbf{b}_y$  (per le uscite):

$$
\dot{\mathbf{x}}^*(t) = \mathbf{A}\mathbf{x}^*(t) + \mathbf{B}\mathbf{u}(t) + \mathbf{b}_x, \quad \mathbf{x}^*(t_0) = \{0\}
$$
  
\n
$$
\mathbf{y}(t) = \mathbf{C}\mathbf{x}^*(t) + \mathbf{D}\mathbf{u}(t) + \mathbf{b}_y
$$
\n(3.24)

con  $\mathbf{b}_x = (\mathbf{A}\mathbf{x}_0 - \mathbf{B}\Delta\mathbf{u})$  e  $\mathbf{b}_y = (\mathbf{C}\mathbf{x}_0 - \mathbf{D}\Delta\mathbf{u} + \Delta\mathbf{z})$ . Il vettore complessivo dei parametri da identificare risulta dunque così composto:

$$
\mathbf{\Theta} = \{\theta, \, \mathbf{b}_x, \, \mathbf{b}_y\}
$$

Si ricorda infine che i modelli linearizzati longitudinale e latero-direzionale assunti nel Cap. [2](#page-50-1) sono strettamente propri, ossia con  $\mathbf{D} = \{0\}$ , cosa che non inficia comunque la trattazione vista; inoltre da qui in avanti per semplicità si tornerà ad identificare il vettore delle variabili di stato come  ${\bf x}$  anziché  ${\bf x}^*$ 

<sup>8</sup> Va ricordato che i modelli linearizzati descrivono esclusivamente la dinamica variazionale del velivolo rispetto ad una condizione di *trim*:  $\mathbf{x} = \overline{\mathbf{x}} - \mathbf{x}_{trim}$ . Dunque  $\mathbf{x}_0$  non contiene qui i valori assunti dalle variabili di stato nelle condizioni di *trim*, ma gli errori sulle condizioni iniziali delle loro variazioni, che dovrebbero essere per definizione tutte nulle all'istante  $t = 0$ . La principale spiegazione per  $\mathbf{x}_0 \neq \{0\}$  risiede nel fatto che le condizioni di *trim* sono spesso individuate mediando le prime decine di campioni sperimentali (per cercare di minimizzare gli effetti del rumore di misura), anziché assumere i primi valori delle diverse *time histories* considerate.

<sup>&</sup>lt;sup>9</sup> Per l'elenco completo delle componenti del vettore dei parametri fisici  $\theta$ , sia nel caso del modello longitudinale che latero-direzionale, si rimanda alla prossima Sez. [3.3.1.](#page-94-0)

#### <span id="page-82-0"></span>3.1.3 *Data Compatibility Check* per il *pre-processing* dei dati

Prima di procedere con l'Identificazione Parametrica del modello postulato, è uso comune passare attraverso una fase di *pre-processing* dei dati sperimentali registrati. Tale definizione può abbracciare una ampia serie di attività, dalle più comuni di pre-filtraggio passa-basso<sup>10</sup> delle misure (al fine di ridurre il rumore di misura presente) o l'armonizzazione delle unità di misura al Sistema Internazionale, per arrivare a quella specificamente aeronautica del *Data Compatibility Check*.

Il *Data Compatibility Check* è una procedura che si propone di valutare la "compatibilità" delle grandezze direttamente coinvolte nell'Identificazione Parametrica (tra tutte quelle misurate in volo) con una loro stima ottenuta per via numerica, mediante valutazione delle relazioni cinematiche che governano il moto di un velivolo visto come corpo rigido a 6 g.d.l., e a partire dalla misura di altre grandezze. La compatibilità reciproca delle diverse misure può infatti essere affetta da errori sistematici nelle misura, *bias* dei sensori, sfasamenti temporali nel campionamento delle grandezze, errori nelle condizioni iniziali ed altro ancora.

Poiché fa uso delle equazioni cinematiche che governano il moto<sup>11</sup> (nella loro forma completa non lineare), il metodo è anche chiamato *Flight Path Reconstruction* (FPR), ed ha dunque un duplice scopo:

- 1. determinare gli errori sistematici della strumentazione, in termini di fattori di scala, *offset*, e ritardi temporali, tramite la loro identificazione;
- 2. ricostruzione dello stato del velivolo (nell'ambito del modello adottato per descriverne la dinamica), in modo da generare delle *time histories* delle variabili di stato  $x$  ed osservazioni  $z$  più accurate e "pulite" di quelle ottenibili (direttamente o indirettamente) dai dati grezzi.

La procedura per il FPR si riconduce ad un vero e proprio nuovo problema di Identificazione Parametrica, risolvibile con un approccio deterministico ed impiego del metodo *Output Error*, oppure con un approccio stocastico più rigoroso ma anche notevolmente più complicato, che prevede una ricostruzione di stato mediante filtro di Kalman. Per i nostri scopi è stata scelta la prima via, che comporta l'assunzione di un modello matematico non lineare del problema (nella

<sup>&</sup>lt;sup>10</sup> Per gli scopi dell'identificazione, è però vitale evitare di introdurre ritardi temporali (o, nel dominio della frequenza, distorsioni di fase) nei segnali registrati: per questo motivo si evita solitamente di filtrare le misure a bordo in tempo reale, e si preferisce avvalersi di tecniche possibili solo in *post-processing* - come il filtraggio bi-direzionale (prima sul segnale originario e poi su quello "ribaltato" rispetto all'asse dei tempi), implementato ad esempio nella *routine Matlab* "filtfilt".

<sup>&</sup>lt;sup>11</sup> Si rimanda nuovamente a [\[29\]](#page-156-0) per la loro derivazione ed espressione in forma completa.

forma generale richiamata nella Equaz. [3.13\)](#page-77-1), in cui le nuove variabili di stato **x**, ingresso **u** ed uscita **y** sono<sup>12</sup>:

$$
\mathbf{x} = \{u, v, w, \phi, \theta, \psi, h\}^{\top}
$$
  

$$
\mathbf{u} = \{a_x, a_y, a_z, p, q, r\}^{\top}
$$
  

$$
\mathbf{y} = \{V, \alpha, \beta, \phi, \theta, \psi, h\}^{\top}
$$
 (3.25)

con le variabili osservate z che come al solito rispecchiano le uscite<sup>13</sup> y, e il cui errore di osservazione (o residuo) è definito di nuovo come  $\mathbf{v}(t_k) = \mathbf{z}(t_k) - \mathbf{y}(t_k)$ .

Le dinamiche dei sensori vengono tenute in considerazione tramite semplici modelli di "ordine zero" per quel riguarda le misure inerziali (accelerometri e *rate gyro*), e del "prim'ordine" per quelle aerodinamiche, che nel nostro caso (in mancanza delle misure per qli angoli di flusso  $\alpha \in \beta$ ) si riconducono alla sola lettura dell'*airspeed* V :

$$
[a_x, a_y, a_z] = [a_{xm} - \Delta a_x, a_{ym} - \Delta a_y, a_{zm} - \Delta a_z]
$$
  
\n
$$
[p, q, r] = [p_m - \Delta p, q_m - \Delta q, r_m - \Delta r]
$$
  
\n
$$
V = K_v V_m + \Delta V
$$
\n(3.26)

dove il pedice "m" indica la grandezza misurata in volo, mentre  $\Delta i$  ed eventualmente  $K_i$  sono rispettivamente il *bias error* e il fattore di scala sul sensore dell'  $i - esima$  misura. Le accelerazioni per poter essere utilizzate nelle equazioni cinematiche del FPR devono inoltre essere preventivamente riportate al baricentro, in modo da compensare le componenti centrifughe dovute al montaggio fisico degli accelerometri<sup>14</sup> con dei bracci [ $x_{acc}$ ,  $y_{acc}$ ,  $z_{acc}$ ] rispetto al baricentro  $(CG):$ 

$$
a_x^{CG} = a_{x m} + (q^2 + r^2)x_{acc} - (pq - \dot{r})y_{acc} - (pr + \dot{q})z_{acc} - \Delta a_x
$$
  
\n
$$
a_y^{CG} = a_{y m} - (pq + \dot{r})x_{acc} + (p^2 + r^2)y_{acc} - (qr - \dot{p})z_{acc} - \Delta a_y
$$
\n
$$
a_z^{CG} = a_{z m} - (pr - \dot{q})x_{acc} - (qr + \dot{p})y_{acc} + (p^2 + q^2)z_{acc} - \Delta a_z
$$
\n
$$
(3.28)
$$

<sup>&</sup>lt;sup>12</sup> La simbologia qui adottata ricalca quella già adottata nel Cap. [2,](#page-50-1) con l'unica aggiunta della quota altimetrica  $h$ .

<sup>13</sup> Nel nostro caso, data la mancanza di sensori per gli angoli di incidenza α e *sideslip* β, i vettori delle variabili di uscita/osservate mancheranno dunque del secondo e terzo elemento rispetto a quanto sopra indicato.

<sup>&</sup>lt;sup>14</sup> Sono stati invece trascurati gli ulteriori effetti associati ad eventuali disallineamenti degli accelerometri rispetto agli assi *body*, data la difficoltà della loro determinazione su componenti MEMS di pochi millimetri di dimensione massima.

E'ora finalmente possibile definire le equazioni risultanti che reggono il modello cinematico in forma di stato:

$$
\dot{u} = -(q_m - \Delta q)w + (r_m - \Delta r)v - g \sin \theta + a_x^{CG}, \qquad u(t_0) = u_0
$$
\n
$$
\dot{v} = -(r_m - \Delta r)u + (p_m - \Delta p)w + g \cos \theta \sin \phi + a_y^{CG}, \qquad v(t_0) = v_0
$$
\n
$$
\dot{w} = -(p_m - \Delta p)v + (q_m - \Delta q)u + g \cos \theta \cos \phi + a_z^{CG}, \qquad w(t_0) = w_0
$$
\n
$$
\dot{\phi} = (p_m - \Delta p) + (q_m - \Delta_q) \sin \phi \tan \theta + (r_m - \Delta r) \cos \phi \tan \theta, \quad \phi(t_0) = \phi_0
$$
\n
$$
\dot{\theta} = (q_m - \Delta_q) \cos \phi - (r_m - \Delta r) \cos \phi \sec \theta, \qquad \theta(t_0) = \theta_0
$$
\n
$$
\dot{\psi} = u \sin \theta - v \cos \theta \sin \phi - w \cos \theta \cos \phi, \qquad \psi(t_0) = \psi_0
$$
\n(3.29)\n
$$
\begin{cases}\nV = K_V \sqrt{u^2 + v^2 + w^2} + \Delta V \\
\alpha_{NB} = K_\alpha \tan^{-1} \left(\frac{w_{NB}}{u_{NB}}\right) + \Delta \alpha_{NB} \\
\beta_{NB} = K_\beta \sin^{-1} \left(\frac{v_{NB}}{\sqrt{u_{NB}^2 + v_{NB}^2 + w_{NB}^2}}\right) + \Delta \beta_{NB} \\
\phi \\
\psi \\
h\n\end{cases}
$$
\n(3.30)

dove con il pedice " $NB$ " si fa riferimento, nella terminologia di Jategaonkar (cfr. [\[29\]](#page-156-0)), al *nose boom*, strumento applicato solitamente al muso di un velivolo e che integra sensore di *airspeed* e degli angoli di incidenza e *sideslip* (ad esempio mediante due alette o *vanes* calibrate), di uso comune in fase di prove di volo. Le relazioni che legano le componenti di velocità "*nose boom*" a quelle baricentriche (ossia quelle che compaiono nel vettore degli stati), tenendo conto dei bracci [ $x_{NB}$ ,  $y_{NB}$ ,  $z_{NB}$ ], sono:

$$
u_{NB} = u - (r_m - \Delta r)y_{NB} + (q_m - \Delta q)z_{NB}
$$
  
\n
$$
v_{NB} = v - (p_m - \Delta p)z_{NB} + (r_m - \Delta r)x_{NB}
$$
  
\n
$$
w_{NB} = u - (q_m - \Delta q)x_{NB} + (p_m - \Delta p)y_{NB}
$$
\n(3.31)

Si tenga però presente che, tenendo conto dell'effettiva disponibilità di sensori (per cui si rimanda al Cap. [1.1.3\)](#page-31-0), la seconda e terza equazione di uscita (relative agli angoli di incidenza e *sideslip*) non possono nel nostro caso essere incluse nel modello per l'identificazione: perciò gli angoli  $\alpha \in \beta$  potranno essere al massimo stimati a posteriori a partire dalle componenti di velocità  $u$  v,  $w$  ricostruite con la *Flight Path Reconstrucion*, integrando le relative equazioni di stato.

In definitiva il vettore dei parametri che ci si prefigge di identificare con la procedura di *Compatibility Check* è quindi composto dai seguenti elementi:

<span id="page-84-0"></span>
$$
\mathbf{\Theta} = \{ \Delta a_x, \, \Delta a_y, \, \Delta a_z, \, \Delta p, \, \Delta q, \, \Delta r, \, K_V, \, \Delta V \}^{\top} \tag{3.32}
$$

#### 3.1.4 Validazione del modello identificato

Una volta affrontata la stima parametrica - possibilmente in diverse condizioni funzionamento del sistema (nel nostro caso in diverse condizioni di *trim*) tramite un metodo quale l'*Output Error*, è necessaria una fase finale di validazione del modello frutto dell'identificazione: si intende con questo termini un processo atto a dimostrare l'adeguatezza del modello identificato nel descrivere il sistema fisico reale, confrontando la rispondenza delle uscite del primo con i dati sperimentali disponibili per il secondo.

Una procedura comune in questo ambito è quella di suddividere l'intero *set* di dati sperimentali raccolto durante le prove di volo in due parti: la prima da utilizzare per l'identificazione dei parametri, la seconda appunto per la validazione del modello identificato. Tale tecnica permette di confrontare la risposta simulata del modello con dei dati di volo reali scorrelati da quelli impiegati per la sua identificazione, essendo stati registrati durante prove di volo diverse; ne deriva dunque una maggiore confidenza sulle capacità predittive, e dunque sulla generalità, del modello identificato. I passi da compiere a livello operativo nel caso dell'identificazione aeronautica sono dunque i seguenti:

- "congelare" il modello identificato (cioè il vettore Θ), sfruttando le stime dei parametri ottenute con il primo *set* di dati di volo, eventualmente in varie condizioni di *trim*;
- considerare uno o più punti prova appartenenti al secondo *set* di misure raccolte, con condizioni di *trim* il più possibile simili alle precedenti, simulare la risposta y del modello all'applicazione degli stessi ingressi u applicati al velivolo nella realtà;
- parallelamente, provare ad applicare nuovamente l'algoritmo di identificazione ai nuovi dati di volo, utilizzando come *initial guess* il vettore di parametri ottimo definito al primo punto;
- confrontare la risposta simulata y con quella registrata sul velivolo dal vivo z, e valutare la nuova stima dei parametri, mediante l'utilizzo di opportuni criteri.

Esistono molteplici criteri di validazione, sia riguardo il livello di rispondenza delle risposte simulate rispetto a quelle reali del velivolo, che per quanto riguarda il valore dei parametri identificati. Nel nostro caso sono stati considerati seguenti:

1. stima della bontà del *fitting* delle risposte reali da parte di quelle simulate, tramite analisi statistica dei residui  $\mathbf{v}(t_k) = \mathbf{z}(t_k) - \mathbf{y}(t_k)$ . In particolare per ogni variabile di uscita ci si attende dei residui  $v_i$  con valore medio nullo e deviazioni standard minori possibile

$$
\sigma_i = \sqrt{\frac{1}{N} \sum_{k=1}^{N} [z_i(t_k) - y_i(t_k)]^2}, \quad i = 1, 2, ..., n_y
$$

- 2. valutazione dell'accuratezza dei nuovi parametri stimati per via statistica, con le modalità mostrate nella Sez. [3.1.1;](#page-76-0)
- 3. verifiche di plausibilità della nuova stima parametrica, che si traducono nel confronto dei parametri stimati con informazioni ottenibili a priori per altra via (CFD, galleria del vento, o nel nostro caso il calcolo aerodinamico effettuato in AVL) ed eventualmente nella analisi degli autovalori del nuovo modello identificato.

### 3.2 Progetto delle prove di identificazione

Dopo aver chiarito gli aspetti teorici e di metodo legati all'Identificazione Parametrica tramite il metodo *Output Error*, viene ora preso in considerazione il progetto delle modalità di prove in volo più convenienti, al fine di ottenere dei dati di volo con il maggior contenuto informativo possibile relativamente alle grandezze che si vogliono identificare.

La problematica di maggior rilevanza in tal senso è quella di determinare gli andamenti temporali delle deflessioni delle superfici mobili, che costituiscono gli ingressi al sistema-velivolo, in maniera da eccitare adeguatamente tutte le sue dinamiche ossia i suoi modi propri, sia per il modello longitudinale che laterodirezionale (definiti nel cap. [2.1\)](#page-50-0). L'approccio adottato è quello dell'utilizzo di segnali di ingresso *multi-step*, di gran lunga la modalità più diffusa<sup>15</sup> e mutuata dall'esperienza di decenni di Sperimentazione in Volo; esso prevede l'esecuzione di sequenze di comandi a scalino, di ampiezza e durata opportune e individuate in fase di pianificazione delle prove di volo (come di seguito mostrato), pensati per poter essere al tempo stesso semplici da eseguire manualmente da parte dei piloti sperimentatori, e caratterizzate da uno spettro in frequenza centrato su quelle proprie degli autovalori del sistema. L'applicazione del comando è poi seguita da alcuni secondi di attesa, in cui si lascia evolvere (e si registra) la dinamica del velivolo a comandi bloccati.

<sup>&</sup>lt;sup>15</sup> La principale alternativa a questa approccio è il progetto di segnali di ingresso ottimi, calcolati cioè come quei segnali in grado di minimizzare la *likelihood finction* p(z|Θ) di cui si è parlato nella Sez. [3.1.1.](#page-74-1) Si vedano [\[29\]](#page-156-0) o in particolare [\[33\]](#page-157-3) per ulteriori dettagli in proposito.

Venendo al nostro caso dell'identificazione sul *Cularis*, la principale differenza rispetto alla classica procedura seguita con pilotaggio manuale consiste nel fatto di poter demandare al computer (*sistema ArduPilot Mega*) l'applicazione ai servocomandi dei segnali di comando progettati, con un grado di precisione (sia sul rispetto dei tempi che delle ampiezze previste) e sopratutto di ripetibilità molto superiore. A tal fine sono stati sviluppati appositi *flight mode* aggiuntivi del *software* APM per l'esecuzione automatizzata delle manovre, come descritto nella prossima sottosez. [3.2.3,](#page-91-0) con la possibilità di variare anche le ampiezze e i versi delle sequenze delle deflessioni pre-programmate.

#### <span id="page-87-0"></span>3.2.1 Modello longitudinale

Seguendo l'impostazione di Jategaonkar (cfr. [\[29\]](#page-156-0)) per i modelli linearizzati, le prove di volo per l'identificazione delle derivate di stabilità e controllo longitudinali sono state progettate come sequenza, singola o doppia, di una manovra mirata all'identificazione del modo di Corto Periodo (la "3-2-1-1") ed una più specificamente pensata per eccitare il modo Fugoide (l'"impulso"), stimando i periodi fondamentali dei singoli scalini  $\Delta t$  sulla base delle pulsazioni dei rispettivi autovalori.

La condizione di volo di riferimento è quella dell'esempio riportato nella Sez. [2.4.1,](#page-69-0) caratterizzata dalle grandezze di *trim*

$$
\alpha_0 = 0.876 \deg , \ \beta_0 = 0 \deg , \ \ V = 10.931 \, m/s
$$

e pulsazioni stimate<sup>16</sup> per gli autovalori di Corto Periodo e Fugoide rispettivamente pari a:

$$
\omega_{SP} = 10.40 \, rad/s \ , \ \omega_{PH} = 0.949 \, rad/s
$$

Manovra "3-2-1-1" di *stabilator* per Corto Periodo. Per quanto riguarda l'eccitazione del modo di Corto Periodo, la manovra più adatta è la cosiddetta "3-2-1-1" di *stabilator* (o di equilibratore), che come visibile in Fig. [3.3](#page-88-0) è caratterizzata da quattro gradini di pari ampiezza e durate temporali decrescenti, multipli (tramite un fattore che vale rispettivamente 3, 2, 1, 1) del periodo fondamentale  $\Delta t$ ; esso è stimabile con la sequente regola pratica:

$$
\Delta t_{3211} \simeq \frac{1.6}{\omega_{SP}} = 0.153 s \tag{3.33}
$$

La forma del segnale "3-2-1-1" è tale da ottenere uno spettro con poca energia alle basse frequenze - tipiche invece del modo Fugoide - ed una ampia banda

<sup>&</sup>lt;sup>16</sup> Sulla base dei modelli linearizzati e della modellazione aerodinamico/inerziale descritta nel Cap. [2.](#page-50-1)

<span id="page-88-0"></span>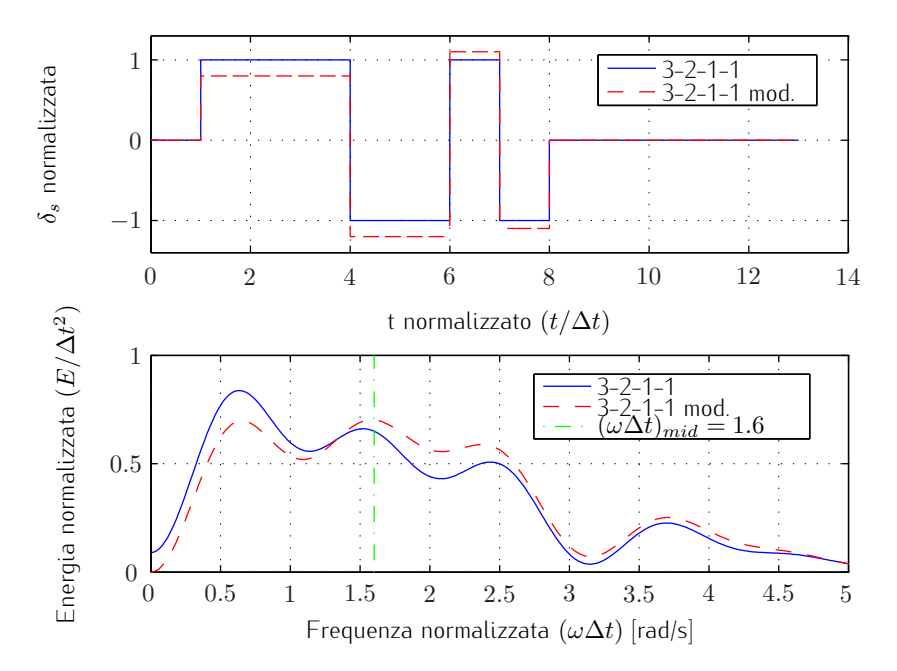

Figura 3.3. Andamento temporale e spettro in frequenza normalizzati del segnale di comando "3-2-1-1" (basico e modificato).

passante (centrata sulla pulsazione  $\omega_{SP}$  di progetto) con buon contenuto energetico, in modo da riuscire ad eccitare adeguatamente il modo di Corto Periodo in una gamma di condizioni di volo anche piuttosto diversificate rispetto a quella di progetto<sup>17</sup>; la maggior ampiezza di banda è proprio il principale vantaggio rispetto alla semplice doppietta (usata invece per eccitare il modo di *Dutch Roll*) visibile in Fig. [3.5.](#page-91-1)

La "3-2-1-1" basica (con gradini di ampiezza identica) non è però un segnale a media nulla, in quanto prevede 4  $\Delta t$  di deflessione in una direzione e 3  $\Delta t$ nell'altra, cosa che si traduce in un certo contenuto energetico (indesiderato) anche a frequenza nulla. E' possibile dunque definire una manovra "3-2-1-1 modificata" con stesse durate temporali, ma con deflessioni riscalate nei quattro *step* di un fattore pari a (0.8, 1.2, 1.1, 1.1), rispetto all'ampiezza nominale, in cui come visibile in Fig. [3.3](#page-88-0) tale effetto è molto attenuato, con spostamento del contenuto energetico verso le alte frequenze. Data l'esecuzione automatizzata delle manovre di identificazione cui si è accennato, risulta ininfluente la principale controindicazione della "3-2-1-1 modificata", ossia la difficoltà di esatta esecuzione da parte del pilota sperimentatore: per tale ragione è stata la manovra effettivamente utilizzata per l'eccitazione del modo di Corto Periodo.

<sup>17</sup> Come è possibile verificare anche in simulazione infatti, il modo di Corto Periodo è quello con pulsazione propria maggiormente variabile al variare delle condizioni di *trim* attorno cui si linearizza il sistema.

Per quanto riguarda l'ampiezza della deflessione nominale di *stabilator* δ<sub>s</sub> invece, l'unico requisito è che deve essere in grado di eccitare con sufficiente energia il modo di Corto Periodo, cosa verificabile solo con l'analisi dei dati registrati in volo. In seguito ad alcune prove di volo di messa a punto preliminare delle procedure, è stata dunque fissata in un *range* compreso pari a  $\delta_s = (1.75 \pm$  $(0.85)$  deg

"Impulso" di *stabilator* per Fugoide. Per quel che riguarda i requisiti sulla frequenza di eccitazione del modo Fugoide valgono praticamente le considerazioni opposte a quelle viste per il Corto Periodo, caratterizzato da bassa pulsazione propria  $\omega_{PH}$ . Pertanto la manovra più adatta si rivela un semplice impulso di durata finita  $\Delta t$ , da scegliersi di nuovo sulla base dello spettro, visibile in Fig. [3.4.](#page-89-0)

<span id="page-89-0"></span>Sulla base della stima della pulsazione propria del modo fugoide, pari a

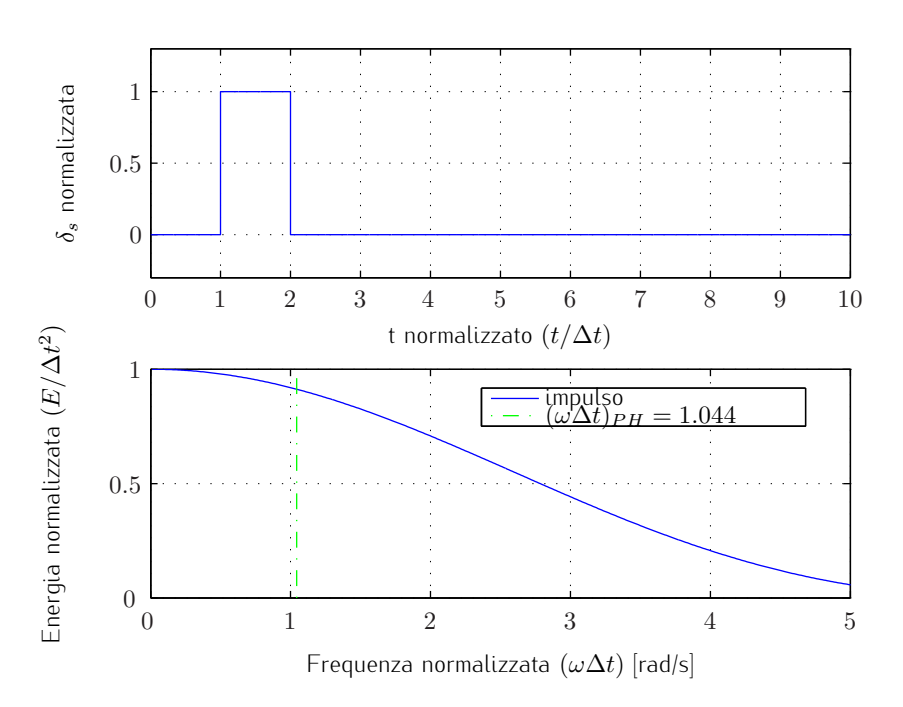

Figura 3.4. Andamento temporale e spettro in frequenza del segnale di comando "impulso" normalizzato.

 $\omega_{PH} = 0.949 \, rad/s$ , si è dunque selezionata una durata dell'impulso pari a:

$$
\Delta t_{imp} \simeq 1.1 \, s \tag{3.34}
$$

La scelta dell'ampiezza nominale è stata nuovamente frutto di prove di volo preliminari, ed è stata fissata nel *range*  $\delta_s = (1.5 \pm 0.7) \deg$ 

#### 3.2.2 Modello latero-direzionale

Analogamente a quanto visto per il modello longitudinale, anche per il caso latero-direzionale è stata definita una sequenza di due manovre, la prima mirata principalmente all'eccitazione del modo di *Dutch Roll* ("doppietta" di *rudder*) e la seconda agente essenzialmente sul modo di Rollio (manovra "*bank-to-bank*" di alettoni).

La condizione di volo di riferimento è quella dell'esempio riportato nella Sez. [2.4.2,](#page-70-0) caratterizzata dalle stesse grandezze di *trim* del caso longitudinale

$$
\alpha_0 = 0.876 \deg \ , \ \ \beta_0 = 0 \deg \ , \ \ V = 10.931 \, m/s
$$

e pulsazioni stimate<sup>15</sup> per gli autovalori di Rollio, e *Dutch Roll* e Spirale<sup>18</sup> rispettivamente pari a:

$$
\omega_R = 36.60 \, rad/s
$$
,  $\omega_{DR} = 4.17 \, rad/s$ ,  $\omega_S = 0.064 \, rad/s$ 

"Doppietta" di *rudder* per *Dutch Roll*. Il modo di *Dutch Roll* è caratterizzato da un comportamento oscillatorio molto spiccato (con smorzamenti in genere inferiori a quelli dei modi longitudinali) e con pulsazione propria moderatamente variabile al variare delle condizioni di *trim*: per tali ragioni può essere adeguatamente eccitato da una semplice doppietta di *rudder*, il cui andamento (nel dominio del tempo e delle frequenze) è visibile in Fig. [3.5.](#page-91-1)

Sulla base della stima della pulsazione propria del modo di *Dutch Roll*, pari a  $\omega_{DR} = 4.17 \, rad/s$ , si può individuare il tempo caratteristico da usare per la manovra, in modo da ottenere uno spettro centrato su di essa, tramite la formula:

$$
\Delta t_{doub} \simeq \frac{2.3}{\omega_{DR}} = 0.552 s \tag{3.35}
$$

La scelta dell'ampiezza nominale è stata anche in questo caso oggetto di investigazione in una fase iniziale delle prove di identificazione, ed è stata fissata nel *range*  $\delta_r = (3.5 \pm 1.7)$  deg

Manovra "*bank-to-bank*" di alettoni per Rollio. Venendo infine al modo di rollio, va prima di tutto osservato che esso è l'unico, tra quelli visti, ad essere associato ad un polo semplice (autovalore reale), oltretutto fortemente stabile. Per questo motivo in questo caso il contenuto in frequenza della manovra di eccitazione è meno importante, mentre è di maggiore importanza garantire una

<sup>18</sup> Data l'interdipendenza fra il moto sugli assi di *roll* e *yaw* propria del modello longitudinale è ragionevole attendersi una sufficiente eccitazione anche del modo Spirale (che di solito risulta comunque quello meno influente sulla dinamica complessiva) con le due sole manovre sopra descritte.

<span id="page-91-1"></span>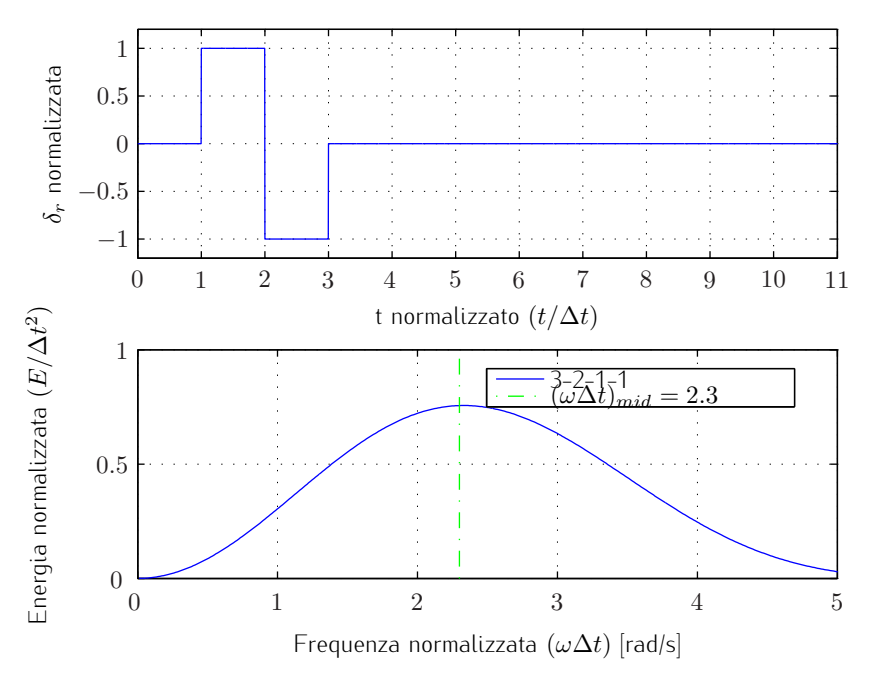

Figura 3.5. Andamento temporale e spettro in frequenza del segnale di comando "doppietta" normalizzato.

risposta temporale del velivolo di sufficiente ampiezza sull'asse di rollio. Il comando utilizzato a tal fine, il cui andamento (nel dominio del tempo e delle frequenze) è visibile in Fig. [3.6,](#page-92-0) ha la forma di una lenta sequenza "1-2-1", che dà luogo ad una manovra nota come "bank-to-bank roll".

Sia il tempo caratteristico  $\Delta t$  che l'ampiezza della deflessione  $\delta_a$  non sono regolati da particolari requisiti collegati alla pulsazione del polo di Rollio (pari a circa  $\omega_R = 36.6 \, rad/s$ ), mentre è richiesto il raggiungimento di un certo angolo di rollio realizzato, valutabile in  $\phi \simeq 30 \text{ deg}$ . La combinazione utilizzata a tal fine è la seguente:

$$
\Delta t_{bn. \, to \, bn.} \simeq 1.1 \, s \, , \, \delta_a = (8 \pm 2) \, deg \tag{3.36}
$$

#### <span id="page-91-0"></span>3.2.3 Software di bordo per le prove di identificazione

Una volta progettate come indicato sopra le singole manovre di volo per l'identificazione, per sfruttare appieno la capacità di calcolo e di pilotaggio dei servocomandi proprie del sistema *ArduPilot Mega* (per le cui caratteristiche si rimanda al Cap. [1.1.3\)](#page-27-0) ai fini della loro esecuzione automatizzata è necessaria l'implementazione nel *software* di bordo di nuovi *flight mode* dedicati, selezionabili tramite un interruttore programmabile sul radiocomando.

Senza entrare nel dettaglio implementativo delle funzioni sviluppate, i cui listati

<span id="page-92-0"></span>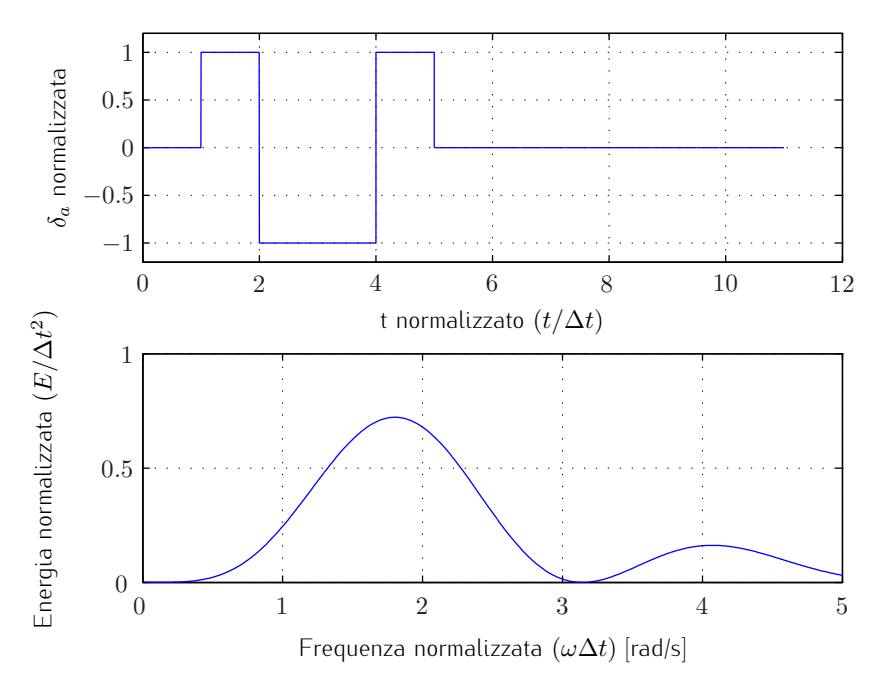

Figura 3.6. Andamento temporale e spettro in frequenza del segnale di comando "1-2-1" normalizzato.

commentati sono riportati in App. [A.2,](#page-139-0) si elencano qui i *flight mode* aggiuntivi e il loro modo di funzionamento complessivo:

- "IDENT\_ LON" modalità di volo che implementa una sequenza singola per l'identificazione longitudinale, composta da 3 secondi di stabilizzazione<sup>19</sup> automatica del velivolo, applicazione di un comando "3-2-1-1" di *stabilator*, attesa di 3.5 secondi a comandi bloccati, ri-stabilizzazione del velivolo per 2 secondi, applicazione del comando di "impulso" di *stabilator*, attesa di 7 secondi a comandi bloccati ed infine ri-stabilizzazione e ordine di uscita dalla prova in modalità RTL (*Return To Launch*, ossia ritorno alle coordinate geografiche del primo *fix* GPS valido acquisito in fase di inizializzazione del sistema *ArduPilot Mega*);
- "IDENT\_ LON\_ 2" modalità in tutto e per tutto simile alla precedente, tranne per il fatto di prevedere l'applicazione di due "3-2-1-1" e due "impulsi", con versi delle deflessioni invertiti tra loro, realizzando così la sequenza di identificazione longitudinale doppia cui si era accennato nella Sez. [3.2.1;](#page-87-0)

<sup>&</sup>lt;sup>19</sup> In questa fase un doppio controllore PID in agisce sulle superfici di comando per mantenere il velivolo in volo livellato, ossia con angoli di *pitch* e *roll* idealmente nulli.

- "IDENT\_ LAT" modalità di volo che implementa una sequenza singola per l'identificazione latero-direzionale, composta da 3 secondi di stabilizzazione, applicazione di una "doppietta" di *rudder*, attesa di 5 secondi a comandi bloccati, ri-stabilizzazione del velivolo per 2 secondi, effettuazione della manovra *bank-to-bank* di alettoni, attesa di 5 secondi a comandi bloccati ed infine ri-stabilizzazione e ordine di uscita dalla prova in modalità RTL;
- "IDENT\_ LAT\_ 2" modalità che implementa una sequenza doppia di identificazione latero-direzionale, con modalità analoghe a quelle descritte per la modalità "IDENT\_ LON\_ 2" longitudinale.

Infine è stata sfruttata la possibilità del *software* APM, cui si è fatto riferimento nel Cap. [1.1.3,](#page-34-0) di gestione e modifica in tempo reale di una schiera di parametri di funzionamento salvati in EEPROM, per modificare rapidamente le ampiezze ed i versi delle deflessioni comandate per le superfici mobili nelle modalità di identificazione. Sono stati infatti definiti ed impiegati alcuni *flag* di controllo ed i seguenti parametri aggiuntivi:

STAB\_AMPLITUDE, AIL\_AMPLITUDE, RUD\_AMPLITUDE

che, definiti come numeri interi con segno, permettono di modulare sul campo, in termini percentuali rispetto ai valori nominali definiti in fase di progetto delle prove, le deflessioni comandate.

## <span id="page-93-0"></span>3.3 Il software OEM: algoritmi ed implementazione

Resta a questo punto da descrivere soltanto il *software* impiegato per l'Identificazione Parametrica a partire dai dati di volo, che implementa il metodo dell'*Output Error* descritto in dettaglio nella Sez. [3.1.2.](#page-77-0) Si tratta essenzialmente del programma *Matlab*®"ml\_ oem.m" e degli *script* e *function* da esso richiamati, distribuito insieme al testo di Jategaonkar (cfr. [\[29\]](#page-156-0)) del quale costituisce una parte integrante, con alcune modifiche tra cui la principale è quella apportata al calcolo della cifra di merito  $J$  (rielaborato come detto secondo la procedura in due passi descritta in [\[32\]](#page-157-2)).

Rimandando dunque al testo di origine per una spiegazione più esaustiva, si richiamano dunque solo alcuni punti essenziali delle sue modalità e la sua struttura generale, mostrata nel diagramma a blocchi di Fig. [3.7:](#page-95-0)

• definizione esplicita delle equazioni di stato ed osservazione in appositi *script*, all'interno dei quali è stato implementato anche il passaggio delle derivate di stabilità e controllo dalla forma adimensionale (con le quali compaiono nel vettore dei parametri da identificare Θ) a quella dimensionale richiesta per la scrittura della dinamica del sistema<sup>20</sup>;

- scelta dell'algoritmo di ottimizzazione tra Gauss-Newton e Levenberg-Marquardt;
- scelta dell'algoritmo di integrazioni delle equazioni di stato tra i metodi Runge-Kutta, a passo costante, di ordine 2, 3, o 4;
- possibilità di gestione di esperimenti multipli, in cui cioè più punti prova vengono fusi in una unica *time history*;
- possibilità di selezionare eventualmente quali e quanti paramatri del vettore complessivo Θ escludere dal processo di identificazione;
- stima dei Cramér-Rao *bound* (in termini di deviazione standard assoluta e relativa in percentuale) e dei coefficienti di correlazione tra i parametri identificati.

Si noti infine come il *software* appena descritto, grazie alla sua struttura modulare, può facilmente essere impiegato anche per la fase di *Compatibility Check*, semplicemente ridefinendo le equazioni di stato ed uscita e il vettore degli ingressi secondo quanto riportato nella Sez. [3.1.3](#page-82-0)

#### <span id="page-94-0"></span>3.3.1 Messa a punto del *software* con dati simulati

Si presentano ora due esempi, uno per il modello longitudinale ed uno per il modello latero-direzionale, di impiego del *software* di identificazione con delle *time histories* delle variabili osservate z create in ambiente di simulazione<sup>21</sup>, , tramite un semplice modello *Simulink*®in cui sono state definite le matrici A, B e C secondo quanto visto nel Cap. [2.1.1](#page-54-0) e [2.1.2.](#page-55-0)

Ciò corrisponde a quanto effettivamente fatto in fase di messa a punto del *software*, in particolare relativamente al calcolo della cifra di merito J, prima di passare all'impiego con dati di volo reali, ed è qui riportato per un duplice motivo: esplicitare le componenti dei vettori di stato  $x$ , uscita  $y /$  osservazione  $z$ , ingresso **u** e dei parametri<sup>22</sup> da identificare  $\Theta$ , sia per il modello longitudinale

 $\overline{20}$  Si rimanda in proposito a quanto scritto nel Cap. [2.2.3.](#page-64-0)

<sup>&</sup>lt;sup>21</sup> In quanto tali, queste osservazioni simulate vengono considerate come non affette dalle problematiche connesse alla misura dei dati di volo reali, discusse nella Sez. [3.1.3,](#page-82-0) e pertanto non necessitano di preventiva fase di *Data Compatibility Check*.

 $^{22}$  La simbologia qui adottata ricalca quella già definita nel Cap. [2](#page-50-1) in generale, e nella Sez. [3.1.2](#page-81-0) per quel che riguarda i *lumped parameters*  $\mathbf{b}_x$  e  $\mathbf{b}_y$ ; l'unica avvertenza è la ridefinizione delle grandezze attorno cui viene linearizzata la dinamica del velivolo con il pedice "trim" (anziché pedice "0"), per evitare fraintendimenti con le condizioni iniziali delle variabili di stato.

<span id="page-95-0"></span>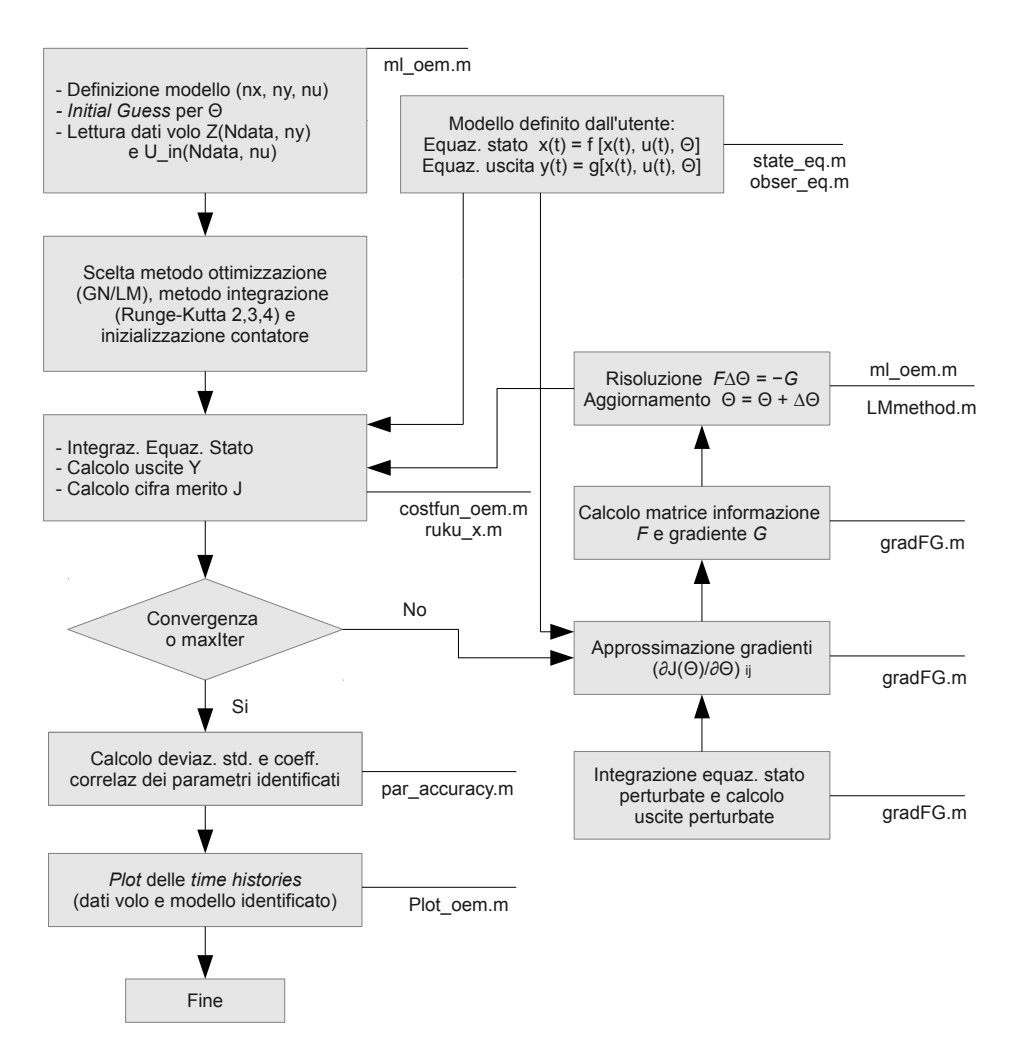

Figura 3.7. Schema a blocchi del *software* di identificazione impiegato "ml\_ oem".

che per il modello latero-direzionale, e fornire un termine di paragone per i risultati dell'identificazione ottenuti a partire dai dati di volo reali, presentati nel prossimo Cap. [4.](#page-104-0)

I comandi impiegati per eccitare il sistema sono identici a quelli determinati in fase di progetto delle prove di volo, che come visto corrispondono a loro volta a quelli effettivamente applicati durante l'attività sperimentale sul campo. I modello agli stati definiti nel *software* di identificazione sono i medesimi impiegati per la generazione dei dati di volo simulati (si tratta dunque di una identificazione con difetto di modello nullo); è stato invece inserito del moderato livello di rumore di misura sotto forma di rumore bianco, e si è provveduto a "sporcare" preventivamente il vettore di derivate di stabilità e controllo adimensionali, fornite dal calcolo aerodinamico svolto in AVL, con dei coefficienti moltiplicativi casuali (per scostamenti medi del 25% rispetto ai valori di riferimento). Il vettore di parametri così ottenuto è stato infine utilizzato come *initial guess* dell'algoritmo di identificazione.

#### Modello longitudinale

In Fig. [3.8](#page-97-0) si presenta un confronto fra le *time histories* generate in simulazione (in blu), che fanno qui le veci delle osservazioni z normalmente ottenute - attraverso il passaggio intermedio del *Compatibility Check* - dai dati di volo reali registrati a bordo, con le uscite del modello longitudinale identificato y (in rosso). Le componenti dei vettori delle variabili di stato  $x$ , uscita  $y$  / osservazione z, ingresso u e dei parametri Θ sono le seguenti:

$$
\mathbf{x} = \{u, w, q, \theta\}^{\top}\n\mathbf{u} = \{\delta_s\}^{\top}\n\mathbf{y} = \{u, a_z, q, \theta\}^{\top}\n\Theta = \{C_{X_0}, C_{X_u}, C_{X_w}, C_{X_q}, C_{X_{\delta_s}}, C_{Z_0}, C_{Z_u}, C_{Z_w}, C_{Z_q}, C_{Z_{\delta_s}}, ...\n... C_{\mathcal{M}_u}, C_{\mathcal{M}_w}, C_{\mathcal{M}_q}, C_{\mathcal{M}_{\delta_s}}, u_{trim}, \theta_{trim}, w_{trim}, ...\n... b_{x_1}, b_{x_2}, b_{x_3}, b_{x_4}, b_{y_1}, b_{y_2}, b_{y_3}, b_{y_4}\}^{\top}
$$
\n(3.37)

con i *bias parameters*  $b_x$  *e*  $b_y$  inizializzati tutti a zero, mentre i coefficienti aerodinamici a deflessioni nulle  $C_{X_0}$ ,  $C_{Z_0}$  e le condizioni di trim  $u_{trim}, \, \theta_{trim}, \, w_{trim}$ sono stati tolti dall'elenco dei parametri da identificare (dunque mantenute fisse ai valori di riferimento forniti da AVL), i primi perché di difficile identificabilità, le seconde in quanto considerate note senza incertezze.

Il vettore dei parametri identificato, confrontato con l'*initial guess* e con l'indicazione dello scostamento percentuale rispetto ad essa, è presentato nella seguente schermata tratta dalla finestra *Matlab*.

<span id="page-97-0"></span>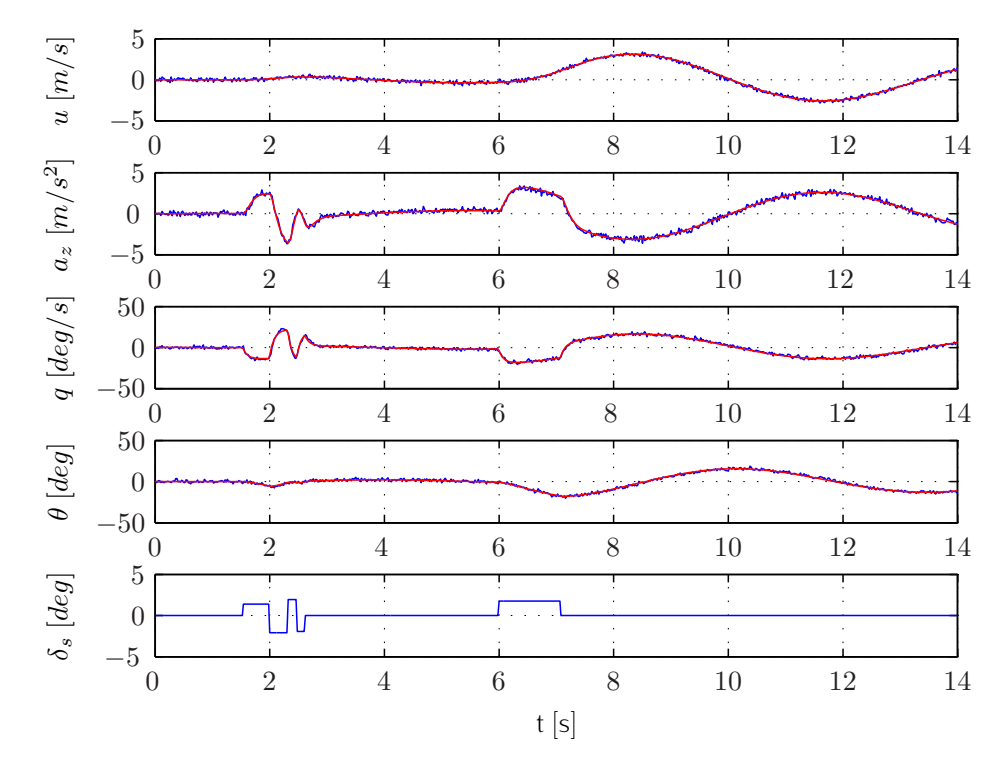

Figura 3.8. Esempio di identificazione con dati di volo simulati, modello longitudinale (blu: osservazioni z, rosso: uscite ricostruite a valle dell'identificazione y).

```
[ Identified parameters, AVL reference values, Initial Guess, ...
 ... Deviation from I.G. (%) ] :
ans =
```
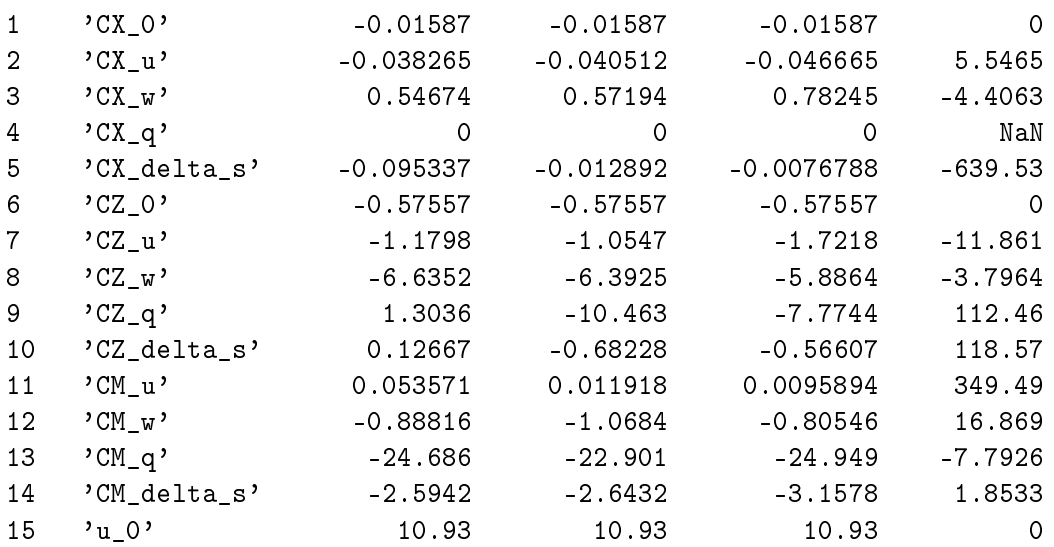

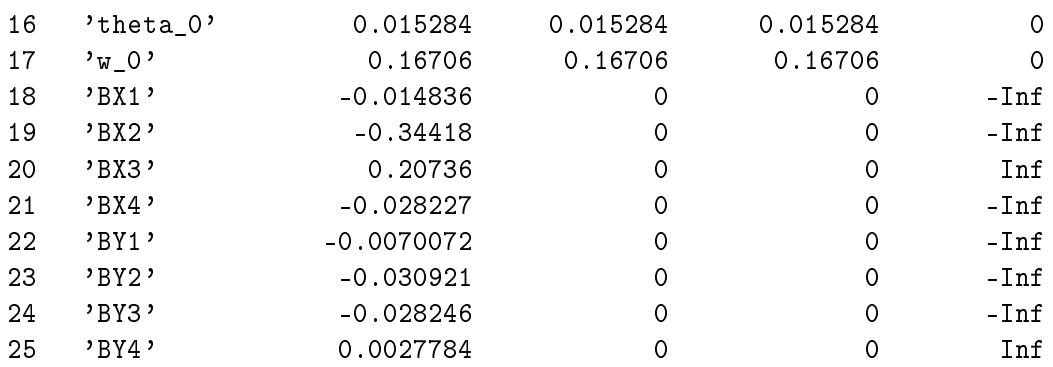

mentre la stima delle deviazioni standard (Cramér-Rao *bound*) e dei coefficienti di correlazione dei parametri longitudinali identificati sono le seguenti:

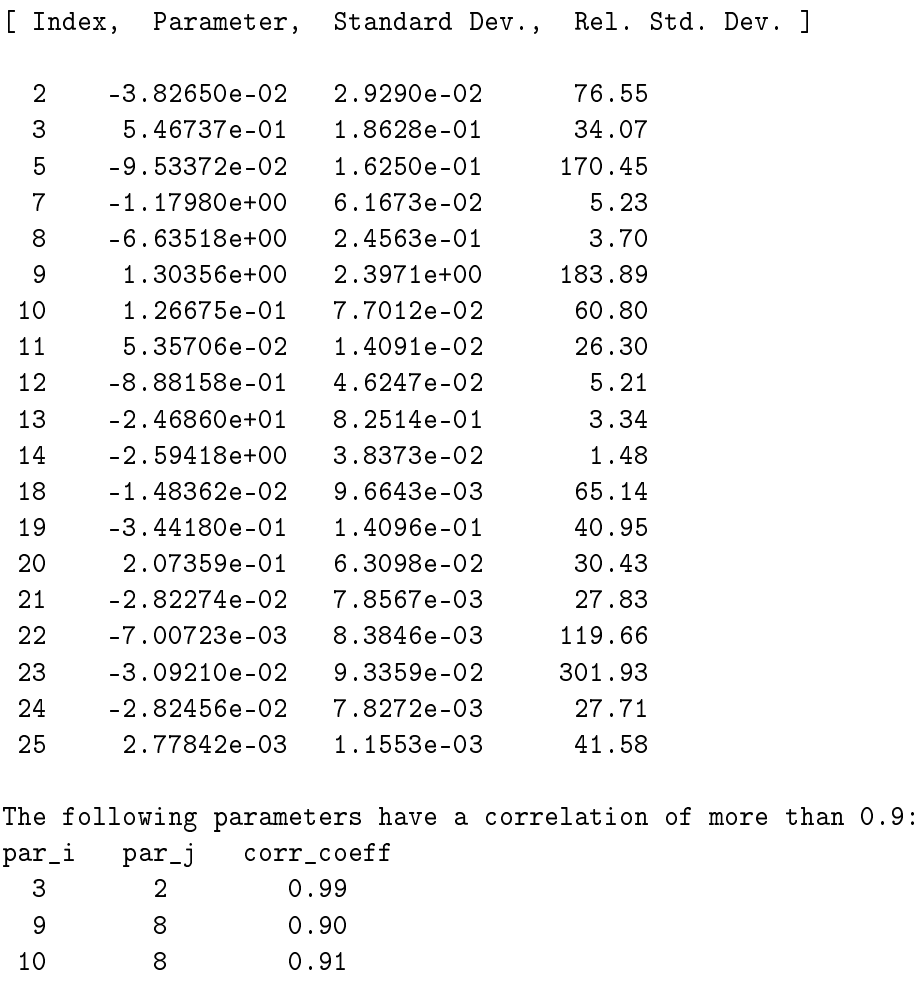

Da un'analisi dei risultati sopra esposti si possono trarre alcune considerazioni, che si sono rivelate utili anche per la successiva identificazione affrontata con i dati di volo reali (si veda il Cap. [4\)](#page-104-0). Esse sono riassumibili in due punti:

- il metodo *Output Error* è effettivamente capace di gestire l'identificazione in presenza di errore di misura, e con l'ampia gamma di parametri a disposizione è in grado di trovare un ottimo *fitting* dei dati forniti al *software* di identificazione (in termini di rispondenza fra le *time histories* misurate qui simulate - e quelle ricostruite con il vettore dei parametri identificati);
- l'analisi di affidabilità delle stime parametriche attraverso gli indicatori statistici, ed al contempo degli scostamenti percentuali rispetto ai valori di riferimento calcolati in AVL, mostra come solo un sottoinsieme delle derivate di stabilità e controllo siano da ritenersi ben identificabili, ossia:

$$
\{C_{Z_u},\,C_{Z_w},\,C_{\mathcal{M}_w},\,C_{\mathcal{M}_q},\,C_{\mathcal{M}_{\delta_s}}\}^{\top}
$$

#### Modello latero-direzionale

In Fig. [3.9](#page-100-0) è mostrato il confronto fra le *time histories* generate in simulazione, che - come nel caso longitudinale - fanno qui le veci delle osservazioni z (in blu), con le uscite del modello latero-direzionale identificato y (in rosso). Le componenti dei vettori delle variabili di stato  $x$ , uscita  $y /$  osservazione  $z$ , ingresso u e dei parametri Θ sono le seguenti:

$$
\mathbf{x} = \{v, p, r, \phi, \psi\}^{\top}\n\mathbf{u} = \{\delta_a, \delta_r\}^{\top}\n\mathbf{y} = \{a_y, p, r, \phi, \psi\}^{\top}\n\Theta = \{C_{Y_v}, C_{Y_p}, C_{Y_r}, C_{Y_{\delta_a}}, C_{Y_{\delta_r}}, C_{\mathcal{L}_v}, C_{\mathcal{L}_p}, C_{\mathcal{L}_r}, C_{\mathcal{L}_{\delta_a}}, C_{\mathcal{L}_{\delta_r}}, ...\n... C_{\mathcal{N}_v}, C_{\mathcal{N}_p}, C_{\mathcal{N}_r}, C_{\mathcal{N}_{\delta_a}}, C_{\mathcal{N}_{\delta_r}}, u_{trim}, \theta_{trim}, w_{trim}, ...\n... b_{x_1}, b_{x_2}, b_{x_3}, b_{x_4}, b_{x_5}, b_{y_1}, b_{y_2}, b_{y_3}, b_{y_4}, b_{y_5}\}^{\top}
$$
\n(3.38)

con i *bias parameters*  $b_x$  e  $b_y$  inizializzati tutti a zero, e le condizioni di trim  $u_{trim}, \theta_{trim}, w_{trim}$  tolte dall'elenco dei parametri da identificare, in quanto considerate note senza incertezze.

Il vettore dei parametri identificato, confrontato con l'*initial guess* e con l'indicazione dello scostamento percentuale rispetto ad essa, è presentato nella seguente schermata tratta dalla finestra *Matlab*.

<span id="page-100-0"></span>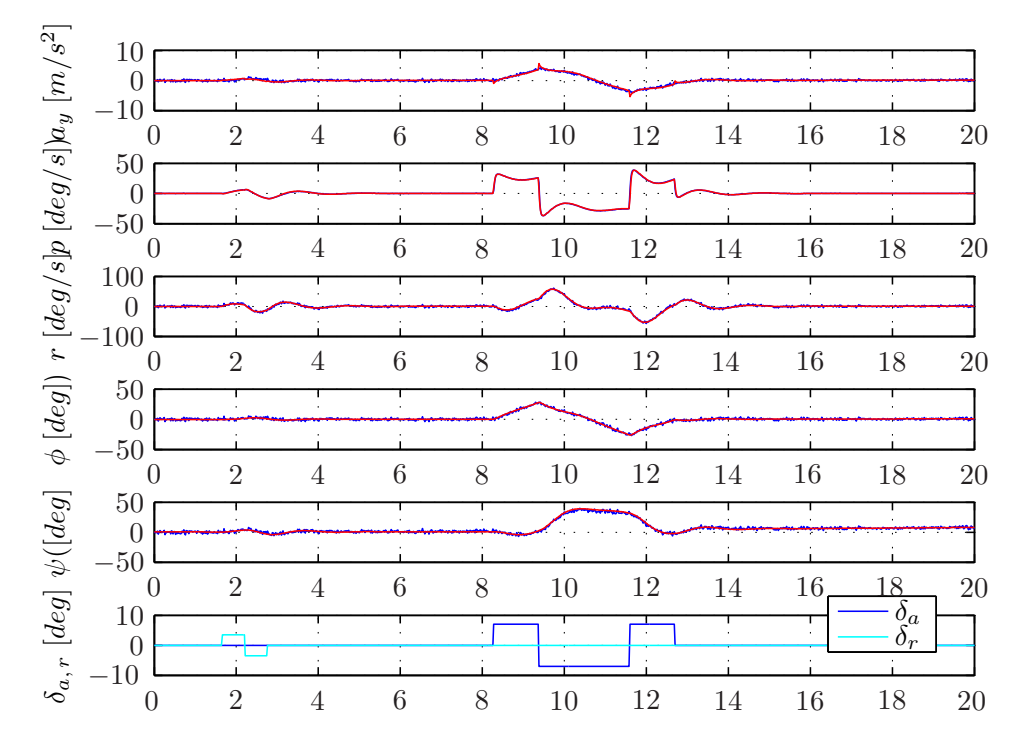

Figura 3.9. Esempio di identificazione con dati di volo simulati, modello latero-direzionale (blu: osservazioni z, rosso: uscite ricostruite a valle dell'identificazione y).

```
[ Identified parameters, AVL reference values, Initial Guess, ...
... Deviation from I.G. (%) ] :
```
ans =

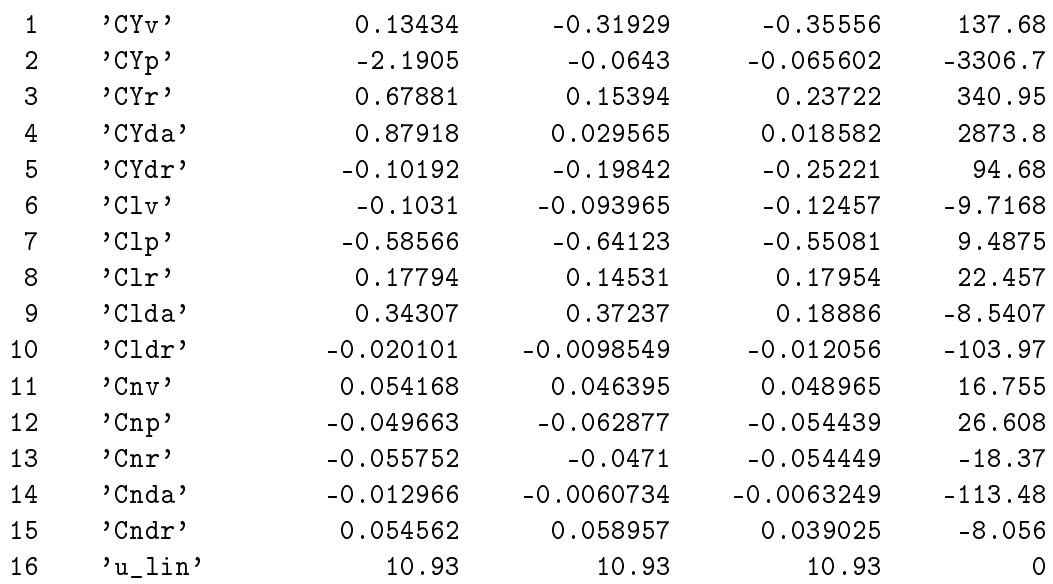

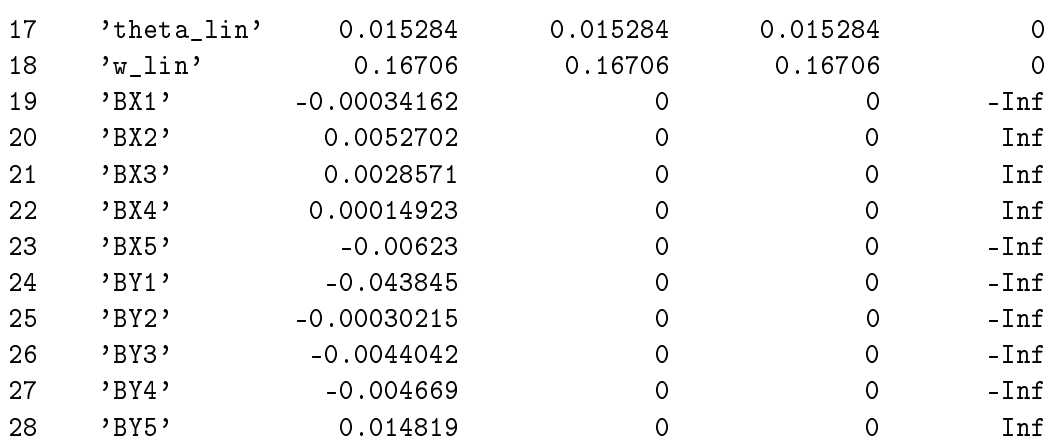

mentre la stima delle deviazioni standard (Cramér-Lao *bounds*) e dei coefficienti di correlazione dei parametri latero-direzionali identificati sono le seguenti:

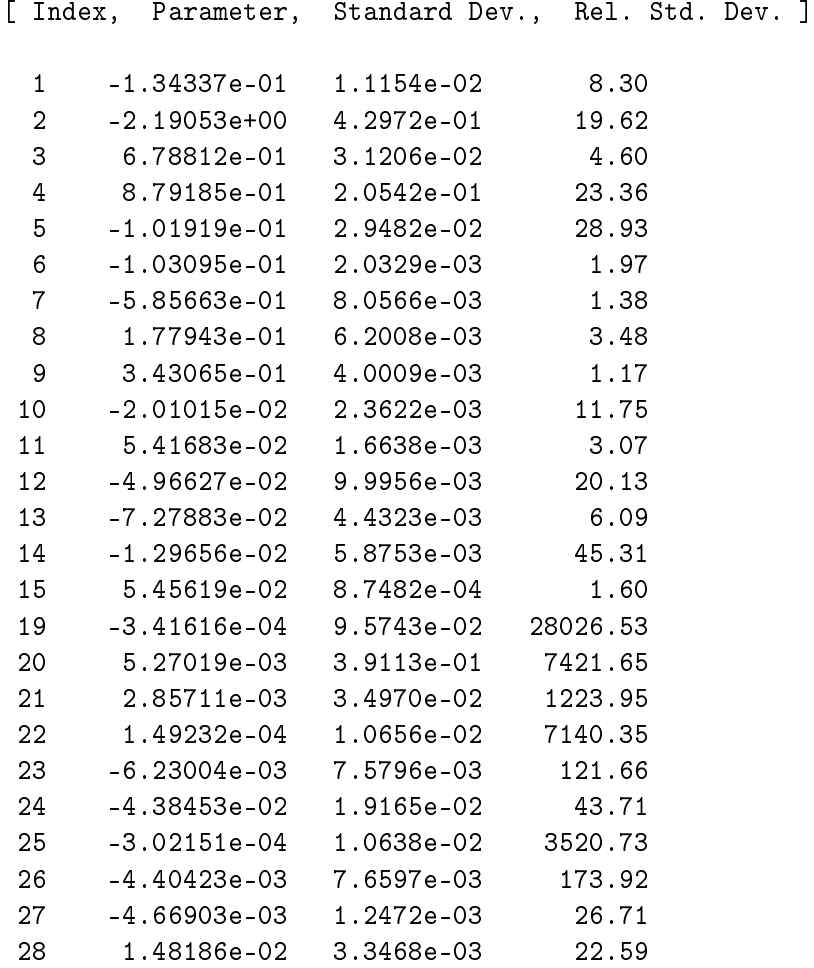

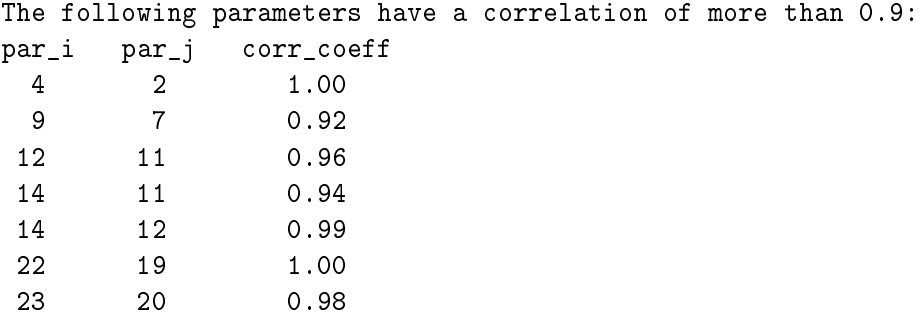

Anche in questo caso si possono fare considerazioni del tutto analoghe a quelle viste per l'esempio di identificazione sul modello longitudinale. Per quanto riguarda il modello latero-direzionale il sottoinsieme di derivate di stabilità e controllo caratterizzate da buona identificabilità (almeno in questo caso simulato) e composto dai seguenti elementi:

 $\{C_{\mathcal{L}_v},\,C_{\mathcal{L}_p},\,C_{\mathcal{L}_r},\,C_{\mathcal{L}_{\delta_a}}\,C_{\mathcal{N}_v},\,C_{\mathcal{N}_r},\,C_{\mathcal{N}_{\delta_r}}\}^{\top}$ 

Capitolo 3

## <span id="page-104-0"></span>Capitolo 4

# Identificazione delle derivate di stabilità e controllo: risultati

In questo capitolo viene presentata una selezione di risultati dell'attività di Identificazione Parametrica, svolta secondo le metodologie e con gli strumenti descritti nel precedente Cap. [3,](#page-72-0) e mirata all'identificazione delle derivate di stabilità e controllo adimensionali del *Cularis*. Pertanto vengono mostrati degli esempi di dati di volo reali, riguardanti manovre di identificazione sia per il modello longitudinale che latero-direzionale, il loro *pre-processing* tramite la procedura di *Data Compatibility Check*, i risultati in termini di *time histories* e stime parametriche, ed infine la validazione dei modelli identificati.

### 4.1 Esecuzione delle prove di volo e dati raccolti

Si presentano di seguito due esempi di prove di identificazione reali, uno per il modello longitudinale (su un totale di 21 punti prova utili raccolti) ed uno per il latero-direzionale (su un totale di 22 punti prova), mostrando sia i dati grezzi acquisiti, che i dati elaborati che rappresentano l'*output* della fase di *Data Compatibility Check* (si veda il cap. [3.1.3](#page-82-0) per la descrizione della procedura), ed al tempo stesso l'*input* per la fase di vera e propria Identificazione Parametrica (i cui risultati sono riportati nella prossima Sez. [4.2\)](#page-112-0).

Per l'individuazione delle condizioni di *trim* di ciascun punto prova si è partiti dalle grandezze direttamente misurabili in volo (mediando il primo secondo di dati registrati), individuando così  $u_{trim} \simeq V_{trim}$  e  $\theta_{trim}$ , mentre la componente verticale di velocità in assi corpo è calcolabile invece in termini linearizzati come  $[w_{trim}=-\dot{h}+u_{trim}\theta]$  (con  $\dot{h}$ , rateo di salita, ottenibile mediante derivata numerica filtrata della quota altimetrica). Pertanto l'incidenza di *trim* è stimabile come segue:

$$
\alpha_{trim} = \tan^{-1}\left(\frac{w_{trim}}{u_{trim}}\right) \simeq \frac{w_{trim}}{u_{trim}} \tag{4.1}
$$

#### 4.1.1 Prove per il modello longitudinale

Le prove condotte per l'identificazione longitudinale hanno previsto l'esecuzione di due tipi di sequenze di comandi: delle sequenze singole - composte da una deflessione di *stabilator* con profilo "3-2-1-1" seguita da un "impulso" - e delle sequenze doppie, simili alle precedenti ma con due "3-2-1-1" e due "impulsi" in sequenza (per maggiori dettagli, si rimanda al Cap. [3.2.1](#page-87-0) e [3.2.3\)](#page-91-0). Alla luce dell'esperienza acquisita, si sono rivelate più idonee le prime (sia come facilità di esecuzione che come qualità delle stime parametriche), pertanto si presenta un esempio di questo tipo.

Punto prova n° 15. Condizioni di *trim* nominali:

 $u_{trim} = 8.884 \, m/s, \ w_{trim} = 0.0248 \, m/s, \ \theta_{trim} = -6.10, \ \alpha_{trim} = 0.18$ 

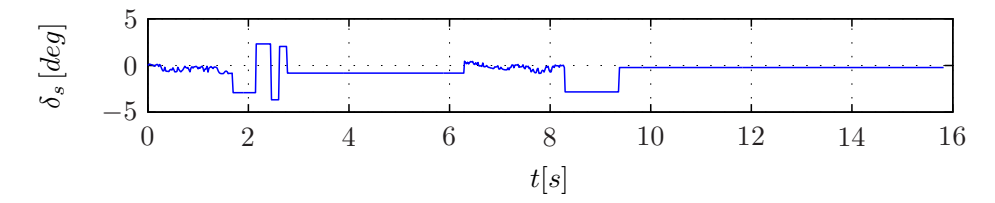

Figura 4.1. *Time history* misurata della deflessione dello *stabilator*, punto prova n° 15.

Nelle azioni di comando a bassa ampiezza ed alta frequenza visibili prima delle manovre principali è possibile riconoscere l'azione del controllore, che agisce nelle fasi di stabilizzazione iniziale e intermedia di cui si è parlato nel Cap. [3.2.3.](#page-91-0)

Di seguito invece le *time histories* delle principali grandezze misurate a bordo (dati grezzi).

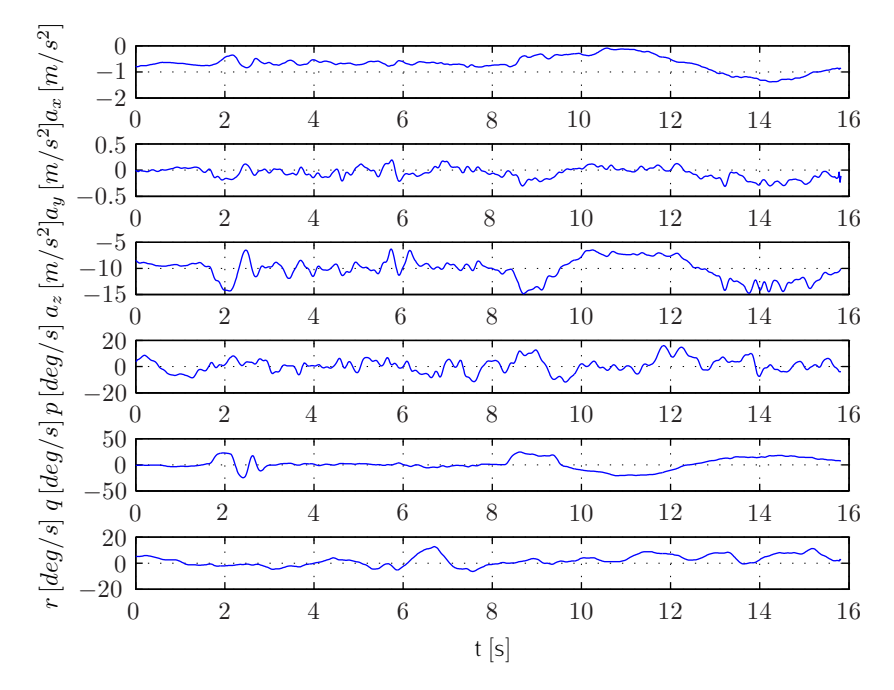

Figura 4.2. Principali *time histories* longitudinali, punto prova n° 15 (1).

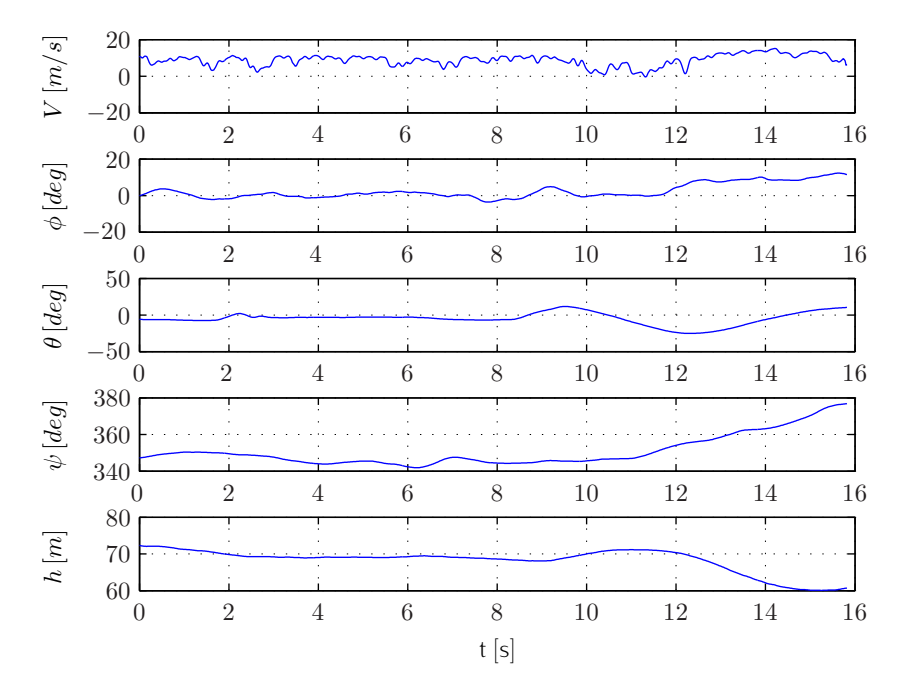

Figura 4.3. Principali *time histories* longitudinali, punto prova n° 15 (2).

Si possono notare dalle *time histories* presentate dei bassi livelli relativi di rumore sulle misure degli angoli di assetto, medi su quelle accelerometriche ed alti sulle misure di *airspeed*.

Di seguito è mostrato l'effetto benefico del *Data Compatibility Check* su un sottoinsieme delle stesse grandezze.

#### *Data Compatibility Check* dei dati acquisiti

Come spiegato nel Cap. [3.1.3,](#page-82-0) scopo della procedura di *Data Compatibility Check* è la ricostruzione delle grandezze di stato del velivolo (o *Flight Path Reconstruction*) a partire dalle misure inerziali fornite da accelerometri e *rate gyro*, e da quelle aerodinamiche di *airspeed*, angolo di incidenza e di *sideslip* (nel nostro caso questi ultimi due non sono però disponibili); come sotto-prodotto del processo di calcolo vengono identificati i *bias error* dei sensori, che costituiscono il vettore dei parametri da identificare $^1$  come mostrato in Equaz. [3.32.](#page-84-0)

Di seguito si riportano i risultati del *Data Compatibility Check* per lo stesso punto prova longitudinale già considerato. Come visibile in Fig. [4.4,](#page-108-0) è possibile apprezzare un miglioramento almeno apparente (in termini di rumore macroscopico) rispetto ai dati grezzi, particolarmente per quanto riguarda l'*airspeed*.

<sup>1</sup> In realtà l'interesse del processo FPR sta appunto nella ricostruzione di *time histories* "compatibilizzate", da utilizzare per la fase di identificazione al posto dei dati grezzi, più che nell'identificazione degli esatti valori dei *bias error* dei sensori.
<span id="page-108-0"></span>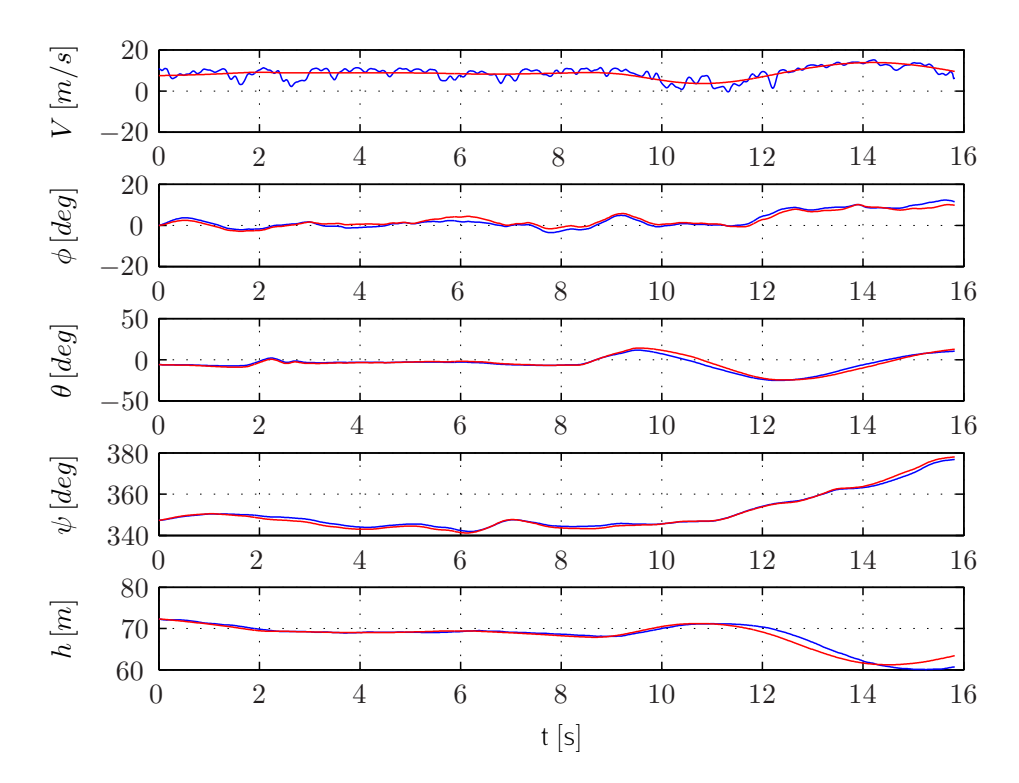

Punto prova n° 15. *Time histories* a valle della *Flight Path Reconstruction*:

Figura 4.4. *Flight Path Reconstruction*, punto prova longitudinale n° 15 (blu: dati grezzi; rosso: dati "compatibilizzati").

Per completezza, i *bias error* dei sensori identificati per il punto prova n° 15 sono i seguenti:

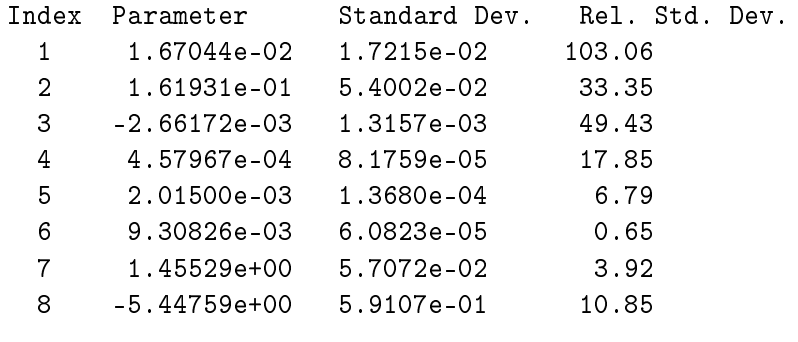

The following parameters have a correlation of more than 0.9: par\_i par\_j corr\_coeff

### 4.1.2 Prove per il modello latero-direzionale

Diversamente dal caso longitudinale, le prove condotte per l'identificazione latero-direzionale sono state condotte tutte con l'applicazione di una sequenza singola di deflessioni, composta da una doppietta di *rudder* seguita da una manovra *bank-to-bank* di alettoni, mentre si evitato di testare anche la sequenza doppia (citata nel Cap. [3.2.3\)](#page-91-0). Si è infatti visto fin dalla prime prove sul campo come sia molto meno prevedibile - rispetto alle prove longitudinali - la traiettoria che l'aeromodello seguirà durante le fasi di attesa a comandi bloccati, considerazione che suggerisce (per motivi di sicurezza) di non prolungarne i tempi oltre il necessario.

Anche in questo caso si riportano come esempio i dati di volo acquisiti in un punto prova scelto tra quelli del *database* di prove eseguite.

Punto prova n° 8. Condizioni di *trim* nominali:

$$
u_{trim} = 9.075 \, m/s, \ w_{trim} = 0.1737 \, m/s, \ \theta_{trim} = -10.50, \ \alpha_{trim} = 1.08
$$

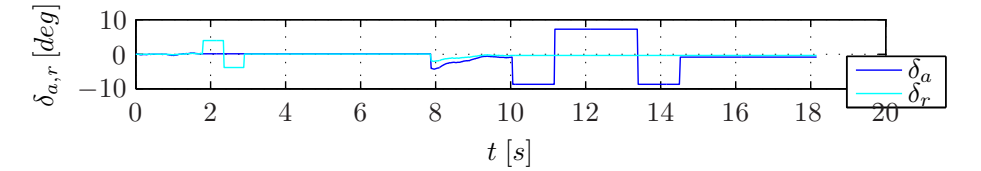

Figura 4.5. *Time histories* misurate delle deflessioni di alettoni e *rudder*, punto prova n° 8.

Nelle azioni di comando a bassa ampiezza ed alta frequenza visibili prima delle manovre principali è possibile riconoscere l'azione del controllore, che agisce nelle fasi di stabilizzazione iniziale e intermedia di cui si è parlato nel Cap. [3.2.3.](#page-91-0)

Di seguito invece le *time histories* delle principali grandezze misurate a bordo (dati grezzi).

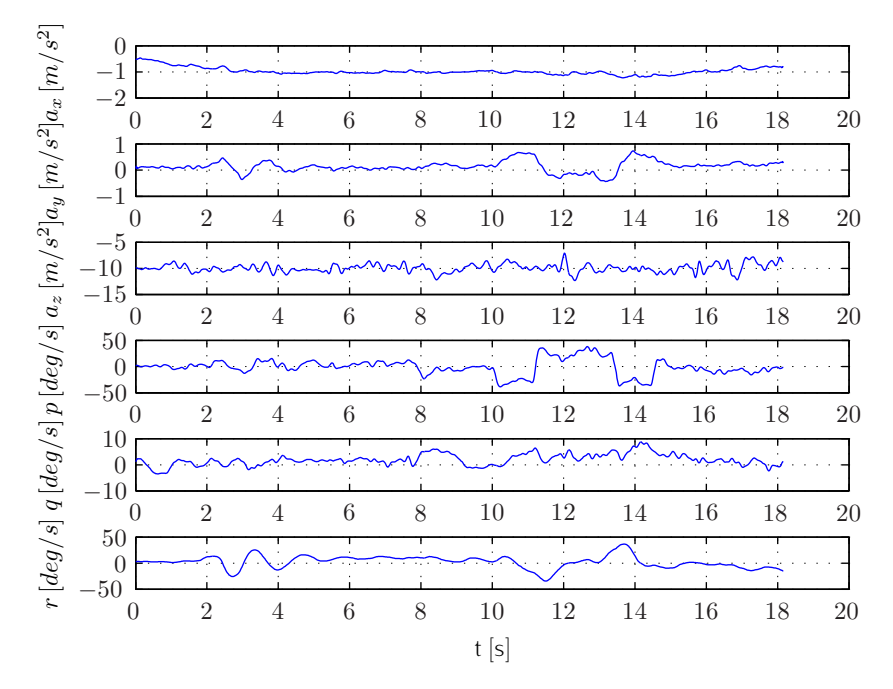

Figura 4.6. Principali *time histories* latero-direzionali, punto prova n° 8 (1).

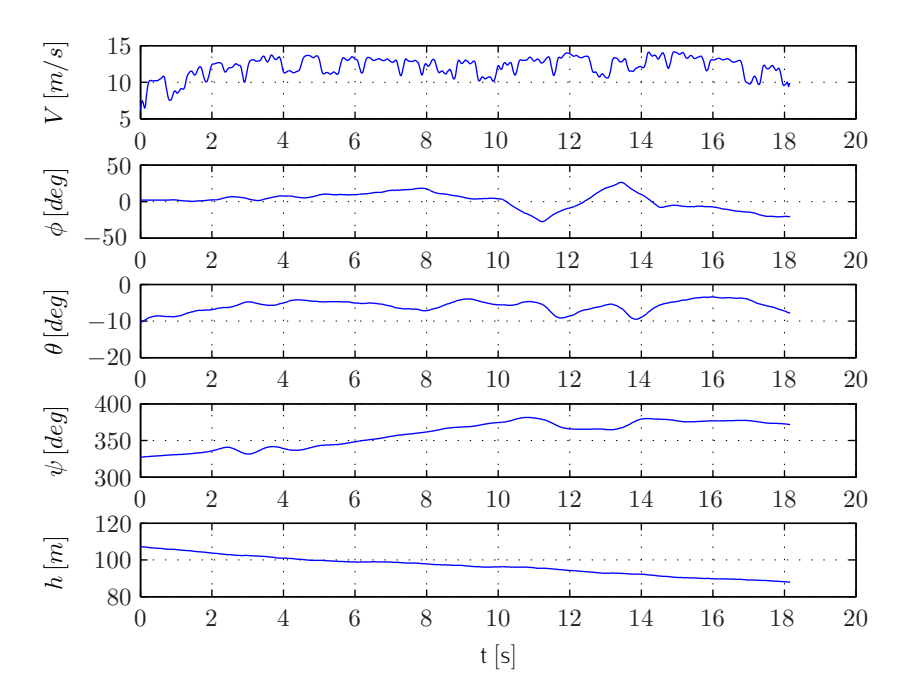

Figura 4.7. Principali *time histories* latero-direzionali, punto prova n° 8 (2).

Anche in questo caso si possono notare dalle *time histories* presentate dei bassi livelli relativi di rumore sulle misure degli angoli di assetto, medi su quelle accelerometriche ed alti sulle misure di *airspeed*. Di seguito è mostrato l'effetto benefico del *Data Compatibility Check* su un sottoinsieme delle stesse grandezze.

### *Data Compatibility Check* dei dati acquisiti

<span id="page-111-0"></span>Analogamente a quanto visto per il caso longitudinale nella Sez. [4.1.1,](#page-107-0) anche i dati raccolti durante le prove di identificazione latero-direzionale sono stati sottoposti alla procedura di "compatibilizzazione" ai fine della *Flight Path Reconstruction*.

Di seguito si riportano dunque i risultati del *Data Compatibility Check* per lo stesso punto prova latero-direzionale già considerato, per cui valgono considerazioni simili a quelle del caso longitudinale. In Fig. [4.1.2](#page-111-0) sono in particolare visibili i risultati del FPR ad esso relativi.

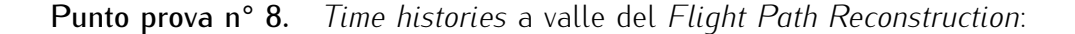

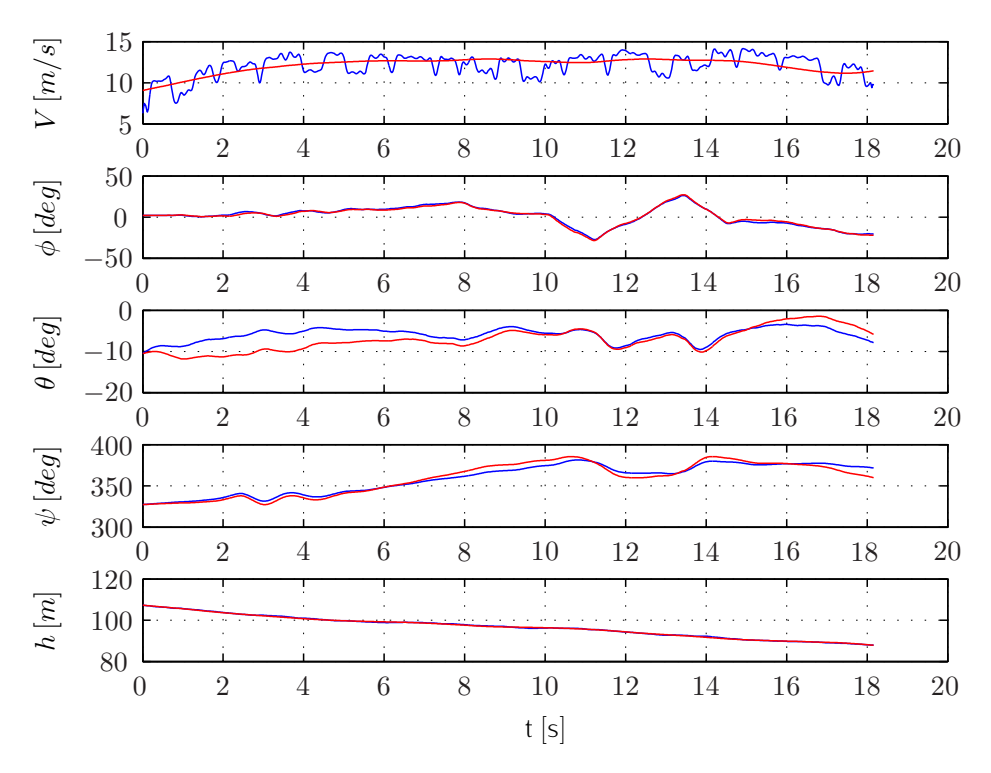

Figura 4.8. *Flight Path Reconstruction*, punto prova latero-direz. n° 8 (blu: dati grezzi; rosso: dati "compatibilizzati").

Per completezza, i *bias error* dei sensori identificati per il punto prova n° 8 sono i seguenti:

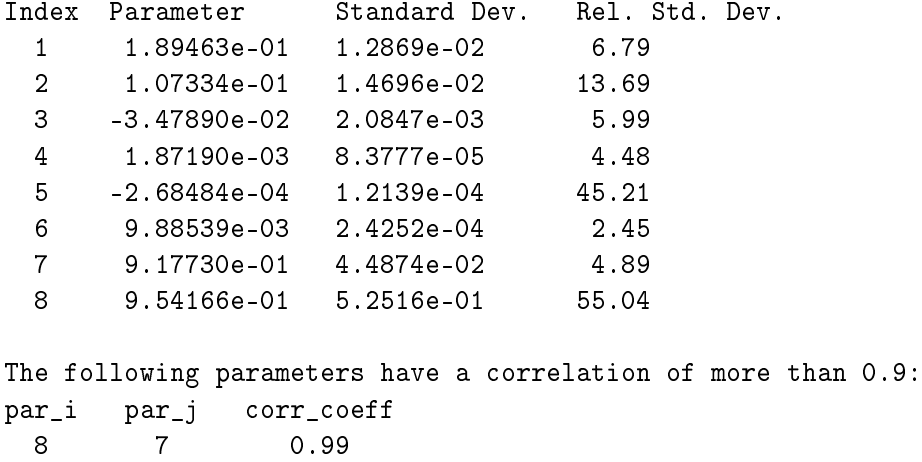

## 4.2 Risultati dell'Identificazione Parametrica

Si presentano ora i risultati dell'Identificazione Parametrica delle derivate di stabilità e controllo adimensionali in assi corpo $^2$ , sia sul modello longitudi– nale che latero-direzionale, in termini prima di confronto fra le *time histories* ricostruite a partire dai dati di volo misurati a bordo (attraverso la fase di *preprocessing* del *Data Compatibility Check*) ed elenco dei parametri identificati, per gli stessi punti prova considerati in precedenza. In seguito vengono invece mostrati degli andamenti riassuntivi delle principali derivate di stabilità e controllo al variare dell'angolo di incidenza di *trim*, ottenuti considerando, fra tutti i punti prova raccolti, quelli che rispettano dei criteri di accuratezza delle stime parametriche sotto indicati.

Infine viene mostrato un ulteriore esempio di validazione per ciascuno dei due modelli linearizzati (longitudinale e latero-direzionale) identificati, secondo la procedura descritta nel Cap. [3.1.4.](#page-85-0)

### <span id="page-112-0"></span>4.2.1 Risultati per il modello longitudinale

Per quanto riguarda l'esempio di identificazione longitudinale sotto riportato, si è fatto di nuovo riferimento al punto prova n° 15, caratterizzato dall'angolo di incidenza di *trim*  $\alpha_{trim} = 0.18$ .

Gli andamenti delle principali derivate di stabilità e controllo<sup>3</sup> al variare di

<sup>2</sup> Si veda il Cap. [2.1](#page-50-0) per una definizione del sistema di riferimento *body* e dei modelli linearizzati longitudinale e latero-direzionale.

<sup>&</sup>lt;sup>3</sup> Si tratta delle cinque derivate di stabilità e controllo longitudinali che già con dati di volo simulati (si veda il Cap. [3.3.1\)](#page-96-0) erano risultate quelle meglio identificabili:  $\{C_{Z_u},\,C_{Z_w},\,C_{\mathcal{M}_w},\,C_{\mathcal{M}_q},\,C_{\mathcal{M}_{\delta_s}}\}^{\top}$  .

 $\alpha_{trim}$  sono stati invece trovati con dei *best fit* del second'ordine, a partire da una selezione dei risultati su tutti i 21 punti prova longitudinali complessivamente raccolti.

### Esempio: risultati dell'identificazione per il punto prova n° 15

Nonostante l'apparente grande miglioramento del dato di *airspeed* frutto del *Data Compatibility Check* rispetto a quello grezzo (molto rumoroso), visibile in Fig. [4.4,](#page-108-0) dopo numerose prove si è trovato come i risultati dell'identificazione longitudinale siano in realtà migliori impiegando una componente di velocità orizzontale  $u$  direttamente desunta dai dati registrati in volo. Una spiegazione che appare plausibile per questo fatto risiede nella già citata mancanza delle misure degli angoli di incidenza e *sideslip*, che potrebbero inficiare i risultati del *Flight Path Reconstruction* per quel che riguarda le componenti di *airspeed*.

<span id="page-113-0"></span>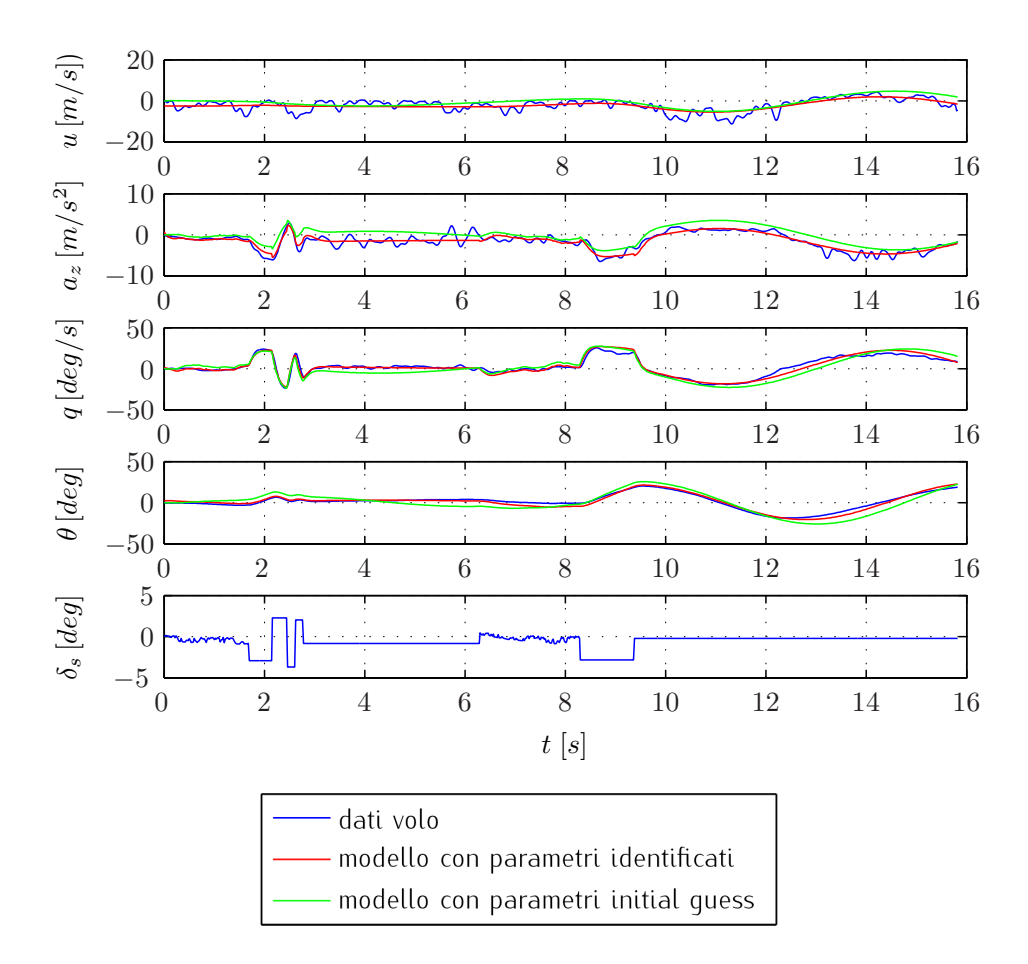

Figura 4.9. Confronto fra dati di volo e *time histories* ricostruite con modello longitudinale, prima e dopo l'identificazione.

In Fig. [4.9](#page-113-0) si può notare un apprezzabile miglioramento del *fitting* dei dati di volo reali da parte del modello a valle dell'identificazione, rispetto a quello dello stesso modello contenente i parametri stimati con il calcolo aerodinamico svolto in AVL; come logico attendersi, non si raggiungono però i livelli di precisione nella ricostruzione della risposta che si erano visti con l'identificazione sui dati simulati (si veda il Cap. [3.3.1](#page-96-0) per un confronto).

Il vettore dei parametri identificati $^4$  (per il cui significato fisico si rimanda al cap. [3.3.1\)](#page-96-0) corredati dalle stime statistiche della loro accuratezza, è il seguente:

[Ident. parameters, AVL Initial Guess, Deviation from I.G. (%)]: ans =

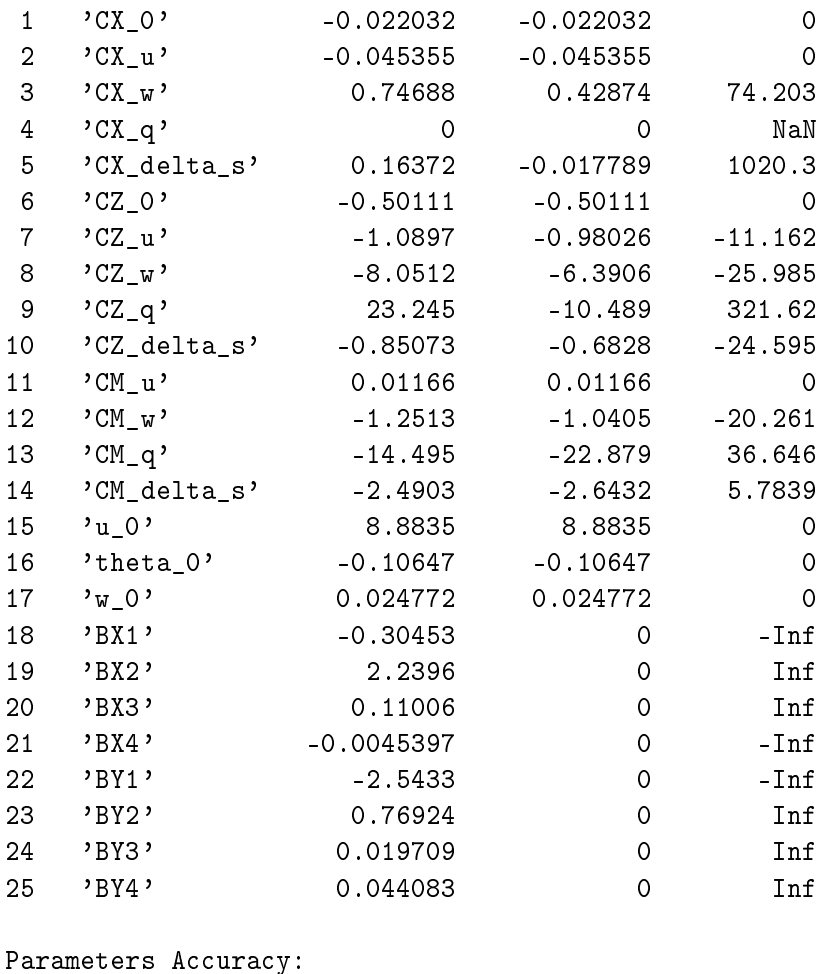

Index Parameter Standard Dev. Rel. Std. Dev.

<sup>4</sup> I parametri i cui valori identificati compaiono invariati rispetto all'*initial guess* (e dunque con scostamenti percentuali nulli) sono quelli tolti dall'elenco dei parametri da identificare, in quanto a seguito di numerose prove si è osservato come, con le loro elevate varianze, peggiorassero la stima anche degli altri parametri.

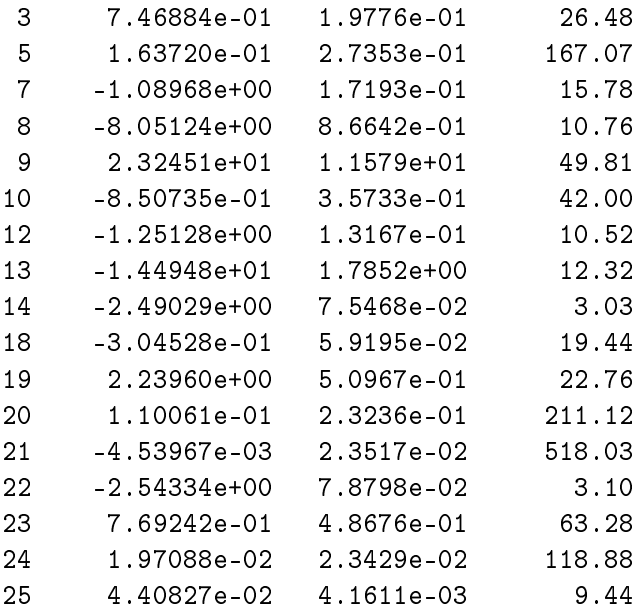

```
The following parameters have a correlation of more than 0.9:
par_i par_j corr_coeff
```
Anche una analisi dei parametri statistici identificati su un caso reale conferma dunque la buona identificabilità delle seguenti cinque derivate di stabilità e controllo:

$$
\{C_{Z_u},\,C_{Z_w},\,C_{\mathcal{M}_w},\,C_{\mathcal{M}_q},\,C_{\mathcal{M}_{\delta_s}}\}^{\top}
$$

#### Andamenti principali derivate di stabilità e controllo

<span id="page-115-0"></span>Come accennato, a partire dai risultati dell'identificazione disponibili per tutti i 21 punti prova longitudinali, si è cercato di estrapolare degli andamenti delle cinque derivate di stabilità e controllo principali e meglio identificabili (le stesse sopra citate) al variare delle condizioni di *trim*, condensabili a livello di dipendenza funzionale, come visto nel Cap. [2.2.2,](#page-59-0) nell'angolo di incidenza  $\alpha_{trim}$ .

A tal fine si è provveduto preventivamente a "filtrare" il *database* di risultati, selezionando, per ciascuna dei cinque parametri considerati, solo i punti prova che danno luogo a delle stime ritenute soddisfacenti, secondo il seguente criterio empirico: deviazione standard relativa del parametro (definita nel senso dei Cramér-Rao *bound*, per i quali si rimanda al Cap. [3.1.1\)](#page-76-0) inferiore al 30 %, e contemporaneamente scostamento percentuale dall'*initial guess* (fornita dal calcolo aerodinamico svolto con AVL) inferiore al 35 % .

Gli andamenti ottenuti a partire da questo sotto-insieme di "migliori stime" sono visibili in Fig. [4.10,](#page-117-0) corredati di una indicazione di accuratezza dei valori sperimentali nei punti prova considerati per mezzo delle sbarrette verticali, che indicano la deviazione standard assoluta dei parametri (stimata in termini di Cramér-Rao *bound*).

### Validazione del modello identificato

Come descritto nel Cap. [3.1.4,](#page-85-0) la validazione del modello longitudinale identificato è stata affrontata considerando sei nuove prove di volo, non facenti cioè parte dei 21 punti prova considerati per l'identificazione del modello. A partire dagli andamenti dei cinque principali parametri al variare di  $\alpha_{trim}$  (mostrati in Fig. [4.10\)](#page-117-0) sono stati desunti delle curve corrispondenti a dei *best fit* polinomiali di secondo grado, ed impiegate per la previsione del valore che le stesse grandezze dovrebbero assumere nelle condizioni di *trim* dei nuovi punti prova; per gli altri parametri invece sono stati adottati i valori medi tra quelli da loro assunti nei 21 punti prova considerati per l'identificazione.

In tal modo, per ciascuno dei sei nuovi punti prova, è stato "congelato" un vettore di parametri che corrisponde al modello longitudinale identificato, che si tenta ora di validare; tale vettore diviene dunque l'*initial guess* di una nuova procedura di Identificazione Parametrica, i cui risultati - assumendo come esempio il punto prova aggiuntivo n° 3 (caratterizzato da  $\alpha_{trim} = 3.26$ ) – sono presentati nei paragrafi seguenti.

<span id="page-117-0"></span>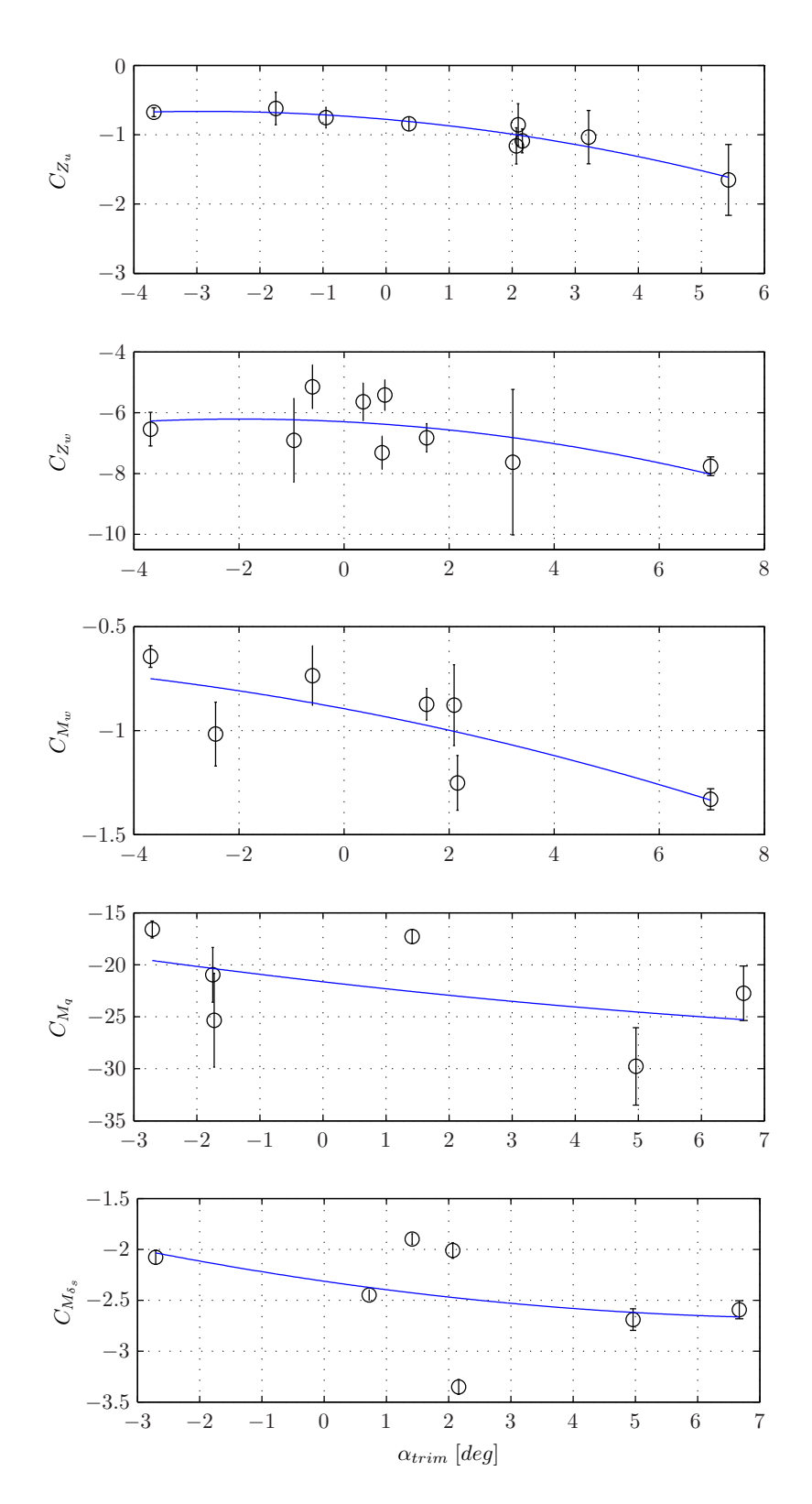

Figura 4.10. Andamenti delle principali derivate di stabilità e controllo longitudinali.

Confronto time histories. Da una prima analisi qualitativa delle risposte temporali in Fig. [4.11,](#page-118-0) si può notare una buona corrispondenza rispetto ai dati reali (in blu) delle *time histories* previste (in verde) a partire dal vettore di parametri "congelato" in precedenza (sulla base degli andamenti dei parametri identificati e riportati in Fig. [4.10\)](#page-117-0), utilizzato come *initial guess* per la prova di validazione.

<span id="page-118-0"></span>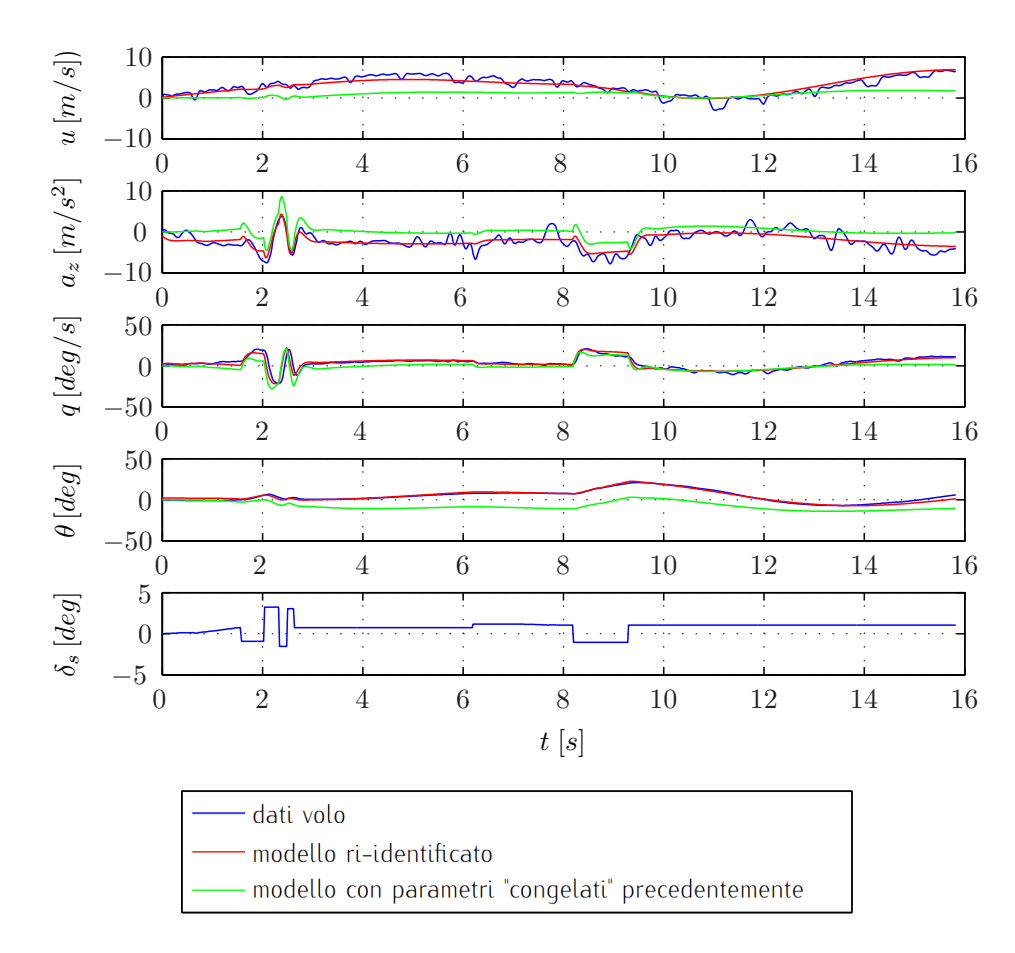

Figura 4.11. Prova di validazione longitudinale: confronto fra dati di volo e *time histories* ricostruite, prima e dopo la nuova identificazione.

Analisi dei parametri ri-identificati. Il vettore dei parametri ri-identificati per il nuovo punto prova, che dà luogo alle *time histories* rosse in Fig. [4.11](#page-118-0) (a partire dalla *initial guess* fissata come sopra descritto), è invece il seguente:

[Ident. parameters, post-ident. Initial Guess, Deviation from I.G.  $(\%)$ ]: ans =

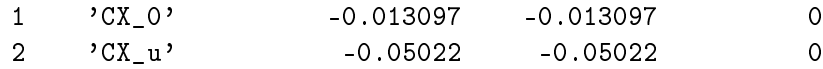

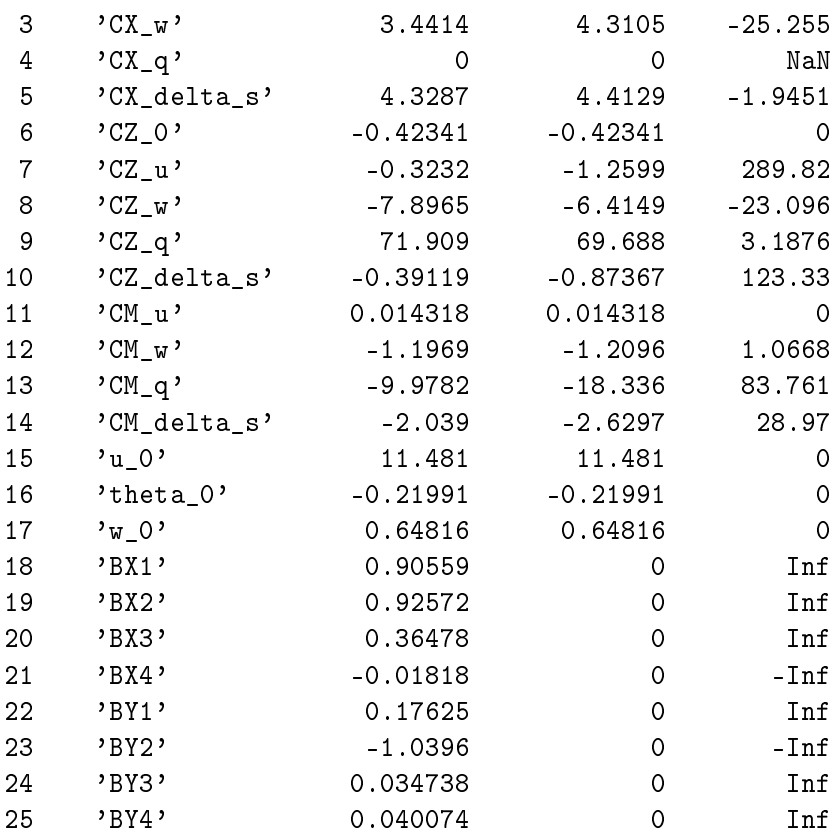

Sulla base di quanto esposto nel Cap. [3.1.4,](#page-85-0) una prima valutazione della capacità predittiva del modello identificato ai fini della sua validazione può essere intrapresa analizzando le proprietà statistiche dei parametri ri-identificati, utilizzando i dati di volo di un punto prova indipendente (qui il n° 3):

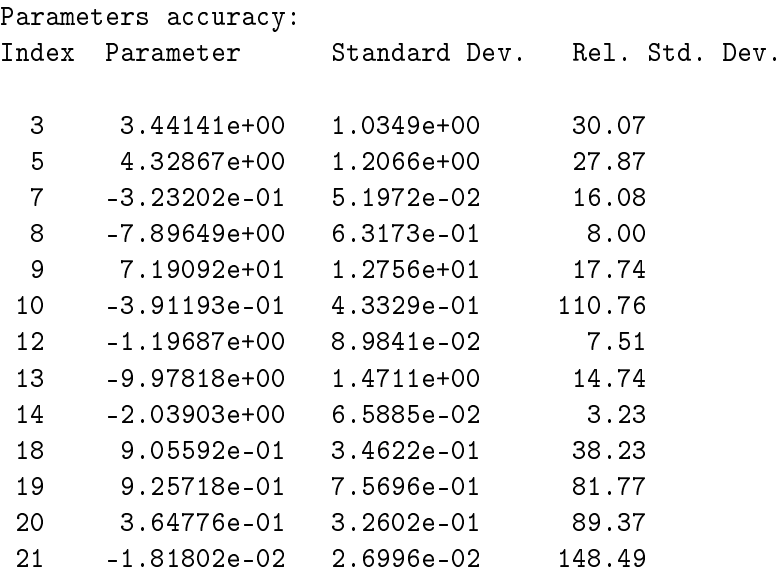

22 1.76254e-01 7.3355e-02 41.62 23 -1.03958e+00 6.9831e-01 67.17 24 3.47375e-02 2.6946e-02 77.57 25 4.00735e-02 4.0213e-03 10.03 The following parameters have a correlation of more than 0.9: par\_i par\_j corr\_coeff 12 10 0.92

Si nota una buona affidabilità delle stime (sia in termini di scostamenti dalla *initial guess*, che di deviazioni standard) specie per le derivate di stabilità e controllo fondamentali:  $C_{Z_{w'}}$ ,  $C_{\mathcal{M}_w}$ ,  $C_{\mathcal{M}_{\delta_s}}$  . Altri parametri come  $C_{Z_q}$ ,  $C_{Z_{\delta_s}}$  presentano invece deviazioni standard (Cramér–Rao *bound*) leggermente maggiori.

Analisi dei residui. Passando infine ad una analisi quantitativa dei residui o errori di osservazione<sup>5</sup> v relativi alle *time histories* ricostruite a valle della nuova identificazione (in rosso in Fig. [4.11\)](#page-118-0) rispetto ai dati di volo grezzi (in blu), si riportano di seguito i valori di media e deviazione standard per essi calcolati:

| Osservazione $z_i$ / uscita $y_i$ |              | media residuo $E[v_i]$ dev. std. residuo $\sigma_{v_i}$ |
|-----------------------------------|--------------|---------------------------------------------------------|
| u(m/s)                            | 0.049013     | 0.93222                                                 |
| $a_z(m/s^2)$                      | $-0.030692$  | 1 2787                                                  |
| $q\left(\frac{rad}{s}\right)$     | 0.0006509    | 0.052551                                                |
| $\theta$ (rad)                    | $-0.0007668$ | 002726                                                  |

Tabella 4.1. Validazione modello longitudinale: analisi dei residui

Ricordando quanto detto nel Cap. [3.1.4,](#page-85-0) i requisiti richiesti per una buona validazione del modello identificato (rispetto ai dati di volo di una nuova prova indipendente) prevedono una media dei residui circa nulla e una deviazione standard minore possibile: la prima richiesta sembra ben soddisfatta per tutte le grandezze, mentre si rileva una deviazione standard leggermente più alta per l'accelerazione verticale  $a_z$  (che d'altra parte è una misura piuttosto rumorosa, e non correggibile in questo con il *Data Compatibility Check* poiché ne costituisce un ingresso.)

<sup>5</sup> Rimandando al Cap. [3.1.1](#page-74-0) per maggiori dettagli, si ricorda qui la definizione del vettore dei residui:  $\mathbf{v}(t_k) = \mathbf{z}(t_k) - \mathbf{y}(t_k)$ .

Nel complesso, la procedura di validazione del modello longitudinale identificato (con i risultati delle stime parametriche viste nella Sez. [4.2.1\)](#page-112-0) appare dunque aver avuto esito positivo.

### <span id="page-121-0"></span>4.2.2 Risultati per il modello latero-direzionale

Per quanto riguarda l'esempio di identificazione latero-direzionale sotto riportato, si è fatto di nuovo riferimento al punto prova n° 8, caratterizzato dall'angolo di incidenza di *trim*  $\alpha_{trim} = 1.08$ .

Gli andamenti delle principali derivate di stabilità e controllo<sup>6</sup> al variare di  $\alpha_{trim}$ sono stati invece trovati con dei *best fit* del second'ordine, a partire da una selezione dei risultati su tutti i 22 punti prova latero-direzionali complessivamente raccolti.

### Esempio: risultati dell'identificazione per il punto prova n° 8

In Fig. [4.12](#page-122-0) si può notare un apprezzabile miglioramento del *fitting* dei dati di volo reali da parte del modello a valle dell'identificazione, rispetto a quello dello stesso modello contenente i parametri stimati con il calcolo aerodinamico svolto in AVL; come logico attendersi, anche in questo caso non si raggiungono però i livelli di precisione nella ricostruzione della risposta che si erano visti con l'identificazione sui dati simulati (si veda il Cap. [3.3.1](#page-99-0) per un confronto).

<sup>6</sup> Si tratta delle sei derivate di stabilità e controllo latero-direzionali risultate meglio identificabili, in buona parte coincidenti con quelle individuate già nell'esempio con dati di volo simulati (si veda il Cap. [3.3.1\)](#page-99-0):  $\{C_{Y_v},\,C_{\mathcal{L}_v},\,C_{\mathcal{N}_v},\,C_{\mathcal{N}_p},\,C_{\mathcal{N}_r},\,C_{\mathcal{N}_{\delta_r}}\}^\top$  .

<span id="page-122-0"></span>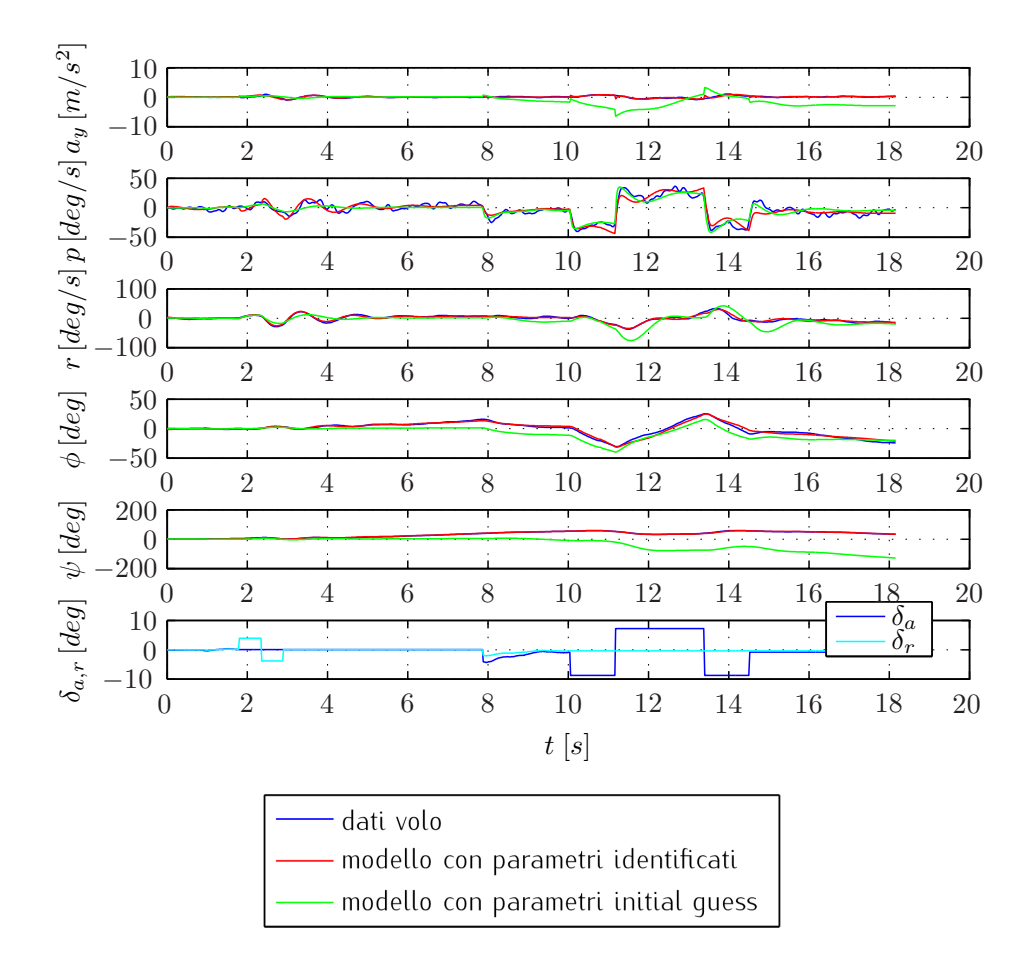

Figura 4.12. Confronto fra dati di volo e *time histories* ricostruite con modello latero-direz., prima e dopo l'identificazione.

Il vettore dei parametri identificati $^7$ , corredati dalle stime statistiche della loro accuratezza, è il seguente:

```
[Ident. parameters, AVL Initial Guess, Deviation from I.G. (\%)]:
ans =
```
ans =

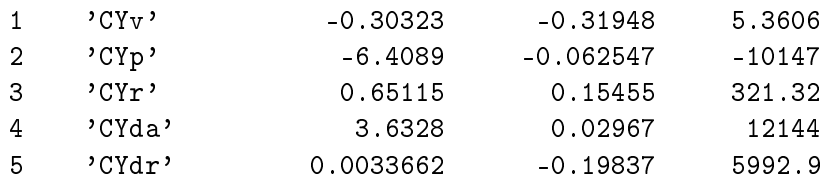

<sup>7</sup> Per il modello latero-direzionale, a differenza di quello longitudinale, si sono osservati migliori risultati lasciando identificare all'algoritmo l'intero vettore di parametri.

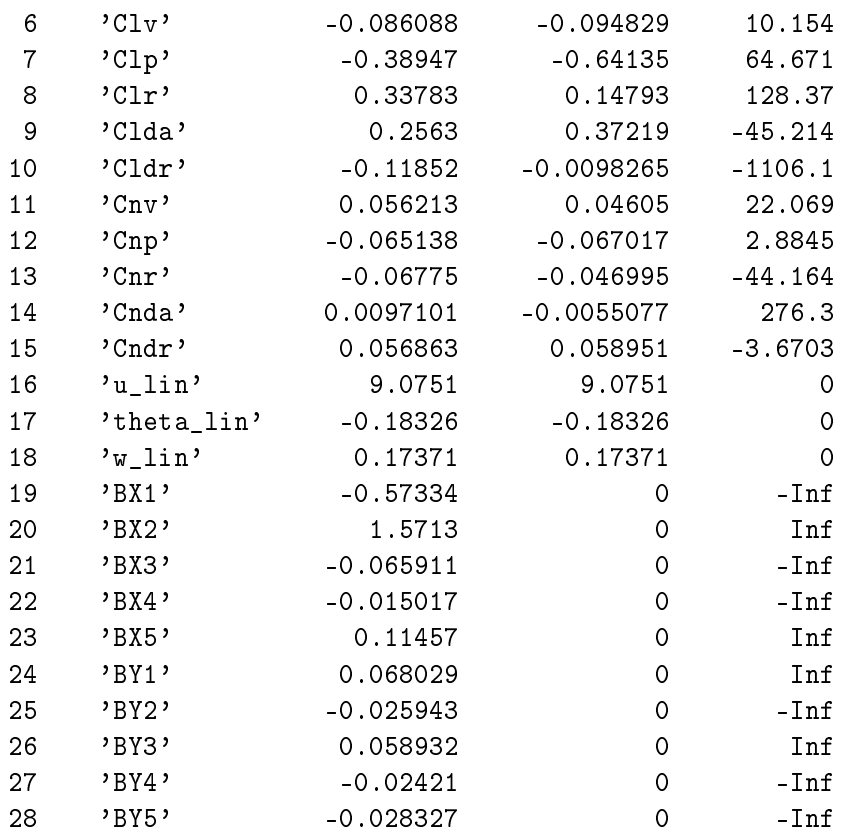

Parameters Accuracy:

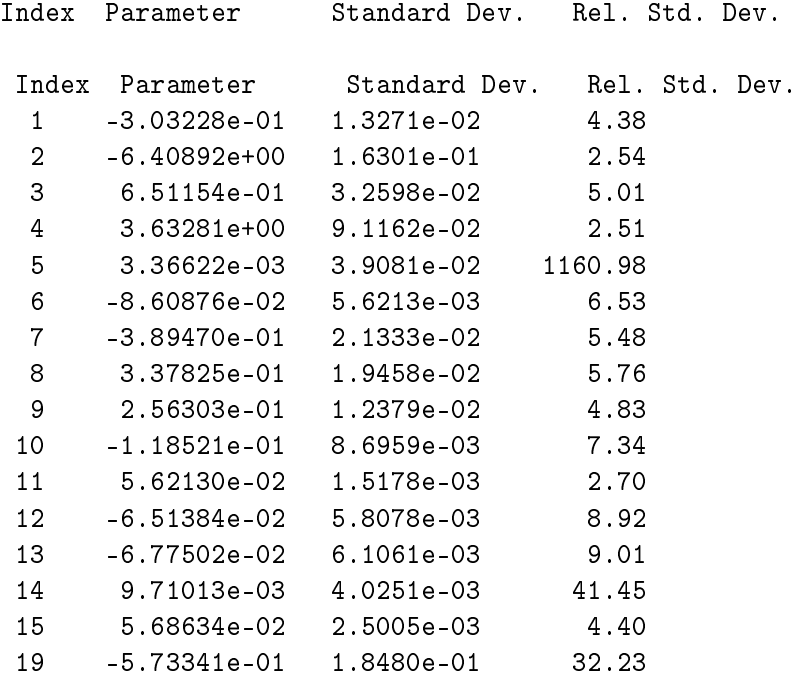

108

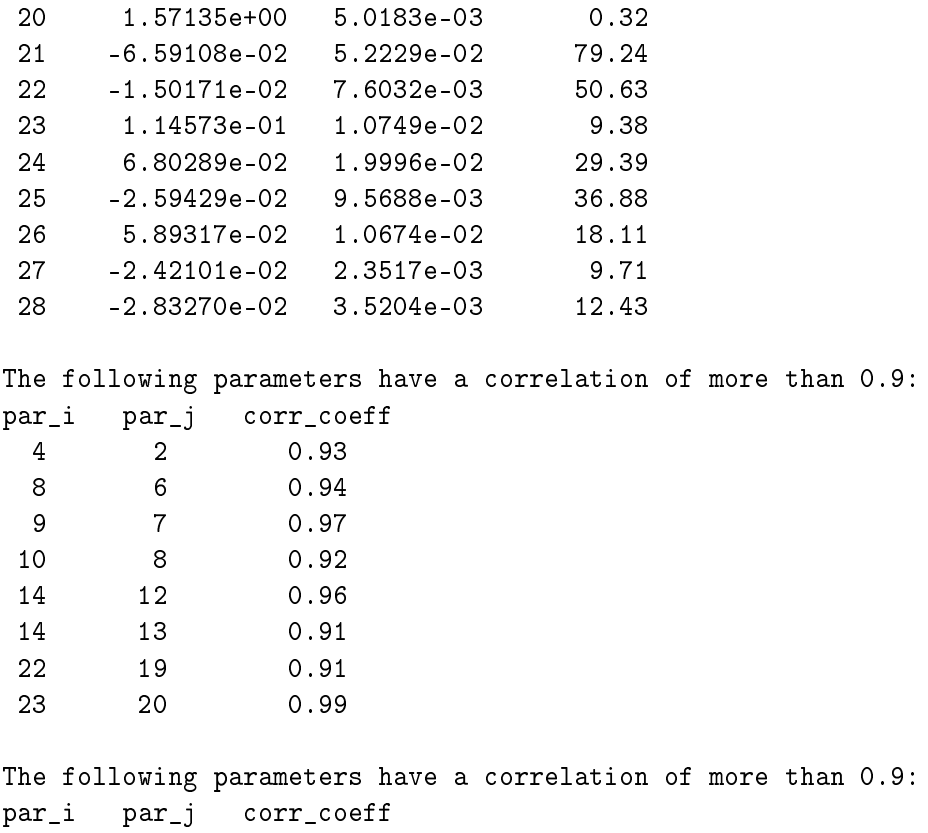

Anche una analisi dei parametri statistici identificati su un caso reale conferma dunque la buona identificabilità delle seguenti sette derivate di stabilità e controllo (pur con scostamenti percentuali dall'*initial guess* abbastanza importanti – comunque al di sotto del 50% – per  $C_{\mathcal{L}_{\delta_a}}$  e  $C_{\mathcal{N}_r}$ ):

$$
\{C_{Y_v},\ C_{\mathcal{L}_v},\ C_{\mathcal{L}_{\delta_a}},\ C_{\mathcal{N}_v},\ C_{\mathcal{N}_p},\ C_{\mathcal{N}_r},\ C_{\mathcal{N}_{\delta_r}}\}^\top
$$

### Andamenti principali derivate di stabilità e controllo

Come visto per il caso longitudinale nella Sez. [4.2.1,](#page-115-0) a partire dai risultati dell'identificazione disponibili per tutti i 22 punti prova latero-direzionali sono stati estrapolati gli andamenti delle sei derivate di stabilità e controllo principali e meglio identificabili<sup>8</sup> al variare delle condizioni di *trim*, tra cui come visto nel Cap. [2.2.2](#page-59-0) - anche per le grandezze del modello latero-direzionale - quella di maggiore impatto risulta l'angolo di incidenza  $\alpha_{trim}$ .

Anche in questo caso si è provveduto preventivamente a "filtrare" il *database* di risultati, selezionando, per ciascuna dei sei parametri considerati, solo i punti

 $^8$ Si tratta delle stesse sopra citate, a meno di  $C_{{\mathcal L}_{\delta_a}}$  cui erano associate troppe poche "buone" stime.

prova che danno luogo a delle stime ritenute soddisfacenti, secondo il seguente criterio empirico<sup>9</sup>: deviazione standard relativa del parametro (definita come Cramér-Rao *bounds*, per i quali si rimanda al Cap. [3.1.1\)](#page-76-0) inferiore al 25 %, e contemporaneamente scostamento percentuale dall'*initial guess* (fornita dal calcolo aerodinamico svolto con AVL) inferiore al 50 % .

Gli andamenti ottenuti a partire da questo sotto-insieme di "migliori stime" sono visibili in Fig. [4.13,](#page-126-0) corredati di una indicazione di accuratezza dei valori sperimentali nei punti prova considerati per mezzo delle sbarrette verticali, che indicano la deviazione standard assoluta dei parametri (stimata in termini di Cramér-Rao *bounds*).

<sup>&</sup>lt;sup>9</sup> Le soglie indicate tengono conto del fatto che, rispetto al caso longitudinale, si osservano per le stime dei parametri latero-direzionali deviazioni standard mediamente più basse, anche in presenza di scostamenti percentuali dall'*initial guess* a volte maggiori.

<span id="page-126-0"></span>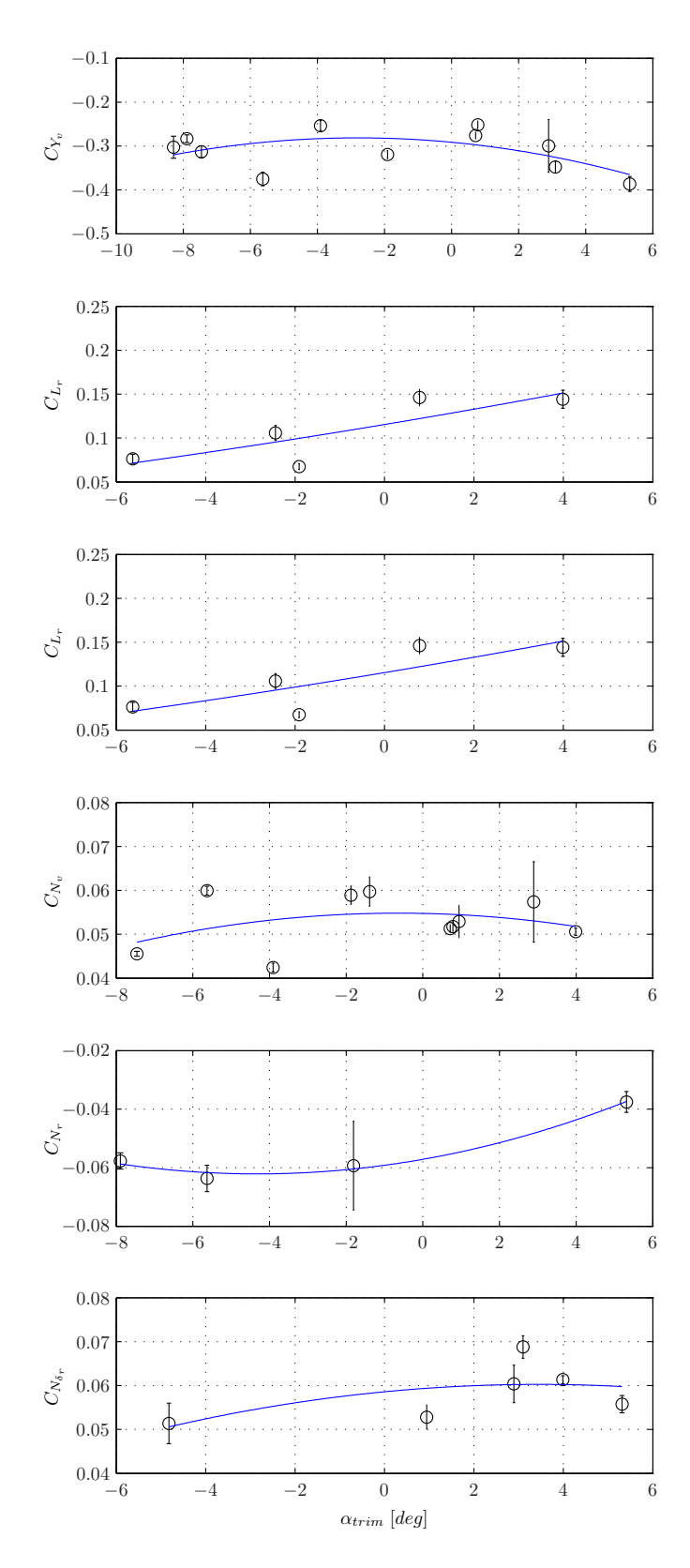

Figura 4.13. Andamenti delle principali derivate di stabilità e controllo latero-direzionali.

### Validazione del modello identificato

Come descritto nel Cap. [3.1.4](#page-85-0) e già applicato al caso longitudinale, anche la validazione del modello latero-direzionale identificato è stata affrontata considerando sette nuove prove di volo, non facenti cioè parte dei 22 punti prova considerati per l'identificazione del modello. A partire dagli andamenti dei sei principali parametri al variare di  $\alpha_{trim}$  (mostrati in Fig. [4.13\)](#page-126-0) sono stati desunti delle curve corrispondenti a dei *best fit* polinomiali di secondo grado, ed impiegate per la previsione del valore che le stesse grandezze dovrebbero assumere nelle condizioni di *trim* dei nuovi punti prova; per gli altri parametri invece sono stati adottati i valori medi tra quelli da loro assunti nei 22 punti prova considerati per l'identificazione.

In tal modo, per ciascuno dei sette nuovi punti prova, è stato "congelato" un vettore di parametri che corrisponde al modello latero-direzionale identificato, che si tenta ora di validare; tale vettore diviene dunque l'*initial guess* di una nuova procedura di Identificazione Parametrica, i cui risultati - per il punto prova aggiuntivo n° 4 (caratterizzato da  $\alpha_{trim} = -0.69$ ) - sono presentati nei paragrafi seguenti.

Confronto time histories. Da una prima analisi qualitativa delle risposte tem-porali in Fig. [4.14,](#page-128-0) si può notare - tranne per l'accelerazione  $a_y$  - una buona corrispondenza rispetto ai dati reali (in blu) delle *time histories* previste (in verde) a partire dal vettore di parametri "congelato" in precedenza (sulla base degli andamenti dei parametri identificati e riportati in Fig. [4.13\)](#page-126-0), utilizzato come *initial guess* per la prova di validazione.

<span id="page-128-0"></span>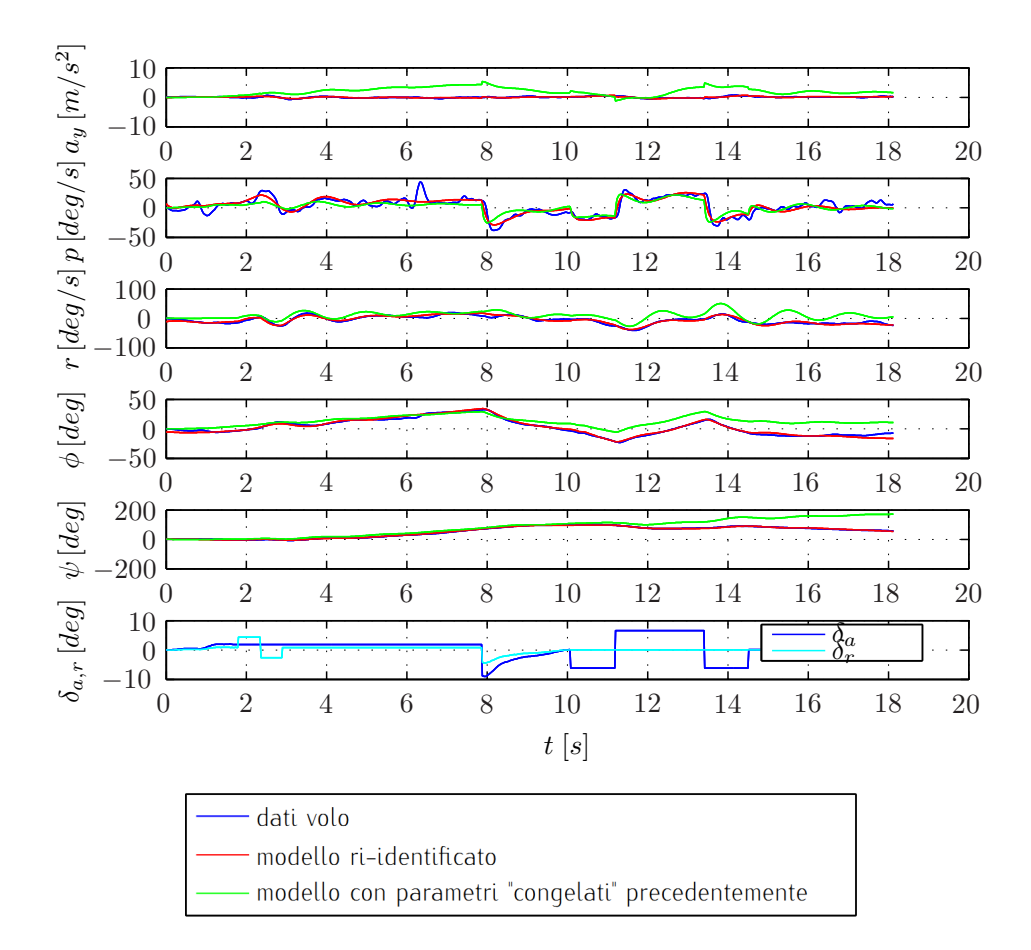

Figura 4.14. Prova di validazione latero-direz.: confronto fra dati di volo e *time histories* ricostruite, prima e dopo la nuova identificazione.

Analisi dei parametri re-identificati. Il vettore dei parametri re-identificati per il nuovo punto prova, che dà luogo alle *time histories* rosse in Fig. [4.14](#page-128-0) (a partire dalla *initial guess* fissata come sopra descritto), è invece il seguente:

```
[Ident. parameters, post-ident. Initial Guess, Deviation from I.G. (\%)]:
ans =
```
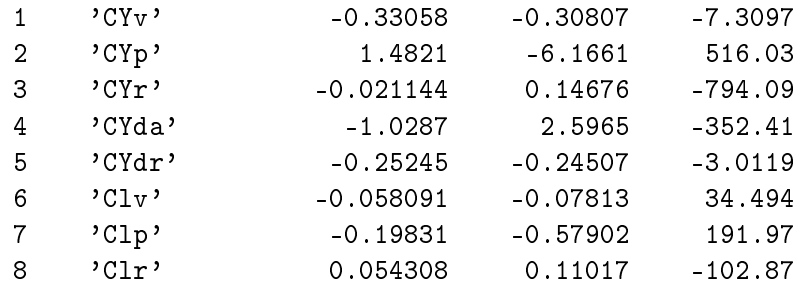

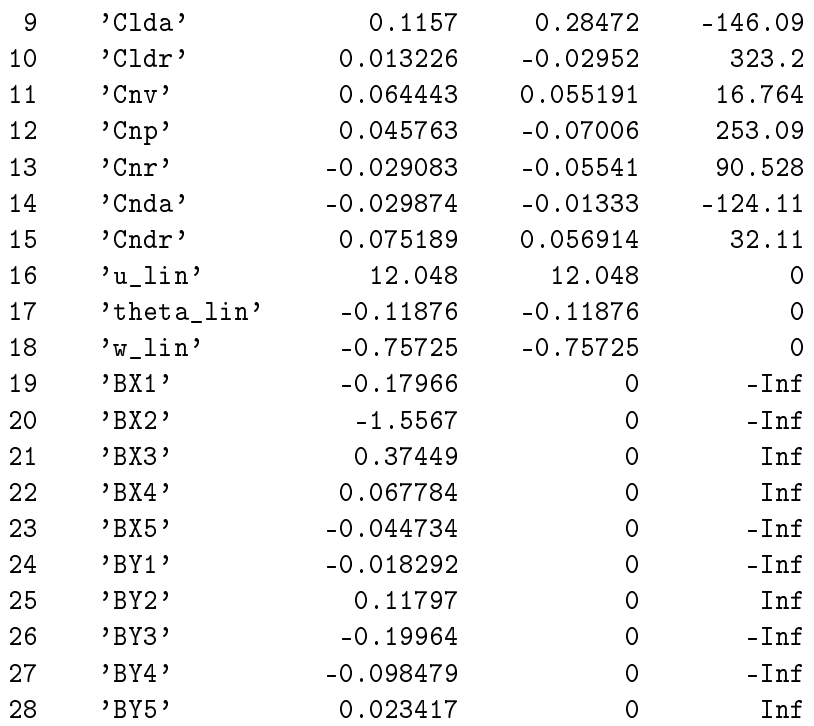

Sulla base di quanto esposto nel Cap. [3.1.4,](#page-85-0) una prima valutazione della capacità predittiva del modello identificato ai fini della sua validazione può essere intrapresa analizzando le proprietà statistiche dei parametri re-identificati, utilizzando i dati di volo di un punto prova indipendente (qui il n° 4):

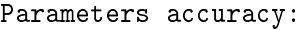

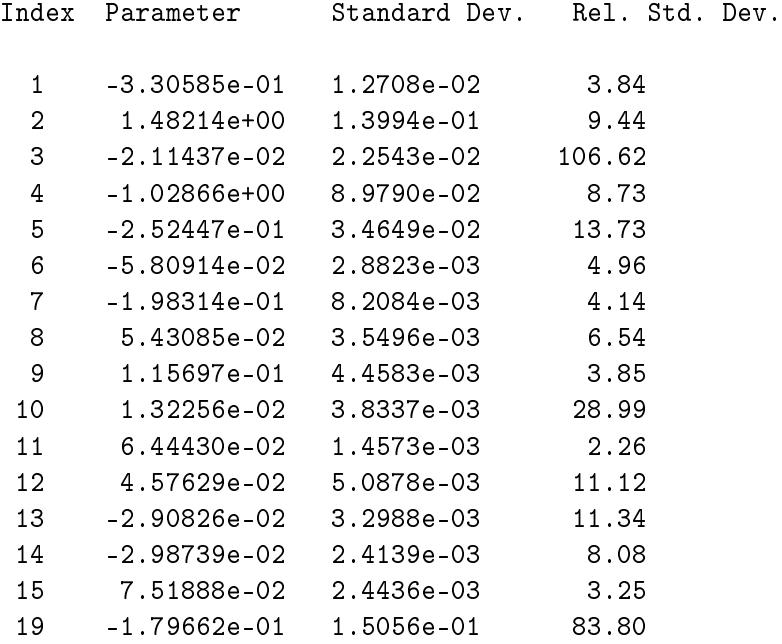

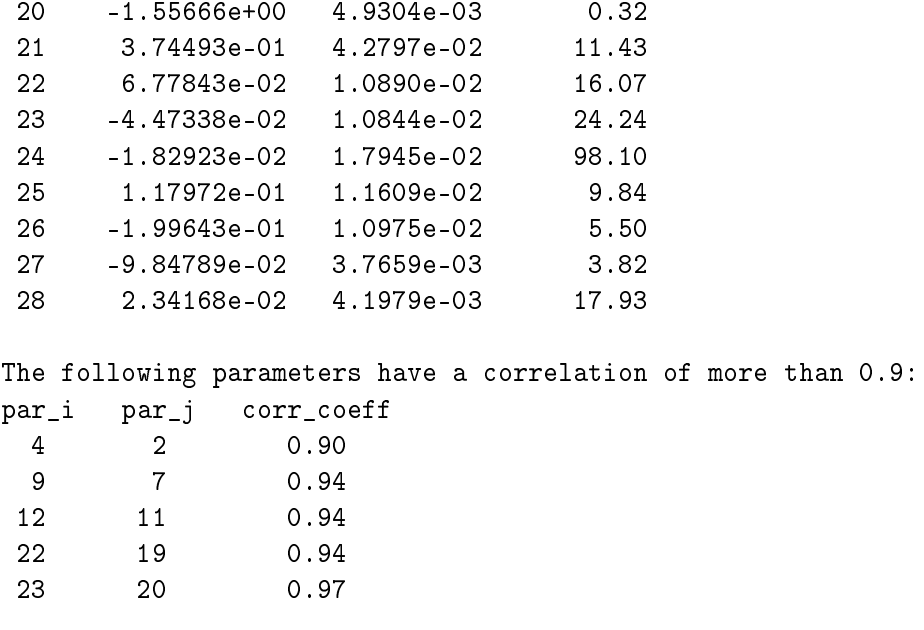

Si nota una buona affidabilità delle stime (sia in termini di scostamenti dalla *initial guess*, che di deviazioni standard) specie per le seguenti derivate di stabilità e controllo:  $C_{Y_v}$ ,  $C_{Y_{\delta_r}},\,C_{\mathcal{L}_v},\,C_{\mathcal{N}_v},\,C_{\mathcal{N}_{\delta_r}}$ .

Analisi dei residui. Passando infine ad una analisi quantitativa dei residui o errori di osservazione<sup>10</sup> v relativi alle *time histories* ricostruite a valle della nuova identificazione (in rosso in Fig. [4.14\)](#page-128-0) rispetto ai dati di volo grezzi (in blu), si riportano di seguito i valori di media e deviazione standard per essi calcolati:

| Osservazione $z_i$ / uscita $y_i$ |              | media residuo $E[v_i]$ dev. std. residuo $\sigma_{v_i}$ |
|-----------------------------------|--------------|---------------------------------------------------------|
| $a_y(m/s^2)$                      | 8.269e-05    | 0.13833                                                 |
| p (rad/s)                         | 5.3799e-05   | 0.11087                                                 |
| r (rad/s)                         | 7.4637e-05   | 0.07290                                                 |
| $\phi$ (rad)                      | 0.0001594    | 0.04112                                                 |
| $\psi$ (rad)                      | $-0.0001269$ | 0.02644                                                 |

Tabella 4.2. Validazione modello latero-direzionale: analisi dei residui

Ricordando quanto detto nel Cap. [3.1.4,](#page-85-0) i requisiti richiesti per una buona validazione del modello identificato (rispetto ai dati di volo di una nuova prova

<sup>10</sup> Rimandando al Cap. [3.1.1](#page-74-0) per maggiori dettagli, si ricorda qui la definizione del vettore dei residui:  $\mathbf{v}(t_k) = \mathbf{z}(t_k) - \mathbf{y}(t_k)$ .

indipendente) prevedono una media dei residui circa nulla e una deviazione standard minore possibile: entrambe le richieste sembrano ben soddisfatte per tutte le grandezze di uscita, con margini migliori anche di quelli trovati per il caso longitudinale.

Nel complesso, anche la procedura di validazione del modello latero-direzionale identificato (con i risultati delle stime parametriche viste nella Sez. [4.2.2\)](#page-121-0) appare aver avuto esito positivo.

# Conclusioni

In questo capitolo conclusivo viene brevemente presentata una valutazione sul lavoro di tesi svolto nel suo complesso, alla luce dei risultati raggiunti e degli obiettivi che erano stati fissati per il progetto (e dichiarati nel capitolo introduttivo); vengono poi indicate alcune sue possibili linee di sviluppo futuro, sia in termini di rivisitazione di alcune delle attività svolte finora, che di nuovi impieghi del sistema in altre attività di ricerca.

## Rivalutazione degli obbiettivi iniziali

Nel capitolo introduttivo erano stati definiti tre principali macro-obiettivi, che si possono qui brevemente riassumere nell'allestimento ed esplorazione delle capacità basiche del velivolo e del sistema *ArduPilot*, lo sviluppo di funzionalità automatizzate per le prove di volo, e l'attività di identificazione delle derivate di stabilità e controllo del *Cularis*; quest'ultimo ha poi portato con sé un ulteriore requisito preliminare di modellazione matematica della dinamica del velivolo, come visto nel Cap. [2.](#page-50-1)

Per quanto riguarda il primo obiettivo, si può a questo punto riconoscere un suo pieno soddisfacimento, confermato dal felice esito di una decina di giornate di voli (con buon funzionamento dei sistemi, dal *software* di bordo alla *ground station* alimentata dai dati telemetrici), dalla buona qualità ed affidabilità dei dati raccolti, e dunque in definitiva dalla verificata fattibilità di impiego della piattaforma *hardware* e *software* per attività di Sperimentazione in Volo.

Anche la progressiva esplorazione delle capacità di automazione del sistema APM si è svolta positivamente, cosa che ha portato prima all'inclusione nel programma di prove di volo delle modalità STABILIZE ed RTL (*Return To Launch*) in veste di *fail-safe*, in seguito ad una loro integrazione nei nuovi *flight mode* appositamente sviluppati per le prove di identificazione.

La ricerca di una modellazione matematica del velivolo ha condotto alla scrittura dei canonici modelli linearizzati longitudinale e latero-direzionale, dai quali è lecito attendersi una buona significatività vista la configurazione geometrica convenzionale e le velocità tipiche nettamente subsoniche; la stima delle grandezze aerodinamiche ed inerziali che vi compaiono, effettuata per via numerica con opportuni strumenti di calcolo (AVL e *Femap®*), appare adeguata almeno ad una descrizione di prima approssimazione della dinamica, e a fornire delle *initial guess* per l'Identificazione Parametrica delle derivate di stabilità e controllo.

Venendo infine proprio all'ultimo punto dell'identificazione, il successo dell'attività nel suo complesso è da misurarsi con il raggiungimento degli intenti fondamentali dichiarati fin dall'inizio, riassumibili come:

- 1. dimostrazione di un processo completo di Identificazione Parametrica aeronautica applicato ad un caso reale, dalla progettazione delle prove di volo alla loro esecuzione (con tutte le problematiche legate alle Sperimentazione in Volo, alla strumentazione, allo sviluppo del *software* di bordo necessario), per finire con il trattamento dei dati raccolti, le tecniche di *Data Compatibility Check*, l'impiego di un algoritmo opportuno per la vera e propria identificazione, e la validazione del modello identificato.
- 2. ottenimento di materiale (in termini di dati di volo e casi di studio elaborati) significativo ed utilizzabile per attività didattiche sull'Identificazione Parametrica, nell'ambito del corso di Dinamica del Volo Atmosferico per gli studenti di Ingegneria Aeronautica.

Di seguito si analizza più in dettaglio l'aspetto legato alla qualità assoluta dei risultati ottenuti per l'identificazione delle derivate di stabilità e controllo.

### Revisione critica dei risultati dell'identificazione

L'attività di Identificazione Parametrica affrontata costituisce sicuramente il nucleo del lavoro di tesi, in quanto rappresenta la finalizzazione di una ampia serie di attività, descritte nei Cap. [1](#page-22-0) e [2.](#page-50-1) L'accuratezza dei risultati ottenuti per l'identificazione delle derivate di stabilità e controllo, presentati nel Cap. [4,](#page-104-0) merita dunque un ulteriore discussione, in quanto come si è visto se da una parte è stato positivamente raggiunto l'obiettivo di mostrare l'applicazione della metodologia descritta nel Cap. [3](#page-72-0) e di produrre dei casi di studio significativi per le previste attività didattiche, dall'altra è stato possibile identificare in maniera soddisfacente solo le principali derivate di stabilità e controllo (sia per il modello longitudinale che per quello latero-direzionale), e con dei livelli di precisione inferiori a quanto ottenuto in lavori interamente dedicati alla materia dell'identificazione e condotti su velivoli pilotati (si veda ad esempio [\[31\]](#page-157-0)). Ciò può però essere giustificato tenendo conto di numerosi limitazioni intrinse-

che nell'attività svolta sul *Cularis* (nei confronti di campagne di identificazione su velivoli in ambito industriale), sia a livello di esecuzione delle prove di volo che di algoritmi impiegati, tra cui le principali appaiono le seguenti:

- suscettibilità dell'aeromodello impiegato a qualunque tipo di disturbo atmosferico, dato il suo bassissimo carico alare rispetto ad un velivolo a grandezza naturale;
- difficoltà di ottenimento di stabilizzazioni soddisfacenti (e dunque punti di *trim* "puliti"), dovute sia al problema precedente che alla natura stessa di velivolo radiocomandato, sul cui comportamento il pilota non può avere immediato riscontro con i suoi sensi come se si trovasse a bordo;
- impiego di strumentazione di bordo a basso costo non pensata con requisiti di estrema precisione come quelli della Sperimentazione in Volo in generale e dell'Identificazione Parametrica in particolare, ed inoltre mancante dei sensori per gli angoli di incidenza  $\alpha$  e  $\beta$  che come visto nel Cap. [3.1.3](#page-82-0) si rivelano molto utili sopratutto in fase di *Data Compatibility Check*;
- mancanza di un ampio *database* aerodinamico di partenza (normalmente proveniente da dati di galleria o calcoli CFD), che ha portato all'impiego di modelli linearizzati costruiti sulla base di un calcolo aerodinamico essenzialmente non viscoso (svolto in AVL), oltre che su una semplice stima delle caratteristiche inerziali mediante un modello FEM a travi;
- impiego di un semplice *software* di identificazione, sviluppato da Jategaonkar come supporto didattico al suo testo (cfr. [\[29\]](#page-156-0)), che non contempla - ad esempio - vincoli sui parametri relativamente all'ottimizzazione della cifra di merito;

## Considerazioni conclusive

Sulla base della rivalutazione degli scopi iniziali del progetto alla luce dei risultati raggiunti, il lavori di tesi svolto appare avere effettivamente conseguito tutti i principali obiettivi fissati, per lo meno nella loro essenza e nei loro requisiti metodologici e didattici.

Il sistema sviluppato sembra poi disporre di un buon potenziale per gli utilizzi nell'ambito della Sperimentazione in Volo per cui è stato concepito, ma anche a più ampio raggio per ricerche con contenuti interdisciplinari di elettronica e controlli automatici asserviti alla Meccanica del Volo.

## Possibili sviluppi futuri

Venendo al tema di possibili sviluppi futuri del lavoro svolto, sulla base di quanto sopra discusso riguardo l'attività di Identificazione Parametrica (ed in particolare dei punti deboli evidenziati dalle procedure di prove in volo e dal metodo di calcolo), si impongono per prima cosa all'attenzione alcuni possibili interventi e sperimentazioni ulteriori, volti eventualmente alla ricerca di un miglioramento dei risultati ottenuti in tale campo. Tra i principali vanno sicuramente elencati:

- ulteriore aumento del grado di automazione nell'esecuzione delle prove di identificazione, con aggiunta di un controllo di traiettoria in anello chiuso, con capacità di mantenimento dell' *airspeed* (oltre che dell'assetto, già presente) voluta nella fase di stabilizzazione precedente l'inizio delle sequenze di manovre;
- aggiornamento della strumentazione di misura con componenti di maggiore qualità, e sopratutto con l'aggiunta di sensori dedicati anche per gli angoli di incidenza e *sideslip*;
- integrazione all'interno del *software* di identificazione di algoritmi di ottimizzazione più sofisticati, in grado di realizzare una ottimizzazione vincolata (più rispettosa di alcuni limiti fisici vigenti su alcuni parametri aerodinamici);
- inclusione nei modelli linearizzati della dinamica del velivolo anche di un modello esplicito per la turbolenza atmosferica (tramite opportuni filtri di forma); oppure passaggio al metodo di identificazione *Filter Error* capace di gestire anche la presenza di disturbi di processo, qual'è la turbolenza, tramite un approccio stocastico e l'implementazione di un filtro di Kalman per la ricostruzione dello stato (si veda [\[29\]](#page-156-0) in proposito).

Allargando invece maggiormente lo sguardo a possibili nuovi utilizzi della piattaforma *hardware* e *software* sviluppata (aeromodello più sistema *ArduPilot Mega*), si può pensare ad una ampia gamma di ricerche nell'ambito della Meccanica del Volo e della Sperimentazione in Volo: ad esempio nuove attività a scopi didattici volte alla determinazione delle prestazioni del mezzo (inviluppo di volo, ratei di salita e discesa, determinazione sperimentale della polare, etc.), oppure l'esplorazione di nuove tecniche di prove di volo che richiedano un grado di automazione maggiore rispetto alle classiche modalità pensate per l'esecuzione da parte dei piloti sperimentatori.

Rimane inoltre la possibilità di sfruttare maggiormente le capacità del sistema *ArduPilot Mega* in veste di micro controllore, ai fini dello studio di leggi di controllo più avanzate dei semplici PID impiegati dal sistema nei suoi modi di volo automatici predefiniti, oppure di nuove funzionalità avanzate di volo autonomo. Data il basso impegno logistico ed economico ed il livello di sicurezza garantiti dall'impiego di un aeromodello, si tratterebbe di una piattaforma ideale per sperimentazioni in tale ambito, di grande attualità visto il crescente affacciarsi degli UAV (*Unmanned Aerial Vehicle*) anche in campo civile.

# Appendice A

# Listati delle modifiche al *software* di bordo

In questa appendice si riportano i listati delle più significative modifiche ed aggiunte apportate al codice *ArduPilot Mega*, preceduti da una breve descrizione funzionale delle stesse.

#### Nota: filtraggi passa-basso del 1° ordine

Seguendo quanto già implementato di *default* in più punti del codice, è stato fatto ricorso a dei semplici filtri passa-basso digitali del prim'ordine (a un passo), di tipo IIR<sup>1</sup> (*Infinite Impulse Response*), riscrivendoli nella forma seguente per una più facile leggibilità:

$$
y(t_k) = (1 - a)y(t_{k-1}) + au(t_k)
$$
\n(A.1)

$$
a = \frac{t_s}{T_f + t_s} = \frac{t_s}{\frac{1}{2\pi f_c} + t_s}
$$
 (A.2)

con a parametro del filtro,  $t_s$  *sample time* (s),  $T_f$  costante di tempo (s) e  $f_c$ frequenza di taglio  $(Hz)$  del filtro.

## A.1 Lettura sensori dati aria

Come accennato nel Cap. [1.1.3,](#page-34-0) per i nostri fini è stato necessario riportare la lettura della quota barometrica ad un dato QNE calcolato secondo la formula

<sup>&</sup>lt;sup>1</sup> Si tratta di filtri digitali in cui al  $k - esimo$  istante temporale  $t_k$ , in sostanza, vengono pesati i valori all'istante(i) attuale/precedente(i) sia del dato grezzo in ingresso  $u$  che di quello filtrato di uscita  $y$ . Per maggiori dettagli si veda ad esempio [\[34\]](#page-157-1).

dell'atmosfera standard ISA<sup>2</sup> valevole fino alla tropopausa, e di una *airspeed* IAS *Indicated Air Speed* calcolata a partire dalla pressione dinamica misurata.

Quota barometrica QNE. Per quel che riguarda la quota vale:

$$
h = \left(\frac{T_0}{\lambda} \left(1 - \left(\frac{p}{p_0}\right)^{\frac{-\lambda R}{g}}\right)\right) \tag{A.3}
$$

con  $T_0 = 288.15 K$ ,  $p_0 = 101325 Pa$ ,  $\lambda = -6.5 \cdot 10^{-3} K/m$ ,  $R = 287 J/KgK$  ,  $g \simeq g_0 = 9.807 \, m/s^2$ .

Il listato del codice che traduce in istruzioni *C++*, ed un successivo filtraggio passa-basso (con frequenza di taglio di 4  $Hz$ ) per migliore visualizzazione sulla *Ground Station*, è visibile nel riquadro [A.1.](#page-137-0)

Listing A.1: *Script* "read\_barometer" del *file* "Sensors.pde".

```
long read_barometer(void)
  \left\{ \right.float h_new;
      float temp;
      float h_old = current_loc.alt; // h_old = previous h_filt
           float a_h; //filter parameter
      float h_filt;
8
           barometer.Read(); // Get new data from absolute pressure sensor
10
           abs\_pressure = barometer.Press;_{12} temp = (float)abs_pressure/101325.0;
      temp = pow(temp, 0.190295);14 h_new = (long)(44330.8∗(1.0−temp)∗100.); // press_ISA QNE (cm)
16 // First order filtering
      a_h = .074074; //cut−out freq. 4 Hz
h_{18} h_filt = h_old*(1-a_h) + h_{10}new*a_h;
_{20} return (long)h_filt;
  }
```
<sup>2</sup> La codifica ufficiale del modello di atmosfera standard ISA (*International Standard Atmosphere*) è contenuta nella norma ISO (*International Organization for Standardization*) 2533:1975, cfr. [\[16\]](#page-155-0); essa coincide fino a 32 km di quota anche con la *U.S. Standard Atmosphere*, il cui documento originale è disponibile all'indirizzo *web* indicato in [\[17\]](#page-155-1).

*Airspeed* IAS. Rimandando per l'esatta definizione di *Indicated Air Speed* al Cap. [1.2.](#page-38-0), è opportuno ricordare qui il significato che assume nel nostro ambito di applicazione. Date le velocità tipiche molto basse, che autorizzano a considerare il flusso incomprimibile, si ha infatti equivalenza tra velocità calibrata (CAS - *Calibrated Air Speed*) ed equivalente (EAS - *Equivalent Air Speed*), ossia:

$$
V_{CAS} = V_{EAS} = f(p_D, \rho_0) = V_{TAS} \sqrt{\frac{\rho}{\rho_0}}
$$
(A.4)

$$
p_D = p_T - p_S = \frac{1}{2}\rho V_{TAS}^2
$$
 (A.5)

con  $p_D$  pressione dinamica (Pa),  $p_T$  pressione totale (Pa),  $p_S$  pressione statica  $(Pa)$ ,  $\rho$  densità dell'aria ( $kg/m^3$ ),  $V_{TAS}$  *True Air Speed (m/s*).

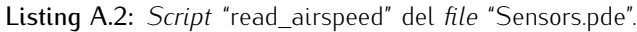

```
void read airspeed(void)
  {
3 float dynamic_press;
   float airspeed IAS;
5 float airspeed_CAS;
\frac{1}{7} #if GPS_PROTOCOL != GPS_PROTOCOL_IMU // Xplane will supply the airspeed
\frac{1}{9} dynamic_press = (float)(adc.Ch(AIRSPEED_CH) – g.airspeed_offset) * .882992;
    airspeed_IAS = sqrt(dynamic_press * g.airspeed_ratio);
||\cdot|| q.airspeed_ratio = 2/rho_0
    airspeed_CAS = 1.67559 ∗ airspeed_IAS − .015025∗sq(airspeed_IAS) − 5.2311;
13 // CAS = IAS + deltaV_position(V_ias)
    \text{a}\text{irspeed}\_\text{CAS} = \text{max}(\text{a}\text{irspeed}\_\text{CAS}, .0);
\frac{1}{15} // removes negative values
    airspeed = (int)(100 ∗ airspeed_CAS); // unfiltered airspeed value to the log
17
   #endif
19 }
```
Poichè la IAS coincide con la CAS a meno delle imperfezioni intrinseche dell'impianto dati aria, ne deriva che la IAS deve essere calcolata dal sistema di bordo a partire dalla seguente formula:

$$
V_{IAS} = \sqrt{\frac{2\,p_{D_R}}{\rho_0}}\tag{A.6}
$$

dove con  $p_{D_R}$  si intende la pressione dinamica misurata dal trasduttore di pressione differenziale, tenendo conto anche della sua curva di calibrazione (riportata in Fig. [1.26\)](#page-44-0).

Nota  $V_{IAS}$ , è finalmente possibile trovare direttamente una stima della velocità equivalente  $V_{EAS} = V_{CAS}$  - che è quella di interesse, in ultima analisi, per studi di Aerodinamica e Meccanica del Volo - applicando la correzione PEC (*Position Error Correction*) di cui si è parlato nel Cap. [1.2.3.](#page-43-0)

La sequenza di istruzioni che implementa nel codice queste operazioni è riportata nel riq. [A.2.](#page-138-0)

# A.2 *Filght mode* automatici per le prove di Identificazione Parametrica

Come descritto nel Cap. [3.2.3,](#page-91-0) sono stati implementati alcuni *flight mode* aggiuntivi rispetto al codice originale del *software ArduPilot Mega*, in supporto all'esecuzione automatizzata delle prove di volo di identificazione delle derivate di stabilità e controllo.

Le sezioni di codice aggiuntivo sviluppate consistono essenzialmente in nuove function per la gestione del movimento dei servocomandi<sup>3</sup>, secondo logiche di controllo e leggi temporali pre-programmate, decise in fase di progetto delle prove (si veda in proposito al Cap. [3.2\)](#page-86-0).

Dal punto di vista implementativo tutte le nuove funzionalità sono costruite con il seguente schema generale, gestito tramite un timer chiamato "modeTimer":

- 2 secondi di stabilizzazione del velivolo (per cercare dei punti di *trim* ragionevolmente "puliti" e ripetibili) con *set point* di rollio e *pitch* nulli, in cui ci si avvale della *function* "do\_ stabilize()" (che a sua volta richiama l'originale "stabilize()");
- esecuzione della sequenza di deflessioni delle superfici mobili, secondo tempi e modalità decise in fase di progetto delle prove di volo;
- attesa di alcuni secondi a comandi bloccati, per la registrazione della dinamica libera del velivolo in seguito all'eccitazione ricevuta;

<sup>3</sup>Le nuove *function* sono concentrate dunque nel *file* "Attitude.pde", e richiamate dalla *routine* "set\_ servos()" mediante dei sotto-casi aggiuntivi all'interno di una istruzione *switch*, che si occupa di calcolare l'uscita opportuna per i servocomandi (in termini di  $\mu s$  di modulazione PWM).

• per le prove di maggiore durata (cui corrispondono maggiori distanze percorse senza il radiocomando diretto da parte del pilota), uscita automatica dalla prova nella modalità predefinita RTL (*Return To Launch*), nella quale l'autopilota riporta autonomamente ed in sicurezza il velivolo sulla verticale del punto geografico salvato come *home* all'accensione.

Si riportano dunque di seguito i listati delle principali *function* implementate nel codice per le prove di volo di identificazione.

```
Listing A.3: Esecuzione di una singola manovra 3-2-1-1 di stabilator.
  static void do_stab_3211(void) //Function for stabilator 3211 maneuver
  {
3 if (modeTimer \leq 13*dt_lon) // It's like to put into STABILIZE for approximately 2
                                   // in order to trim the airplane, if the flag is on
        \left\{ \right.if (g.flag_stabilize_ident == 1)
                do stabilize();
         else
9 lock_cmd_8();
         }
11 else if (modeTimer \leq = 16*dt_lon) // starts 3211 with three delta_t
        {lock_cmd_s();
13 g.channel_pitch.radio_out = pitch_old + 8 * g.stab_amplitude;
           //default (with g.stab_amplitude > 0): upward deflection −−> nose up
_{15} if (flag_rch_old == 1)
            flag_rch_old = false;
17 }
     else if (modeTimer \leq = 18*dt_lon)
19 {lock_cmd_s();
         q.channel_pitch.radio_out = pitch_old -12 * q.stab_amplitude;
21 }
     else if (modeTimer <= 19∗dt_lon)
_{23} {lock_cmd_s();
         q.channel_pitch.radio_out = pitch_old + 11 * q.stab_amplitude;
25 }
     else if (modeTimer <= 20∗dt_lon)
_{27} {lock_cmd_s();
         g.channel_pitch.radio_out = pitch_old − 11 ∗ g.stab_amplitude;
29 }
     else
31 lock_cmd_8(); // wait 23 delta_t with servos locked to initial values
     //else
33 // break;
```
}

<sup>35</sup> }

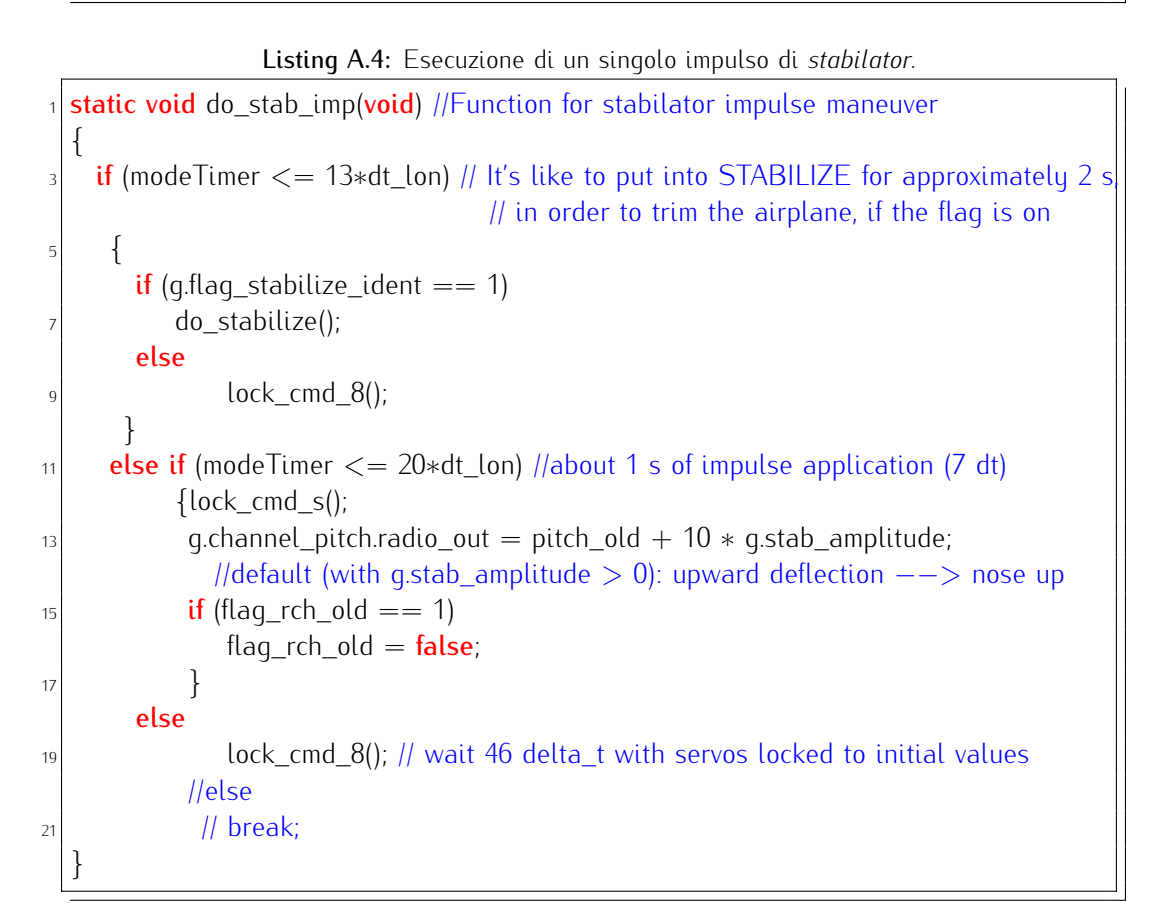

Listing A.5: Esecuzione di una singola doppietta di *rudder*.

```
static void do_rud_doubl(void) //Function for rudder doublet execution
   \mathcal{L}if (modeTimer <= 4∗dt_lat) // It's like to put into STABILIZE for approximately 2 s,
                                   \frac{1}{1} in order to trim the airplane, if the flag is on
      {
      if (g.flag_stabilize_ident == 1)
              do_stabilize();
      else
              lock\_cmd_8();
10 }
    else if (modeTimer <= 5∗dt_lat)
_{12} {lock_cmd_r();
            g.channel_rudder.radio_out = rudder_old + 10 * g.rud_amplitude;
14 //default (with g.rud_amplitude > 0): first deflection clockwise −−> nose sx.
```

```
if (flag_rch_old == 1)
16 flag_rch_old = false;
              }
\begin{array}{c|c|c|c|c} \text{else if (modeTimer} <= 6 * \text{dt}\_ \text{lat}) \end{array}{lock\_cmd_r();}|20| g.channel_rudder.radio_out = rudder_old - 10 * g.rud_amplitude;
         }
|z_2| else
       lock_cmd_8(); // wait 15 delta_t with servos locked to initial values (about 7 s)
24 //else
      // break;
\overline{26}
```
Listing A.6: Esecuzione di una manovra *bank-to-bank* di alettoni.

```
static void do_ail_bntobn(void) //Function for bank to bank (1−2−1) aileron maneuver
   \mathcal{L}if (modeTimer \leq 4*dt_lat) // It's like to put into STABILIZE for approximately 2 s,
                                   1/ in order to trim the airplane, if the flag is on
     {
\epsilon if (g.flag_stabilize_ident == 1)
         do_stabilize();
8 else
              lock_cmd_8();
10 }
    else if (modeTimer <= 6∗dt_lat)
_{12} {lock_cmd_a();
            q.channel_roll.radio_out = roll_old + 15 * q.ail_anplitude;14 //default (with g.roll_amplitude > 0): first deflection clockwise −−> roll dx.
            set_ail_diff(); // set differential ailerons motion
\text{if (flag_rch\_old == 1)}flag_rch\_old = false;18 }
    else if (modeTimer \leq = 10*dt lat)
_{20} {lock_cmd_a();
            g.channel_roll.radio_out = roll_old − 15∗ g.ail_amplitude;
|22| set_ail_diff(); // set differential ailerons motion
        }
24 else if (modeTimer \lt= 12*dt_l lat)
           {lock\_cmd\_a}_{26} g.channel_roll.radio_out = roll_old + 15 * g.ail_amplitude;
           set_ail_diff(); // set differential ailerons motion
28 }
    else
```
 $lock\_cmd_8()$ ; // wait 9 delta\_t with servos locked to initial values (about 5 s) //else  $32$  // break; }

Infine, combinando insieme in sequenza le prime due delle quattro *function* presentate nei listati, sono state create anche le ulteriori *function* (di cui viene riportata di seguito solo la prima a titolo di esempio) "do\_ ident\_ lon()" e "do\_ ident\_ lon\_ 2()" che eseguono rispettivamente una e due sequenze complete per l'identificazione longitudinale (manovra 3-2-1-1 seguita da impulso di *stabilator*); analogamente per il moto latero-direzionale (combinando la terza e la quarta) sono state create le *function* "do\_ ident\_ latdir()" e "do\_ ident\_ latdir\_ 2()", che permettono di eseguire una o due sequenze complete composte da doppietta di *rudder* e manovra *bank-to-bank* di alettoni.

Listing A.7: Esecuzione di una sequenza completa per l'identificazione longitudinale.

```
static void do_ident_lon(void) //Function for longitudinal identification sequence
   {
    if (modeTimer == 0)
     {
          modeTimer = 1; //conventional value for exit if
          t_zero = millis();
          lock\_cmd_8();
      }
    else
     {
11 modeTimer = (unsigned int)(millis() – t_zero);
13 // 1 s of initial 'stabilize'
      if (modeTimer \leq = 7*dt_lon) //It's like to put into STABILIZE for approximately 2
\frac{1}{15} //in order to trim the airplane, if the flag is on
      do_stabilize();
17
          // Execute 3−2−1−1
_{19} else if (modeTimer <= 50*dt_lon)
        \{|_{21}| modeTimer = modeTimer - 7*dt_lon;
             do_stab_3211();
23 }
```
```
25 // Execute impulse
           else if (modeTimer <= 116∗dt_lon)
27 \left\{modeTimer = modeTimer − 50∗dt_lon;
29 do_stab_imp();
               }
31
           // Re−stabilize for 2 seconds before enter RTL
\begin{array}{c|c|c|c} \text{33} & \text{else if (modeTimer} < = \text{129*dt\_lon}) \end{array}{
35 //modeTimer = modeTimer - 116*dt_lon;
               do_stabilize();
\begin{array}{c} \begin{array}{ccc} \end{array} & & \end{array}39 // End of maneuver: exit in RTL and timer reset
           else
_{41} [set\_mode(RTL);modeTimer = 0; //re−initialize for new cicle
43 }
      }
45 }
```
Appendice A

### Appendice B

# Simulatore di volo in ambiente *Simulink* / *FlightGear*

Come complemento all'attività di modellazione aerodinamica ed inerziale del velivolo, descritta in dettaglio nel Cap. [2](#page-50-0) e finalizzata principalmente alla scrittura dei modelli dinamici linearizzati longitudinale e latero-direzionale, si mostra ora brevemente una sua ulteriore applicazione per la realizzazione di un semplice simulatore di volo in ambiente *Simulink*®. Si tratta oltretutto di una possibile base di partenza per studi progettuali sulle logiche di controllo in anello chiuso, nell'eventualità di un futuro sviluppo delle potenzialità del sistema come autopilota.

Il modello realizzato è basato sull'esempio del lavoro di Lanzetta (si veda [\[35\]](#page-157-0)), con le modifiche principali concentrate nella modellazione aerodinamica che, nel nostro caso, si ferma ad un semplice modello lineare (a partire nuovamente dai risultati del calcolo svolto in AVL), descritto nella prossima Sez. [B.2.](#page-148-0) In Fig. [B.1](#page-147-0) è visibile una schermata ottenuta durante il funzionamento del simulatore: tramite una opportuna interfaccia *software* esso riceve in ingresso i comandi provenienti da un *joystick* (sui tre assi di *roll, pitch, yaw,* più il comando motore) e fornisce in uscita a *FlightGear*<sup>1</sup> le informazioni di assetto e posizione geografica, ai fini della visualizzazione grafica<sup>2</sup>. .

<sup>1</sup> FlightGear è un simulatore di volo *open-source* altamente configurabile, sviluppato da una folta *community* di appassionati. Il *software* e la documentazione sono liberamente disponibili all'indirizzo: <http://www.flightgear.org/>.

<sup>2</sup> Non essendo disponibile un modello grafico del *Cularis*, è stato scelto un altro aeromodello radiocomandato di simili dimensioni; in ogni caso ciò risponde a esigenze puramente estetiche, essendo la dinamica del velivolo contenuta nel modello *Simulink*.

<span id="page-147-0"></span>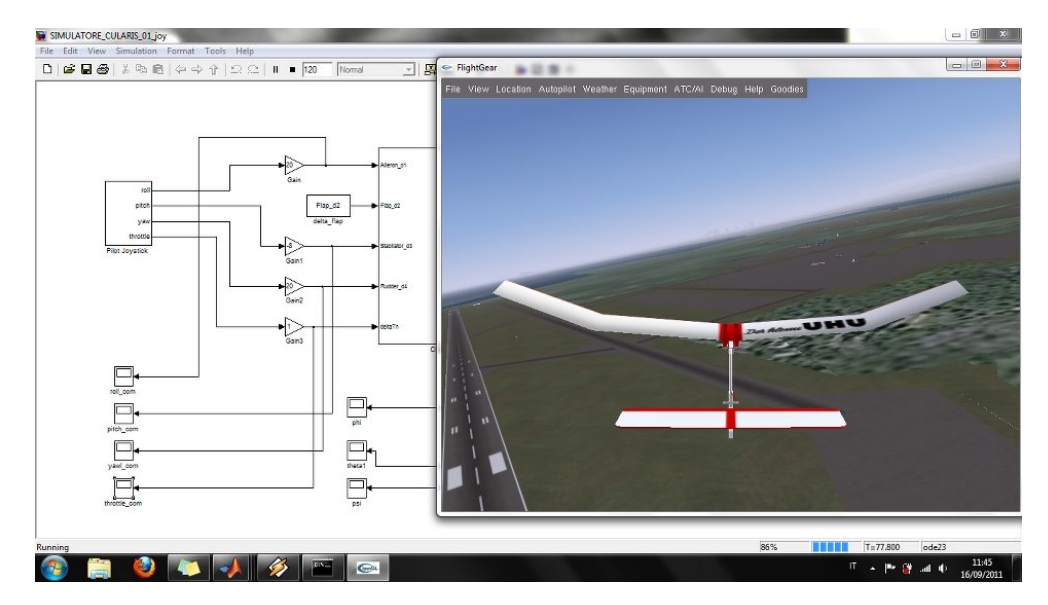

Figura B.1. *Screenshot* del simulatore in funzione, con visualizzazione grafica nella finestra di *FlightGear*.

### B.1 Descrizione schema a blocchi e interfaccia

Per quanto riguarda la dinamica del velivolo (visto come corpo rigido a 6 g.d.l.) il simulatore si avvale di alcuni blocchi dedicati tratti dall'*Aerospace Blockset*, tra i quali spiccano per importanza i seguenti:

- blocco "Pilot Joystick" per l'acquisizione dei comandi esterni;
- blocco "Level-2 M-file S-Function" per il calcolo dei coefficienti di forza e momento aerodinamici (si veda la prossima Sez. [B.2\)](#page-148-0);
- blocco "6DoF (Euler Angles)" prendendo in ingresso forze e momenti agenti sul velivolo ad ogni istante (e note le caratteristiche inerziali del velivolo), integra in tempo reale le equazioni di moto del corpo rigido, fornendo in uscita le componenti di velocità (lineare ed angolare) e gli angoli di assetto;
- blocco "FlightGear 6DoF Animation" che ha il compito di mandare i dati di assetto e coordinate geografiche calcolate in tempo reale dal modello alla finestra grafica di *FlightGear*.

In Fig. [B.2](#page-148-1) è mostrato il livello più esterno dello schema a blocchi complessivo, mentre il secondo e il terzo blocco tra quelli citati (che costituiscono il "cuore" di calcolo) sono contenuti nel sottosistema "Cularis Model".

<span id="page-148-1"></span>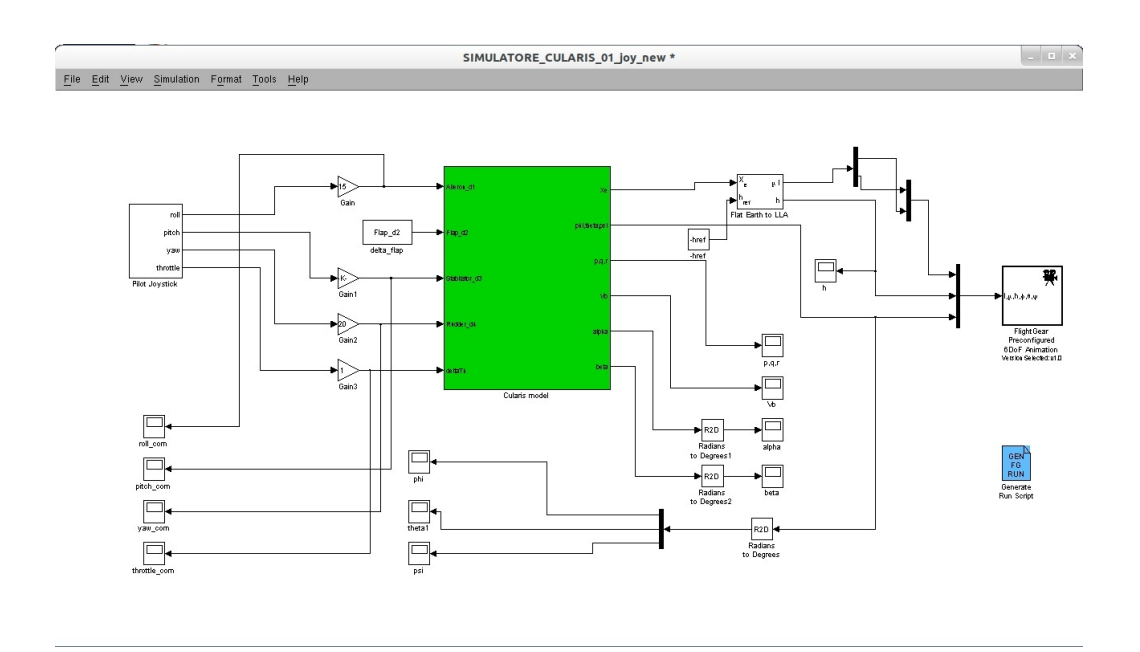

Figura B.2. Schema a blocchi complessivo del simulatore di volo.

#### <span id="page-148-0"></span>B.2 Modello aerodinamico

Il modello aerodinamico adottato per il calcolo dei coefficienti di forza ( $C_X$ ,  $C_Y$ ,  $C_Z$ ) e momento ( $C_{\mathcal{L}}$ ,  $C_{\mathcal{M}}$ ,  $C_{\mathcal{N}}$ ), rispetto alla terna di assi *body* già adottata nel Cap. [2,](#page-50-0) si basa sulla scomposizione - ad ogni istante temporale - di ciascuno di questi sei termini in due addendi, uno dipendente solo dagli angoli di flusso α e β (incidenza e *sideslip*), con deflessioni nulle delle superfici di comando, ed uno costituito dalla somma degli incrementi dovuti alla effettiva deflessione delle superfici mobili. Ad esempio per il coefficiente di forza orizzontale:

$$
C_X = \overline{C_X}(\alpha, \beta) + C_{X_{\delta_s}} \delta_s + C_{X_{\delta_a}} \delta_a + C_{X_{\delta_f}} \delta_f + C_{X_{\delta_r}} \delta_r
$$
 (B.1)

dove  $C_X$  è un valore "di regime" dipendente dai soli angoli  $\alpha$  e  $\beta$ , con deflessione delle superfici di comando nulle, e  $(\delta_s, \delta_f, \delta_a, \delta_r)$  vettore delle deflessioni di *stabilator*, *flaps*, alettoni e *rudder* rispettivamente.

Questa procedura ricalca quella utilizzata ad esempio nella pubblicazione NASA indicata nella Ref. [\[36\]](#page-157-1), in cui è mostrata la sua applicazione a numerosi casi di studio con poche modifiche, nonostante siano molto variegate le modalità di calcolo di  $C_X(\alpha,\, \beta)$  e delle derivate di controllo  $C_{X_{\delta_{...}}}$  (interpolazioni polinomiali di dati di galleria, modelli numerici non lineari, CFD, etc.).

Nel nostro caso, coerentemente con i risultati del calcolo svolto in AVL (che fanno qui le veci di quello che dovrebbe essere il *database* di dati di galleria

e CFD), il modello aerodinamico adottato è interamente lineare<sup>3</sup>, e dunque con validità da intendersi limitata ad angoli di incidenza e *sideslip* moderati, situazione che esclude ad esempio manovre acrobatiche o simili.

Dal punto di vista implementativo infine, i valori dei coefficienti aerodinamici "di regime"  $\overline{C_X}, \overline{C_Y}, \overline{C_Z}, \overline{C_L}, \overline{C_M}, \overline{C_N}$  sono calcolati ad ogni passo temporale tramite una *look-up table* in funzione di α e di β (contenuta in una *Matlab Sfunction* richiamata ed interpretata da *Simulink* ad ogni passo di integrazione), mentre per semplicità i valori delle derivate di controllo sono stati mantenuti costanti e pari a quelli assunti ad una incidenza  $\alpha$  nulla.

 $^3$  In questo contesto, ciò significa essenzialmente una dipendenza lineare sia dei coefficienti aerodinamici "di regime" (corrispondenti a deflessioni nulle delle superfici di comando), che delle derivate di controllo, dagli angoli di flusso  $\alpha$  e  $\beta$ .

## Elenco dei simboli

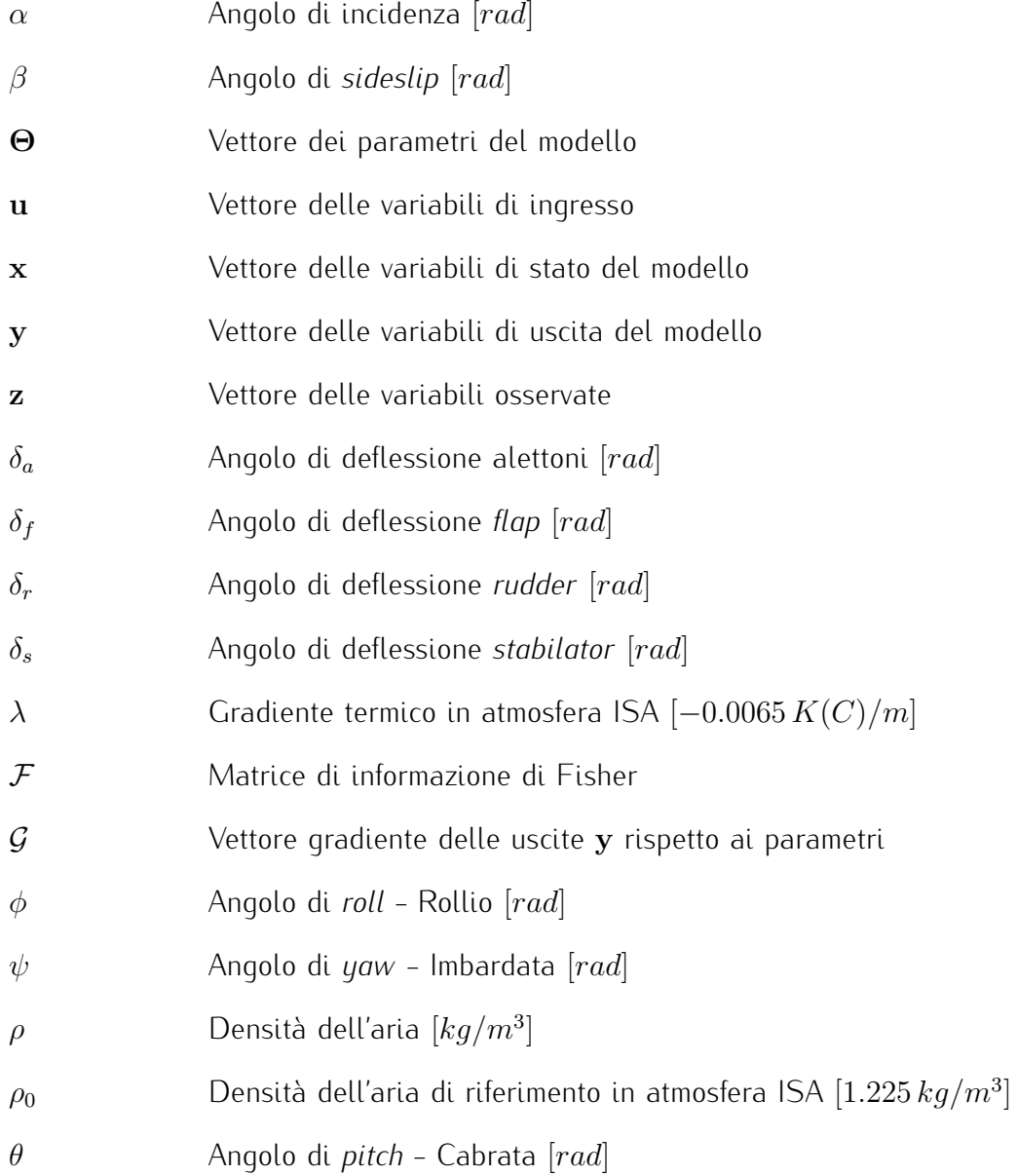

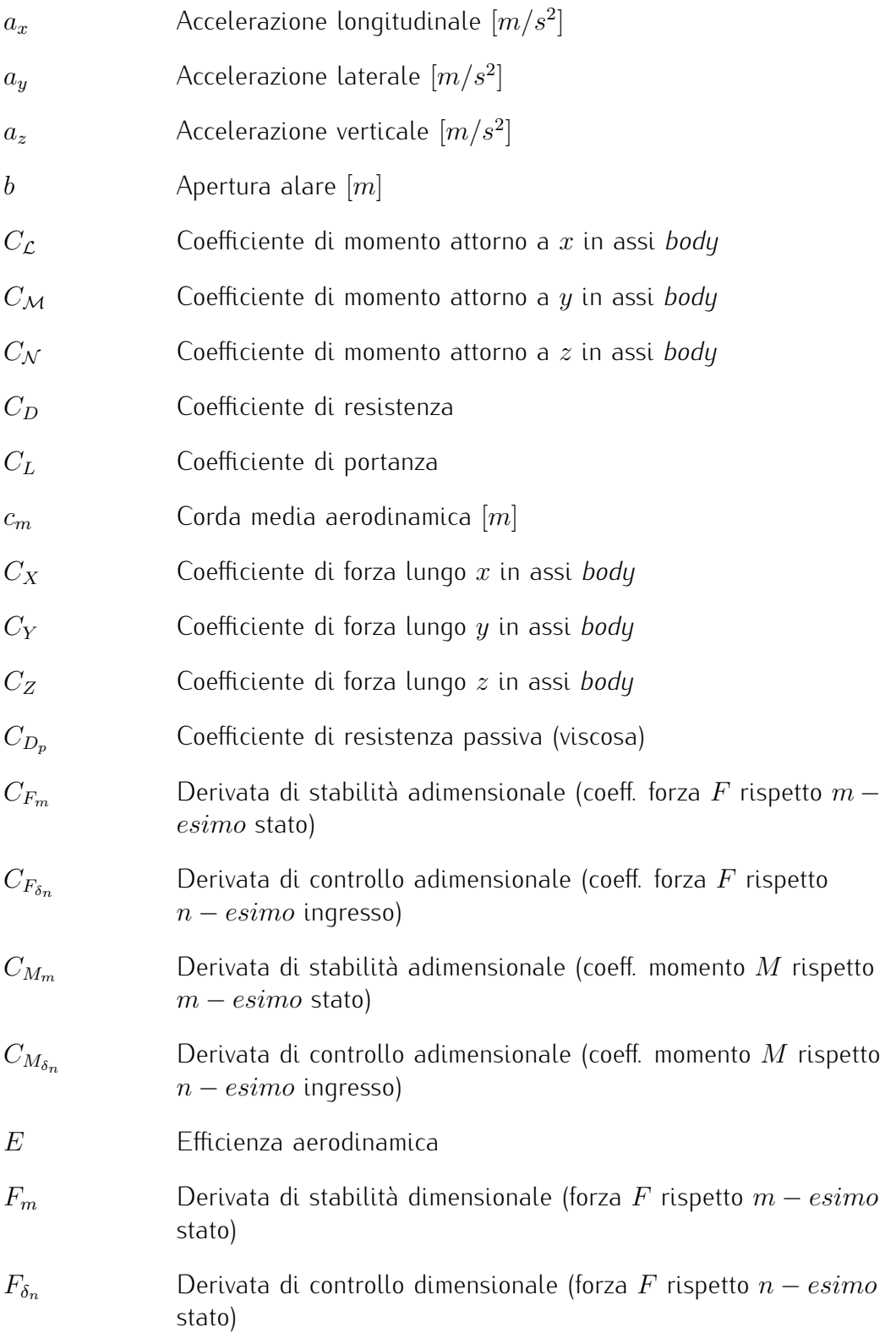

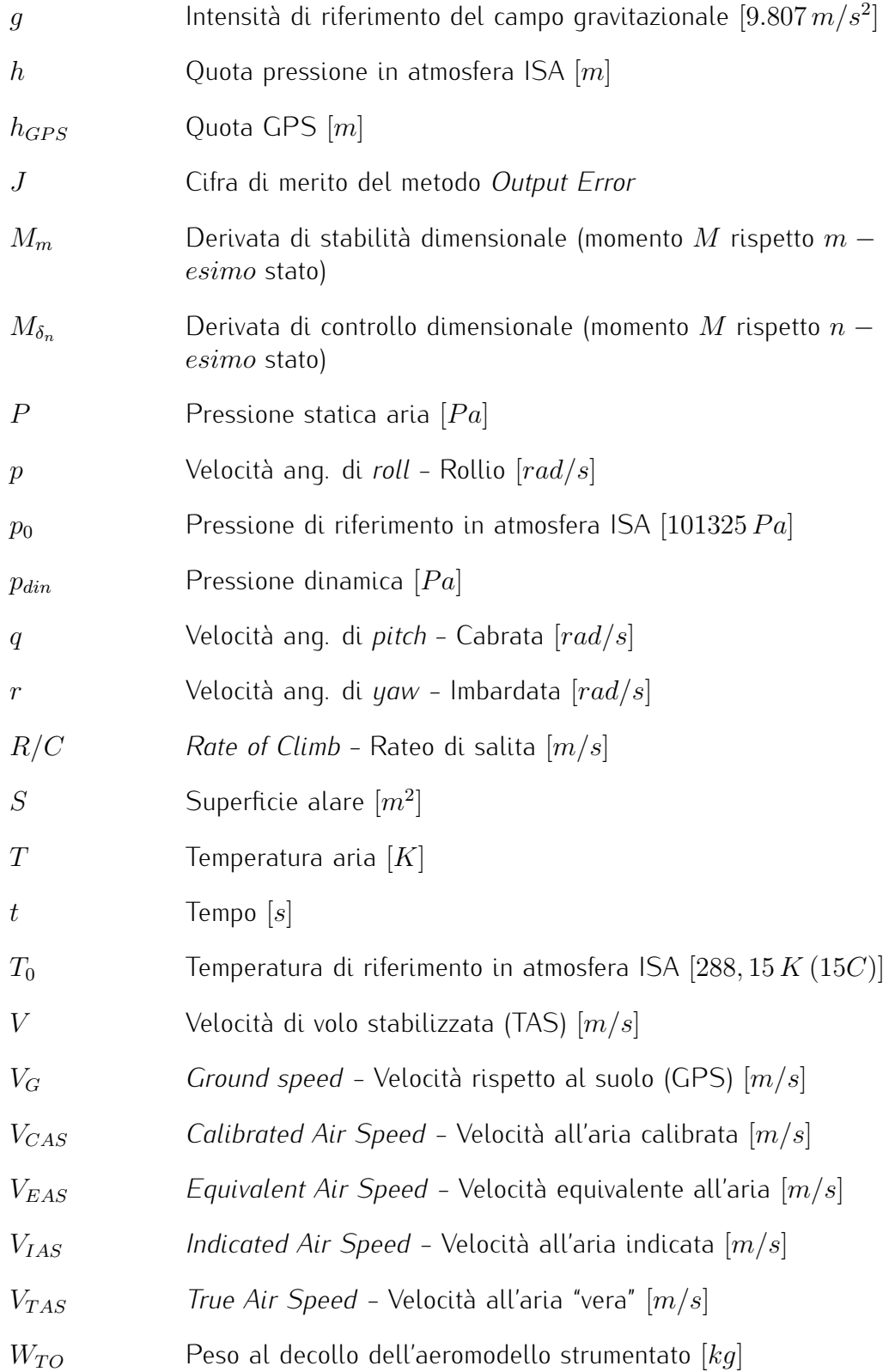

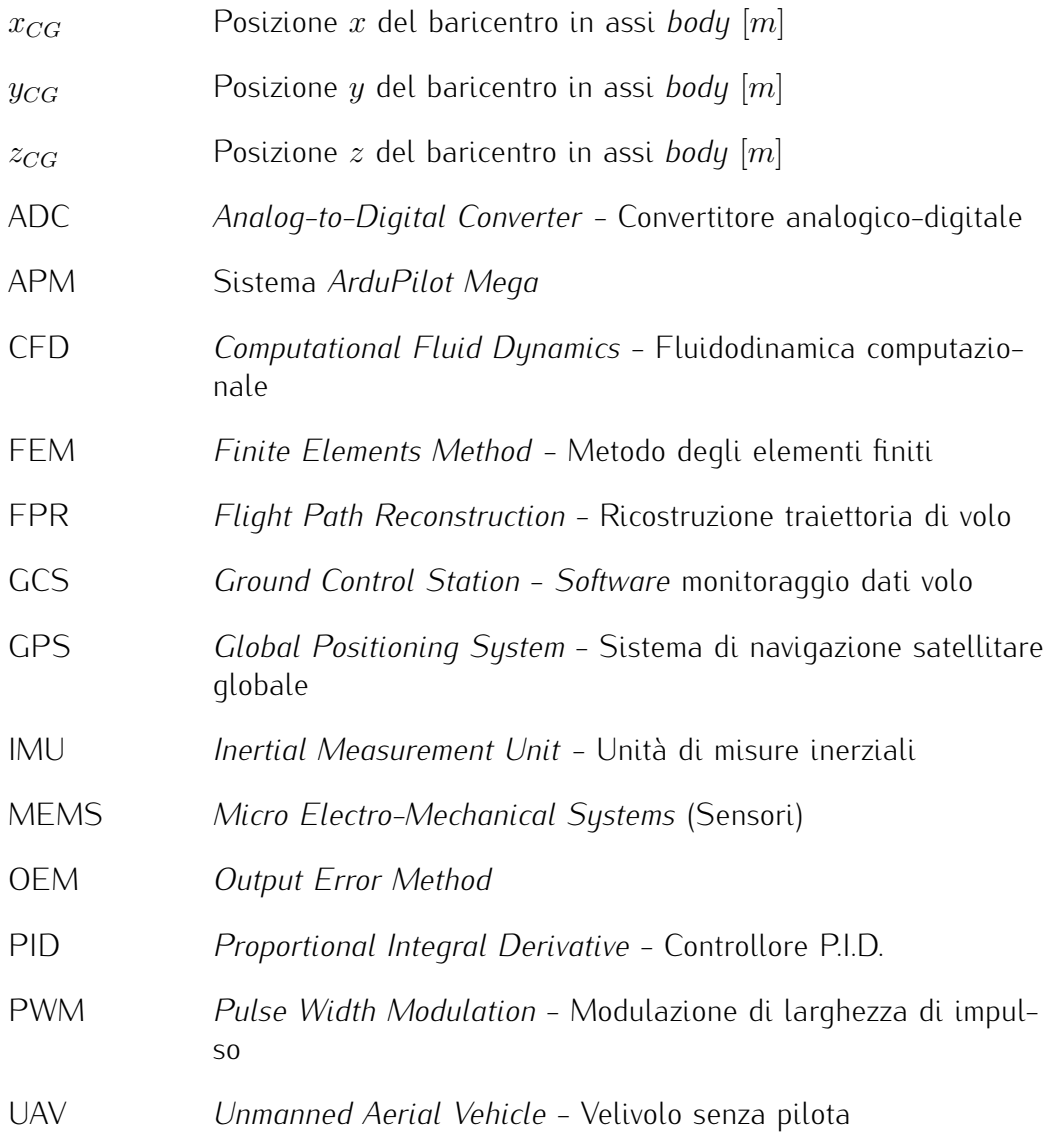

## **Bibliografia**

- [1] *Digicom®XBee Pro Series 2 data sheet*. Disponibile all'indirizzo: [http://ftp1.digi.com/support/documentation/90000976\\_J.pdf](http://ftp1.digi.com/support/documentation/90000976_J.pdf)
- [2] *ZigBee Alliance specifications*. Disponibile all'indirizzo: <http://www.zigbee.org/Specifications/ZigBee/Overview.aspx>
- [3] *MAVLink Micro Air Vehicle Communication Protocol Documentation*. Disponibile all'indirizzo: <http://www.qgroundcontrol.org/mavlink/start>
- [4] *Arduino project home page*. Disponibile all'indirizzo: <http://arduino.cc/en/>
- [5] *ArduPilot Hardware Details*. Disponibile all'indirizzo: <http://code.google.com/p/ardupilot-mega/wiki/HardwareDetails>
- [6] William Premerlani, *Robust estimator of the Direction Cosine Matrix*. DIYDrones *forum*. Disponibile all'indirizzo: <http://diydrones.com/forum/topics/robust-estimator-of-the>
- [7] *InvenSense®Single Axis (Z) ISZ-500 MEMS Gyroscope data sheet*. Disponibile all'indirizzo: <http://invensense.com/mems/gyro/documents/PS-ISZ-0500B.pdf>
- [8] *InvenSense®Double Axis (X/Y) IDG-500 MEMS Gyroscope data sheet*. Disponibile all'indirizzo: [http://invensense.com/mems/gyro/documents/](http://invensense.com/mems/gyro/documents/PS-IDG-0500B-00-08.pdf) [PS-IDG-0500B-00-08.pdf](http://invensense.com/mems/gyro/documents/PS-IDG-0500B-00-08.pdf)
- [9] *Analog Devices®ADXL330 3-Axis Accelerometer data sheet*. Disponibile all'indirizzo: [http://www.analog.com/static/imported-files/data\\_sheets/](http://www.analog.com/static/imported-files/data_sheets/ADXL330.pdf) [ADXL330.pdf](http://www.analog.com/static/imported-files/data_sheets/ADXL330.pdf)

[10] *Bosch®Sensortec BMP085 MEMS Pressure Sensor data sheet*. Disponibile all'indirizzo:

[http://www.bosch-sensortec.com/content/language1/downloads/](http://www.bosch-sensortec.com/content/language1/downloads/BST-BMP085-DS000-06.pdf) [BST-BMP085-DS000-06.pdf](http://www.bosch-sensortec.com/content/language1/downloads/BST-BMP085-DS000-06.pdf)

[11] *Honeywell®HMC5843 3-Axis Digital Compass IC data sheet*. Disponibile all'indirizzo: [http://www51.honeywell.com/aero/common/documents/](http://www51.honeywell.com/aero/common/documents/myaerospacecatalog-documents/Defense_Brochures-documents/HMC5843.pdf)

[myaerospacecatalog-documents/Defense\\_Brochures-documents/](http://www51.honeywell.com/aero/common/documents/myaerospacecatalog-documents/Defense_Brochures-documents/HMC5843.pdf) [HMC5843.pdf](http://www51.honeywell.com/aero/common/documents/myaerospacecatalog-documents/Defense_Brochures-documents/HMC5843.pdf)

- [12] *Freescale Semiconductor®MPXV7002 transducers data sheet*. Disponibile all'indirizzo: [http://www.freescale.com/files/sensors/doc/data\\_sheet/](http://www.freescale.com/files/sensors/doc/data_sheet/MPXV7002.pdf) [MPXV7002.pdf](http://www.freescale.com/files/sensors/doc/data_sheet/MPXV7002.pdf)
- [13] *GPS U-blox®GS407 U-Blox5 Module data sheet*. Disponibile all'indirizzo: <http://www.sparkfun.com/datasheets/GPS/GS407-090812.pdf>
- [14] *APM Mission Planner Documentation*. Disponibile all'indirizzo: <http://code.google.com/p/ardupilot-mega/wiki/Mission>
- [15] *Microstrain®FAS-A Inclinometer Specs*. Disponibile all'indirizzo: [http://www.microstrain.com/inertial/FAS-A?qt-tabs\\_fas\\_a=1#](http://www.microstrain.com/inertial/FAS-A?qt-tabs_fas_a=1#qt-tabs_fas_a) [qt-tabs\\_fas\\_a](http://www.microstrain.com/inertial/FAS-A?qt-tabs_fas_a=1#qt-tabs_fas_a)
- [16] International Organization for Standardization, *Standard Atmosphere*. ISO 2533:1975, 1975.
- [17] *U.S. Standard Atmosphere*. U.S. Government Printing Office, Washington, D.C, 1976. Disponibile all'indirizzo: [http://ntrs.nasa.gov/archive/nasa/casi.](http://ntrs.nasa.gov/archive/nasa/casi.ntrs.nasa.gov/19770009539_1977009539.pdf) [ntrs.nasa.gov/19770009539\\_1977009539.pdf](http://ntrs.nasa.gov/archive/nasa/casi.ntrs.nasa.gov/19770009539_1977009539.pdf)
- [18] Edward A. Haering, Jr., *Airdata Measurement and Calibration*. NASA Technical Memorandum 104316, Dryden Flight Research Center, 1995. Disponibile all'indirizzo: [http://www1.nasa.gov/centers/dryden/pdf/](http://www1.nasa.gov/centers/dryden/pdf/88377main_H-2044.pdf) [88377main\\_H-2044.pdf](http://www1.nasa.gov/centers/dryden/pdf/88377main_H-2044.pdf)
- [19] Gregory Lewis, *USING GPS TO DETERMINE PITOT-STATIC ERRORS*. National Test Pilot School, Mojave - CA, 2003. Disponibile all'indirizzo: [www.aero.polimi.it/~chimetto/bacheca/](www.aero.polimi.it/~chimetto/bacheca/downloads/docs/GPSPEC.pdf) [downloads/docs/GPSPEC.pdf](www.aero.polimi.it/~chimetto/bacheca/downloads/docs/GPSPEC.pdf)
- [20] Bandu N. Pamadi *Performance, stability, dynamics, and control of airplanes*. American Institute of Aeronautics and Astronautics Inc., 2004.
- [21] Donald McLean, *Automatic Flight Control Systems*. Prentice Hall International (UK) Ltd., 1990.
- [22] Carlo L. Bottasso, *Appunti sulle rotazioni 3D*. Disponibile all'indirizzo: [http://www.aero.polimi.it/~bottasso/](http://www.aero.polimi.it/~bottasso/bacheca_dva/imf.pdf) [bacheca\\_dva/imf.pdf](http://www.aero.polimi.it/~bottasso/bacheca_dva/imf.pdf)
- [23] Mark Drela, Harold Youngren, *AVL 3.30 User Primer*. Disponibile all'indirizzo: [http://web.mit.edu/drela/Public/web/avl/](http://web.mit.edu/drela/Public/web/avl/avl_doc.txt) [avl\\_doc.txt](http://web.mit.edu/drela/Public/web/avl/avl_doc.txt)
- [24] Joseph Katz, Allen Plotkin, *Low speed Aerodynamics. From Wing Theory to Panel Methods*. McGraw-Hill Book Co., 1991.
- [25] Ira H. Abbott, A. E. Von Doenhoff, *Theory of Wing Sections: Including a Summary of Airfoil Data*. Dover Publications Inc., New York, 1959.
- [26] Jan Roskam, *Airplane Design Part VI Preliminary Calculation of Aerodynamic, Thrust, and Power Characteristics*. Design, Analysis and Research Corporation, Kansas, 1989.
- [27] David A. Caughey, *Lecture notes on the dynamical equations and stability derivatives*. Dynamics of Flight Vehicles course, Sibley School of Mechanical and Aerospace Engineering, Cornell University, 2011. Disponibile all'indirizzo: [http://courses.cit.cornell.edu/mae5070/](http://courses.cit.cornell.edu/mae5070/DynamicEquations.pdf) [DynamicEquations.pdf](http://courses.cit.cornell.edu/mae5070/DynamicEquations.pdf)
- [28] Carlo L. Bottasso, D. Leonello, A. Maffezzoli, F. Riccardi, *A PROCEDURE FOR THE IDENTIFICATION OF THE INERTIAL PROPERTIES OF SMALL-SIZE UAVs*. Dipartimento di Ingegneria Aerospaziale, Politecnico di Milano, 2009. Disponibile all'indirizzo: [http://www.aero.polimi.it/~bottasso/](http://www.aero.polimi.it/~bottasso/downloads/CLBottasso_DLeonello_AMaffezzoli_FRiccardi_AIDAA_2009.pdf) [downloads/CLBottasso\\_DLeonello\\_AMaffezzoli\\_FRiccardi\\_AIDAA\\_](http://www.aero.polimi.it/~bottasso/downloads/CLBottasso_DLeonello_AMaffezzoli_FRiccardi_AIDAA_2009.pdf) [2009.pdf](http://www.aero.polimi.it/~bottasso/downloads/CLBottasso_DLeonello_AMaffezzoli_FRiccardi_AIDAA_2009.pdf)
- [29] Ravindra V. Jategaonkar, *Flight Vehicle System Identification A Time Domain Methodology*. American Institute of Aeronautics and Astronautics, Reston, 2006.
- [30] Ronald A. Fisher, *On an absolute criterion for fitting frequency curves*. Messenger of Mathematics, Macmillian, London, 1912.
- [31] Stefano Cacciola, *Identificazione parametrica dell'Aerodinamica del Velivolo AleniaAermacchi M346: Sperimentazione, Analisi, Validazione*. Politecnico di Milano, Corso di Laurea in Ingegneria Aeronautica, Tesi magistrale, a.a. 2007/2008.
- [32] Vladislav Klein, Eugene A. Morelli, *Aircraft System Identification: Theory And Practice*. American Institute of Aeronautics and Astronautics - Education Series, Reston, 2006.
- [33] E. Plaetschke, G. Schulz, *Practical Input data for dynamic modeling purposes should move off the Signal Design*. AGARD-LS-104, Paper 3, 1979.
- [34] Lawrence R. Rabiner, Bernard Gold, *Theory and Application of Digital Signal Processing*. Prentice-Hall, Inc., Englewood Cliffs, New Jersey, 1975.
- <span id="page-157-0"></span>[35] Marco Lanzetta, *Problemi tipici dell'ingegneria aerospaziale risolti con Matlab e Simulink*. Università degli Studi di Napoli "Federico II", Corso di Laurea in Ingegneria Aerospaziale, Tesi magistrale a.a. 2007/2008. Disponibile all'indirizzo: [http://wpage.unina.it/agodemar/DSV-DQV/](http://wpage.unina.it/agodemar/DSV-DQV/Tesi_Lanzetta_TSV.pdf) [Tesi\\_Lanzetta\\_TSV.pdf](http://wpage.unina.it/agodemar/DSV-DQV/Tesi_Lanzetta_TSV.pdf)
- <span id="page-157-1"></span>[36] Frederico R. Garza, Eugene A. Morelli, *A Collection of Nonlinear Aircraft Simulations in MATLAB*. NASA Technical Memorandum 212145, Langley Research Center, 2003.